# Nett **IN ACT OF**

Norman Maurer Marvin Allen Wolfthal FOREWORD BY Trustin Lee

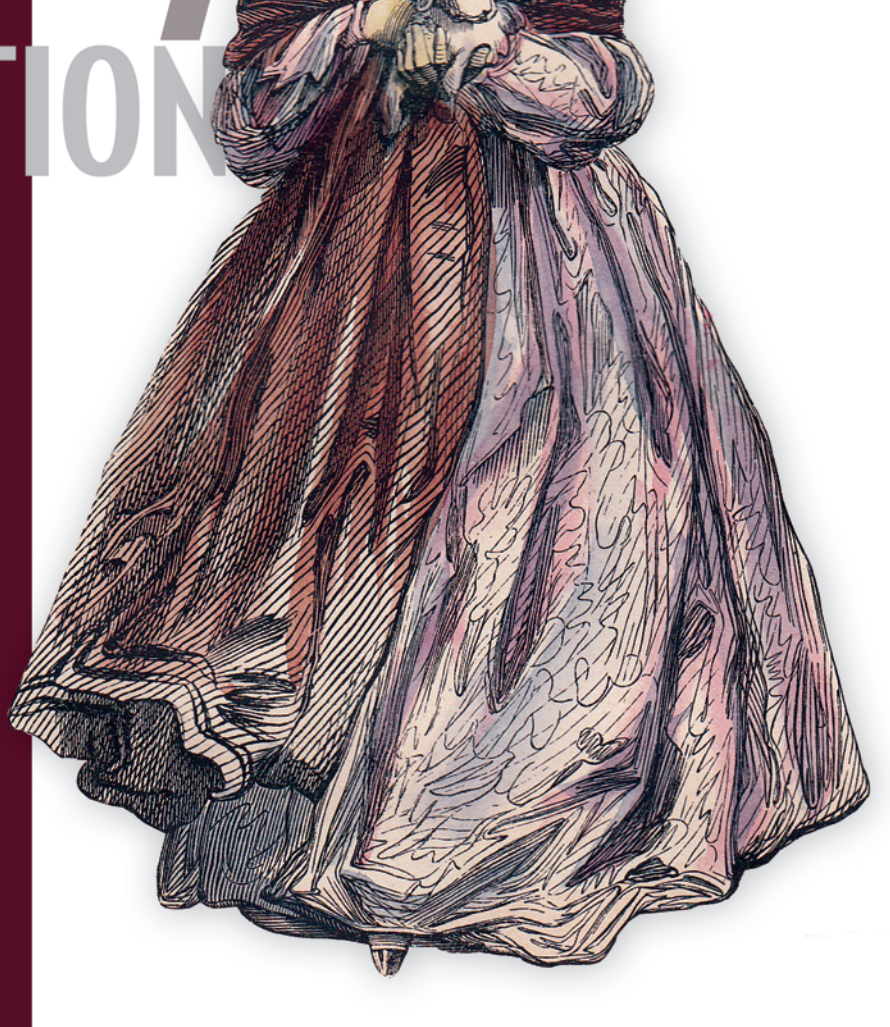

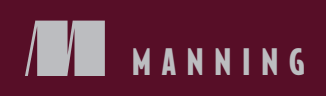

# *Netty in Action*

NORMAN MAURER MARVIN ALLEN WOLFTHAL

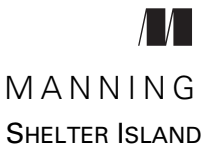

For online information and ordering of this and other Manning books, please visit [www.manning.com.](www.manning.com) The publisher offers discounts on this book when ordered in quantity. For more information, please contact

Special Sales Department Manning Publications Co. 20 Baldwin Road PO Box 761 Shelter Island, NY 11964 Email: orders@manning.com

©2016 by Manning Publications Co. All rights reserved.

No part of this publication may be reproduced, stored in a retrieval system, or transmitted, in any form or by means electronic, mechanical, photocopying, or otherwise, without prior written permission of the publisher.

Many of the designations used by manufacturers and sellers to distinguish their products are claimed as trademarks. Where those designations appear in the book, and Manning Publications was aware of a trademark claim, the designations have been printed in initial caps or all caps.

Recognizing the importance of preserving what has been written, it is Manning's policy to have the books we publish printed on acid-free paper, and we exert our best efforts to that end. Recognizing also our responsibility to conserve the resources of our planet, Manning books are printed on paper that is at least 15 percent recycled and processed without the use of elemental chlorine.

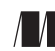

Manning Publications Co. Development editors: Jeff Bleiel, Jennifer Stout 20 Baldwin Road Technical development editor: Mark Elston PO Box 761 Copyeditor: Andy Carroll Shelter Island, NY 11964 Proofreader: Elizabeth Martin Technical proofreaders: David Dossot, Neil Rutherford Typesetter: Dennis Dalinnik Cover designer: Marija Tudor

ISBN: 9781617291470 Printed in the United States of America 1 2 3 4 5 6 7 8 9 10 – EBM – 20 19 18 17 16 15

## *brief contents*

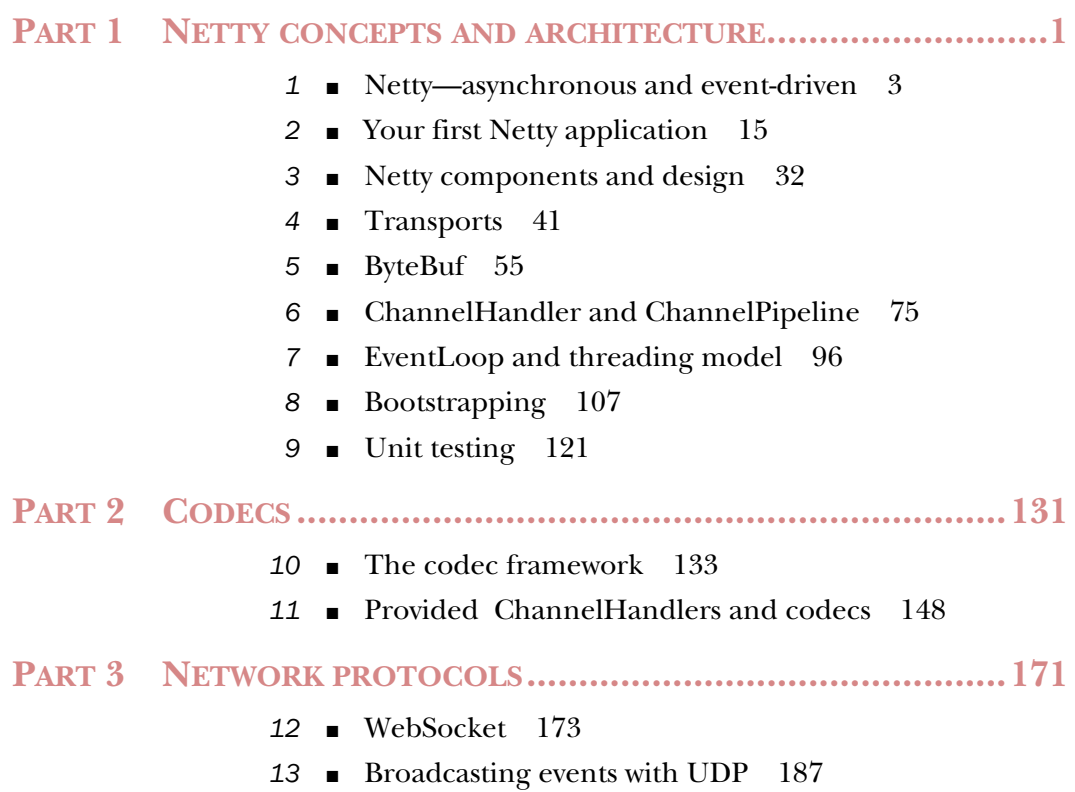

**iii**

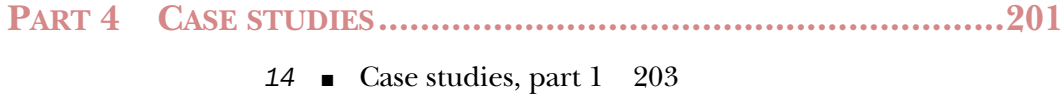

*15* ■ [Case studies, part 2 226](#page-252-0)

### *contents*

*[foreword xiii](#page-13-0) [preface xv](#page-15-0) [acknowledgments xviii](#page-18-0) [about this book xx](#page-20-0) [about the cover illustration xxv](#page-25-0)*

### PART 1 NETTY CONCEPTS AND ARCHITECTURE................1

### *Netty—asynchronous and event-driven* 3<br>1.1 Networking in Java 4

- Networking in Java 4 *[Java NIO 6](#page-32-0)* ■ *[Selectors 6](#page-32-1)*
	- [1.2 Introducing Netty 7](#page-33-0) *[Who uses Netty? 8](#page-34-0)* ■ *[Asynchronous and event-driven 9](#page-35-0)*
	- [1.3 Netty's core components 10](#page-36-0)
		- *[Channels 10](#page-36-1) [Callbacks 10](#page-36-2) [Futures 11](#page-37-0) [Events and handlers 12](#page-38-0)* ■ *[Putting it all together 13](#page-39-0)*
	- 1.4 [Summary 14](#page-40-0)

**v**

*Your first Netty application* 15<br>2.1 Setting up the development Settingup the development environment [15](#page-41-0) *[Obtaining and installing the Java Development Kit 16](#page-42-0) [Downloading and installing an IDE 16](#page-42-1)* ■ *[Downloading and](#page-42-2)  [installing Apache Maven 16](#page-42-2)* ■ *[Configuring the toolset 17](#page-43-0)* [2.2 Netty client/server overview 17](#page-43-1) [2.3 Writing the Echo server 18](#page-44-0) *[ChannelHandlers and business logic 18](#page-44-1)* ■ *[Bootstrapping](#page-46-0)  [the server 20](#page-46-0)* [2.4 Writing an Echo client 22](#page-48-0) *[Implementing the client logic with ChannelHandlers 23](#page-49-0) [Bootstrapping the client 24](#page-50-0)* [2.5 Building and running the Echo server and client 26](#page-52-0) *[Running the build 26](#page-52-1)* ■ *[Running the Echo server and client 28](#page-54-0)* [2.6 Summary 31](#page-57-0) *3 Netty components and design 32* [3.1 Channel, EventLoop, and ChannelFuture 33](#page-58-0) *[Interface Channel 33](#page-59-1)* ■ *[Interface EventLoop 33](#page-59-2) [Interface ChannelFuture 34](#page-60-2)* [3.2 ChannelHandler and ChannelPipeline 34](#page-60-0) *[Interface ChannelHandler 34](#page-60-1)* ■ *[Interface ChannelPipeline 35](#page-61-0) [A closer look at ChannelHandlers 37](#page-63-0)* ■ *[Encoders and](#page-63-1)  [decoders 37](#page-63-1)* ■ *[Abstract class SimpleChannelInboundHandler 38](#page-64-0)* [3.3 Bootstrapping 38](#page-64-1) [3.4 Summary 40](#page-66-0) *4.1 Case study* Case study: transport migration 42 *[Using OIO and NIO without Netty 42](#page-68-1)* ■ *[Using OIO and](#page-70-0)  [NIO with Netty 44](#page-70-0)* ■ *[Non-blocking Netty version 45](#page-71-0)* [4.2 Transport API 46](#page-72-0) [4.3 Included transports 49](#page-75-0) *[NIO—non-blocking I/O 49](#page-75-1)* ■ *[Epoll—native non-blocking](#page-77-0)  [transport for Linux 51](#page-77-0)* ■ *[OIO—old blocking I/O 51](#page-77-1) [Local transport for communication within a JVM 52](#page-78-0)*

*[Embedded transport 53](#page-79-0)*

- [4.4 Transport use cases 53](#page-79-1)
- [4.5 Summary 54](#page-80-0)

### *ByteBuf* 55<br>5.1 The By

- The ByteBuf API 56
- [5.2 Class ByteBuf—Netty's data container 56](#page-82-1) *[How it works 56](#page-82-2)* ■ *[ByteBuf usage patterns 57](#page-83-0)*
- [5.3 Byte-level operations 60](#page-86-2)

*[Random access indexing 60](#page-86-0)* ■ *[Sequential access indexing 60](#page-86-1) [Discardable bytes 61](#page-87-0)* ■ *[Readable bytes 61](#page-87-1)* ■ *[Writable bytes 62](#page-88-0) [Index management 62](#page-88-1)* ■ *[Search operations 63](#page-89-0) [Derived buffers 64](#page-90-0)* ■ *[Read/write operations 65](#page-91-0) [More operations 69](#page-95-0)*

- [5.4 Interface ByteBufHolder 69](#page-95-1)
- [5.5 ByteBuf allocation 70](#page-96-0)
	- *[On-demand: interface ByteBufAllocator 70](#page-96-1) [Unpooled](#page-97-0)  [buffers 71](#page-97-0)* ■ *[Class ByteBufUtil 72](#page-98-0)*
- [5.6 Reference counting 72](#page-98-1)
- [5.7 Summary 73](#page-99-0)

### *ChannelHandler and ChannelPipeline* 75<br>6.1 The ChannelHandler family 75

- The ChannelHandler family 75 *[The Channel lifecycle 76](#page-102-0)* ■ *[The ChannelHandler lifecycle 76](#page-102-1) [Interface ChannelInboundHandler 77](#page-103-0)* ■ *[Interface](#page-104-0)  [ChannelOutboundHandler 78](#page-104-0)* ■ *[ChannelHandler adapters 79](#page-105-0) [Resource management 80](#page-106-0)*
- [6.2 Interface ChannelPipeline 82](#page-108-0) *[Modifying a ChannelPipeline 83](#page-109-0)* ■ *[Firing events 85](#page-111-0)*
- [6.3 Interface ChannelHandlerContext 87](#page-113-0)

*[Using ChannelHandlerContext 88](#page-114-0)* ■ *[Advanced uses of](#page-117-0)  [ChannelHandler and ChannelHandlerContext 91](#page-117-0)*

- [6.4 Exception handling 92](#page-118-0) *[Handling inbound exceptions 92](#page-118-1)* ■ *[Handling outbound](#page-119-0)  [exceptions 93](#page-119-0)*
- 6.5 [Summary 95](#page-121-0)

*EventLoop and threading model* 96<br>7.1 Threading model overview 97

- Threading model overview
- [7.2 Interface EventLoop 98](#page-124-0) *[I/O and event handling in Netty 4 99](#page-125-0)* ■ *[I/O operations](#page-126-0)  [in Netty 3 100](#page-126-0)*
- [7.3 Task scheduling 100](#page-126-1) *[JDK scheduling API 100](#page-126-2)* ■ *[Scheduling tasks](#page-127-0)  [using EventLoop 101](#page-127-0)*
- [7.4 Implementation details 103](#page-129-0) *[Thread management 103](#page-129-1)* ■ *[EventLoop/thread allocation 104](#page-130-0)*
- [7.5 Summary 105](#page-131-0)

### *8 Bootstrapping 107*

- [8.1 Bootstrap classes 108](#page-133-0)
- [8.2 Bootstrapping clients and connectionless protocols 109](#page-135-0) *[Bootstrapping a client 110](#page-136-0)* ■ *[Channel and EventLoopGroup](#page-137-0)  [compatibility 111](#page-137-0)*
- [8.3 Bootstrapping servers 113](#page-139-0) *[The ServerBootstrap class 113](#page-139-1)* ■ *[Bootstrapping a server 114](#page-140-0)*
- [8.4 Bootstrapping clients from a Channel 115](#page-141-0)
- [8.5 Adding multiple ChannelHandlers during a](#page-143-0)  bootstrap 117
- [8.6 Using Netty ChannelOptions and attributes 118](#page-144-0)
- [8.7 Bootstrapping DatagramChannels 119](#page-145-0)
- [8.8 Shutdown 120](#page-146-0)
- [8.9 Summary 120](#page-146-1)

### *<u>9.1 Overview of</u>*

- Overview of EmbeddedChannel 122
- [9.2 Testing ChannelHandlers with EmbeddedChannel 123](#page-149-0) *[Testing inbound messages 124](#page-150-0)* ■ *[Testing outbound](#page-152-0)  [messages 126](#page-152-0)*
- [9.3 Testing exception handling 128](#page-154-0)
- 9.4 [Summary 130](#page-156-0)

#### CONTENTS **ix**

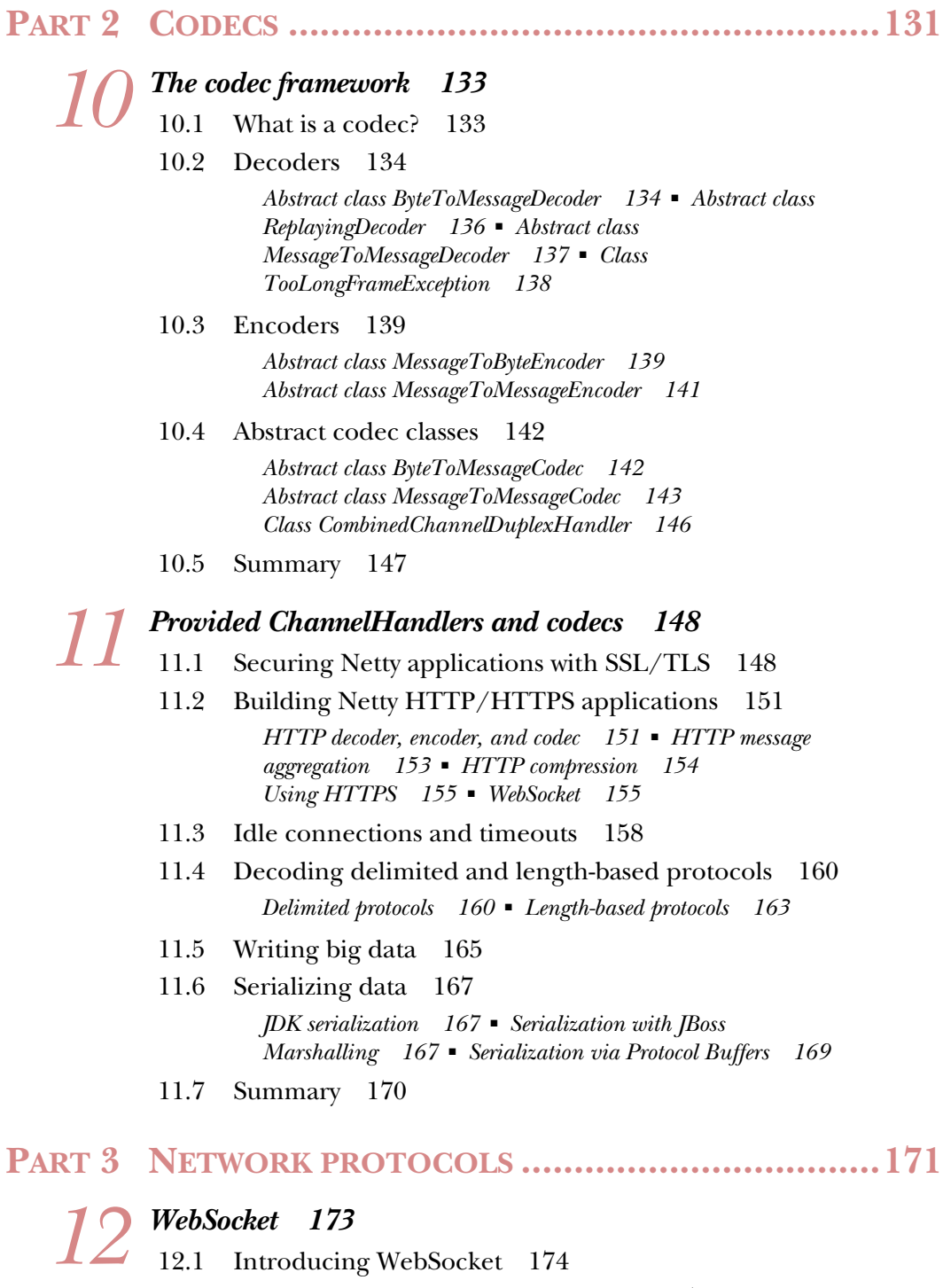

- 
- 12.2 [Our example WebSocket application 174](#page-200-1)

#### **x** CONTENTS

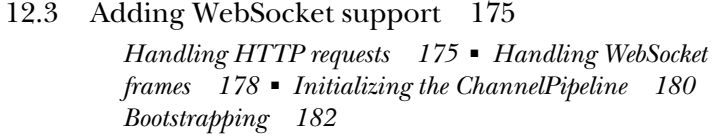

- [12.4 Testing the application 183](#page-209-0) *[What about encryption? 184](#page-210-0)*
- [12.5 Summary 186](#page-212-0)

# *13.1* UDP basics 188<br>
13.1 UDP basics 188<br>
13.2 UDP broadcast 188

- UDP basics 188
	- UDP broadcast 188
	- [13.3 The UDP sample application 188](#page-214-2)
	- [13.4 The message POJO: LogEvent 189](#page-215-0)
	- [13.5 Writing the broadcaster 190](#page-216-0)
- [13.6 Writing the monitor 195](#page-221-0)
- [13.7 Running the LogEventBroadcaster and](#page-224-0)  LogEventMonitor 198
- [13.8 Summary 199](#page-225-0)

### **PART 4CASE STUDIES [................................................201](#page-227-0)**

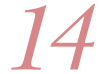

### *14 Case studies, part 1* 203

- [14.1 Droplr—building mobile services 203](#page-229-0) *[How it all started 204](#page-230-0)* ■ *[How Droplr works 204](#page-230-1) [Creating a faster upload experience 204](#page-230-2)* ■ *[The technology](#page-232-0)  [stack 206](#page-232-0)* ■ *[Performance 210](#page-236-0)* ■ *[Summary—standing on the](#page-237-0)  [shoulders of giants 211](#page-237-0)*
- [14.2 Firebase—a real-time data synchronization service 211](#page-237-1)

*[The Firebase architecture 212](#page-238-0)* ■ *[Long polling 213](#page-239-0) [HTTP 1.1 keep-alive and pipelining 215](#page-241-0)* ■ *[Control of](#page-242-0)  [SslHandler 216](#page-242-0)* ■ *[Firebase summary 218](#page-244-0)*

### [14.3 Urban Airship—building mobile services 218](#page-244-1)

*[Basics of mobile messaging 219](#page-245-0)* ■ *[Third-party delivery 220](#page-246-0) [Binary protocol example 220](#page-246-1)* ■ *[Direct to device delivery 223](#page-249-0) [Netty excels at managing large numbers of concurrent](#page-250-0)  [connections 224](#page-250-0)* ■ *[Summary—Beyond the perimeter](#page-251-0)  [of the firewall 225](#page-251-0)*

14.4 [Summary 225](#page-251-1)

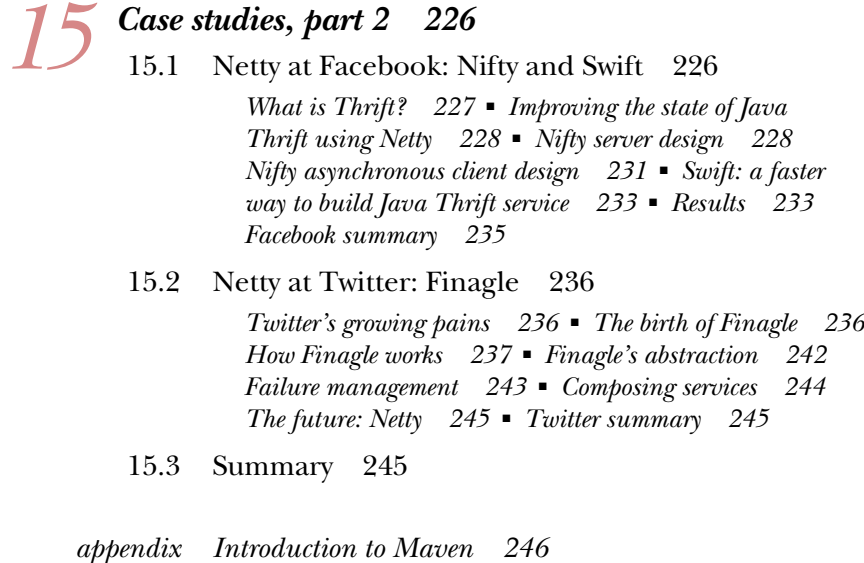

*[index 265](#page-291-0)*

### *foreword*

<span id="page-13-0"></span>There was a day when people believed that web application servers would let us forget about how we write HTTP or RPC servers. Unfortunately, this daydream did not last long. The amount of load and the pace of the functional changes we are dealing with continue to increase beyond the extent that a traditional three-tier architecture can afford, and we are being forced to split our application into many pieces and distribute them into a large cluster of machines.

 Running such a large distributed system leads to two interesting problems—the cost of operation and latency. How many machines could we save if we improved the performance of a single node by 30%, or by more than 100%? How could we achieve minimal latency when a query from a web browser triggers dozens of internal remote procedure calls across many different machines?

 In *Netty in Action*, the first-ever book about the Netty project, Norman Maurer, one of the key contributors to Netty, gives you the definitive answers to such questions by showing you how to build a high-performance and low-latency network application in Netty. By the time you get to the end of this book, you'll be able to build every imaginable network application, from a lightweight HTTP server to a highly customized RPC server.

 What's impressive about *Netty in Action* is not only that it is written by the key contributor who knows every single bit of Netty, but that it also contains case studies from several companies—Twitter, Facebook, and Firebase to name a few—that use Netty in their production systems. I'm confident that these case studies will inspire you by showing you how the companies that use them were able to unleash the power of their Netty-based applications.

 You might be astonished to learn that Netty started as my personal project back in 2001 when I was an undergraduate student [\(http://t.motd.kr/ko/archives/1930\)](http://t.motd.kr/ko/archives/1930), and that the project is still alive and kicking today, thanks to enthusiastic contributors like Norman, who spent many sleepless nights devoted to the project, [\(http://netty.io/](http://netty.io/community.html) [community.html\)](http://netty.io/community.html). I hope this book opens up another aspect of the project by inspiring its readers to contribute and continue to "open the future of network programming."

> TRUSTIN LEE FOUNDER OF NETTY

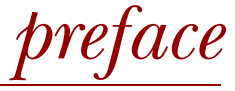

<span id="page-15-0"></span>Looking back, I still can't believe that I did it.

 When I started to contribute to Netty in late 2011, I would never have imagined that I'd be writing a book about Netty and be one of the core developers of the Framework itself.

 It all started when I got involved in 2009 with the Apache James project, a Javabased mail server developed under the Apache Software Foundation.

 Apache James, like many applications, required a solid networking abstraction to build upon. While investigating the field of projects that provide networking abstractions, I stumbled upon Netty and immediately fell in love with it. As I became more familiar with Netty from a user's perspective, I started to turn my gaze on improvements and giving back to the community.

 Despite my first contributions being of limited scope, it became obvious very quickly how beneficial making contributions and the related discussions with the community, especially with Trustin Lee, the founder of the project, were to my personal growth. This experience grabbed hold of me, and I enjoyed spending my free time becoming more engaged in the community. I found myself helping on mailing lists and joining discussions on the IRC channel. Working on Netty began as a hobby but it quickly evolved into a passion.

 My passion for Netty eventually led to my employment at Red Hat. This was a dream come true, as Red Hat paid me to work on the project I had come to love. I eventually came to know Claus Ibsen who was working on Apache Camel at the time (and still does). Claus and I came to the realization that Netty had a solid user base

#### **xvi** PREFACE

and good JavaDocs, but it lacked a higher level of documentation. Claus is the author of *Camel in Action* (Manning Publications, 2010), and he turned me on to the idea of writing a similar book for Netty. I thought about the idea for a few weeks, and eventually I was sold. This is how *Netty in Action* got off the ground.

 While writing *Netty in Action*, my involvement in the community continued to grow. I eventually became the second most active contributor (after Trustin Lee) with over 1,000 commits. I found myself speaking about Netty at conferences and technical meetups around the world. Eventually Netty opened another employment opportunity at Apple Inc. where I am currently employed as a Senior Software Engineer on the Cloud Infrastructure Engineering Team. I continue to work on Netty and make regular contributions back to the community, while helping to drive the project.

> NORMAN MAURER CLOUD INFRASTRUCTURE ENGINEERING, APPLE

My work as a Dell Services consultant at Harvard Pilgrim Health Care in Wellesley, MA, has focused primarily on creating reusable infrastructure components. Our goal is to expand the common code base in a way that not only benefits the software process in general, but also relieves application developers of responsibility for plumbing code that can be both pesky and mundane.

 At one point it came to my attention that two related projects were working with a third-party claims-processing system that supported only direct TCP/IP communications. One of the projects needed to reimplement in Java a somewhat underdocumented legacy COBOL module built on the vendor's proprietary delimited format. This module was ultimately replaced by the other project, which would use a more recent XML-based interface to the same claims system (but still using straight sockets, no SOAP!).

 This seemed to me an ideal opportunity to develop a common API, and an interesting one at that. I knew there would be stringent throughput and availability requirements and also that the design was still evolving. Clearly, the underlying networking code had to be completely decoupled from the business logic in order to support rapid cycles of iteration.

 My research into high-performance networking frameworks for Java led me straight to Netty. (The hypothetical project you'll read about at the start of chapter 1 is pretty much taken from real life.) I soon became convinced that Netty's approach, using dynamically configurable encoders and decoders, was a perfect fit for our needs: both projects would employ the same API, deployed with the handlers needed for the specific data format in use. I became even more convinced when I discovered that the vendor's product was also based on Netty!

 Just at that time I learned that the book *Netty in Action* I had been hoping for was actually in the works. I read the early drafts and soon contacted Norman with questions and a few suggestions. In the course of our conversations, we spoke often about

#### **PREFACE** xvii

the need to keep the end user's point of view in mind, and since I was currently involved in a live Netty project, I was happy to take on this role.

 I hope that with this approach we've succeeded in meeting the needs of developers. If you have any suggestions on how we can make this book more useful, please contact us at [https://forums.manning.com/forums/netty-in-action.](https://forums.manning.com/forums/netty-in-action)

> MARVIN ALLEN WOLFTHAL DELL SERVICES

### *acknowledgments*

<span id="page-18-0"></span>The Manning team made the work on this book a joy, and they never complained when the joy went on a bit longer than anticipated. From Mike Stephens, who made it happen, and Jeff Bleiel, from whom we learned something new about collaboration, to Jennifer Stout, Andy Carroll, and Elizabeth Martin, who exhibited a level of calm patience that we can only envy, all have upheld standards of professionalism and quality that inspire authors to do their best.

 Thanks to the people who helped to review this book, whether by reading the early release chapters and posting corrections in the Author Online forum, or by reviewing the manuscript at various stages during its development. You are part of it and should be proud. Without you, the book would not be the same. Special thanks to the following reviewers: Achim Friedland, Arash Bizhan Zadeh, Bruno Georges, Christian Bach, Daniel Beck, Declan Cox, Edward Ribeiro, Erik Onnen, Francis Marchi, Gregor Zurowski, Jian Jin, Jürgen Hoffmann, Maksym Prokhorenko, Nicola Grigoletti, Renato Felix, and Yestin Johnson. Also to our excellent technical proofreaders, David Dossot and Neil Rutherford.

 We are very grateful to and would like to acknowledge Bruno de Carvalho, Sara Robinson, Greg Soltis, Erik Onnen, Andrew Cox, and Jeff Smick for contributing the case studies you will find in chapters 14 and 15.

 Last but not least, thanks to all the people who support Netty and OpenSource in general; without you, the community, this project wouldn't have been possible. Through the community we have met new friends, talked at conferences all over the world, and grown both professionally and personally.

#### ACKNOWLEDGMENTS **xix**

#### *Norman Maurer*

I'd like to thank my former coworker and friend Jürgen Hoffmann (aka Buddy). Jürgen helped me find my way into the OpenSource world and showed me what cool stuff can be built when you are brave enough to jump in. Without him there is a chance I would have never started programming and thus never found my true professional passion.

 Another big thank you goes out to my friend Trustin Lee, founder of Netty, who helped and encouraged me to contribute to the Netty Project in the first place and who penned the foreword to our book. I'm honored to know you and to be able to call you a friend! I'm confident that by continuing to work together, Netty will stay awesome and be around for a long time!

 Also I want to thank my coauthor Marvin Wolfthal. Despite Marvin joining the project late in its lifecycle, he helped to improve the overall structure and content by a considerable amount. Without him, the book would not have been possible in its current form. Which brings me to the Manning team itself, who were always helpful and gave the right guidance to make the idea of writing a book reality.

Thanks to my parents, Peter and Christa, for always supporting my visions and me.

 Most importantly, thanks to my wife Jasmina and my kids Mia Soleil and Ben, for all the support they showed during the process of writing this book. Without you this book would not have been possible.

### *Marvin Wolfthal*

First of all, I want to thank Norman Maurer, my coauthor, for both his fine work and his kindness. Though I came late to the project, I was made to feel as if I had been part of it from day one.

 To my colleagues past and present at Dell Services and Harvard Pilgrim Health Care, I offer sincere thanks for their help and encouragement. They have created that rare environment where new ideas are not only expressed, but realized. To Deborah Norton, Larry Rapisarda, Dave Querusio, Vijay Bhatt, Craig Bogovich, and Sharath Krishna, special thanks for their support, and even more, their trust—I doubt many software developers have been granted the creative opportunities I have enjoyed in the past four years, including adding Netty to our toolkit.

 But most of all, thanks to my beloved wife, Katherine, who never lets me forget the things that really matter.

### *about this book*

<span id="page-20-0"></span>Netty is a Java framework for the rapid development of high-performance network applications. It encapsulates the complexities of network programming and makes the most recent advances in networking and web technologies accessible to a broader range of developers than ever before.

 Netty is more than a collection of interfaces and classes; it also defines an architectural model and a rich set of design patterns. But until now, the lack of a comprehensive and systematic user's guide has been an obstacle to getting started with Netty, a situation *Netty in Action* aims to remedy. Beyond explaining the details of the framework components and APIs, this book will show how Netty can help you to write more efficient, reusable, and maintainable code.

### *Who should read this book?*

This book assumes you are comfortable with intermediate Java topics such as generics and multithreading. Experience with advanced network programming is not required, but familiarity with the basic Java networking APIs will prove very helpful.

 Netty uses Apache Maven as its build management tool. If you have not used Maven, the appendix will provide the information you need to run the book's sample code. You'll also be able to reuse the sample Maven configurations as starting points for your own Netty-based projects.

### *Roadmap*

*Netty in Action* has four parts and an appendix.

#### *Part 1: Netty concepts and architecture*

Part 1 is a detailed guide to the framework, covering its design, components, and programming interfaces.

 Chapter 1 begins with a brief overview of the blocking and non-blocking network APIs and the corresponding JDK interfaces. We introduce Netty as a toolkit for building highly scalable, asynchronous and event-driven networking applications. We take a first look at the basic building blocks of the framework: channels, callbacks, futures, events, and handlers.

 Chapter 2 explains how to configure your system for building and running with the book's sample code. We test it out with a simple application, a server that echoes the messages it receives from connected clients. We introduce bootstrapping—assembling and configuring all the components of an application at runtime.

 Chapter 3 begins with a discussion of the technical and architectural aspects of Netty. The core components of the framework are introduced: Channel, EventLoop, ChannelHandler, and ChannelPipeline. The chapter concludes with an explanation of the differences between bootstrapping servers and clients.

 Chapter 4 discusses network transports and contrasts the use of blocking and nonblocking transports with the JDK APIs and with Netty. We study the interface hierarchy underlying Netty's transport API and the transport types they support.

 Chapter 5 is devoted to the framework's data handling API—ByteBuf, Netty's byte container. We describe its advantages over the JDK's ByteBuffer, and the ways in which the memory used by a ByteBuf can be allocated and accessed. We show how to manage memory resources using reference counting.

 Chapter 6 focuses on the core components ChannelHandler and ChannelPipeline, which are responsible for dispatching application processing logic and moving data and events through the network layer. Additional topics include the role of Channel-HandlerContext in implementing advanced use cases and the sharing of Channel-Handlers among multiple ChannelPipelines. The chapter concludes with an illustration of handling exceptions triggered by inbound and outbound events.

 Chapter 7 provides a general overview of threading models and covers Netty's threading model in detail. We examine interface EventLoop, which is the principal component of Netty's concurrency API, and explain its relationship with threads and Channels. This information is essential for understanding how Netty implements asynchronous, event-driven networking. We show how to perform task scheduling using EventLoop.

 Chapter 8 explores bootstrapping in depth, starting with the Bootstrap class hierarchy. We revisit the basic use cases as well as some special ones, such as bootstrapping a client connection within a server application, bootstrapping datagram channels, and adding multiple channels during the bootstrapping phase. The chapter concludes with a discussion of how to shut down an application gracefully and release all resources in an orderly fashion.

 Chapter 9 is about unit testing ChannelHandlers, for which Netty provides a special Channel implementation, EmbeddedChannel. The examples show how to use this class with JUnit to test both inbound and outbound handler implementations.

#### *Part 2: Codecs*

Data conversion is one of the most common operations in network programming. Part 2 describes the rich set of tools Netty provides to simplify this task.

 Chapter 10 begins by explaining decoders and encoders, which transform sequences of bytes from one format to another. A ubiquitous example is converting an unstructured byte stream to and from a protocol-specific layout. A codec, then, is a component that combines both an encoder and a decoder in order to handle conversions in both directions. We provide several examples to show how easy it is to create custom decoders and encoders with Netty's codec framework classes.

 Chapter 11 examines the codecs and ChannelHandlers Netty provides for a variety of use cases. These classes include ready-to-use codecs for protocols such as SSL/TLS, HTTP/HTTPS, WebSocket, and SPDY, and decoders that can be extended to handle almost any delimited, variable length or fixed-length protocol. The chapter concludes with a look at framework components for writing large volumes of data and for serialization.

#### *Part 3: Network protocols*

Part 3 elaborates on several network protocols that have been touched on briefly earlier in the book. We'll see once again how Netty makes it easy to adopt complex APIs in your applications without having to be concerned with their internal complexities.

 Chapter 12 shows how to use the WebSocket protocol to implement bidirectional communications between a web server and client. The example application is a chat room server that allows all connected users to communicate with one another in real time.

 Chapter 13 illustrates Netty's support for connectionless protocols with a server and client that utilize the broadcast capabilities of the User Datagram Protocol (UDP). As in the previous examples, we employ a set of protocol-specific support classes: DatagramPacket and NioDatagramChannel.

#### *Part 4: Case studies*

Part 4 presents five case studies submitted by well-known companies that have used Netty to implement mission-critical systems. These examples illustrate not only realworld usages of the framework components we have discussed throughout the book, but also the application of Netty's design and architectural principles to building highly scalable and extensible applications.

 Chapter 14 has case studies submitted by Droplr, Firebase, and Urban Airship. Chapter 15 has case studies submitted by Facebook and Twitter.

### *Appendix: Introduction to Maven*

The primary goal of the appendix is to provide a basic introduction to Apache Maven so that you can compile and run the book's sample code listings and extend them to create your own projects as you begin to work with Netty.

The following topics are presented:

- The primary goals and uses of Maven
- Installing and configuring Maven
- Basic Maven concepts: the POM file, artifacts, coordinates, dependencies, plugins, and repositories
- Example Maven configurations, POM inheritance, and aggregation
- Maven's command-line syntax

### *Code conventions and downloads*

This book provides copious examples that show how you can make use of each of the topics covered. Source code in listings or in text appears in a fixed-width font like this to separate it from ordinary text. In addition, class and method names, object properties, and other code-related terms and content in text are presented using fixed-width font.

 Occasionally, code is italicized, as in *reference*.dump(). In this case *reference* should not be entered literally but replaced with the content that is required.

 The book's source code is available from the publisher's website at [www.manning.com/](http://www.manning.com/books/netty-in-action) [books/netty-in-action](http://www.manning.com/books/netty-in-action) and at GitHub: [https://github.com/normanmaurer/netty-in](https://github.com/normanmaurer/netty-in-action)[action.](https://github.com/normanmaurer/netty-in-action) It is structured as a multimodule Maven project, with a top-level POM and modules corresponding to the book's chapters.

### *About the authors*

**Norman Maurer** is one of the core developers of Netty, a member of the Apache Software Foundation, and a contributor to many OpenSource Projects over the past years. He's a Senior Software Engineer for Apple, where he works on Netty and other network-related projects as part of the iCloud Team.

**Marvin Wolfthal** has been active in many areas of software development as a developer, architect, lecturer, and author. He has been working with Java since its earliest days and assisted Sun Microsystems in developing its first programs dedicated to promoting distributed object technologies. As part of these efforts he wrote the first crosslanguage programming courses using C++, Java, and CORBA for Sun Education. Since then his primary focus has been middleware design and development, primarily for the financial services industry. Currently a consultant with Dell Services, he is engaged in extending methodologies that have emerged from the Java world to other areas of enterprise computing; for example, applying the practices of Continuous Integration to database development. Marvin is also a pianist and composer whose work is

published by Universal Edition, Vienna. He and his wife Katherine live in Weston, MA, with their three feline companions Fritz, Willy, and Robbie.

### *Author Online*

Purchase of *Netty in Action* includes free access to a private web forum run by Manning Publications where you can make comments about the book, ask technical questions, and receive help from the authors and from other users. To access the forum and subscribe to it, point your web browser to [www.manning.com/books/netty-in-action.](http://www.manning.com/books/netty-in-action) This page provides information on how to get on the forum once you are registered, what kind of help is available, and the rules of conduct on the forum. It also provides links to the source code for the examples in the book, errata, and other downloads.

 Manning's commitment to our readers is to provide a venue where a meaningful dialog between individual readers and between readers and the authors can take place. It is not a commitment to any specific amount of participation on the part of the authors, whose contribution to the AO remains voluntary (and unpaid). We suggest you try asking the authors some challenging questions lest their interest stray!

 The Author Online forum and the archives of previous discussions will be accessible from the publisher's website as long as the book is in print.

### *about the cover illustration*

<span id="page-25-0"></span>The figure on the cover of *Netty in Action* is captioned "A Resident of the Luxembourg Quarter." The illustration is taken from a nineteenth-century collection of works by many artists, edited by Louis Curmer and published in Paris in 1841. The title of the collection is *Les Français peints par eux-mêmes,* which translates as *The French People Painted by Themselves.* Each illustration is finely drawn and colored by hand and the rich variety of drawings in the collection reminds us vividly of how culturally apart the world's regions, towns, villages, and neighborhoods were just 200 years ago. Isolated from each other, people spoke different dialects and languages. In the streets or in the countryside, it was easy to identify where they lived and what their trade or station in life was just by their dress.

 Dress codes have changed since then and the diversity by region, so rich at the time, has faded away. It is now hard to tell apart the inhabitants of different continents, let alone different towns or regions. Perhaps we have traded cultural diversity for a more varied personal life—certainly for a more varied and fast-paced technological life.

 At a time when it is hard to tell one computer book from another, Manning celebrates the inventiveness and initiative of the computer business with book covers based on the rich diversity of regional life of two centuries ago, brought back to life by pictures from collections such as this one.

### *Part 1*

### *Netty concepts and architecture*

<span id="page-27-0"></span>etty is an advanced framework for creating high-performance networking applications. In part 1 we'll explore its capabilities in depth and demonstrate three main points:

- You don't have to be a networking expert to build applications with Netty.
- Using Netty is much easier than using the underlying Java APIs directly.
- Netty promotes good design practices, such as keeping your application logic decoupled from the network layer.

In chapter 1, we'll begin with a summary of the evolution of Java networking. After we've reviewed the basic concepts of asynchronous communications and eventdriven processing we'll take a first look at Netty's core components. You'll be ready to build your first Netty application in chapter 2! In chapter 3 you'll begin your detailed exploration of Netty, from its core network protocols (chapter 4) and data-handling layers (chapters 5–6) to its concurrency model (chapter 7).

 We'll conclude part 1 by putting all the pieces together, and you'll see how to configure the components of a Netty-based application to work together at runtime (chapter 8) and finally, how Netty helps you to test your applications (chapter 9).

### <span id="page-29-0"></span>*Netty—asynchronous and event-driven*

#### *This chapter covers*

- Networking in Java
- Introducing Netty
- Netty's core components

Suppose you're just starting on a new mission-critical application for a large, important company. In the first meeting you learn that the system must scale up to 150,000 concurrent users with no loss of performance. All eyes are on you. What do you say?

 If you can say with confidence, "Sure, no problem," then hats off to you. But most of us would probably take a more cautious position, like: "Sounds doable." Then, as soon as we could get to a computer, we'd search for "high performance Java networking."

If you run this search today, among the first results you'll see this:

### *Netty: Home*

netty.io/

Netty is an asynchronous event-driven **network** application framework for rapid development of maintainable **high performance** protocol servers & clients.

If you discovered Netty this way, as many have, your next steps were probably to browse the site, download the code, peruse the Javadocs and a few blogs, and start hacking. If you already had solid network programming experience, you probably made good progress; otherwise, perhaps not.

 Why? High-performance systems like the one in our example require more than first-class coding skills; they demand expertise in several complex areas: networking, multithreading, and concurrency. Netty captures this domain knowledge in a form that can be used even by networking neophytes. But up to now, the lack of a comprehensive guide has made the learning process far more difficult than need be—hence this book.

 Our primary goal in writing it has been to make Netty accessible to the broadest possible range of developers. This includes many who have innovative content or services to offer but neither the time nor inclination to become networking specialists. If this applies to you, we believe you'll be pleasantly surprised at how quickly you'll be ready to create your first Netty application. At the other end of the spectrum, we aim to support advanced practitioners who are seeking tools for creating their own network protocols.

 Netty does indeed provide an extremely rich networking toolkit, and we'll spend most of our time exploring its capabilities. But Netty is ultimately a *framework,* and its architectural approach and design principles are every bit as important as its technical content. Accordingly, we'll be talking about points such as

- Separation of concerns (decoupling business and network logic)
- Modularity and reusability
- Testability as a first-order requirement

In this first chapter, we'll begin with background on high-performance networking, particularly its implementation in the Java Development Kit (JDK). With this context in place, we'll introduce Netty, its core concepts, and building blocks. By the end of the chapter, you'll be ready to tackle your first Netty-based client and server.

### <span id="page-30-0"></span>*1.1 Networking in Java*

Developers who started out in the early days of networking spent a lot of time learning the intricacies of the C language socket libraries and dealing with their quirks on different operating systems. The earliest versions of Java (1995–2002) introduced enough of an object-oriented façade to hide some of the thornier details, but creating a complex client/server protocol still required a lot of boilerplate code (and a fair amount of peeking under the hood to get it all working smoothly).

 Those first Java APIs (java.net) supported only the so-called blocking functions provided by the native system socket libraries. The following listing shows an unadorned example of server code using these calls.

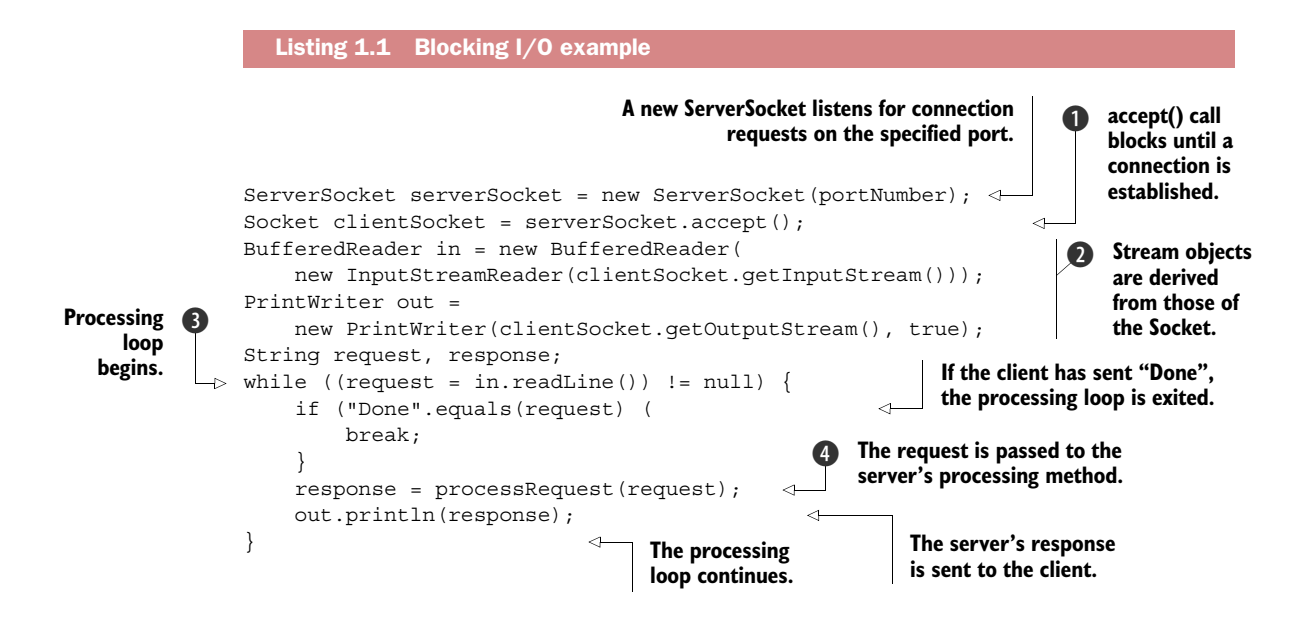

The previous listing implements one of the basic Socket API patterns. Here are the most important points:

- $\blacksquare$  accept() blocks until a connection is established on the ServerSocket  $\blacksquare$ , then returns a new Socket for communication between the client and the server. The ServerSocket then resumes listening for incoming connections.
- A BufferedReader and a PrintWriter are derived from the Socket's input and output streams  $\Omega$ . The former reads text from a character input stream, the latter prints formatted representations of objects to a text output stream.
- readLine() blocks until a string terminated by a linefeed or carriage return is read in  $\bullet$ .
- $\blacksquare$  The client's request is processed  $\spadesuit$ .

This code will handle only one connection at a time. To manage multiple, concurrent clients, you need to allocate a new Thread for each new client Socket, as shown in figure 1.1.

 Let's consider the implications of such an approach. First, at any point many threads could be dormant, just waiting for input or output data to appear on the line. This is

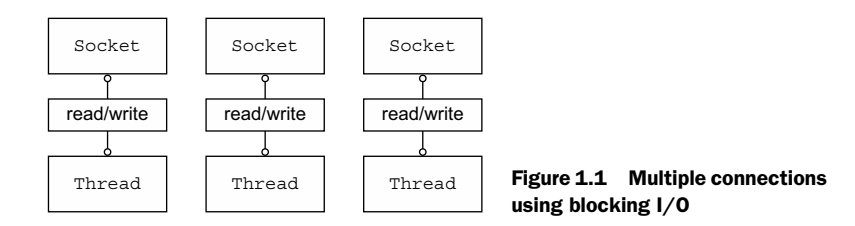

likely to be a waste of resources. Second, each thread requires an allocation of stack memory whose default size ranges from 64 KB to 1 MB, depending on the OS. Third, even if a Java virtual machine (JVM) can physically support a very large number of threads, the overhead of context-switching will begin to be troublesome long before that limit is reached, say by the time you reach 10,000 connections.

 While this approach to concurrency might be acceptable for a small-to-moderate number of clients, the resources needed to support 100,000 or more simultaneous connections make it far from ideal. Fortunately, there is an alternative.

### <span id="page-32-0"></span>*1.1.1 Java NIO*

In addition to the blocking system calls underlying the code in listing 1.1, the native socket libraries have long included *non-blocking* calls, which provide considerably more control over the utilization of network resources.

- Using setsockopt() you can configure sockets so that read/write calls will return immediately if there is no data; that is, if a blocking call would have blocked.<sup>1</sup>
- You can register a set of non-blocking sockets using the system's event notification  $API<sup>2</sup>$  to determine whether any of them have data ready for reading or writing.

Java support for non-blocking I/O was introduced in 2002, with the JDK 1.4 package java.nio.

### New or non-blocking?

NIO was originally an acronym for New Input/Output, but the Java API has been around long enough that it is no longer new. Most users now think of NIO as signifying nonblocking I/O, whereas blocking I/O is OIO or old input/output. You may also encounter references to plain I/O.

### <span id="page-32-1"></span>*1.1.2 Selectors*

Figure 1.2 shows a non-blocking design that virtually eliminates the drawbacks described in the previous section.

 The class java.nio.channels.Selector is the linchpin of Java's non-blocking I/ O implementation. It uses the event notification API to indicate which, among a set of non-blocking sockets, are ready for I/O. Because any read or write operation can be

<sup>1</sup> W. Richard Stevens, "4.3BSD returned EWOULDBLOCK if an operation on a non-blocking descriptor could not complete without blocking," *Advanced Programming in the UNIX Environment* (Addison-Wesley, 1992), p. 364.

<sup>&</sup>lt;sup>2</sup> Also referred to as I/O multiplexing, this interface has evolved over the years from the original select() and poll() calls to more performant implementations. See Sangjin Han's "Scalable Event Multiplexing: epoll vs. kqueue" article, [www.eecs.berkeley.edu/~sangjin/2012/12/21/epoll-vs-kqueue.html.](http://www.eecs.berkeley.edu/~sangjin/2012/12/21/epoll-vs-kqueue.html)

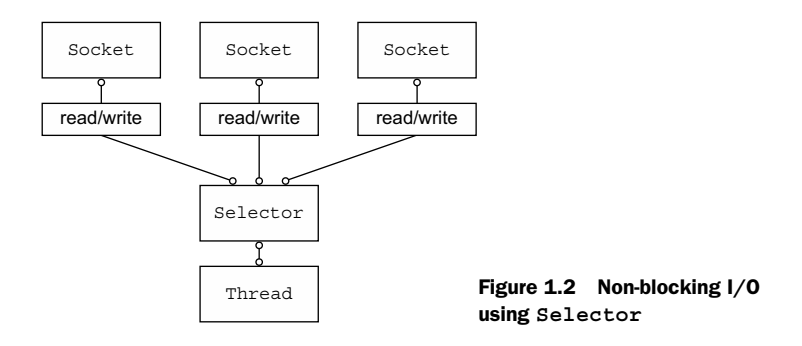

checked at any time for its completion status, a *single* thread, as shown in figure 1.2, can handle *multiple* concurrent connections.

 Overall, this model provides much better resource management than the blocking I/O model:

- Many connections can be handled with fewer threads, and thus with far less overhead due to memory management and context-switching.
- Threads can be retargeted to other tasks when there is no I/O to handle.

Although many applications have been built using the Java NIO API directly, doing so correctly and safely is far from trivial. In particular, processing and dispatching I/O reliably and efficiently under heavy load is a cumbersome and error-prone task best left to a high-performance networking expert—Netty.

### <span id="page-33-0"></span>*1.2 Introducing Netty*

Not so long ago the scenario we presented at the outset—supporting thousands upon thousands of concurrent clients—would have been judged impossible. Today, as system users we take this capability for granted, and as developers we expect the bar to move even higher. We know there will always be demands for greater throughput and scalability—to be delivered at lower cost.

 Don't underestimate the importance of that last point. We've learned from long and painful experience that the direct use of low-level APIs exposes complexity and introduces a critical dependency on skills that tend to be in short supply. Hence, a fundamental concept of object orientation: hide the complexity of underlying implementations behind simpler abstractions.

 This principle has stimulated the development of numerous frameworks that encapsulate solutions to common programming tasks, many of them germane to distributed systems development. It's probably safe to assert that all professional Java developers are familiar with at least one of these. $3$  For many of us they have

<sup>3</sup> Spring is probably the best known and is actually an entire ecosystem of application frameworks addressing object creation, batch processing, database programming, and so on.

become indispensable, enabling us to meet both our technical requirements and our schedules.

In the networking domain, Netty is the preeminent framework for Java.<sup>4</sup> Harnessing the power of Java's advanced APIs behind an easy-to-use API, Netty leaves you free to focus on what really interests you—the unique value of your application.

 Before we begin our first close look at Netty, please examine the key features summarized in table 1.1. Some are technical, and others are more architectural or philosophical. We'll revisit them more than once in the course of this book.

| Category         | <b>Netty features</b>                                                                                                    |
|------------------|----------------------------------------------------------------------------------------------------|
| Design           | Unified API for multiple transport types, both blocking and non-blocking.<br>Simple but powerful threading model.<br>True connectionless datagram socket support.<br>Chaining of logic components to support reuse. |
| Ease of use      | Extensive Javadoc and large example set.<br>No required dependencies beyond JDK 1.6+. (Some optional features may require<br>Java 1.7+ and/or additional dependencies.)                                             |
| Performance      | Better throughput and lower latency than core Java APIs.<br>Reduced resource consumption thanks to pooling and reuse.<br>Minimal memory copying.                                                                    |
| Robustness       | No OutOfMemoryError due to slow, fast, or overloaded connection.<br>Eliminates unfair read/write ratio typical of NIO applications in high-speed networks.                                                          |
| Security         | Complete SSL/TLS and StartTLS support.<br>Usable in restricted environments such as Applet or OSGI.                                                                                                    |
| Community-driven | Release early and often.                                                                                                    |

Table 1.1 Netty feature summary

### <span id="page-34-0"></span>*1.2.1 Who uses Netty?*

Netty has a vibrant and growing user community that includes large companies such as Apple, Twitter, Facebook, Google, Square, and Instagram, as well as popular open source projects such as Infinispan, HornetQ, Vert.x, Apache Cassandra, and Elasticsearch, all of which have employed its powerful network abstractions in their core code.5 Among startups, Firebase and Urban Airship are using Netty, the former for long-lived HTTP connections and the latter for all kinds of push notifications.

Whenever you use Twitter, you are using Finagle,<sup>6</sup> their Netty-based framework for inter-system communication. Facebook uses Netty in Nifty, their Apache Thrift service.

<sup>4</sup> Netty was awarded the Duke's Choice Award in 2011. See [www.java.net/dukeschoice/2011](http://www.java.net/dukeschoice/2011).

 $^{\rm 5}~$  For a full list of known adopters see [http://netty.io/wiki/adopters.html.](http://netty.io/wiki/adopters.html)

For information on Finagle see [https://twitter.github.io/finagle/.](https://twitter.github.io/finagle/)

Scalability and performance are critical concerns for both companies, and both are regular contributors to Netty.7

 In turn, Netty has benefited from these projects, enhancing both its scope and flexibility through implementations of protocols such as FTP, SMTP, HTTP, and Web-Socket, as well as others, both binary and text-based.

### <span id="page-35-0"></span>*1.2.2 Asynchronous and event-driven*

We'll be using the word asynchronous a great deal, so this is a good time to clarify the context. Asynchronous, that is, *un-synchronized*, events are certainly familiar. Consider email: you may or may not get a response to a message you have sent, or you may receive an unexpected message even while sending one. Asynchronous events can also have an *ordered* relationship. You generally get an answer to a question only *after* you have asked it, and you may be able to do something else while you are waiting for it.

 In everyday life, asynchrony just happens, so you may not think about it much. But getting a computer program to work the same way presents some very special problems. In essence, a system that is both asynchronous *and* event-driven exhibits a particular and, to us, extremely valuable kind of behavior: it can respond to events occurring at any time and in any order.

 This capability is critical for achieving the highest levels of *scalability*, defined as "the ability of a system, network, or process to handle a growing amount of work in a capable manner or its ability to be enlarged to accommodate that growth."8

What is the connection between asynchrony and scalability?

- Non-blocking network calls free us from having to wait for the completion of an operation. Fully asynchronous I/O builds on this feature and carries it a step further: an asynchronous method returns immediately and notifies the user when it is complete, directly or at a later time.
- Selectors allow us to monitor many connections for events with many fewer threads.

Putting these elements together, with non-blocking I/O we can handle very large numbers of events much more rapidly and economically than would be possible with blocking I/O. From the point of view of networking, this is key to the kind of systems we want to build, and as you'll see, it is also key to Netty's design from the ground up.

 In the next section we'll take a first look at Netty's core components. For now, think of them as domain objects rather than concrete Java classes. Over time, we'll see how they collaborate to provide notification about events that occur on the network and make them available for processing.

<sup>7</sup> Chapters 15 and 16 present case studies describing how some of the companies mentioned here use Netty to solve real-world problems.

<sup>8</sup> André B. Bondi, "Characteristics of scalability and their impact on performance," *Proceedings of the second international workshop on Software and performance—WOSP '00* (2000), p. 195.
#### *1.3 Netty's core components*

In this section we'll discuss Netty's primary building blocks:

- Channels
- Callbacks
- Futures
- Events and handlers

These building blocks represent different types of constructs: resources, logic, and notifications. Your applications will use them to access the network and the data that flows through it.

 For each component, we'll provide a basic definition and, where appropriate, a simple code example that illustrates its use.

#### *1.3.1 Channels*

A Channel is a basic construct of Java NIO. It represents

an open connection to an entity such as a hardware device, a file, a network socket, or a program component that is capable of performing one or more distinct I/O operations, for example reading or writing.<sup>9</sup>

For now, think of a Channel as a vehicle for incoming (inbound) and outgoing (outbound) data. As such, it can be open or closed, connected or disconnected.

#### *1.3.2 Callbacks*

A *callback* is simply a method, a reference to which has been provided to another method. This enables the latter to call the former at an appropriate time. Callbacks are used in a broad range of programming situations and represent one of the most common ways to notify an interested party that an operation has completed.

 Netty uses callbacks internally when handling events; when a callback is triggered the event can be handled by an implementation of interface ChannelHandler. The next listing shows an example: when a new connection has been established the ChannelHandler callback channelActive()will be called and will print a message.

```
public class ConnectHandler extends ChannelInboundHandlerAdapter {
     @Override
     public void channelActive(ChannelHandlerContext ctx)
         throws Exception { 
          System.out.println(
              "Client " + ctx.channel().remoteAddress() + " connected");
     }
}
  Listing 1.2 ChannelHandler triggered by a callback
                                                 channelActive(ChannelHandlerContext) is
                                              called when a new connection is established.
```
<sup>9</sup> Java Platform, Standard Edition 8 API Specification, java.nio.channels, Interface Channel, [http://docs.oracle](http://docs.oracle.com/javase/8/docs/api/java/nio/channels/package-summary.html) [.com/javase/8/docs/api/java/nio/channels/package-summary.html.](http://docs.oracle.com/javase/8/docs/api/java/nio/channels/package-summary.html)

#### *1.3.3 Futures*

A Future provides another way to notify an application when an operation has completed. This object acts as a placeholder for the result of an asynchronous operation; it will complete at some point in the future and provide access to the result.

 The JDK ships with interface java.util.concurrent.Future, but the provided implementations allow you only to check manually whether the operation has completed or to block until it does. This is quite cumbersome, so Netty provides its own implementation, ChannelFuture, for use when an asynchronous operation is executed.

ChannelFuture provides additional methods that allow us to register one or more ChannelFutureListener instances. The listener's callback method, operation-Complete(), is called when the operation has completed. The listener can then determine whether the operation completed successfully or with an error. If the latter, we can retrieve the Throwable that was produced. In short, the notification mechanism provided by the ChannelFutureListener eliminates the need for manually checking operation completion.

 Each of Netty's outbound I/O operations returns a ChannelFuture; that is, none of them block. As we said earlier, Netty is asynchronous and event-driven from the ground up.

 Listing 1.3 shows that a ChannelFuture is returned as part of an I/O operation. Here, connect () will return directly without blocking and the call will complete in the background. When this will happen may depend on several factors, but this concern is abstracted away from the code. Because the thread is not blocked waiting for the operation to complete, it can do other work in the meantime, thus using resources more efficiently.

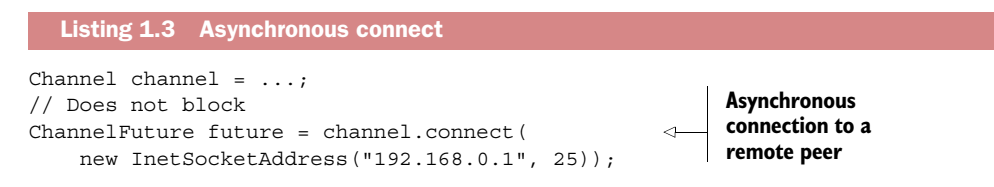

Listing 1.4 shows how to utilize the ChannelFutureListener. First you connect to a remote peer. Then you register a new ChannelFutureListener with the Channel-Future returned by the connect () call. When the listener is notified that the connection is established, you check the status  $\bullet$ . If the operation is successful, you write data to the Channel. Otherwise you retrieve the Throwable from the ChannelFuture.

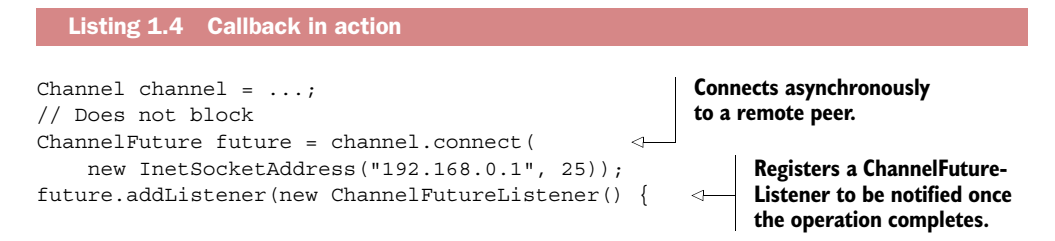

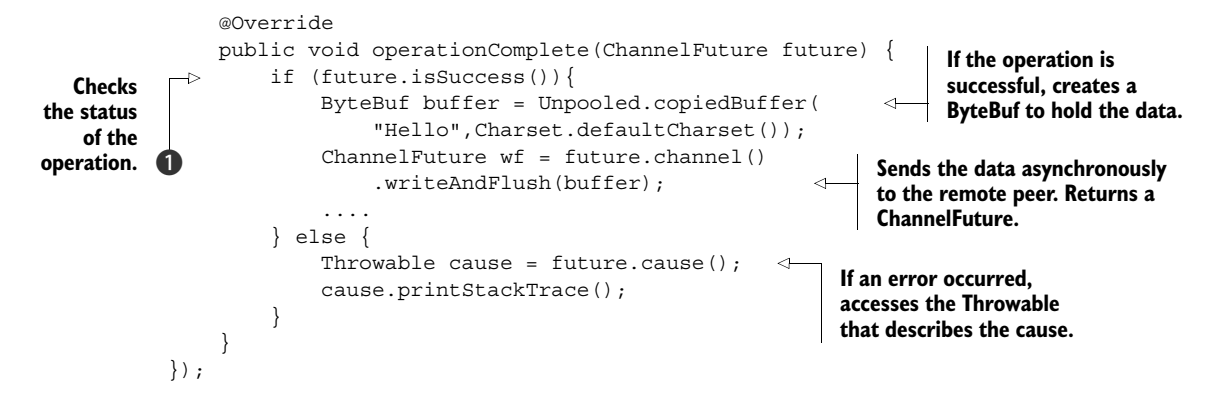

Note that error handling is entirely up to you, subject, of course, to any constraints imposed by the specific error at hand. For example, in case of a connection failure, you could try to reconnect or establish a connection to another remote peer.

 If you're thinking that a ChannelFutureListener is a more elaborate version of a callback, you're correct. In fact, callbacks and Futures are complementary mechanisms; in combination they make up one of the key building blocks of Netty itself.

#### *1.3.4 Events and handlers*

Netty uses distinct events to notify us about changes of state or the status of operations. This allows us to trigger the appropriate action based on the event that has occurred. Such actions might include

- Logging
- Data transformation
- Flow-control
- Application logic

Netty is a networking framework, so events are categorized by their relevance to inbound or outbound data flow. Events that may be triggered by inbound data or an associated change of state include

- Active or inactive connections
- Data reads
- User events
- Error events

An outbound event is the result of an operation that will trigger an action in the future, which may be

- Opening or closing a connection to a remote peer
- Writing or flushing data to a socket

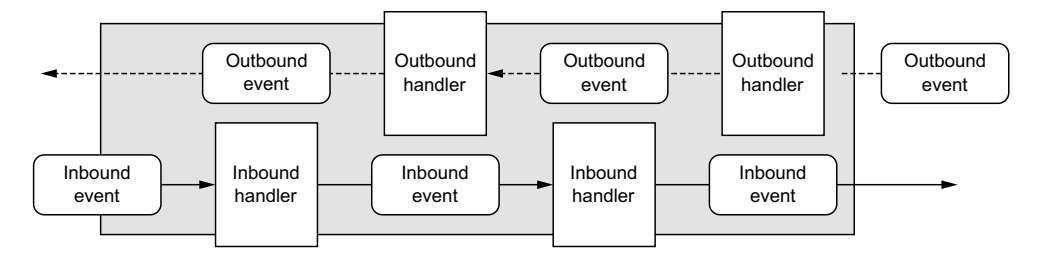

Figure 1.3 Inbound and outbound events flowing through a chain of **ChannelHandler**s

Every event can be dispatched to a user-implemented method of a handler class. This is a good example of an event-driven paradigm translating directly into application building blocks. Figure 1.3 shows how an event can be handled by a chain of such event handlers.

 Netty's ChannelHandler provides the basic abstraction for handlers like the ones shown in figure 1.3. We'll have a lot more to say about ChannelHandler in due course, but for now you can think of each handler instance as a kind of callback to be executed in response to a specific event.

 Netty provides an extensive set of predefined handlers that you can use out of the box, including handlers for protocols such as HTTP and SSL/TLS. Internally, Channel-Handlers use events and futures themselves, making them consumers of the same abstractions your applications will employ.

#### *1.3.5 Putting it all together*

In this chapter you've been introduced to Netty's approach to high-performance networking and to some of the primary components of its implementation. Let's assemble a big-picture view of what we've discussed.

#### FUTURES, CALLBACKS, AND HANDLERS

Netty's asynchronous programming model is built on the concepts of Futures and callbacks, with the dispatching of events to handler methods happening at a deeper level. Taken together, these elements provide a processing environment that allows the logic of your application to evolve independently of any concerns with network operations. This is a key goal of Netty's design approach.

 Intercepting operations and transforming inbound or outbound data on the fly requires only that you provide callbacks or utilize the Futures that are returned by operations. This makes chaining operations easy and efficient and promotes the writing of reusable, generic code.

#### SELECTORS, EVENTS, AND EVENT LOOPS

Netty abstracts the Selector away from the application by firing events, eliminating all the handwritten dispatch code that would otherwise be required. Under the covers, an EventLoop is assigned to each Channel to handle all of the events, including

- Registration of interesting events
- Dispatching events to ChannelHandlers
- Scheduling further actions

The EventLoop itself is driven by only one thread that handles all of the I/O events for one Channel and does not change during the lifetime of the EventLoop. This simple and powerful design eliminates any concern you might have about synchronization in your ChannelHandlers, so you can focus on providing the right logic to be executed when there is interesting data to process. As we'll see when we explore Netty's threading model in detail, the API is simple and compact.

#### *1.4 Summary*

In this chapter, we looked at the background of the Netty framework, including the evolution of the Java networking API, the distinctions between blocking and nonblocking network operations, and the advantages of asynchronous I/O for high-volume, high-performance networking.

 We then moved on to an overview of Netty's features, design, and benefits. These include the mechanisms underlying Netty's asynchronous model, including callbacks, Futures, and their use in combination. We also touched on how events are generated and how they can be intercepted and handled.

 Going forward, we'll explore in much greater depth how this rich collection of tools can be utilized to meet the specific needs of your applications.

 In the next chapter, we'll delve into the basics of Netty's API and programming model, and you'll write your first client and server.

## *Your first Netty application*

#### *This chapter covers*

- Setting up the development environment
- Writing an Echo server and client
- Building and testing the applications

In this chapter we'll show you how to build a Netty-based client and server. The applications are simple—the client sends messages to the server, and the server echoes them back—but the exercise is important for two reasons.

 First, it will provide a test bed for setting up and verifying your development tools and environment, which is essential if you plan to work with the book's sample code in preparation for your own development efforts.

 Second, you'll acquire hands-on experience with a key aspect of Netty, touched on in the previous chapter: building application logic with ChannelHandlers. This will prepare you for the in-depth study of the Netty API we'll begin in chapter 3.

#### *2.1 Setting up the development environment*

To compile and run the book's examples, the only tools you need are the JDK and Apache Maven, both freely available for download.

 We'll also assume that you're going to want to tinker with the example code and soon start writing your own. Although you *can* get by with a plain text editor, we strongly recommend the use of an integrated development environment (IDE) for Java.

#### *2.1.1 Obtaining and installing the Java Development Kit*

Your OS may already have a JDK installed. To find out, type the following on the command line:

```
javac -version
```
If you get back javac  $1.7...$  or  $1.8...$  you're all set and can skip this step.<sup>1</sup>

 Otherwise, get version 8 of the JDK from [http://java.com/en/download/manual.jsp.](http://java.com/en/download/manual.jsp) Be careful to download the JDK and not the Java Runtime Environment (JRE), which can run Java applications but not compile them. An installer executable is provided for each platform. Should you need installation instructions, you'll find them on the same site.

It's a good idea to do the following:

- Set the environment variable JAVA HOME to the location of your JDK installation. (On Windows, the default will be something like C:\Program Files\Java\ jdk $1.8.0\,60.$ )
- $\blacksquare$  Add %JAVA HOME%\bin (\${JAVA HOME}/bin on Linux) to your execution path.

#### *2.1.2 Downloading and installing an IDE*

The following are the most widely used Java IDEs, all freely available:

- Eclipse[—www.eclipse.org](http://www.eclipse.org)
- NetBeans[—www.netbeans.org](http://www.netbeans.org)
- Intellij Idea Community Edition[—www.jetbrains.com](http://www.jetbrains.com)

All three have full support for Apache Maven, the build tool we'll use. NetBeans and Intellij are distributed as installer executables. Eclipse is usually distributed as a zip archive, although there are a number of customized versions that have self-installers.

#### *2.1.3 Downloading and installing Apache Maven*

Even if you're already familiar with Maven, we recommend that you at least skim this section.

 Maven is a widely used build-management tool developed by the Apache Software Foundation (ASF). The Netty project uses it, as do this book's examples. You don't need to be a Maven expert to build and run the examples, but if you want to expand on them, we recommend reading the Maven introduction in the appendix.

 $1$  A restricted feature set of Netty will run with JDK 1.6 but JDK 7 or higher is required for compilation, as well as for running the latest version of Maven.

#### Do you need to install Maven?

Eclipse and NetBeans come with an embedded Maven installation that will work fine for our purposes out of the box. If you'll be working in an environment that has its own Maven repository, your administrator probably has a Maven installation package preconfigured to work with it.

At the time of this book's publication, the latest Maven version was 3.3.3. You can download the appropriate tar.gz or zip file for your system from [http://maven.apache](http://maven.apache.org/download.cgi) [.org/download.cgi.](http://maven.apache.org/download.cgi) Installation is simple: extract the contents of the archive to any folder of your choice (we'll call this  $\langle$  install dir>). This will create the directory <install\_dir>\apache-maven-3.3.3.

As with the Java environment,

- Set the environment variable M2\_HOME to point to  $\langle$  install\_dir $\rangle$ \apache-maven-3.3.3.
- $\blacksquare$  Add  $M2$  HOME \bin (or  $\S{M2$  HOME  $\binom{h}{n}$  on Linux) to your execution path.

This will enable you to run Maven by executing mvn.bat (or mvn) on the command line.

#### *2.1.4 Configuring the toolset*

If you have set the JAVA HOME and M2 HOME system variables as recommended, you may find that when you start your IDE it has already discovered the locations of your Java and Maven installations. If you need to perform manual configuration, all the IDE versions we've listed have menu items for setting these variables under Preferences or Settings. Please consult the documentation for details.

 This completes the setup of your development environment. In the next sections we'll present the details of the first Netty applications you'll build, and we'll get deeper into the framework APIs. After that you'll use the tools you've just set up to build and run the Echo server and client.

#### *2.2 Netty client/server overview*

Figure 2.1 presents a high-level view of the Echo client and server you'll be writing. While your main focus may be writing web-based applications to be accessed by browsers, you'll definitely gain a more complete understanding of the Netty API by implementing both the client and server.

 Although we've spoken of the client, the figure shows multiple clients connected simultaneously to the server. The number of clients that can be supported is limited, in theory, only by the system resources available (and any constraints that might be imposed by the JDK version in use).

 The interaction between an Echo client and the server is very simple; after the client establishes a connection, it sends one or more messages to the server, which in turn

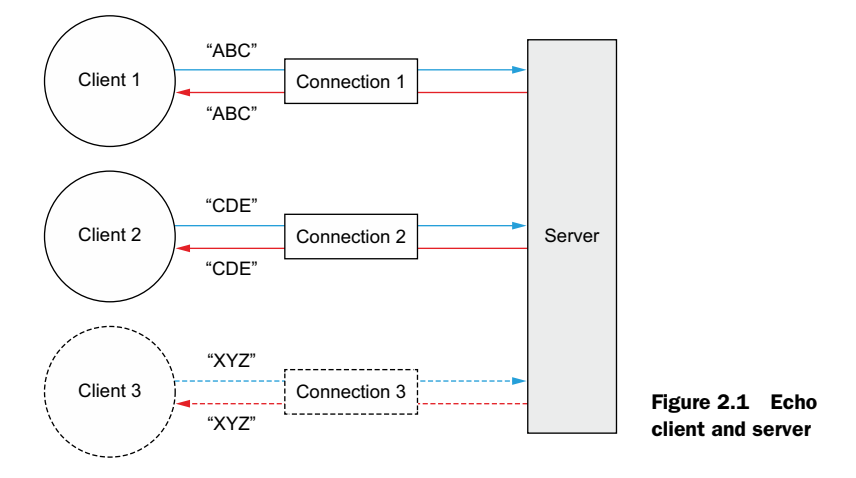

echoes each message to the client. While this may not seem terribly useful by itself, it exemplifies the request-response interaction that's typical of client/server systems. We'll begin this project by examining the server-side code.

#### *2.3 Writing the Echo server*

All Netty servers require the following:

- *At least one* ChannelHandler—This component implements the server's processing of data received from the client—its business logic.
- *Bootstrapping*—This is the startup code that configures the server. At a minimum, it binds the server to the port on which it will listen for connection requests.

In the remainder of this section we'll describe the logic and bootstrapping code for the Echo server.

#### *2.3.1 ChannelHandlers and business logic*

In chapter 1 we introduced Futures and callbacks and illustrated their use in an event-driven design. We also discussed ChannelHandler, the parent of a family of interfaces whose implementations receive and react to event notifications. In Netty applications, all data-processing logic is contained in implementations of these core abstractions.

 Because your Echo server will respond to incoming messages, it will need to implement interface ChannelInboundHandler, which defines methods for acting on *inbound* events. This simple application will require only a few of these methods, so it will be sufficient to subclass ChannelInboundHandlerAdapter, which provides a default implementation of Channel InboundHandler.

The following methods interest us:

- channelRead()—Called for each incoming message
- channelReadComplete()—Notifies the handler that the last call made to channel-Read() was the last message in the current batch
- exceptionCaught()—Called if an exception is thrown during the read operation

The Echo server's ChannelHandler implementation is EchoServerHandler, shown in the following listing.

```
@Sharable 
         public class EchoServerHandler extends ChannelInboundHandlerAdapter {
              @Override
              public void channelRead(ChannelHandlerContext ctx, Object msg) {
                  ByteBuf in = (ByteBuf) msq;
                   System.out.println(
                       "Server received: " + in.toString(CharsetUtil.UTF_8)); 
                   ctx.write(in); 
          }
              @Override
              public void channelReadComplete(ChannelHandlerContext ctx) {
                   ctx.writeAndFlush(Unpooled.EMPTY_BUFFER) 
                       .addListener(ChannelFutureListener.CLOSE);
               }
              @Override
              public void exceptionCaught(ChannelHandlerContext ctx,
                   Throwable cause) {
                   cause.printStackTrace(); 
                   ctx.close(); 
               }
         }
            Listing 2.1 EchoServerHandler
                                                                                       Indicates that a 
                                                                                       ChannelHandler 
                                                                                       can be safely 
                                                                                       shared by 
                                                                                       multiple 
                                                                                       channels
  Logs the
message to
the console definition the console c ctx.write(in);
                                                                                  message to the 
                                                                                  sender without 
                                                                                  flushing the 
                                                                                  outbound messages
                                                                              Flushes pending 
                                                                              messages to the 
                                                                              remote peer and 
                                                                              closes the channel
                                                                Prints the exception 
                                                  Closes the Stack trace
                                                  channel
```
ChannelInboundHandlerAdapter has a straightforward API, and each of its methods can be overridden to hook into the event lifecycle at the appropriate point. Because you need to handle all received data, you override channelRead(). In this server you simply echo the data to the remote peer.

 Overriding exceptionCaught() allows you to react to any Throwable subtypes here you log the exception and close the connection. A more elaborate application might try to recover from the exception, but in this case simply closing the connection signals to the remote peer that an error has occurred.

#### What happens if an exception isn't caught?

Every Channel has an associated ChannelPipeline, which holds a chain of Channel-Handler instances. By default, a handler will forward the invocation of a handler method to the next one in the chain. Therefore, if exceptionCaught() is not implemented somewhere along the chain, exceptions received will travel to the end of the ChannelPipeline and will be logged. For this reason, your application should supply at least one ChannelHandler that implements exceptionCaught(). (Section 6.4 discusses exception handling in detail.)

In addition to ChannelInboundHandlerAdapter, there are many ChannelHandler subtypes and implementations to learn about, and we'll cover these in detail in chapters 6 and 7. For now, please keep these key points in mind:

- ChannelHandlers are invoked for different types of events.
- Applications implement or extend ChannelHandlers to hook into the event lifecycle and provide custom application logic.
- Architecturally, ChannelHandlers help to keep your business logic decoupled from networking code. This simplifies development as the code evolves in response to changing requirements.

#### *2.3.2 Bootstrapping the server*

Having discussed the core business logic implemented by EchoServerHandler, we can now examine the bootstrapping of the server itself, which involves the following:

- Bind to the port on which the server will listen for and accept incoming connection requests
- Configure Channels to notify an EchoServerHandler instance about inbound messages

#### Transports

In this section you'll encounter the term *transport*. In the standard, multilayered view of networking protocols, the transport layer is the one that provides services for endto-end or host-to-host communications.

Internet communications are based on the TCP transport. *NIO transport* refers to a transport that's mostly identical to TCP except for server-side performance enhancements provided by the Java NIO implementation.

Transports will be discussed in detail in chapter 4.

The following listing shows the complete code for the EchoServer class.

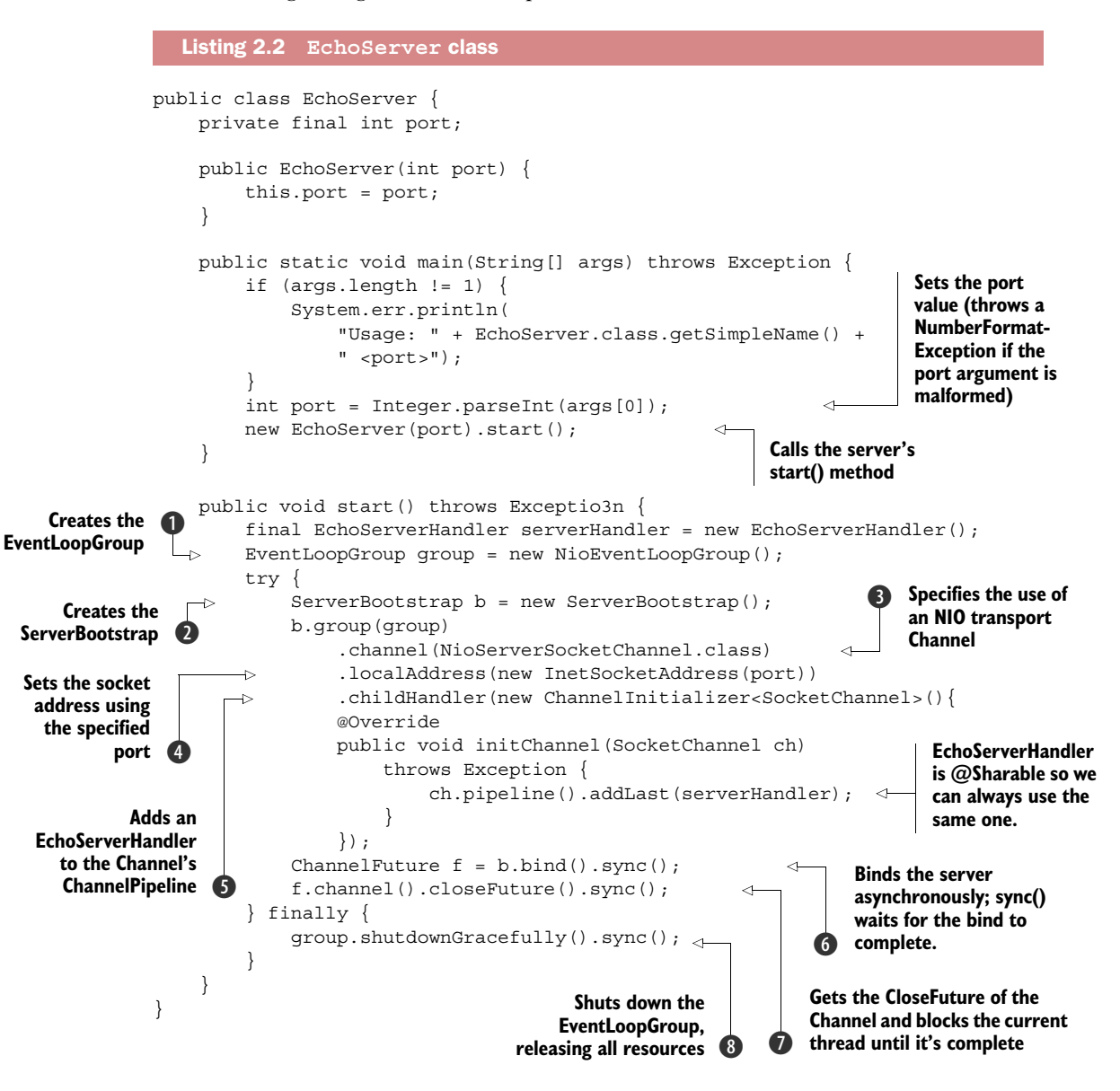

In  $\bullet$  you create a ServerBootstrap instance. Because you're using the NIO transport, you specify the NioEventLoopGroup  $\bigcirc$  to accept and handle new connections and the NioServerSocketChannel  $\bigotimes$  as the channel type. After this you set the local address to an InetSocketAddress with the selected port  $\phi$ . The server will bind to this address to listen for new connection requests.

In  $\bullet$  you make use of a special class, ChannelInitializer. This is key. When a new connection is accepted, a new child Channel will be created, and the Channel-Initializer will add an instance of your EchoServerHandler to the Channel's ChannelPipeline. As we explained earlier, this handler will receive notifications about inbound messages.

 Although NIO is scalable, its proper configuration, especially as regards multithreading, is not trivial. Netty's design encapsulates most of the complexity, and we'll discuss the relevant abstractions (EventLoopGroup, SocketChannel, and Channel-Initializer) in more detail in chapter 3.

Next you bind the server  $\odot$  and wait until the bind completes. (The call to sync() causes the current Thread to block until then.) At  $\mathcal{D}$ , the application will wait until the server's Channel closes (because you call sync() on the Channel's CloseFuture). You can then shut down the EventLoopGroup and release all resources, including all created threads **8**.

NIO is used in this example because it's currently the most widely used transport, thanks to its scalability and thoroughgoing asynchrony. But a different transport implementation could be used as well. If you wished to use the OIO transport in your server, you'd specify OioServerSocketChannel and OioEventLoopGroup. We'll explore transports in greater detail in chapter 4.

 In the meantime, let's review the important steps in the server implementation you just completed. These are the primary code components of the server:

- The EchoServerHandler implements the business logic.
- The main() method bootstraps the server.

The following steps are required in bootstrapping:

- Create a ServerBootstrap instance to bootstrap and bind the server.
- Create and assign an NioEventLoopGroup instance to handle event processing, such as accepting new connections and reading/writing data.
- Specify the local InetSocketAddress to which the server binds.
- Initialize each new Channel with an EchoServerHandler instance.
- Call ServerBootstrap.bind() to bind the server.

At this point the server is initialized and ready to be used. In the next section we'll examine the code for the client application.

#### *2.4 Writing an Echo client*

The Echo client will

- <sup>1</sup> Connect to the server
- <sup>2</sup> Send one or more messages
- <sup>3</sup> For each message, wait for and receive the same message back from the server
- <sup>4</sup> Close the connection

Writing the client involves the same two main code areas you saw in the server: business logic and bootstrapping.

#### *2.4.1 Implementing the client logic with ChannelHandlers*

Like the server, the client will have a ChannelInboundHandler to process the data. In this case, you'll extend the class SimpleChannelInboundHandler to handle all the needed tasks, as shown in listing 2.3. This requires overriding the following methods:

- $\blacksquare$  channel Active () —Called after the connection to the server is established
- $\blacksquare$  channel Read0()—Called when a message is received from the server
- exceptionCaught()—Called if an exception is raised during processing

```
@Sharable 
public class EchoClientHandler extends
     SimpleChannelInboundHandler<ByteBuf> {
     @Override
     public void channelActive(ChannelHandlerContext ctx) {
          ctx.writeAndFlush(Unpooled.copiedBuffer("Netty rocks!", 
         CharsetUtil.UTF 8);
     }
     @Override
     public void channelRead0(ChannelHandlerContext ctx, ByteBuf in) {
          System.out.println( 
              "Client received: " + in.toString(CharsetUtil.UTF_8));
     }
     @Override
     public void exceptionCaught(ChannelHandlerContext ctx, 
          Throwable cause) {
         cause.printStrackTrace();
          ctx.close();
         }
}
   Listing 2.3 ChannelHandler for the client
                                                                 Marks this class as one 
                                                                 whose instances can be 
                                                                 shared among channels
                                                                             When notified 
                                                                             that the channel 
                                                                             is active, sends a 
                                                                             message
                                                                              Logs a dump 
                                                                               of the received 
                                                                               message
                                                                        On exception, logs 
                                                                        the error and 
                                                                        closes channel
```
First you override channelActive(), invoked when a connection has been established. This ensures that something is written to the server as soon as possible, which in this case is a byte buffer that encodes the string "Netty rocks!".

 Next you override the method channelRead0(). This method is called whenever data is received. Note that the message sent by the server may be received in chunks. That is, if the server sends 5 bytes, there's no guarantee that all 5 bytes will be received at once. Even for such a small amount of data, the channelRead0() method could be called twice, first with a ByteBuf (Netty's byte container) holding 3 bytes, and second with a ByteBuf holding 2 bytes. As a stream-oriented protocol, TCP guarantees that the bytes will be received in the order in which they were sent by the server.

#### [www.allitebooks.com](http://www.allitebooks.org)

 The third method you override is exceptionCaught(). Just as in EchoServer-Handler (listing 2.2), Throwable is logged and the channel is closed, in this case terminating the connection to the server.

#### SimpleChannelInboundHandler vs. ChannelInboundHandler

You may be wondering why we used SimpleChannelInboundHandler in the client instead of the ChannelInboundHandlerAdapter used in the EchoServerHandler. This has to do with the interaction of two factors: how the business logic processes messages and how Netty manages resources.

In the client, when channel Read0 () completes, you have the incoming message and you're done with it. When the method returns, SimpleChannelInboundHandler takes care of releasing the memory reference to the ByteBuf that holds the message.

In EchoServerHandler you still have to echo the incoming message to the sender, and the write() operation, which is asynchronous, may not complete until after channelRead() returns (shown in listing 2.1). For this reason EchoServerHandler extends ChannelInboundHandlerAdapter, which doesn't release the message at this point.

The message is released in channelReadComplete() in the EchoServerHandler when writeAndFlush() is called (listing 2.1).

Chapters 5 and 6 will cover message resource management in detail.

#### *2.4.2 Bootstrapping the client*

As you'll see in the next listing, bootstrapping a client is similar to bootstrapping a server, with the difference that instead of binding to a listening port the client uses host and port parameters to connect to a remote address, here that of the Echo server.

```
Listing 2.4 Main class for the client
              public class EchoClient {
                    private final String host;
                    private final int port;
                                                                                 Creates 
                                                                                 Bootstrap
                    public EchoClient(String host, int port) {
        Sets the
                       this.host = host;
        server's
                                                                                    Specifies 
                        this.port = port;
     InetSocket-
                                                                                    EventLoopGroup to 
         }
Address
                                                                                    handle client events; 
                                                                                    NIO implementation 
                    public void start() throws Exception {
                                                                                    is needed.
                        EventLoopGroup group = new NioEventLoopGroup();
      Adds an
                        try {
                                                                                        Channel type is 
   EchoClient-
                            Bootstrap b = new Bootstrap();
                                                                                       the one for NIO 
Handler to the
                             b.group(group) 
                                                                               \leqtransport.
pipeline when a
                                 .channel(NioSocketChannel.class) 
    Channel is
                                 .remoteAddress(new InetSocketAddress(host, port)) 
      created
                                 .handler(new ChannelInitializer<SocketChannel>() {
```

```
 @Override
                      public void initChannel(SocketChannel ch)
                           throws Exception {
                          ch.pipeline().addLast(
                               new EchoClientHandler());
 }
                  });
            ChannelFuture f = b.connect().sync();
             f.channel().closeFuture().sync(); 
         } finally {
             group.shutdownGracefully().sync(); 
         }
     }
    public static void main(String[] args) throws Exception {
        if (args.length != 2) {
             System.err.println(
                  "Usage: " + EchoClient.class.getSimpleName() +
                 " <host> <port>");
             return;
         }
        String host = \arg[0];
         int port = Integer.parseInt(args[1]);
         new EchoClient(host, port).start();
     }
                                                               Connects to the remote 
                                                               peer; waits until the 
                                                               connect completes
                                                                  Blocks until the 
                                                                  Channel closes
                                                                  Shuts down the thread 
                                                                  pools and the release 
                                                                  of all resources
```
As before, the NIO transport is used. Note that you could use different transports in the client and server; for example, NIO transport on the server side and OIO transport on the client side. In chapter 4 we'll examine the factors and scenarios that would lead you to select a specific transport for a specific use case.

Let's review the important points introduced in this section:

■ A Bootstrap instance is created to initialize the client.

}

- An NioEventLoopGroup instance is assigned to handle the event processing, which includes creating new connections and processing inbound and outbound data.
- An InetSocketAddress is created for the connection to the server.
- An EchoClientHandler will be installed in the pipeline when the connection is established.
- After everything is set up, Bootstrap.connect() is called to connect to the remote peer.

Having finished the client, you can proceed to build the system and test it out.

#### *2.5 Building and running the Echo server and client*

In this section we'll cover all the steps needed to compile and run the Echo server and client.

#### The Echo client/server Maven project

Listing 2.5 Building the Echo client and server

This book's appendix uses the configuration of the Echo client/server project to explain in detail how multimodule Maven projects are organized. This isn't required reading for building and running the applications, but it's recommended for gaining a better understanding of the book's examples and of the Netty project itself.

#### *2.5.1 Running the build*

To build the Echo client and server, go to the chapter2 directory under the code samples root directory and execute the following command:

mvn clean package

This should produce something very much like the output shown in listing 2.5 (we've edited out a few nonessential steps in the build).

[INFO] Scanning for projects... [INFO] ------------------------------------------------------------------- [INFO] Reactor Build Order: [INFO] [INFO] Chapter 2. Your First Netty Application - Echo App [INFO] Chapter 2. Echo Client [INFO] Chapter 2. Echo Server [INFO] [INFO] ------------------------------------------------------------------- [INFO] Building Chapter 2. Your First Netty Application - 2.0-SNAPSHOT [INFO] ------------------------------------------------------------------- [INFO] [INFO] --- maven-clean-plugin:2.6.1:clean (default-clean) @ chapter2 --- [INFO] [INFO] ------------------------------------------------------------------- [INFO] Building Chapter 2. Echo Client 2.0-SNAPSHOT [INFO] ------------------------------------------------------------------- [INFO] [INFO] --- maven-clean-plugin:2.6.1:clean (default-clean) @ echo-client --- [INFO] [INFO] --- maven-resources-plugin:2.6:resources (default-resources) @ echo-client --- [INFO] Using 'UTF-8' encoding to copy filtered resources. [INFO] Copying 1 resource [INFO] [INFO] --- maven-compiler-plugin:3.3:compile (default-compile) @ echo-client ---

```
[INFO] Changes detected - recompiling the module!
[INFO] Compiling 2 source files to
    \netty-in-action\chapter2\Client\target\classes
[INFO]
[INFO] --- maven-resources-plugin:2.6:testResources (default-testResources)
    @ echo-client ---
[INFO] Using 'UTF-8' encoding to copy filtered resources.
[INFO] skip non existing resourceDirectory
     \netty-in-action\chapter2\Client\src\test\resources
[INFO]
[INFO] --- maven-compiler-plugin:3.3:testCompile (default-testCompile)
    @ echo-client ---
[INFO] No sources to compile
[INFO] 
[INFO] --- maven-surefire-plugin:2.18.1:test (default-test)
    @ echo-client ---
[INFO] No tests to run.
[INFO]
[INFO] --- maven-jar-plugin:2.6:jar (default-jar) @ echo-client ---
[INFO] Building jar:
    \netty-in-action\chapter2\Client\target\echo-client-2.0-SNAPSHOT.jar
[INFO]
[INFO] -------------------------------------------------------------------
[INFO] Building Chapter 2. Echo Server 2.0-SNAPSHOT
[INFO] -------------------------------------------------------------------
[INFO]
[INFO] --- maven-clean-plugin:2.6.1:clean (default-clean)
    @ echo-server ---
[INFO] 
[INFO] --- maven-resources-plugin:2.6:resources (default-resources)
    @ echo-server ---
[INFO] Using 'UTF-8' encoding to copy filtered resources.
[INFO] Copying 1 resource
[INFO] 
[INFO] --- maven-compiler-plugin:3.3:compile (default-compile)
    @ echo-server ---
[INFO] Changes detected - recompiling the module!
[INFO] Compiling 2 source files to 
    \netty-in-action\chapter2\Server\target\classes
[INFO]
[INFO] --- maven-resources-plugin:2.6:testResources (default-testResources)
    @ echo-server ---
[INFO] Using 'UTF-8' encoding to copy filtered resources.
[INFO] skip non existing resourceDirectory
    \netty-in-action\chapter2\Server\src\test\resources
[INFO]
[INFO] --- maven-compiler-plugin:3.3:testCompile (default-testCompile)
    @ echo-server ---
[INFO] No sources to compile
[INFO] 
[INFO] --- maven-surefire-plugin:2.18.1:test (default-test)
    @ echo-server ---
[INFO] No tests to run.
[INFO] 
[INFO] --- maven-jar-plugin:2.6:jar (default-jar) @ echo-server ---
```

```
[INFO] Building jar:
    \netty-in-action\chapter2\Server\target\echo-server-2.0-SNAPSHOT.jar
[INFO] -------------------------------------------------------------------
[INFO] Reactor Summary:
[INFO] 
[INFO] Chapter 2. Your First Netty Application ... SUCCESS [ 0.134 s]
[INFO] Chapter 2. Echo Client ..................... SUCCESS [ 1.509 s]
[INFO] Chapter 2. Echo Ser........................ SUCCESS [ 0.139 s]
[INFO] -------------------------------------------------------------------
[INFO] BUILD SUCCESS
[INFO] -------------------------------------------------------------------
[INFO] Total time: 1.886 s
[INFO] Finished at: 2015-11-18T17:14:10-05:00
[INFO] Final Memory: 18M/216M
[INFO] -------------------------------------------------------------------
```
Here are the main steps recorded in the preceding build log:

- Maven determines the build order: first the parent pom.xml, and then the modules (subprojects).
- If the Netty artifacts aren't found in the user's local repository, Maven will download them from the public Maven repositories (not shown here).
- The clean and compile phases of the build lifecycle are run.
- The maven-jar-plugin is executed.

The Maven Reactor Summary shows that all projects have been successfully built. A listing of the target directories in the two subprojects should now resemble the following listing.

```
Directory of nia\chapter2\Client\target
03/16/2015 09:45 PM <DIR> classes
03/16/2015 09:45 PM 5,614 echo-client-1.0-SNAPSHOT.jar
03/16/2015  09:45 PM <DIR> generated-sources
03/16/2015 09:45 PM <DIR> maven-archiver
03/16/2015  09:45 PM  <DIR> maven-status
Directory of nia\chapter2\Server/target
03/16/2015 09:45 PM <DIR> classes
03/16/2015 09:45 PM 5,629 echo-server-1.0-SNAPSHOT.jar
03/16/2015 09:45 PM <DIR> generated-sources
03/16/2015 09:45 PM <DIR> maven-archiver
03/16/2015  09:45 PM <DIR> maven-status
```
#### *2.5.2 Running the Echo server and client*

Listing 2.6 Build artifacts

To run the application components, you could use the Java command directly. But in the POM file, the exec-maven-plugin is configured to do this for you (see the appendix for details).

 Open two console windows side by side, one logged into the chapter2\Server directory and the other into chapter2\Client.

In the server's console, execute this command:

mvn exec:java

You should see something like the following:

```
[INFO] Scanning for projects...
[INFO]
[INFO] ----------------------------------------------------------------------
[INFO] Building Echo Server 1.0-SNAPSHOT
[INFO] ----------------------------------------------------------------------
[INFO]
[INFO] >>> exec-maven-plugin:1.2.1:java (default-cli) >
    validate @ echo-server >>>
[INFO]
[INFO] <<< exec-maven-plugin:1.2.1:java (default-cli) <
    validate @ echo-server <<<
[INFO]
[INFO] --- exec-maven-plugin:1.2.1:java (default-cli) @ echo-server ---
    nia.chapter2.echoserver.EchoServer
    started and listening for connections on /0:0:0:0:0:0:0:0:9999
```
The server has been started and is ready to accept connections. Now execute the same command in the client's console:

mvn exec:java

You should see the following:

```
[INFO] Scanning for projects...
[INFO]
[INFO] -------------------------------------------------------------------
[INFO] Building Echo Client 1.0-SNAPSHOT
[INFO] -------------------------------------------------------------------
[INFO]
[INFO] >>> exec-maven-plugin:1.2.1:java (default-cli) >
    validate @ echo-client >>>
[INFO]
[INFO] <<< exec-maven-plugin:1.2.1:java (default-cli) <
    validate @ echo-client <<<
[INFO]
[INFO] --- exec-maven-plugin:1.2.1:java (default-cli) @ echo-client ---
    Client received: Netty rocks!
[INFO] -------------------------------------------------------------------
[INFO] BUILD SUCCESS
[INFO] -------------------------------------------------------------------
[INFO] Total time: 2.833 s
[INFO] Finished at: 2015-03-16T22:03:54-04:00
[INFO] Final Memory: 10M/309M
[INFO] -------------------------------------------------------------------
```
And in the server console you should see this:

Server received: Netty rocks!

You'll see this log statement in the server's console every time you run the client.

- Here's what happens:
- <sup>1</sup> As soon as the client is connected, it sends its message: Netty rocks!
- <sup>2</sup> The server reports the received message and echoes it to the client.
- <sup>3</sup> The client reports the returned message and exits.

What you've seen is the expected behavior; now let's see how failures are handled. The server should still be running, so type Ctrl-C in the server console to stop the process. Once it has terminated, start the client again with

mvn exec:java

This shows the output you should see from the client when it's unable to connect to the server.

```
[INFO] Scanning for projects...
[INFO]
[INFO] --------------------------------------------------------------------
[INFO] Building Echo Client 1.0-SNAPSHOT
[INFO] --------------------------------------------------------------------
[INFO]
[INFO] >>> exec-maven-plugin:1.2.1:java (default-cli) >
     validate @ echo-client >>>
[INFO]
[INFO] <<< exec-maven-plugin:1.2.1:java (default-cli) <
    validate @ echo-client <<<
[INFO]
[INFO] --- exec-maven-plugin:1.2.1:java (default-cli) @ echo-client ---
[WARNING]
java.lang.reflect.InvocationTargetException
         at sun.reflect.NativeMethodAccessorImpl.invoke0(Native Method)
     . . .
     Caused by: java.net.ConnectException: Connection refused:
     no further information: localhost/127.0.0.1:9999
         at sun.nio.ch.SocketChannelImpl.checkConnect(Native Method)
         at sun.nio.ch.SocketChannelImpl
         .finishConnect(SocketChannelImpl.java:739)
         at io.netty.channel.socket.nio.NioSocketChannel
         .doFinishConnect(NioSocketChannel.java:208)
         at io.netty.channel.nio
         .AbstractNioChannel$AbstractNioUnsafe
         .finishConnect(AbstractNioChannel.java:281)
         at io.netty.channel.nio.NioEventLoop
         .processSelectedKey(NioEventLoop.java:528)
         at io.netty.channel.nio.NioEventLoop.
         processSelectedKeysOptimized(NioEventLoop.java:468)
         at io.netty.channel.nio.NioEventLoop
         .processSelectedKeys(NioEventLoop.java:382)
         at io.netty.channel.nio.NioEventLoop
  Listing 2.7 Exception handling in the Echo client
```
#### *Summary* **31**

```
 .run(NioEventLoop.java:354)
        at io.netty.util.concurrent.SingleThreadEventExecutor$2
         .run(SingleThreadEventExecutor.java:116)
        at io.netty.util.concurrent.DefaultThreadFactory
        $DefaultRunnableDecorator.run(DefaultThreadFactory.java:137)
     . . .
[INFO] --------------------------------------------------------------------
[INFO] BUILD FAILURE
[INFO] --------------------------------------------------------------------
[INFO] Total time: 3.801 s
[INFO] Finished at: 2015-03-16T22:11:16-04:00
[INFO] Final Memory: 10M/309M
[INFO] --------------------------------------------------------------------
[ERROR] Failed to execute goal org.codehaus.mojo:
    exec-maven-plugin:1.2.1:java (default-cli) on project echo-client:
        An exception occured while executing the Java class. null:
        InvocationTargetException: Connection refused:
        no further information: localhost/127.0.0.1:9999 -> [Help 1]
```
What happened? The client tried to connect to the server, which it expected to find running at localhost:9999. This failed (as expected) because the server had been stopped previously, causing a java.net.ConnectException in the client. This exception triggered the exceptionCaught()method of the EchoClientHandler, which prints out the stack trace and closes the channel (see listing 2.3.)

#### *2.6 Summary*

In this chapter you set up your development environment and built and ran your first Netty client and server. Although this is a simple application, it will scale to several thousand concurrent connections—many more messages per second than a plain vanilla socket-based Java application would be able to handle.

 In the following chapters, you'll see many more examples of how Netty simplifies scalability and concurrency. We'll also go deeper into Netty's support for the architectural principle of separation of concerns. By providing the right abstractions for decoupling business logic from networking logic, Netty makes it easy to keep pace with rapidly evolving requirements without jeopardizing system stability.

 In the next chapter, we'll provide an overview of Netty's architecture. This will give you the context for the in-depth and comprehensive study of Netty's internals that will follow in subsequent chapters.

### *Netty components and design*

#### *This chapter covers*

- Technical and architectural aspects of Netty
- Channel, EventLoop, and ChannelFuture
- ChannelHandler and ChannelPipeline
- **Bootstrapping**

In chapter 1 we presented a summary of the history and technical foundations of high-performance network programming in Java. This provided the background for an overview of Netty's core concepts and building blocks.

 In chapter 2 we expanded the scope of our discussion to application development. By building a simple client and server you learned about bootstrapping and gained hands-on experience with the all-important ChannelHandler API. Along the way, you also verified that your development tools were functioning properly.

 As we build on this material in the rest of the book, we'll explore Netty from two distinct but closely related points of view: as a class library and as a framework. Both are essential to writing efficient, reusable, and maintainable code with Netty.

 From a high-level perspective, Netty addresses two corresponding areas of concern, which we might label broadly as *technical* and *architectural*. First, its asynchronous and event-driven implementation, built on Java NIO, guarantees maximum

application performance and scalability under heavy load. Second, Netty embodies a set of design patterns that decouple application logic from the network layer, simplifying development while maximizing the testability, modularity, and reusability of code.

 As we study Netty's individual components in greater detail, we'll pay close attention to how they collaborate to support these architectural best practices. By following the same principles, we can reap all the benefits Netty can provide. With this goal in mind, in this chapter we'll review the main concepts and components we've introduced up to now.

#### *3.1 Channel, EventLoop, and ChannelFuture*

The following sections will add detail to our discussion of the Channel, EventLoop, and ChannelFuture classes which, taken together, can be thought of as representing Netty's networking abstraction:

- Channel—Sockets
- EventLoop—Control flow, multithreading, concurrency
- ChannelFuture—Asynchronous notification

#### *3.1.1 Interface Channel*

Basic I/O operations (bind(), connect(), read(), and write()) depend on primitives supplied by the underlying network transport. In Java-based networking, the fundamental construct is class Socket. Netty's Channel interface provides an API that greatly reduces the complexity of working directly with Sockets. Additionally, Channel is the root of an extensive class hierarchy having many predefined, specialized implementations, of which the following is a short list:

- EmbeddedChannel
- LocalServerChannel
- NioDatagramChannel
- NioSctpChannel
- NioSocketChannel

#### *3.1.2 Interface EventLoop*

The EventLoop defines Netty's core abstraction for handling events that occur during the lifetime of a connection. We'll discuss EventLoop in detail in chapter 7 in the context of Netty's thread-handling model. For now, figure 3.1 illustrates at a high level the relationships among Channels, EventLoops, Threads, and EventLoopGroups.

These relationships are:

- An EventLoopGroup contains one or more EventLoops.
- An EventLoop is bound to a single Thread for its lifetime.
- All I/O events processed by an EventLoop are handled on its dedicated Thread.
- A Channel is registered for its lifetime with a single EventLoop.
- A single EventLoop may be assigned to one or more Channels.

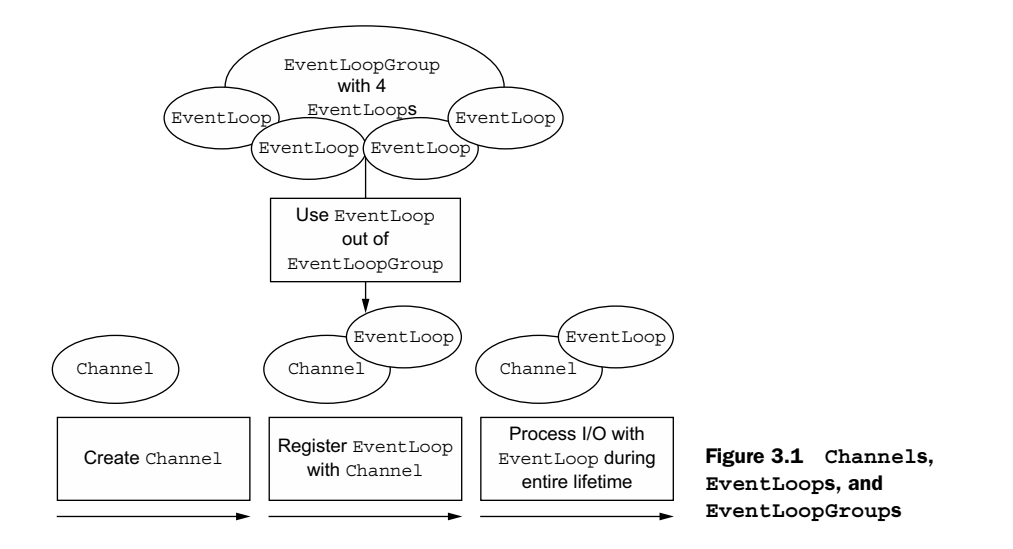

Note that this design, in which the I/O for a given Channel is executed by the same Thread, virtually eliminates the need for synchronization.

#### *3.1.3 Interface ChannelFuture*

As we've explained, all I/O operations in Netty are asynchronous. Because an operation may not return immediately, we need a way to determine its result at a later time. For this purpose, Netty provides Channel Future, whose addListener() method registers a ChannelFutureListener to be notified when an operation has completed (whether or not successfully).

MORE ON CHANNELFUTURE Think of a ChannelFuture as a placeholder for the result of an operation that's to be executed in the future. *When* exactly it will be executed may depend on several factors and thus be impossible to predict with precision, but it is certain that it *will* be executed. Furthermore, all operations belonging to the same Channel are guaranteed to be executed in the order in which they were invoked.

We'll discuss EventLoop and EventLoopGroup in depth in chapter 7.

#### *3.2 ChannelHandler and ChannelPipeline*

Now we'll take a more detailed look at the components that manage the flow of data and execute an application's processing logic.

#### *3.2.1 Interface ChannelHandler*

From the application developer's standpoint, the primary component of Netty is the ChannelHandler, which serves as the container for all application logic that applies

to handling inbound and outbound data. This is possible because ChannelHandler methods are triggered by network events (where the term "event" is used very broadly). In fact, a ChannelHandler can be dedicated to almost any kind of action, such as converting data from one format to another or handling exceptions thrown during processing.

 As an example, ChannelInboundHandler is a subinterface you'll implement frequently. This type receives inbound events and data to be handled by your application's business logic. You can also flush data from a ChannelInboundHandler when you're sending a response to a connected client. The business logic of your application will often reside in one or more ChannelInboundHandlers.

#### *3.2.2 Interface ChannelPipeline*

A ChannelPipeline provides a container for a chain of ChannelHandlers and defines an API for propagating the flow of inbound and outbound events along the chain. When a Channel is created, it is automatically assigned its own ChannelPipeline.

ChannelHandlers are installed in the ChannelPipeline as follows:

- A ChannelInitializer implementation is registered with a ServerBootstrap.
- When ChannelInitializer.initChannel() is called, the ChannelInitializer installs a custom set of ChannelHandlers in the pipeline.
- The ChannelInitializer removes itself from the ChannelPipeline.

Let's go a bit deeper into the symbiotic relationship between ChannelPipeline and ChannelHandler to examine what happens to data when you send or receive it.

ChannelHandler has been designed specifically to support a broad range of uses, and you can think of it as a generic container for any code that processes events (including data) coming and going through the ChannelPipeline. This is illustrated in figure 3.2, which shows the derivation of ChannelInboundHandler and Channel-OutboundHandler from ChannelHandler.

 The movement of an event through the pipeline is the work of the ChannelHandlers that have been installed during the initialization, or bootstrapping phase of the application. These objects receive events, execute the processing logic for which they have been implemented, and pass the data to the next handler in the chain. The order in which they are executed is determined by the order in which they were added. For all practical purposes, it's this ordered arrangement of ChannelHandlers that we refer to as the ChannelPipeline.

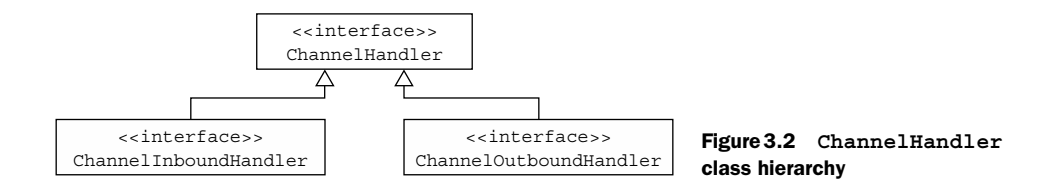

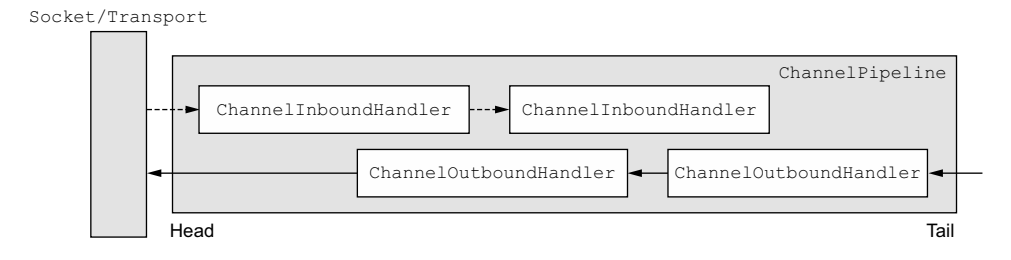

Figure 3.3 **ChannelPipeline** with inbound and outbound **ChannelHandler**s

Figure 3.3 illustrates the distinction between inbound and outbound data flow in a Netty application. From the point of view of a client application, events are said to be *outbound* if the movement is from the client to the server and *inbound* in the opposite case.

 Figure 3.3 also shows that both inbound and outbound handlers can be installed in the same pipeline. If a message or any other inbound event is read, it will start from the head of the pipeline and be passed to the first ChannelInboundHandler. This handler may or may not actually modify the data, depending on its specific function, after which the data will be passed to the next ChannelInboundHandler in the chain. Finally, the data will reach the tail of the pipeline, at which point all processing is terminated.

 The outbound movement of data (that is, data being *written*) is identical in concept. In this case, data flows from the tail through the chain of ChannelOutbound-Handlers until it reaches the head. Beyond this point, outbound data will reach the network transport, shown here as a Socket. Typically, this will trigger a write operation.

#### More on inbound and outbound handlers

An event can be forwarded to the next handler in the current chain by using the ChannelHandlerContext that's supplied as an argument to each method. Because you'll sometimes ignore uninteresting events, Netty provides the abstract base classes ChannelInboundHandlerAdapter and ChannelOutboundHandlerAdapter. Each provides method implementations that simply pass the event to the next handler by calling the corresponding method on the ChannelHandlerContext. You can then extend the class by overriding the methods that interest you.

Given that outbound and inbound operations are distinct, you might wonder what happens when the two categories of handlers are mixed in the same ChannelPipeline. Although both inbound and outbound handlers extend ChannelHandler, Netty distinguishes implementations of ChannelInboundHandler and ChannelOutboundHandler and ensures that data is passed only between handlers of the same directional type.

 When a ChannelHandler is added to a ChannelPipeline, it's assigned a Channel-HandlerContext, which represents the binding between a ChannelHandler and the ChannelPipeline. Although this object can be used to obtain the underlying Channel, it's mostly utilized to write outbound data.

 There are two ways of sending messages in Netty. You can write directly to the Channel or write to a ChannelHandlerContext object associated with a ChannelHandler. The former approach causes the message to start from the tail of the ChannelPipeline, the latter causes the message to start from the *next* handler in the ChannelPipeline.

#### *3.2.3 A closer look at ChannelHandlers*

As we said earlier, there are many different types of ChannelHandlers, and the functionality of each is largely determined by its superclass. Netty provides a number of default handler implementations in the form of adapter classes, which are intended to simplify the development of an application's processing logic. You've seen that each ChannelHandler in a pipeline is responsible for forwarding events to the next handler in the chain. These adapter classes (and their subclasses) do this automatically, so you can override only the methods and events you want to specialize.

#### Why adapters?

There are a few adapter classes that reduce the effort of writing custom Channel-Handlers to a bare minimum, because they provide default implementations of all the methods defined in the corresponding interface.

These are the adapters you'll call most often when creating your custom handlers:

- ChannelHandlerAdapter
- ChannelInboundHandlerAdapter
- ChannelOutboundHandlerAdapter
- ChannelDuplexHandlerAdapter

Next we'll examine three ChannelHandler subtypes: encoders, decoders, and Simple-ChannelInboundHandler<T>, a subclass of ChannelInboundHandlerAdapter.

#### *3.2.4 Encoders and decoders*

When you send or receive a message with Netty, a data conversion takes place. An inbound message will be *decoded*; that is, converted from bytes to another format, typically a Java object. If the message is outbound, the reverse will happen: it will be *encoded* to bytes from its current format. The reason for both conversions is simple: network data is always a series of bytes.

 Various types of abstract classes are provided for encoders and decoders, corresponding to specific needs. For example, your application may use an intermediate format that doesn't require the message to be converted to bytes immediately. You'll still need an encoder, but it will derive from a different superclass. To determine the appropriate one, you can apply a simple naming convention.

 In general, base classes will have a name resembling ByteToMessageDecoder or MessageToByteEncoder. In the case of a specialized type, you may find something like ProtobufEncoder and ProtobufDecoder, provided to support Google's protocol buffers.

 Strictly speaking, other handlers could do what encoders and decoders do. But just as there are adapter classes to simplify the creation of channel handlers, all of the encoder/decoder adapter classes provided by Netty implement either ChannelInbound-Handler or ChannelOutboundHandler.

You'll find that for inbound data the channelRead method/event is overridden. This method is called for each message that's read from the inbound Channel. It will then call the decode() method of the provided decoder and forward the decoded bytes to the next ChannelInboundHandler in the pipeline.

 The pattern for outbound messages is the reverse: an encoder converts the message to bytes and forwards them to the next ChannelOutboundHandler.

#### *3.2.5 Abstract class SimpleChannelInboundHandler*

Most frequently your application will employ a handler that receives a decoded message and applies business logic to the data. To create such a ChannelHandler, you need only extend the base class SimpleChannelInboundHandler<T>, where T is the Java type of the message you want to process. In this handler you'll override one or more methods of the base class and obtain a reference to the ChannelHandlerContext, which is passed as an input argument to all the handler methods.

The most important method in a handler of this type is channelRead0 (Channel-HandlerContext,T). The implementation is entirely up to you, except for the requirement that the current I/O thread not be blocked. We'll have much more to say on this topic later.

#### *3.3 Bootstrapping*

Netty's bootstrap classes provide containers for the configuration of an application's network layer, which involves either binding a process to a given port or connecting one process to another one running on a specified host at a specified port.

 In general, we refer to the former use case as bootstrapping a server and the latter as bootstrapping a client. This terminology is simple and convenient, but it slightly obscures the important fact that the terms "server" and "client" denote different network *behaviors*; namely, listening for incoming connections versus establishing connections with one or more processes.

CONNECTION-ORIENTED PROTOCOLS Please keep in mind that strictly speaking the term "connection" applies only to connection-oriented protocols such as TCP, which guarantee ordered delivery of messages between the connected endpoints.

Accordingly, there are two types of bootstraps: one intended for clients (called simply Bootstrap), and the other for servers (ServerBootstrap). Regardless of which protocol your application uses or the type of data processing it performs, the only thing that determines which bootstrap class it uses is its function as a client or server. Table 3.1 compares the two types of bootstraps.

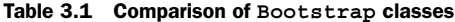

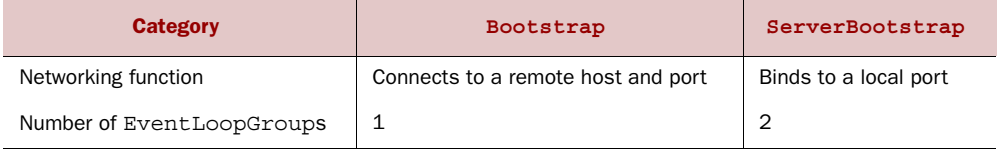

The first difference between the two types of bootstraps has been discussed: a Server-Bootstrap binds to a port, because servers must listen for connections, while a Bootstrap is used by client applications that want to connect to a remote peer.

 The second difference is perhaps more significant. Bootstrapping a client requires only a single EventLoopGroup, but a ServerBootstrap requires two (which can be the same instance). Why?

 A server needs two distinct sets of Channels. The first set will contain a single ServerChannel representing the server's own listening socket, bound to a local port. The second set will contain all of the Channels that have been created to handle incoming client connections—one for each connection the server has accepted. Figure 3.4 illustrates this model, and shows why two distinct EventLoopGroups are required.

 The EventLoopGroup associated with the ServerChannel assigns an EventLoop that is responsible for creating Channels for incoming connection requests. Once a

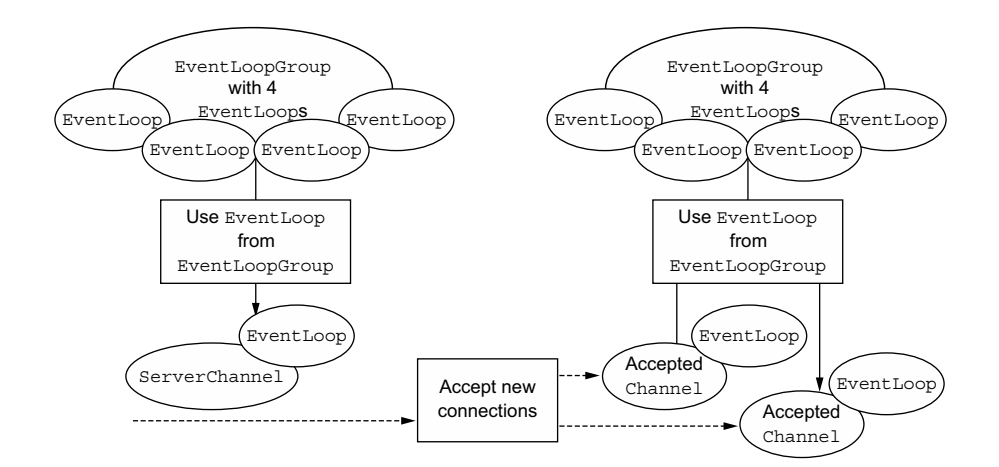

Figure 3.4 Server with two **EventLoopGroup**s

connection has been accepted, the second EventLoopGroup assigns an EventLoop to its Channel.

#### *3.4 Summary*

In this chapter we discussed the importance of understanding Netty from both technical and architectural standpoints. We revisited in greater detail some of the concepts and components previously introduced, especially ChannelHandler, ChannelPipeline, and bootstrapping.

 In particular, we discussed the hierarchy of ChannelHandlers and introduced encoders and decoders, describing their complementary functions in converting data to and from network byte format.

 Many of the following chapters are devoted to in-depth study of these components, and the overview presented here should help you keep the big picture in focus.

 The next chapter will explore the network transports provided by Netty and how to choose the one best suited to your application.

# *Transports*

#### *This chapter covers*

- OIO—blocking transport
- NIO—asynchronous transport
- Local transport—asynchronous communications within a JVM
- Embedded transport—testing your ChannelHandlers

The data that flows through a network always has the same type: bytes. How these bytes are moved around depends mostly on what we refer to as the network transport, a concept that helps us to abstract away the underlying mechanics of data transfer. Users don't care about the details; they just want to be certain that their bytes are reliably sent and received.

 If you have experience with network programming in Java, you may have discovered at some point that you needed to support a great many more concurrent connections than expected. If you then tried to switch from a blocking to a non-blocking transport, you might have encountered problems because the two network APIs are quite different.

 Netty, however, layers a common API over all its transport implementations, making such a conversion far simpler than you can achieve using the JDK directly.

The resulting code will be uncontaminated by implementation details, and you won't need to perform extensive refactoring of your entire code base. In short, you can spend your time doing something productive.

 In this chapter, we'll study this common API, contrasting it with the JDK to demonstrate its far greater ease of use. We'll explain the transport implementations that come bundled with Netty and the use cases appropriate to each. With this information in hand, you should find it straightforward to choose the best option for your application.

 The only prerequisite for this chapter is knowledge of the Java programming language. Experience with network frameworks or network programming is a plus, but not a requirement.

We'll start by seeing how transports work in a real-world situation.

#### *4.1 Case study: transport migration*

We'll begin our study of transports with an application that simply accepts a connection, writes "Hi!" to the client, and closes the connection.

#### *4.1.1 Using OIO and NIO without Netty*

We'll present blocking (OIO) and asynchronous (NIO) versions of the application that use only the JDK APIs. The next listing shows the blocking implementation. If you've ever experienced the joy of network programming with the JDK, this code will evoke pleasant memories.

```
Listing 4.1 Blocking networking without Netty
                                                                       Binds the 
public class PlainOioServer {
                                                                       server to the 
     public void serve(int port) throws IOException {
                                                                      specified port
        final ServerSocket socket = new ServerSocket(port);
         try {
                                                                        Accepts a 
            for (j; j) {
                                                                        connection
                 final Socket clientSocket = socket.accept(); 
                 System.out.println(
                      "Accepted connection from " + clientSocket);
                 new Thread(new Runnable() { 
                                                                    Creates a new 
                     @Override
                                                                    thread to handle 
                      public void run() {
                                                                    the connection
                          OutputStream out;
                          try {
                                                                          Writes 
                              out = clientSocket.getOutputStream();
                                                                          message 
                              out.write("Hi!\r\n".getBytes( 
                                                                          to the 
                                  Charset.forName("UTF-8")));
                                                                          connected 
                              out.flush();
                                                                          client
                              clientSocket.close(); 
                                                               А
 }
                                                                    Closes the 
                          catch (IOException e) {
                                                                    connection
                              e.printStackTrace();
 }
```

```
 finally {
                    try {
                       clientSocket.close();
 }
                    catch (IOException ex) {
                       // ignore on close
 }
 }
 }
           \}).start();
 }
      }
      catch (IOException e) {
         e.printStackTrace();
 }
   }
}
                              Starts the 
                              thread
```
This code handles a moderate number of simultaneous clients adequately. But as the application becomes popular, you notice that it isn't scaling very well to tens of thousands of concurrent incoming connections. You decide to convert to asynchronous networking, but soon discover that the asynchronous API is completely different, so now you have to rewrite your application.

The non-blocking version is shown in the following listing.

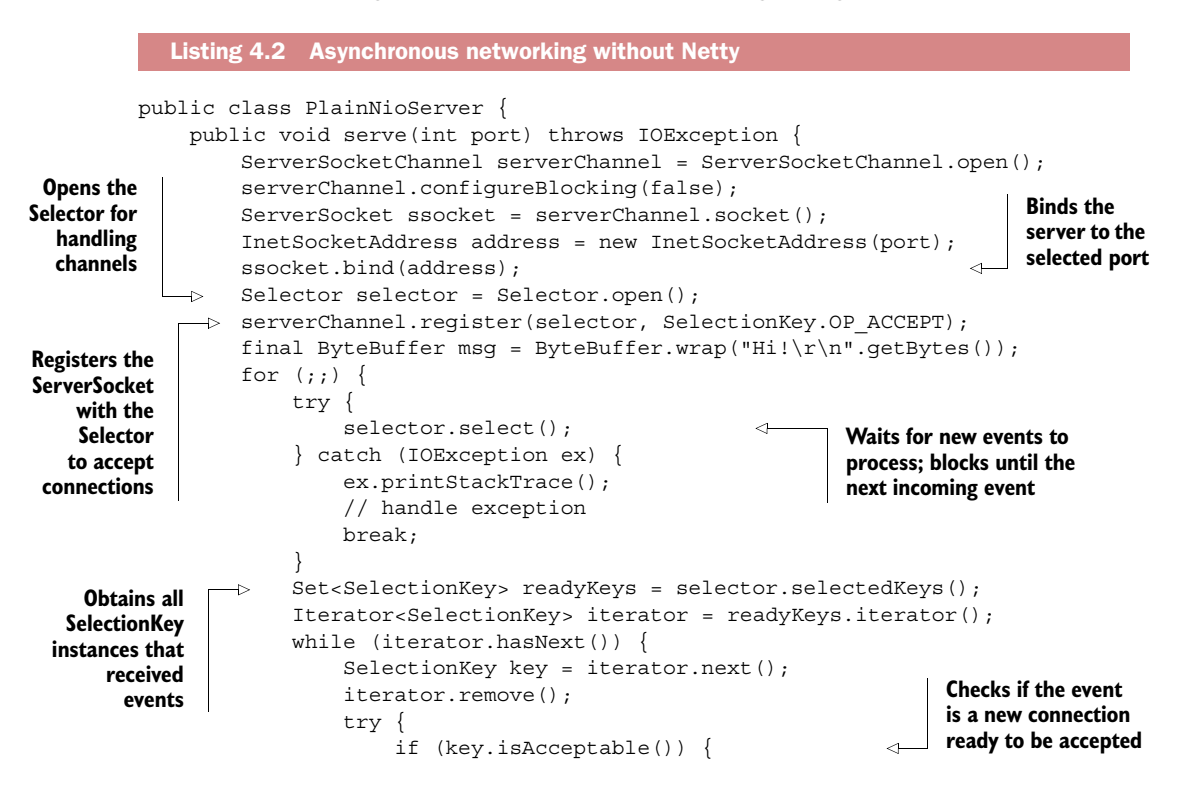

```
 ServerSocketChannel server =
                            (ServerSocketChannel)key.channel();
                     SocketChannel client = server.accept();
                     client.configureBlocking(false);
                    client.register(selector, SelectionKey.OP_WRITE |
                        SelectionKey.OP READ, msg.duplicate());
Accepts client and
                     System.out.println(
 registers it with
                         "Accepted connection from " + client);
    the selector
 }
                     if (key.isWritable()) { 
                                                           \leftarrowChecks if the 
                         SocketChannel client =
                                                               socket is ready 
                             (SocketChannel)key.channel();
                                                               for writing data
                         ByteBuffer buffer =
                            (ByteBuffer)key.attachment();
                         while (buffer.hasRemaining()) {
                             if (client.write(buffer) == 0) { 
                                                              ◁
                                                                  Writes data to 
                                 break;
                                                                  the connected 
  }
                                                                  client
  }
                         client.close(); 
                                                       Closes the 
  }
                                                       connection
                 } catch (IOException ex) {
                     key.cancel();
                     try {
                         key.channel().close();
                      } catch (IOException cex) {
                         // ignore on close
  }
  }
             }
         }
      }
 }
```
As you can see, although this code does the very same thing as the preceding version, it is quite different. If reimplementing this simple application for non-blocking I/O requires a complete rewrite, consider the level of effort that would be required to port something truly complex.

 With this in mind, let's see how the application looks when implemented using Netty.

#### *4.1.2 Using OIO and NIO with Netty*

We'll start by writing another blocking version of the application, this time using the Netty framework, as shown in the following listing.

```
public class NettyOioServer {
     public void server(int port) throws Exception {
         final ByteBuf buf = Unpooled.unreleasableBuffer(
            Unpooled.copiedBuffer("Hi!\r\n", Charset.forName("UTF-8")));
         EventLoopGroup group = new OioEventLoopGroup();
  Listing 4.3 Blocking networking with Netty
```
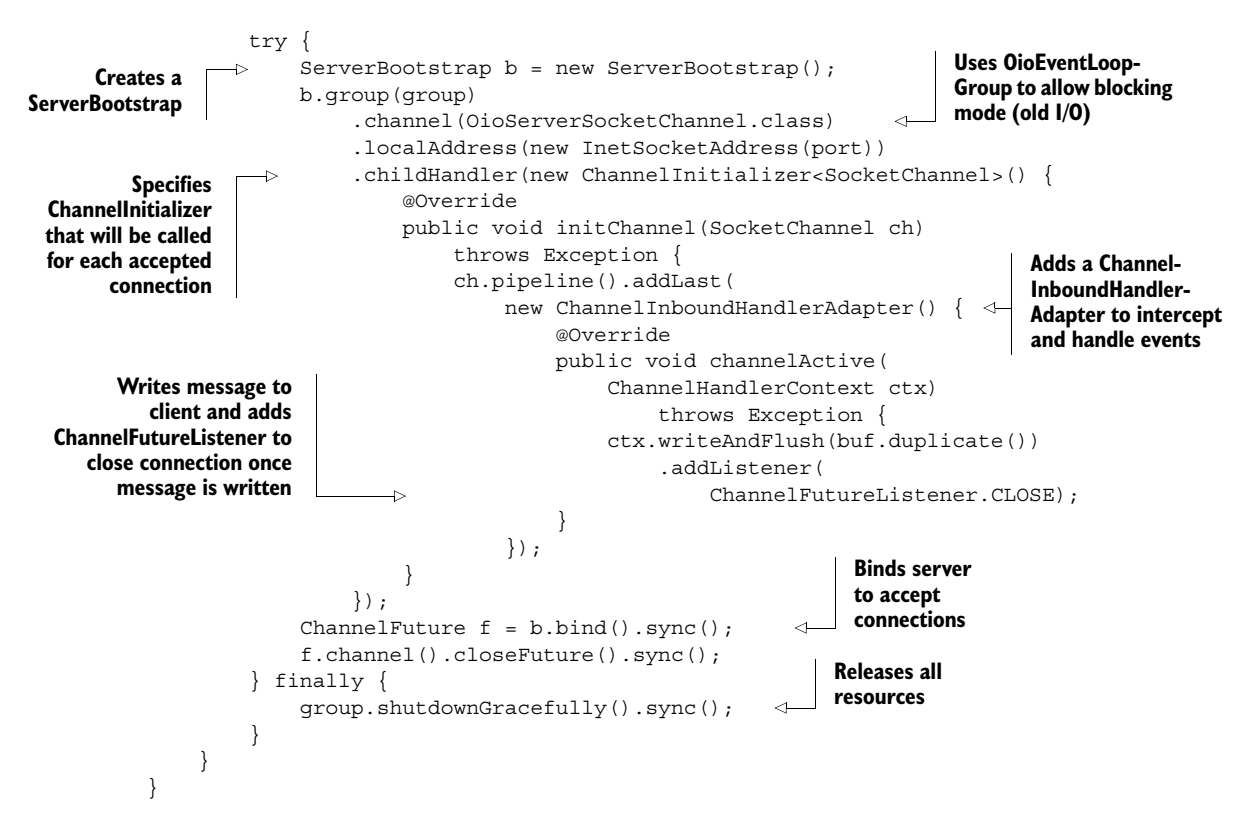

Next we'll implement the same logic with non-blocking I/O using Netty.

#### *4.1.3 Non-blocking Netty version*

The next listing is virtually identical to listing 4.3 except for the two highlighted lines. This is all that's required to switch from blocking (OIO) to non-blocking (NIO) transport.

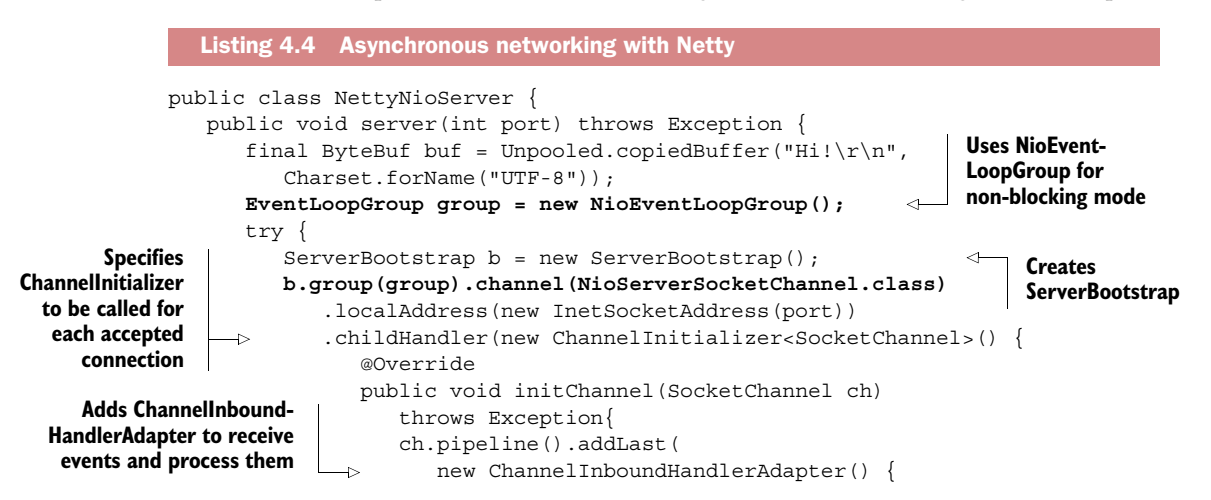
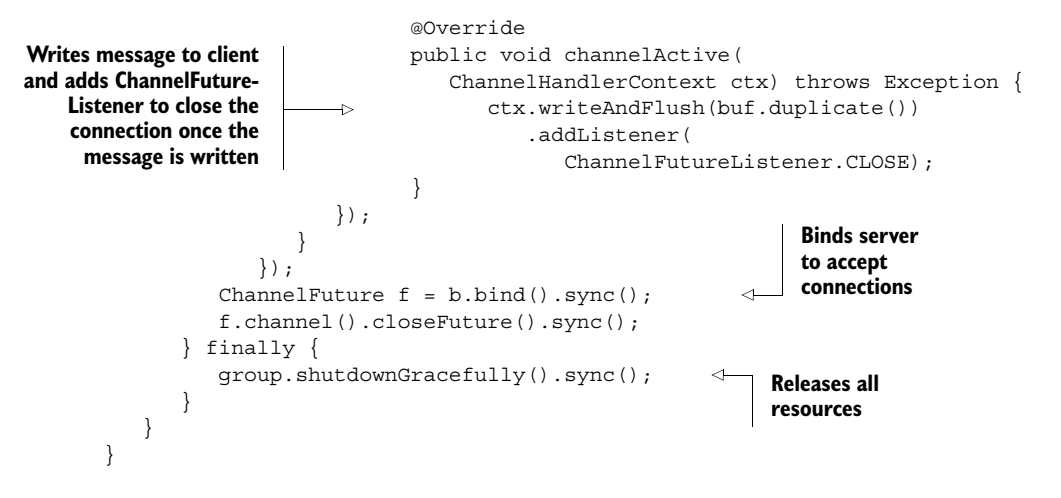

Because Netty exposes the same API for every transport implementation, whichever you choose, your code remains virtually unaffected. In all cases the implementation is defined in terms of the interfaces Channel, ChannelPipeline, and ChannelHandler.

 Having seen some of the benefits of using Netty-based transports, let's take a closer look at the transport API itself.

# *4.2 Transport API*

At the heart of the transport API is interface Channel, which is used for all I/O operations. The Channel class hierarchy is shown in figure 4.1.

 The figure shows that a Channel has a ChannelPipeline and a ChannelConfig assigned to it. The ChannelConfig holds all of the configuration settings for the Channel and supports hot changes. Because a specific transport may have unique settings, it may implement a subtype of ChannelConfig. (Please refer to the Javadocs for the ChannelConfig implementations.)

 Since Channels are unique, declaring Channel as a subinterface of java.lang .Comparable is intended to guarantee ordering. Thus, the implementation of compareTo() in AbstractChannel throws an Error if two distinct Channel instances return the same hash code.

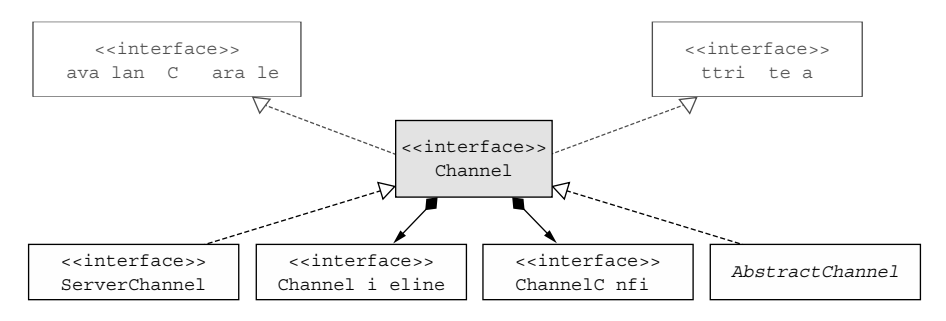

Figure 4.1 Channel interface hierarchy

#### *Transport API* **47**

The ChannelPipeline holds all of the ChannelHandler instances that will be applied to inbound and outbound data and events. These ChannelHandlers implement the application's logic for handling state changes and for data processing.

Typical uses for ChannelHandlers include:

- Transforming data from one format to another
- Providing notification of exceptions
- Providing notification of a Channel becoming active or inactive
- Providing notification when a Channel is registered with or deregistered from an EventLoop
- Providing notification about user-defined events

**INTERCEPTING FILTER** The Channel Pipeline implements a common design pattern, Intercepting Filter. UNIX pipes are another familiar example: commands are chained together, with the output of one command connecting to the input of the next in line.

You can also modify a Channel Pipeline on the fly by adding or removing Channel-Handler instances as needed. This capability of Netty can be exploited to build highly flexible applications. For example, you could support the STARTTLS $^{\rm l}$  protocol on demand simply by adding an appropriate ChannelHandler (SslHandler) to the ChannelPipeline whenever the protocol is requested.

 In addition to accessing the assigned ChannelPipeline and ChannelConfig, you can make use of Channel methods, the most important of which are listed in table 4.1.

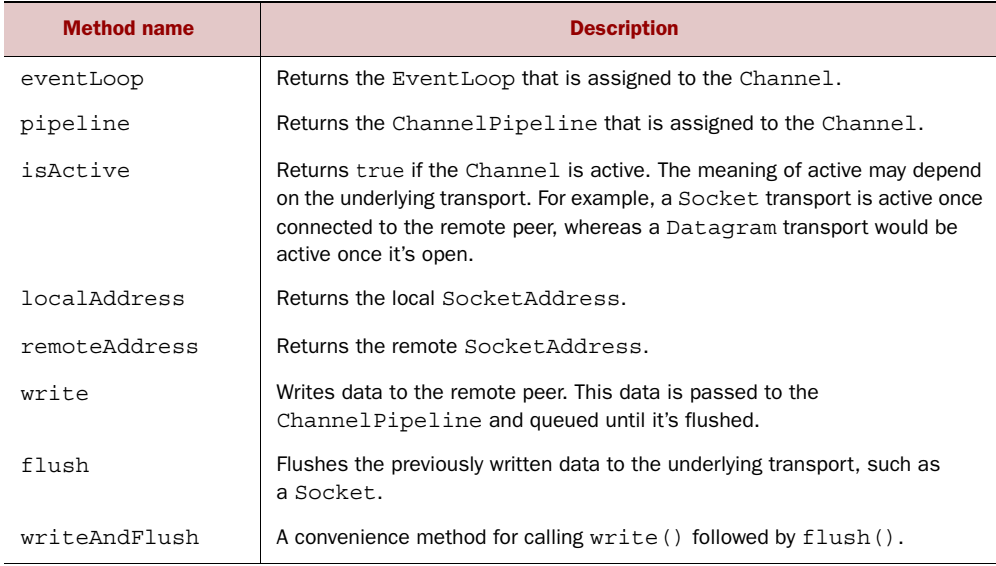

#### Table 4.1 Channel methods

<sup>1</sup> See STARTTLS, [http://en.wikipedia.org/wiki/STARTTLS.](http://en.wikipedia.org/wiki/STARTTLS)

Later on we'll discuss the uses of all these features in detail. For now, keep in mind that the broad range of functionality offered by Netty relies on a small number of interfaces. This means that you can make significant modifications to application logic without wholesale refactoring of your code base.

 Consider the common task of writing data and flushing it to the remote peer. The following listing illustrates the use of Channel.writeAndFlush() for this purpose.

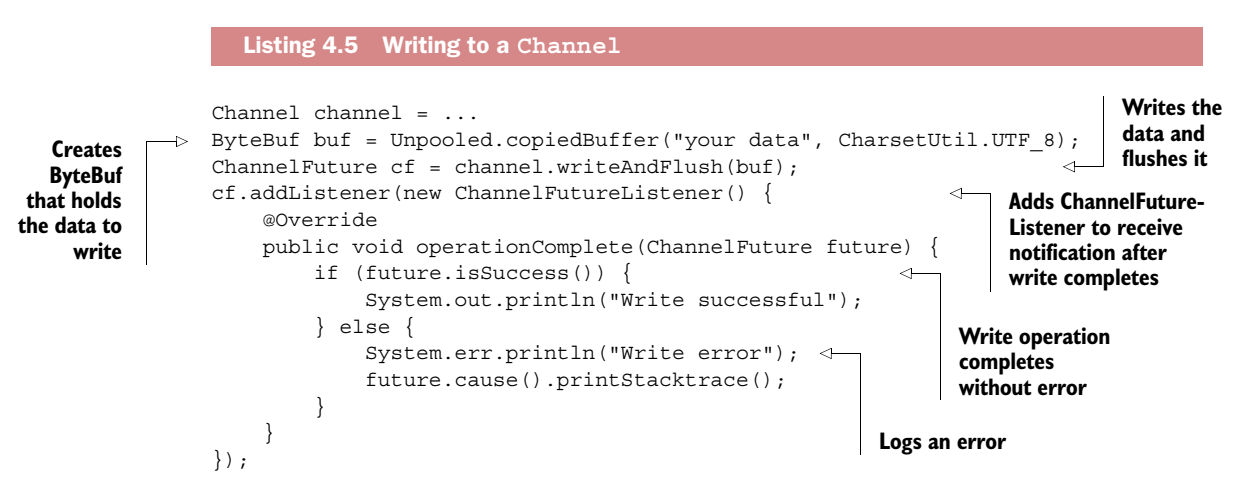

Netty's Channel implementations are thread-safe, so you can store a reference to a Channel and use it whenever you need to write something to the remote peer, even when many threads are in use. The following listing shows a simple example of writing with multiple threads. Note that the messages are guaranteed to be sent in order.

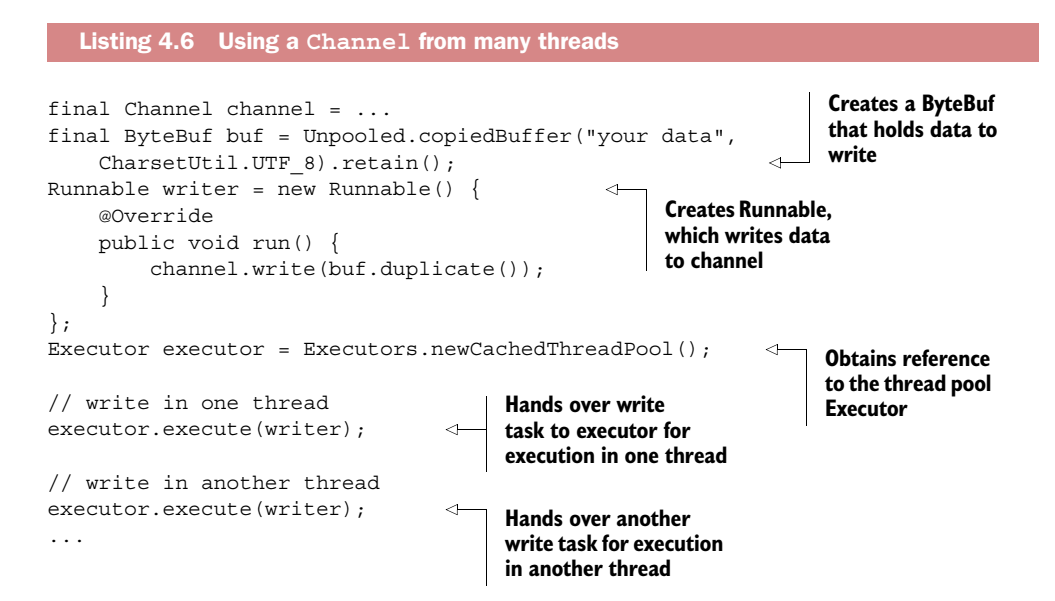

# *4.3 Included transports*

Netty comes bundled with several transports that are ready for use. Because not all of them support every protocol, you have to select a transport that is compatible with the protocols employed by your application. In this section we'll discuss these relationships. Table 4.2 lists all of the transports provided by Netty.

| <b>Name</b> | Package                     | <b>Description</b>                                                                                                    |
|-------------|-----------------------------|----------------------------------------------------------------------------------------------------|
| <b>NIO</b>  | io.netty.channel.socket.nio | Uses the java.nio.channels package<br>as a foundation-a selector-based approach.                                                                                                    |
| Epoll       | io.netty.channel.epoll      | Uses JNI for epoll () and non-blocking IO.<br>This transport supports features available<br>only on Linux, such as SO REUSEPORT, and<br>is faster than the NIO transport as well as<br>fully non-blocking. |
| OIO         | io.netty.channel.socket.oio | Uses the java.net package as a founda-<br>tion-uses blocking streams.                                                                                                    |
| Local       | io.netty.channel.local      | A local transport that can be used to commu-<br>nicate in the VM via pipes.                                                                                                    |
| Embedded    | io.netty.channel.embedded   | An embedded transport, which allows using<br>Channel Handlers without a true net-<br>work-based transport. This can be quite use-<br>ful for testing your Channel Handler<br>implementations.              |

Table 4.2 Netty-provided transports

We'll discuss these transports in greater detail in the next sections.

# *4.3.1 NIO—non-blocking I/O*

NIO provides a fully asynchronous implementation of all I/O operations. It makes use of the selector-based API that has been available since the NIO subsystem was introduced in JDK 1.4.

 The basic concept behind the selector is to serve as a registry where you request to be notified when the state of a Channel changes. The possible state changes are

- A new Channel was accepted and is ready.
- A Channel connection was completed.
- A Channel has data that is ready for reading.
- A Channel is available for writing data.

After the application reacts to the change of state, the selector is reset and the process repeats, running on a thread that checks for changes and responds to them accordingly.

 The constants shown in table 4.3 represent the bit patterns defined by class java.nio.channels.SelectionKey. These patterns are combined to specify the set of state changes about which the application is requesting notification.

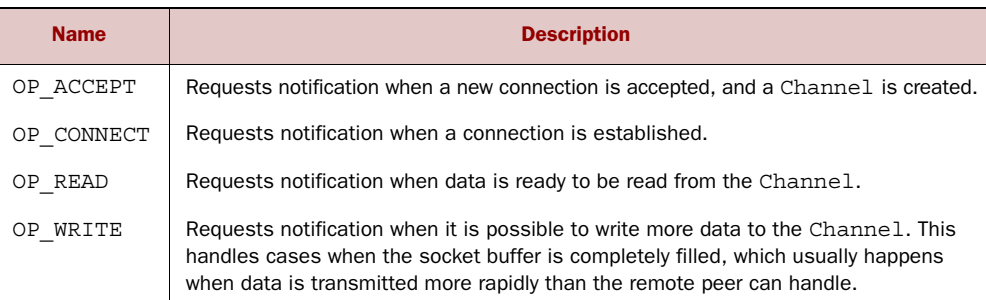

Table 4.3 Selection operation bit-set

These internal details of NIO are hidden by the user-level API common to all of Netty's transport implementations. Figure 4.2 shows the process flow.

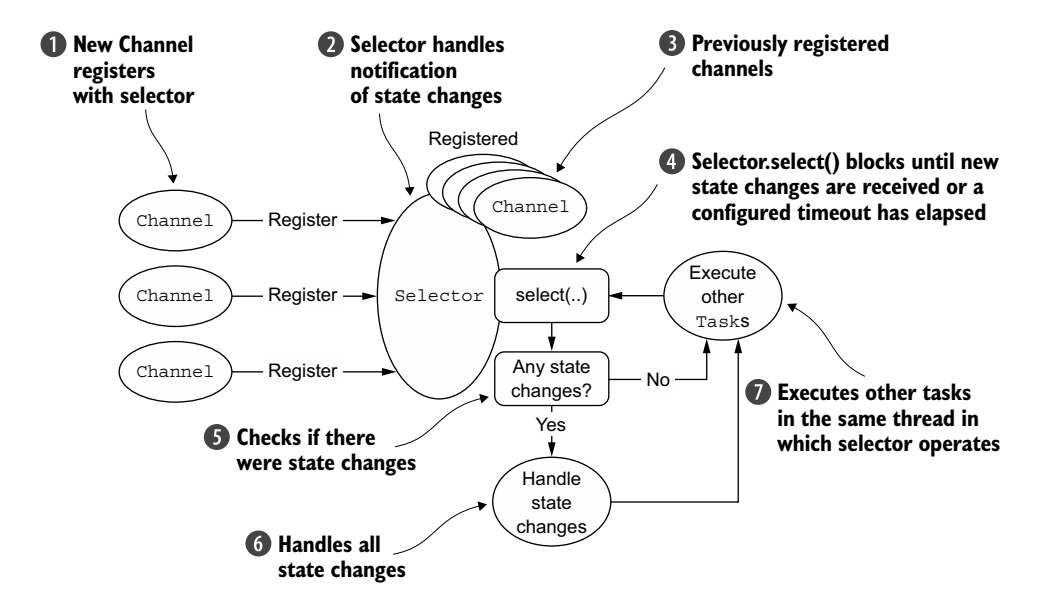

Figure 4.2 Selecting and processing state changes

#### Zero-copy

Zero-copy is a feature currently available only with NIO and Epoll transport. It allows you to quickly and efficiently move data from a file system to the network without copying from kernel space to user space, which can significantly improve performance in protocols such as FTP or HTTP. This feature is not supported by all OSes. Specifically it is not usable with file systems that implement data encryption or compression—only the raw content of a file can be transferred. Conversely, transferring files that have already been encrypted isn't a problem.

#### *4.3.2 Epoll—native non-blocking transport for Linux*

As we explained earlier, Netty's NIO transport is based on the common abstraction for asynchronous/non-blocking networking provided by Java. Although this ensures that Netty's non-blocking API will be usable on any platform, it also entails limitations, because the JDK has to make compromises in order to deliver the same capabilities on all systems.

 The growing importance of Linux as a platform for high-performance networking has led to the development of a number of advanced features, including *epoll*, a highly scalable I/O event-notification feature. This API, available since version 2.5.44 (2002) of the Linux kernel, provides better performance than the older POSIX select and poll system calls<sup>2</sup> and is now the *de facto* standard for non-blocking networking on Linux. The Linux JDK NIO API uses these epoll calls.

 Netty provides an NIO API for Linux that uses epoll in a way that's more consistent with its own design and less costly in the way it uses interrupts. $^3$  Consider utilizing this version if your applications are intended for Linux; you'll find that performance under heavy load is superior to that of the JDK's NIO implementation.

 The semantics of this transport are identical to those shown in figure 4.2, and its use is straightforward. For an example, refer to listing 4.4. To substitute epoll for NIO in that listing, replace NioEventLoopGroup with EpollEventLoopGroup and NioServer-SocketChannel.class with EpollServerSocketChannel.class.

#### *4.3.3 OIO—old blocking I/O*

Netty's OIO transport implementation represents a compromise: it is accessed via the common transport API, but because it's built on the blocking implementation of java.net, it's not asynchronous. Yet it's very well-suited to certain uses.

 For example, you might need to port legacy code that uses libraries that make blocking calls (such as  $\mathrm{JDBC^4)}$  and it may not be practical to convert the logic to nonblocking. Instead, you could use Netty's OIO transport in the short term, and port your code later to one of the pure asynchronous transports. Let's see how it works.

 In the java.net API, you usually have one thread that accepts new connections arriving at the listening ServerSocket. A new socket is created for the interaction with the peer, and a new thread is allocated to handle the traffic. This is required because any I/O operation on a specific socket can block at any time. Handling multiple sockets with a single thread can easily lead to a blocking operation on one socket tying up all the others as well.

<sup>&</sup>lt;sup>2</sup> See epoll(4) in the Linux manual pages, [http://linux.die.net/man/4/epoll.](http://linux.die.net/man/4/epoll)

<sup>&</sup>lt;sup>3</sup> The JDK implementation is level-triggered, whereas Netty's is edge-triggered. See the explanation on the epoll Wikipedia page for details, [http://en.wikipedia.org/wiki/Epoll - Triggering\\_modes.](http://en.wikipedia.org/wiki/Epoll#Triggering_modes)

<sup>4</sup> JDBC documentation is available at [www.oracle.com/technetwork/java/javase/jdbc/index.html.](http://www.oracle.com/technetwork/java/javase/jdbc/index.html)

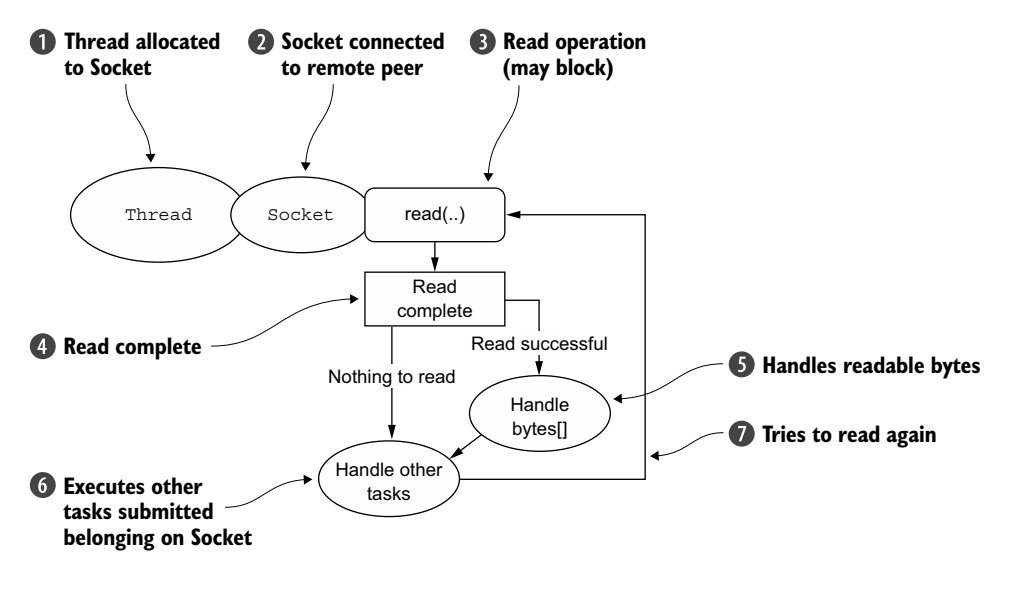

Figure 4.3 OIO processing logic

Given this, you may wonder how Netty can support NIO with the same API used for asynchronous transports. The answer is that Netty makes use of the SO\_TIMEOUT Socket flag, which specifies the maximum number of milliseconds to wait for an I/O operation to complete. If the operation fails to complete within the specified interval, a SocketTimeoutException is thrown. Netty catches this exception and continues the processing loop. On the next EventLoop run, it will try again. This is the only way an asynchronous framework like Netty can support OIO. 5 Figure 4.3 illustrates this logic.

#### *4.3.4 Local transport for communication within a JVM*

Netty provides a local transport for asynchronous communication between clients and servers running in the same JVM. Again, this transport supports the API common to all Netty transport implementations.

 In this transport, the SocketAddress associated with a server Channel isn't bound to a physical network address; rather, it's stored in a registry for as long as the server is running and is deregistered when the Channel is closed. Because the transport doesn't accept real network traffic, it can't interoperate with other transport implementations. Therefore, a client wishing to connect to a server (in the same JVM) that uses this transport must also use it. Apart from this limitation, its use is identical to that of other transports.

<sup>5</sup> One problem with this approach is the time required to fill in a stack trace when a SocketTimeout-Exception is thrown, which is costly in terms of performance.

#### *4.3.5 Embedded transport*

Netty provides an additional transport that allows you to embed ChannelHandlers as helper classes inside other ChannelHandlers. In this fashion, you can extend the functionality of a ChannelHandler without modifying its internal code.

 The key to this embedded transport is a concrete Channel implementation called, not surprisingly, EmbeddedChannel. In chapter 9 we'll discuss in detail how to use this class to create unit test cases for ChannelHandler implementations.

# *4.4 Transport use cases*

Now that we've looked at all the transports in detail, let's consider the factors that go into choosing a protocol for a specific use. As mentioned previously, not all transports support all core protocols, which may limit your choices. Table 4.4 shows the matrix of transports and protocols supported at the time of publication.

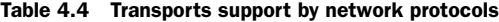

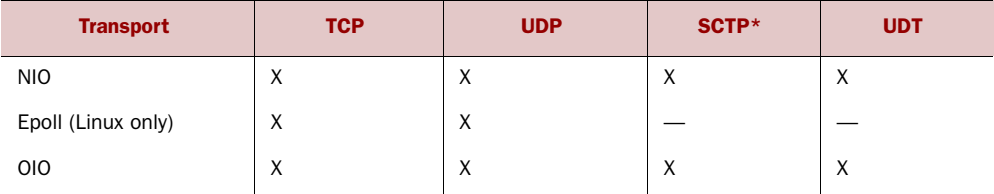

\* See the explanation of the Stream Control Transmission Protocol (SCTP) in RFC 2960 at [www.ietf.org/rfc/rfc2960.txt.](http://www.ietf.org/rfc/rfc2960.txt)

#### Enabling SCTP on Linux

SCTP requires kernel support as well as installation of the user libraries.

For example, for Ubuntu you would use the following command:

# sudo apt-get install libsctp1

For Fedora, you'd use yum:

# sudo yum install kernel-modules-extra.x86 64 lksctp-tools.x86 64

Please refer to the documentation of your Linux distribution for more information about how to enable SCTP.

Although only SCTP has these specific requirements, other transports may have their own configuration options to consider. Furthermore, a server platform will probably need to be configured differently from a client, if only to support a higher number of concurrent connections.

Here are the use cases that you're likely to encounter.

■ *Non-blocking code base*—If you don't have blocking calls in your code base—or you can limit them—it's always a good idea to use NIO or epoll when on Linux.

While NIO/epoll is intended to handle many concurrent connections, it also works quite well with a smaller number, especially given the way it shares threads among connections.

- *Blocking code base*—As we've already remarked, if your code base relies heavily on blocking I/O and your applications have a corresponding design, you're likely to encounter problems with blocking operations if you try to convert directly to Netty's NIO transport. Rather than rewriting your code to accomplish this, consider a phased migration: start with OIO and move to NIO (or epoll if you're on Linux) once you have revised your code.
- *Communications within the same JVM*—Communications within the same JVM with no need to expose a service over the network present the perfect use case for local transport. This will eliminate all the overhead of real network operations while still employing your Netty code base. If the need arises to expose the service over the network, you'll simply replace the transport with NIO or OIO.
- *Testing your* ChannelHandler *implementations*—If you want to write unit tests for your ChannelHandler implementations, consider using the embedded transport. This will make it easy to test your code without having to create many mock objects. Your classes will still conform to the common API event flow, guaranteeing that the ChannelHandler will work correctly with live transports. You'll find more information about testing ChannelHandlers in chapter 9.

Table 4.5 summarizes the use cases we've examined.

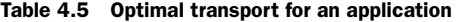

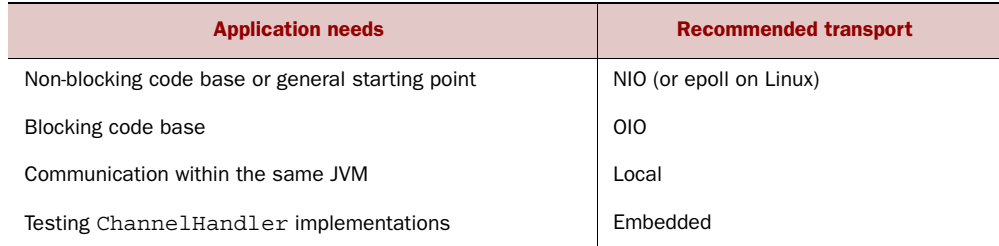

# *4.5 Summary*

In this chapter we studied transports, their implementation and use, and how Netty presents them to the developer.

 We went through the transports that ship with Netty and explained their behavior. We also looked at their minimum requirements, because not all transports work with the same Java version and some may be usable only on specific OSes. Finally, we discussed how you can match transports to the requirements of specific use cases.

 In the next chapter, we'll focus on ByteBuf and ByteBufHolder, Netty's data containers. We'll show how to use them and how to get the best performance from them.

# *This chapter covers*

- ByteBuf-Netty's data container
- API details
- Use cases
- Memory allocation

As we noted earlier, the fundamental unit of network data is always the byte. Java NIO provides ByteBuffer as its byte container, but this class makes usage overly complex and somewhat cumbersome to use.

*ByteBuf*

 Netty's alternative to ByteBuffer is ByteBuf, a powerful implementation that addresses the limitations of the JDK API and provides a better API for network application developers.

 In this chapter we'll illustrate the superior functionality and flexibility of Byte-Buf as compared to the JDK's ByteBuffer. This will also give you a better understanding of Netty's approach to data handling in general and prepare you for our discussion of ChannelPipeline and ChannelHandler in chapter 6.

# *5.1 The ByteBuf API*

Netty's API for data handling is exposed through two components—abstract class ByteBuf and interface ByteBufHolder.

These are some of the advantages of the ByteBuf API:

- It's extensible to user-defined buffer types.
- Transparent zero-copy is achieved by a built-in composite buffer type.
- Capacity is expanded on demand (as with the JDK StringBuilder).
- Switching between reader and writer modes doesn't require calling ByteBuffer's flip() method.
- Reading and writing employ distinct indices.
- Method chaining is supported.
- Reference counting is supported.
- Pooling is supported.

Other classes are available for managing the allocation of ByteBuf instances and for performing a variety of operations on the container and the data it holds. We'll explore these features as we study ByteBuf and ByteBufHolder in detail.

# *5.2 Class ByteBuf—Netty's data container*

Because all network communications involve the movement of sequences of bytes, an efficient and easy-to-use data structure is an obvious necessity. Netty's ByteBuf implementation meets and exceeds these requirements. Let's start by looking at how it uses indices to simplify access to the data it contains.

# *5.2.1 How it works*

ByteBuf maintains two distinct indices: one for reading and one for writing. When you read from a ByteBuf, its readerIndex is incremented by the number of bytes read. Similarly, when you write to a ByteBuf, its writerIndex is incremented. Figure 5.1 shows the layout and state of an empty ByteBuf.

 To understand the relationship between these indices, consider what would happen if you were to read bytes until the readerIndex reached the same value as the writerIndex. At that point, you would have reached the end of readable data. Attempting to read beyond that point would trigger an IndexOutOfBoundsException, just as when you attempt to access data beyond the end of an array.

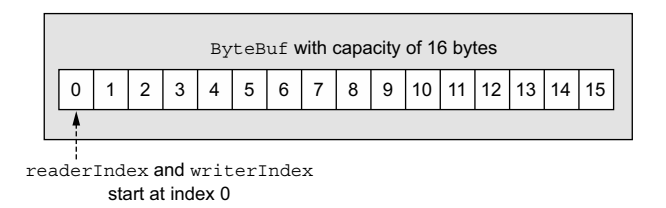

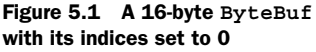

ByteBuf methods whose names begin with read or write advance the corresponding index, whereas operations that begin with set and get *do not*. The latter methods operate on a relative index that's passed as an argument to the method.

 The maximum capacity of a ByteBuf can be specified, and attempting to move the write index past this value will trigger an exception. (The default limit is Integer .MAX\_VALUE.)

# *5.2.2 ByteBuf usage patterns*

While working with Netty, you'll encounter several common usage patterns built around ByteBuf. As we examine them, it will help to keep figure 5.1 in mind—an array of bytes with distinct indices to control read and write access.

#### HEAP BUFFERS

The most frequently used ByteBuf pattern stores the data in the heap space of the JVM. Referred to as a *backing array*, this pattern provides fast allocation and deallocation in situations where pooling isn't in use. This approach, shown in listing 5.1, is well suited to cases where you have to handle legacy data.

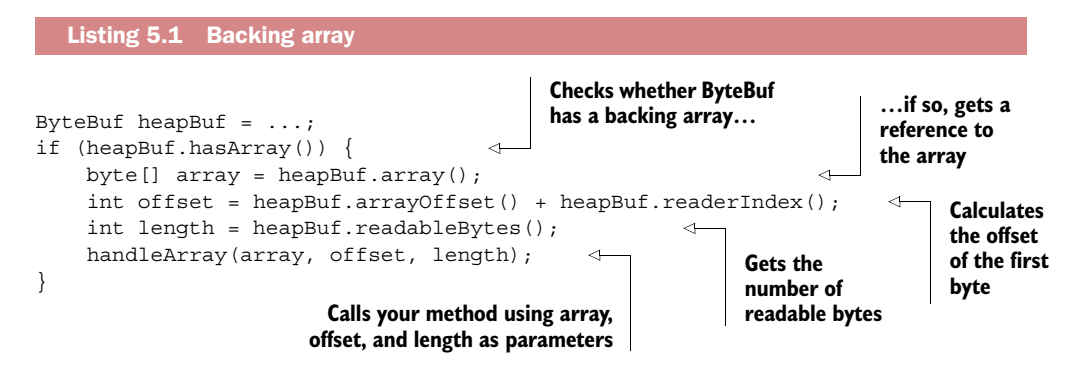

NOTE Attempting to access a backing array when hasArray() returns false will trigger an UnsupportedOperationException. This pattern is similar to uses of the JDK's ByteBuffer.

#### DIRECT BUFFERS

*Direct buffer* is another ByteBuf pattern. We expect that memory allocated for object creation will always come from the heap, but it doesn't have to—the ByteBuffer class that was introduced in JDK 1.4 with NIO allows a JVM implementation to allocate memory via native calls. This aims to avoid copying the buffer's contents to (or from) an intermediate buffer before (or after) each invocation of a native I/O operation.

 The Javadoc for ByteBuffer states explicitly, "The contents of direct buffers will reside outside of the normal garbage-collected heap."1 This explains why direct buffers

<sup>1</sup> Java Platform, Standard Edition 8 API Specification, java.nio, Class ByteBuffer, [http://docs.oracle.com/](http://docs.oracle.com/javase/8/docs/api/java/nio/ByteBuffer.html) [javase/8/docs/api/java/nio/ByteBuffer.html.](http://docs.oracle.com/javase/8/docs/api/java/nio/ByteBuffer.html)

are ideal for network data transfer. If your data were contained in a heap-allocated buffer, the JVM would, in fact, copy your buffer to a direct buffer internally before sending it through the socket.

 The primary disadvantage of direct buffers is that they're somewhat more expensive to allocate and release than are heap-based buffers. You may also encounter another drawback if you're working with legacy code: because the data isn't on the heap, you may have to make a copy, as shown next.

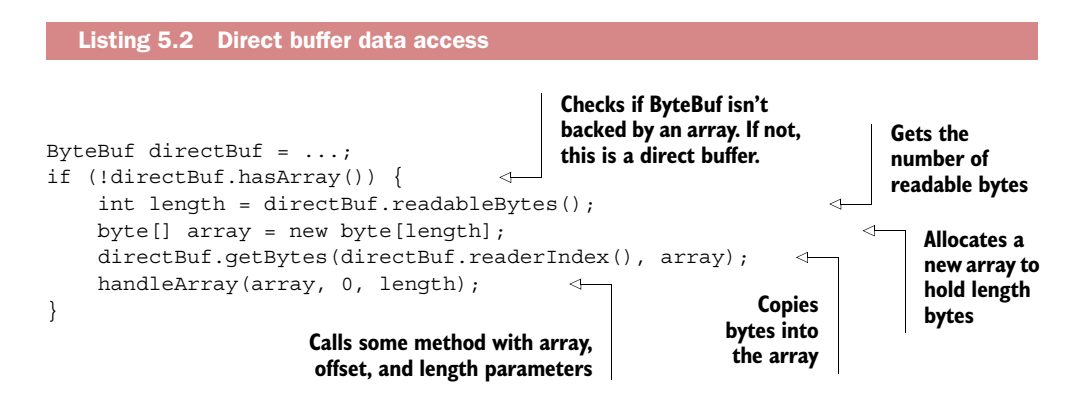

Clearly, this involves a bit more work than using a backing array, so if you know in advance that the data in the container will be accessed as an array, you may prefer to use heap memory.

#### COMPOSITE BUFFERS

The third and final pattern uses a *composite buffer*, which presents an aggregated view of multiple ByteBufs. Here you can add and delete ByteBuf instances as needed, a feature entirely absent from the JDK's ByteBuffer implementation.

 Netty implements this pattern with a subclass of ByteBuf, CompositeByteBuf, which provides a virtual representation of multiple buffers as a single, merged buffer.

WARNING The ByteBuf instances in a CompositeByteBuf may include both direct and nondirect allocations. If there is only one instance, calling has- $Array()$  on a CompositeByteBuf will return the hasArray() value of that component; otherwise it will return false.

To illustrate, let's consider a message composed of two parts, header and body, to be transmitted via HTTP. The two parts are produced by different application modules and assembled when the message is sent out. The application has the option of reusing the same message body for multiple messages. When this happens, a new header is created for each message.

 Because we don't want to reallocate both buffers for each message, Composite-ByteBuf is a perfect fit; it eliminates unnecessary copying while exposing the common ByteBuf API. Figure 5.2 shows the resulting message layout.

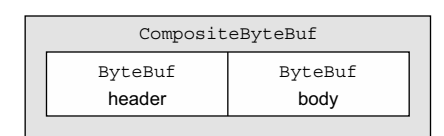

Figure 5.2 **CompositeByteBuf** holding a header and body

The following listing shows how this requirement would be implemented using the JDK's ByteBuffer. An array of two ByteBuffers is created to hold the message components, and a third one is created to hold a copy of all the data.

```
// Use an array to hold the message parts
ByteBuffer[] message = new ByteBuffer[] \{ header, body \};// Create a new ByteBuffer and use copy to merge the header and body
ByteBuffer message2 =
     ByteBuffer.allocate(header.remaining() + body.remaining());
message2.put(header);
message2.put(body);
message2.flip();
  Listing 5.3 Composite buffer pattern using ByteBuffer
```
The allocation and copy operations, along with the need to manage the array, make this version inefficient as well as awkward. The next listing shows a version using CompositeByteBuf.

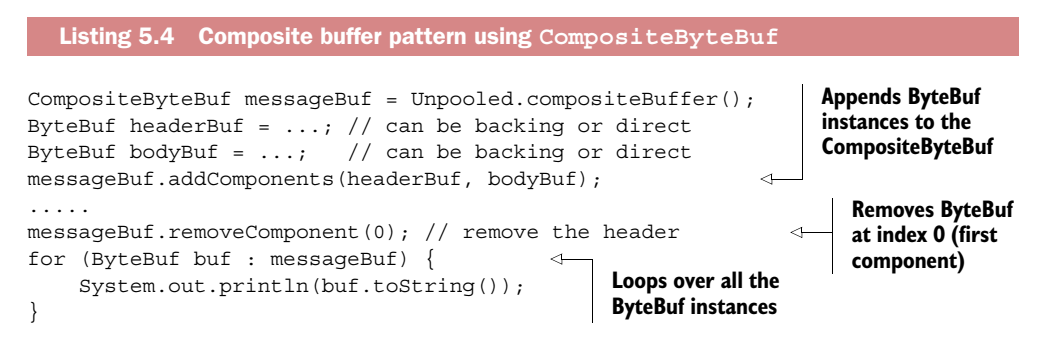

CompositeByteBuf may not allow access to a backing array, so accessing the data in a CompositeByteBuf resembles the direct buffer pattern, as shown next.

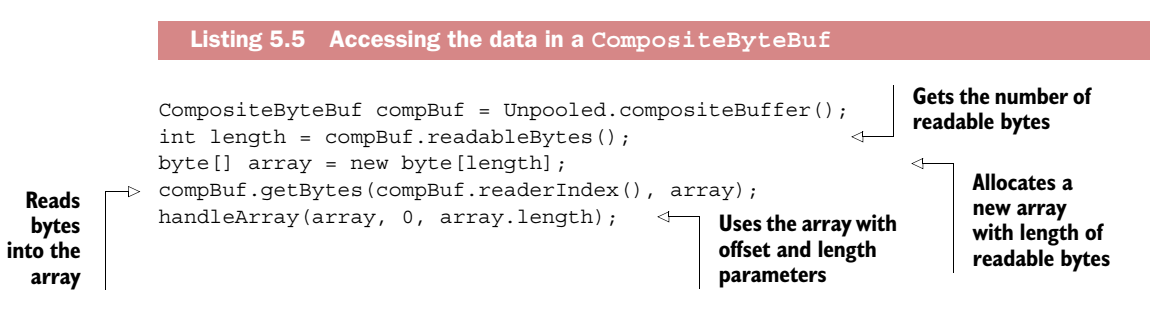

Note that Netty optimizes socket I/O operations that employ CompositeByteBuf, eliminating whenever possible the performance and memory usage penalties that are incurred with the JDK's buffer implementation.<sup>2</sup> This optimization takes place in Netty's core code and is therefore not exposed, but you should be aware of its impact.

THE COMPOSITEBYTEBUF API Beyond the methods it inherits from ByteBuf, CompositeByteBuf offers a great deal of added functionality. Refer to the Netty Javadocs for a full listing of the API.

# *5.3 Byte-level operations*

ByteBuf provides numerous methods beyond the basic read and write operations for modifying its data. In the next sections we'll discuss the most important of these.

# *5.3.1 Random access indexing*

Just as in an ordinary Java byte array, ByteBuf indexing is zero-based: the index of the first byte is 0 and that of the last byte is always capacity() - 1. The next listing shows that the encapsulation of storage mechanisms makes it very simple to iterate over the contents of a ByteBuf.

```
Listing 5.6 Access data
```

```
ByteBuf buffer = \ldots;
for (int i = 0; i < buffer.capacity(); i++) {
    byte b = buffer.getByte(i); System.out.println((char) b);
}
```
Note that accessing the data using one of the methods that takes an index argument doesn't alter the value of either readerIndex or writerIndex. Either can be moved manually if necessary by calling readerIndex(index) or writerIndex(index).

# *5.3.2 Sequential access indexing*

While ByteBuf has both reader and writer indices, the JDK's ByteBuffer has only one, which is why you have to call  $flip()$  to switch between read and write modes. Figure 5.3 shows how a ByteBuf is partitioned by its two indices into three areas.

<sup>2</sup> This applies particularly to the JDK's use of a technique known as *Scatter/Gather I/O*, defined as "a method of input and output where a single system call writes to a vector of buffers from a single data stream, or, alternatively, reads into a vector of buffers from a single data stream." Robert Love, *Linux System Programming* (O'Reilly, 2007).

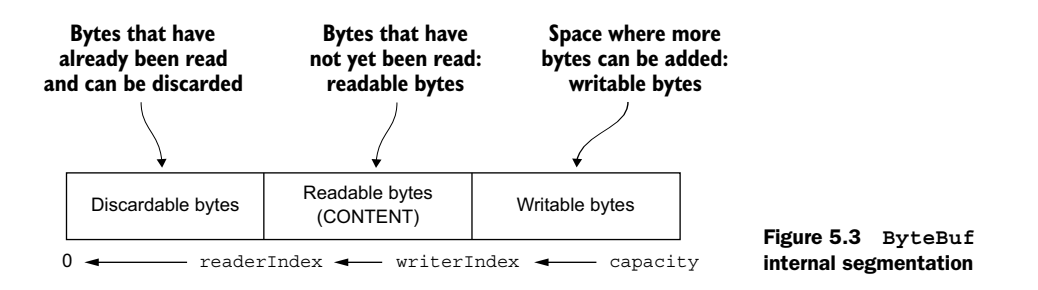

# *5.3.3 Discardable bytes*

The segment labeled discardable bytes in figure 5.3 contains bytes that have already been read. They can be discarded and the space reclaimed by calling discardRead-Bytes(). The initial size of this segment, stored in readerIndex, is 0, increasing as read operations are executed (get\* operations don't move the readerIndex).

Figure 5.4 shows the result of calling discardReadBytes() on the buffer shown in figure 5.3. You can see that the space in the discardable bytes segment has become available for writing. Note that there's no guarantee about the contents of the writable segment after discardReadBytes() has been called.

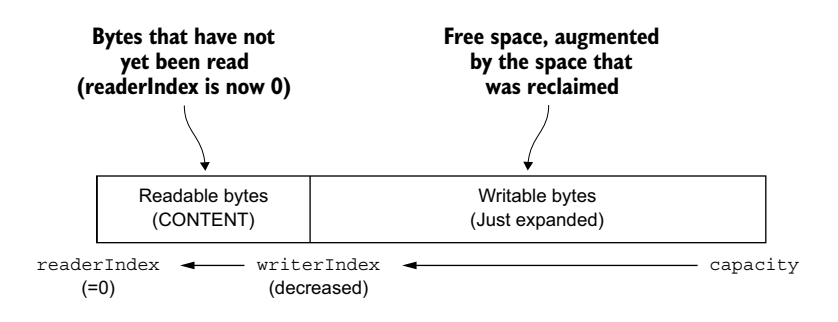

Figure 5.4 **ByteBuf** after discarding read bytes

While you may be tempted to call discardReadBytes () frequently to maximize the writable segment, please be aware that this will most likely cause memory copying because the readable bytes (marked CONTENT in the figures) have to be moved to the start of the buffer. We advise doing this only when it's really needed; for example, when memory is at a premium.

# *5.3.4 Readable bytes*

The readable bytes segment of a ByteBuf stores the actual data. The default value of a newly allocated, wrapped, or copied buffer's readerIndex is 0. Any operation whose

name starts with read or skip will retrieve or skip the data at the current readerIndex and increase it by the number of bytes read.

 If the method called takes a ByteBuf argument as a write target and doesn't have a destination index argument, the destination buffer's writerIndex will be increased as well; for example,

```
readBytes(ByteBuf dest);
```
If an attempt is made to read from the buffer when readable bytes have been exhausted, an IndexOutOfBoundsException is raised.

This listing shows how to read all readable bytes.

```
ByteBuf buffer = \dots;
while (buffer.isReadable()) {
     System.out.println(buffer.readByte());
}
   Listing 5.7 Read all data
```
# *5.3.5 Writable bytes*

The writable bytes segment is an area of memory with undefined contents, ready for writing. The default value of a newly allocated buffer's writerIndex is 0. Any operation whose name starts with write will start writing data at the current writerIndex, increasing it by the number of bytes written. If the target of the write operation is also a ByteBuf and no source index is specified, the source buffer's readerIndex will be increased by the same amount. This call would appear as follows:

writeBytes(ByteBuf dest);

If an attempt is made to write beyond the target's capacity, an IndexOutOfBound-Exception will be raised.

 The following listing is an example that fills the buffer with random integer values until it runs out of space. The method writableBytes() is used here to determine whether there is sufficient space in the buffer.

```
Listing 5.8 Write data
```

```
// Fills the writable bytes of a buffer with random integers.
ByteBuf buffer = \dots;
while (buffer.writableBytes() > = 4) {
     buffer.writeInt(random.nextInt());
}
```
# *5.3.6 Index management*

The JDK's InputStream defines the methods mark(int readlimit) and reset(). These are used to mark the current position in the stream to a specified value and to reset the stream to that position, respectively.

 Similarly, you can set and reposition the ByteBuf readerIndex and writerIndex by calling markReaderIndex(), markWriterIndex(), resetReaderIndex(), and reset-WriterIndex(). These are similar to the InputStream calls, except that there's no readlimit parameter to specify when the mark becomes invalid.

You can also move the indices to specified positions by calling readerIndex(int) or writerIndex(int). Attempting to set either index to an invalid position will cause an IndexOutOfBoundsException.

You can set both readerIndex and writerIndex to 0 by calling clear(). Note that this doesn't clear the *contents* of memory. Figure 5.5 (which repeats figure 5.3) shows how it works.

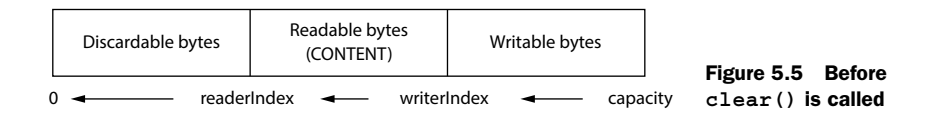

As before, the ByteBuf contains three segments. Figure 5.6 shows the ByteBuf after clear() is called.

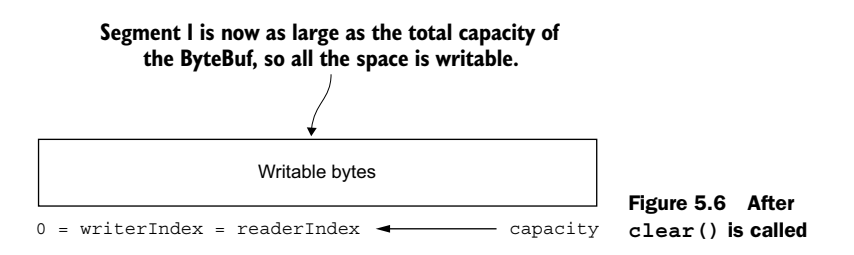

Calling clear() is much less expensive than discardReadBytes() because it resets the indices without copying any memory.

#### *5.3.7 Search operations*

There are several ways to determine the index of a specified value in a ByteBuf. The simplest of these uses the index $Of()$  methods. More complex searches can be executed with methods that take a ByteBufProcessor argument. This interface defines a single method,

boolean process(byte value)

which reports whether the input value is the one being sought.

# [www.allitebooks.com](http://www.allitebooks.org)

ByteBufProcessor defines numerous convenience methods targeting common values. Suppose your application needs to integrate with so-called Flash sockets,<sup>3</sup> which have NULL-terminated content. Calling

```
forEachByte(ByteBufProcessor.FIND_NUL)
```
consumes the Flash data simply and efficiently, because fewer bounds checks are executed during processing.

This listing shows an example of searching for a carriage return character  $(\n\cdot)^{\mathsf{r}}$ .

```
ByteBuf buffer = \dots;
  Listing 5.9 Using ByteBufProcessor to find \r
```
int index = buffer.forEachByte(ByteBufProcessor.FIND CR);

*5.3.8 Derived buffers*

A *derived buffer* provides a view of a ByteBuf that represents its contents in a specialized way. Such views are created by the following methods:

- duplicate()
- slice()
- slice(int, int)
- Unpooled.unmodifiableBuffer(…)
- order(ByteOrder)
- readSlice(int)

Each returns a new ByteBuf instance with its own reader, writer, and marker indices. The internal storage is shared just as in a JDK ByteBuffer. This makes a derived buffer inexpensive to create, but it also means that if you modify its contents you are modifying the source instance as well, so beware.

BYTEBUF COPYING If you need a true copy of an existing buffer, use copy() or copy(int,int). Unlike a derived buffer, the ByteBuf returned by this call has an independent copy of the data.

The next listing shows how to work with a ByteBuf segment using slice (int, int).

<sup>3</sup> Flash sockets are discussed in the Flash ActionScript 3.0 Developer's Guide, Networking and communication, Sockets page at [http://help.adobe.com/en\\_US/as3/dev/WSb2ba3b1aad8a27b0-181c51321220efd9d1c-8000](http://help.adobe.com/en_US/as3/dev/WSb2ba3b1aad8a27b0-181c51321220efd9d1c-8000.html) [.html.](http://help.adobe.com/en_US/as3/dev/WSb2ba3b1aad8a27b0-181c51321220efd9d1c-8000.html)

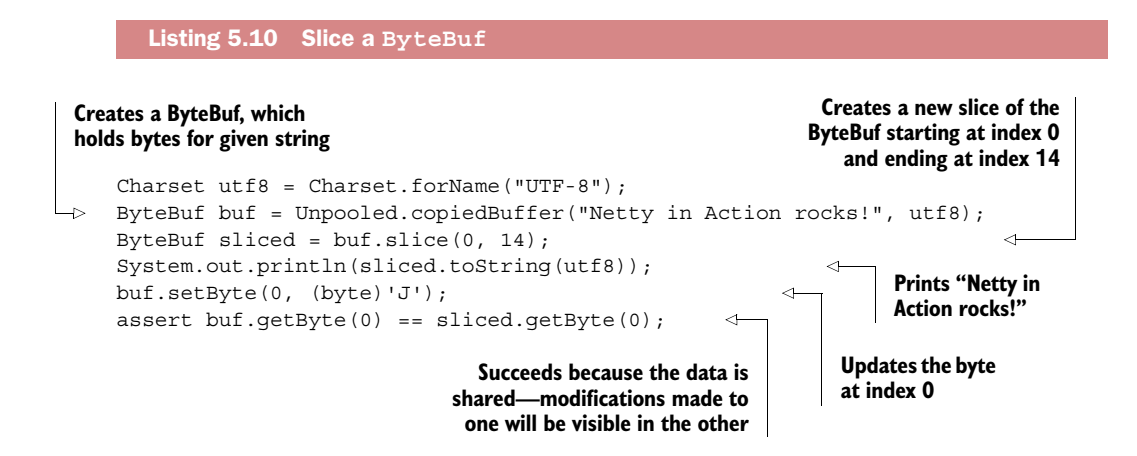

Now let's see how a *copy* of a ByteBuf segment differs from a *slice*.

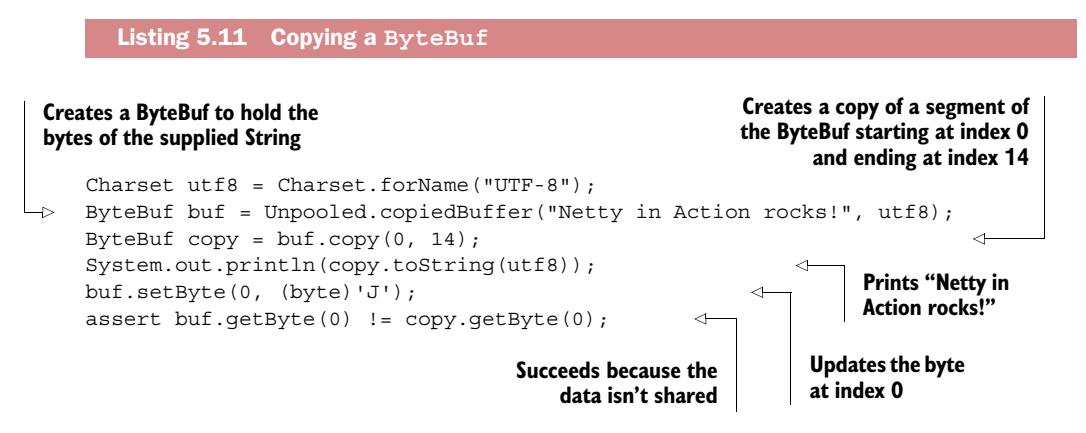

The two cases are identical except for the effect of modifying a slice or a copy of the original ByteBuf. Whenever possible, use slice() to avoid the cost of copying memory.

# *5.3.9 Read/write operations*

As we've mentioned, there are two categories of read/write operations:

- get() and set() operations that start at a given index and leave it unchanged
- read() and write() operations that start at a given index and adjust it by the number of bytes accessed

Table 5.1 lists the most frequently used get () methods. For a complete list, refer to the API docs.

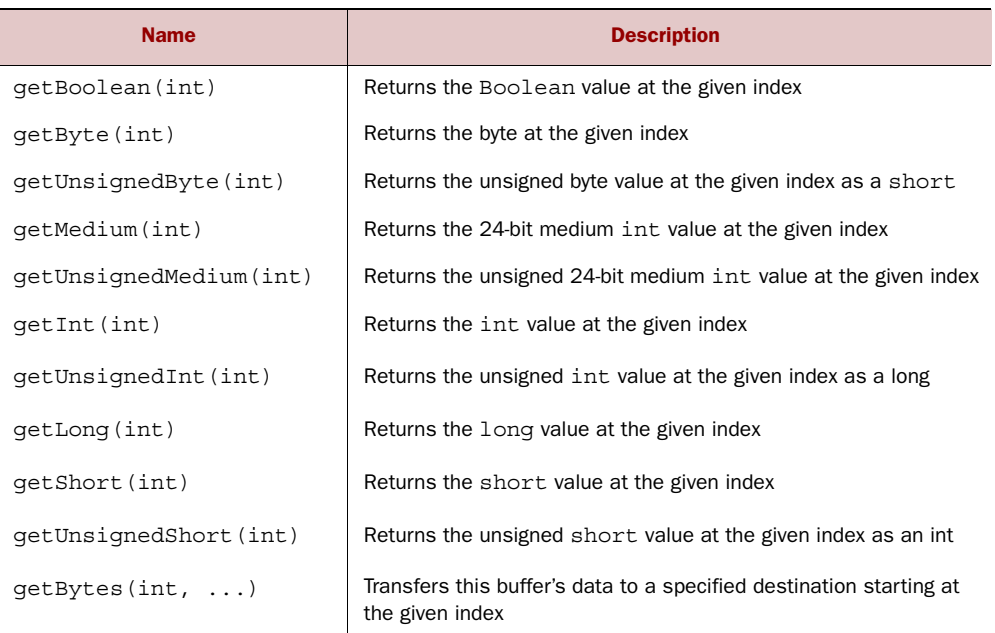

Table 5.1 **get()** operations

Most of these operations have a corresponding set() method. These are listed in table 5.2.

| <b>Name</b>                     | <b>Description</b>                              |
|---------------------------------|-------------------------------------------------|
| setBoolean(int, boolean)        | Sets the Boolean value at the given index       |
| setByte(int index, int value)   | Sets byte value at the given index              |
| setMedium(int index, int value) | Sets the 24-bit medium value at the given index |
| setInt(int index, int value)    | Sets the int value at the given index           |
| setLong(int index, long value)  | Sets the long value at the given index          |
| setShort(int index, int value)  | Sets the short value at the given index         |

Table 5.2 **set()**operations

The following listing illustrates the use of get () and set () methods, showing that they don't alter the read and write indices.

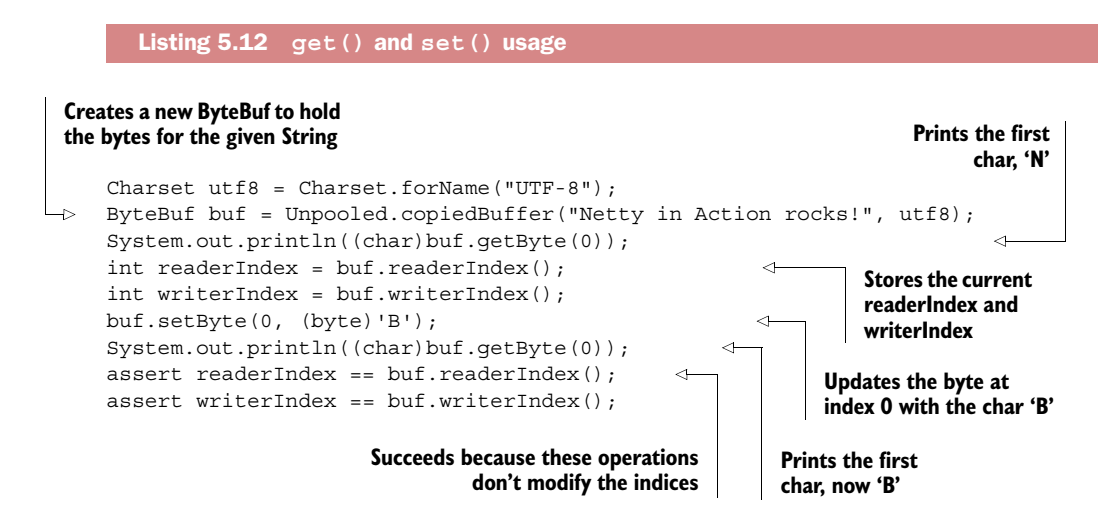

Now let's examine the read() operations, which act on the current readerIndex or writerIndex. These methods are used to read from the ByteBuf as if it were a stream. Table 5.3 shows the most commonly used methods.

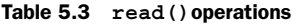

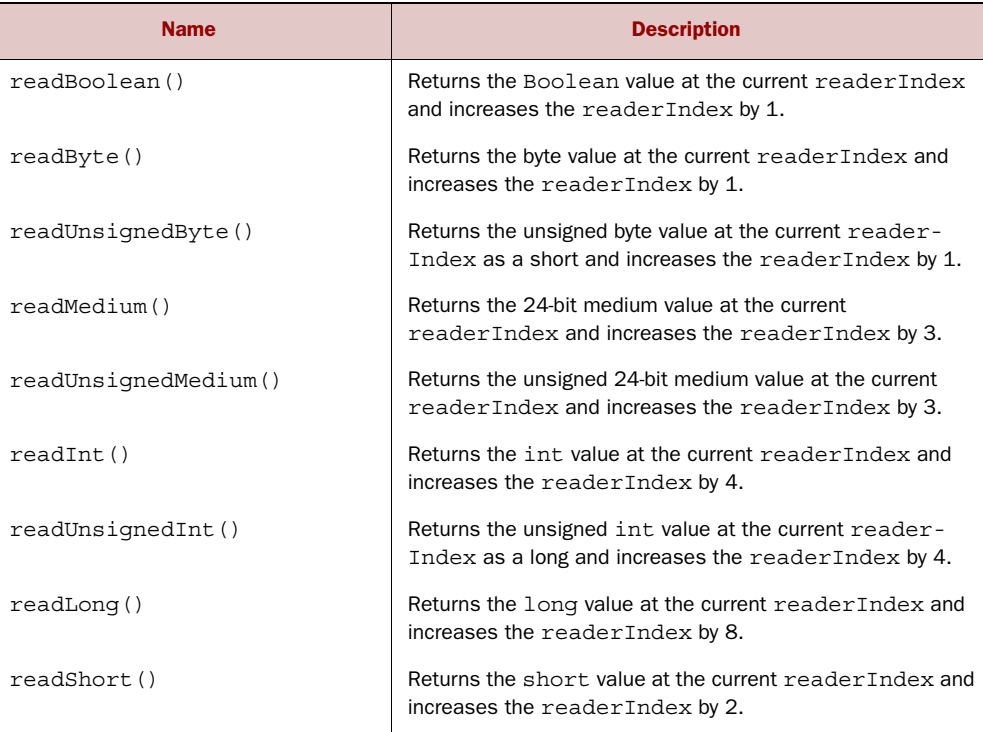

Table 5.3 **read()**operations *(continued)*

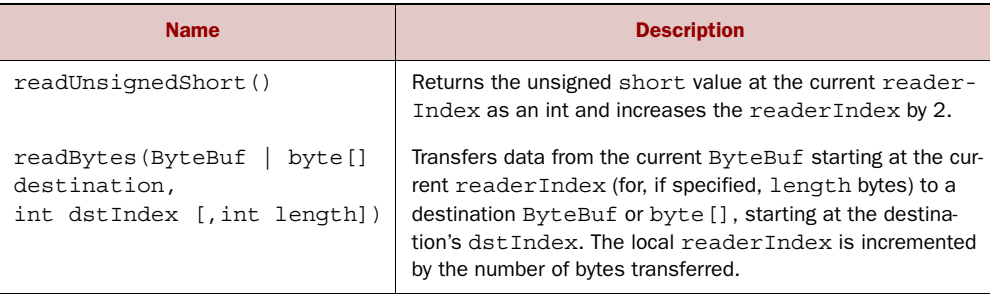

Almost every read() method has a corresponding write() method, used to append to a ByteBuf. Note that the arguments to these methods, listed in table 5.4, are the values to be written, not index values.

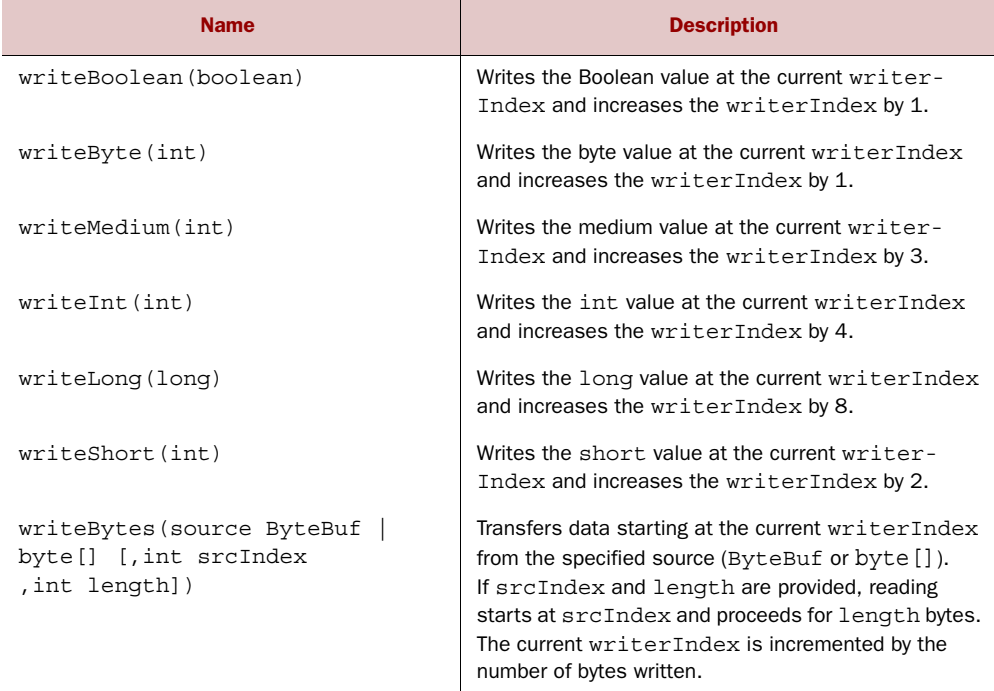

#### Table 5.4 Write operations

Listing 5.13 shows these methods in use.

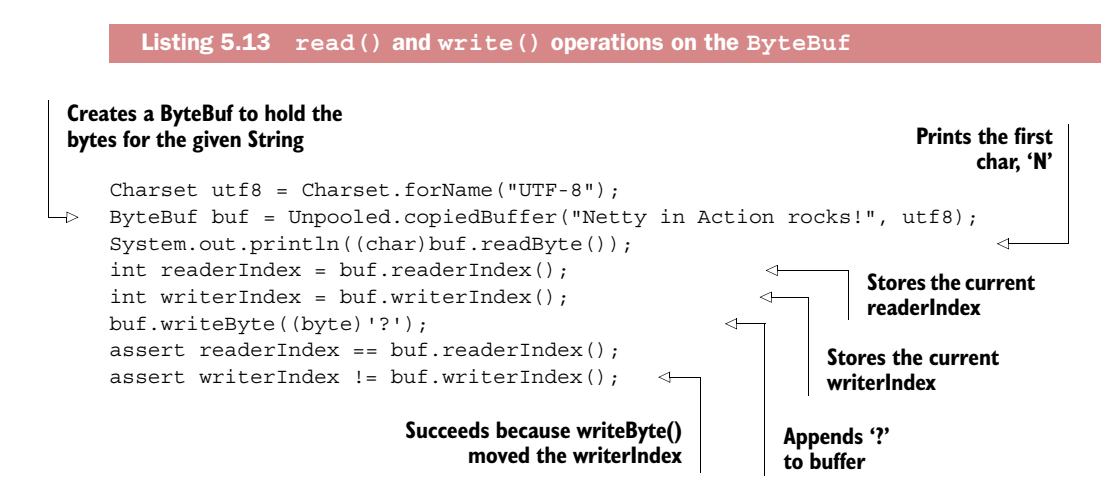

# *5.3.10 More operations*

Table 5.5 lists additional useful operations provided by ByteBuf.

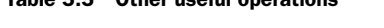

Table 5.5 Other useful operations

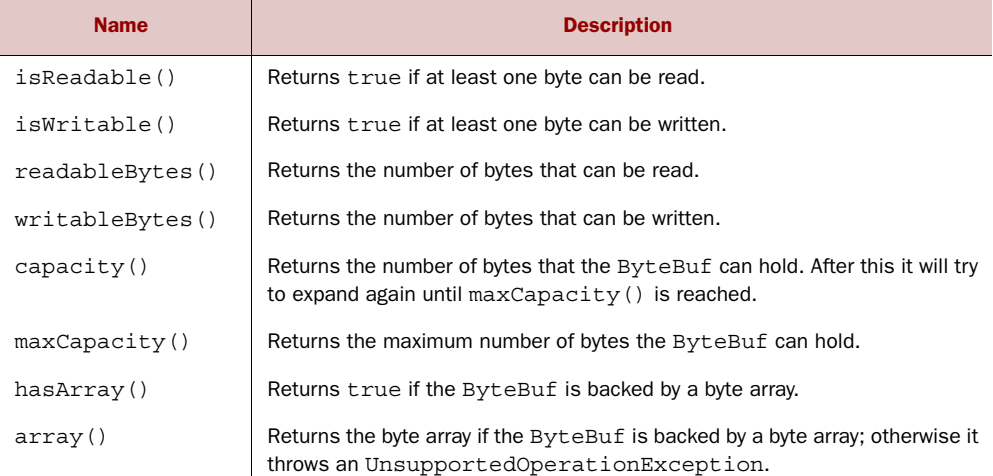

# *5.4 Interface ByteBufHolder*

We often find that we need to store a variety of property values in addition to the actual data payload. An HTTP response is a good example; along with the content represented as bytes, there are status code, cookies, and so on.

 Netty provides ByteBufHolder to handle this common use case. ByteBufHolder also provides support for advanced features of Netty, such as buffer pooling, where a ByteBuf can be borrowed from a pool and also be released automatically if required.

ByteBufHolder has just a handful of methods for access to the underlying data and reference counting. Table 5.6 lists them (leaving aside those it inherits from ReferenceCounted).

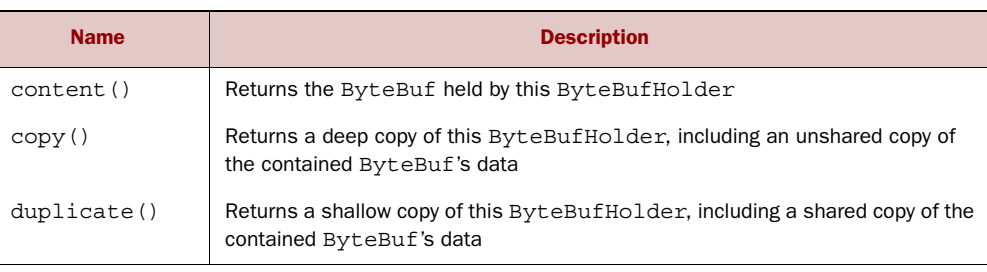

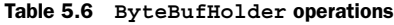

ByteBufHolder is a good choice if you want to implement a message object that stores its payload in a ByteBuf.

# *5.5 ByteBuf allocation*

In this section we'll describe ways of managing ByteBuf instances.

# *5.5.1 On-demand: interface ByteBufAllocator*

To reduce the overhead of allocating and deallocating memory, Netty implements pooling with the interface ByteBufAllocator, which can be used to allocate instances of any of the ByteBuf varieties we've described. The use of pooling is an applicationspecific decision that doesn't alter the ByteBuf API in any way.

Table 5.7 lists the operations provided by ByteBufAllocator.

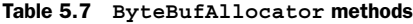

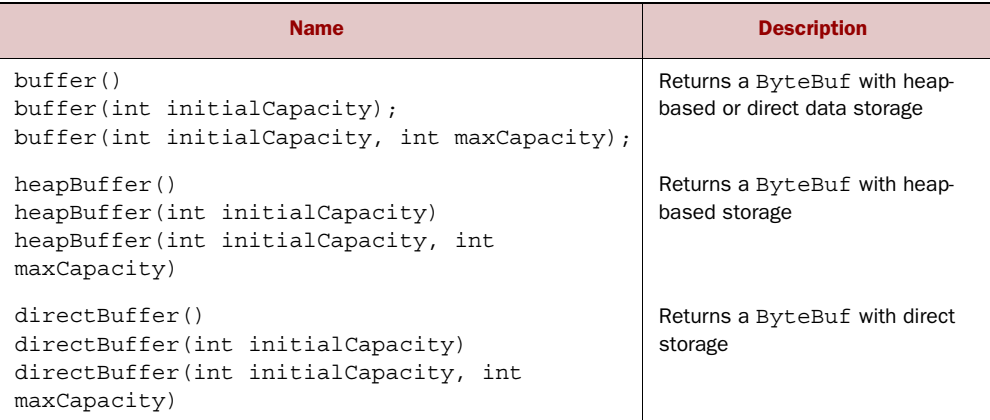

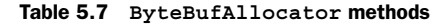

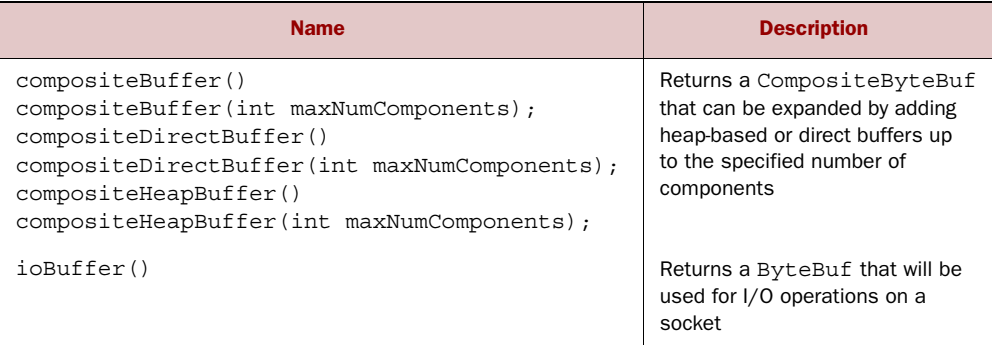

You can obtain a reference to a ByteBufAllocator either from a Channel (each of which can have a distinct instance) or through the ChannelHandlerContext that is bound to a ChannelHandler. The following listing illustrates both of these methods.

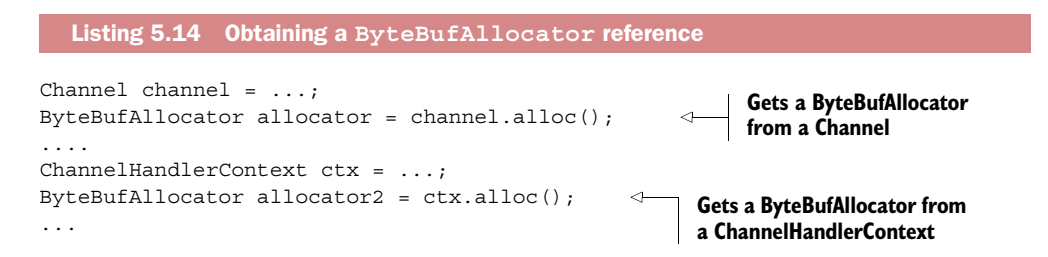

Netty provides two implementations of ByteBufAllocator: PooledByteBufAllocator and UnpooledByteBufAllocator. The former pools ByteBuf instances to improve performance and minimize memory fragmentation. This implementation uses an efficient approach to memory allocation known as *jemalloc*<sup>4</sup> that has been adopted by a number of modern OSes. The latter implementation doesn't pool ByteBuf instances and returns a new instance every time it's called.

 Although Netty uses the PooledByteBufAllocator by default, this can be changed easily via the ChannelConfig API or by specifying a different allocator when bootstrapping your application. More details can be found in chapter 8.

#### *5.5.2 Unpooled buffers*

There may be situations where you don't have a reference to a ByteBufAllocator. For this case, Netty provides a utility class called Unpooled, which provides static helper

<sup>4</sup> Jason Evans, "A Scalable Concurrent malloc(3) Implementation for FreeBSD" (2006), [http://people.freebsd](http://people.freebsd.org/~jasone/jemalloc/bsdcan2006/jemalloc.pdf) [.org/~jasone/jemalloc/bsdcan2006/jemalloc.pdf.](http://people.freebsd.org/~jasone/jemalloc/bsdcan2006/jemalloc.pdf)

methods to create unpooled ByteBuf instances. Table 5.8 lists the most important of these methods.

```
Table 5.8 Unpooled methods
```
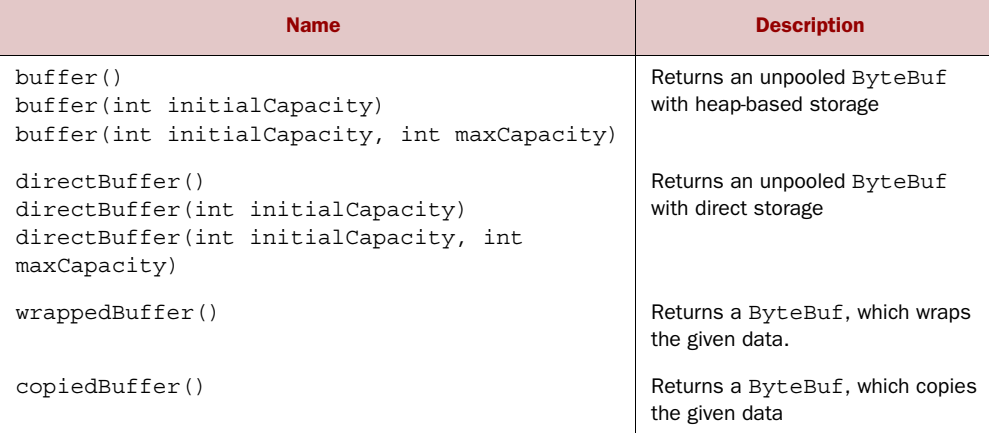

The Unpooled class also makes ByteBuf available to non-networking projects that can benefit from a high-performance extensible buffer API and that don't require other Netty components.

# *5.5.3 Class ByteBufUtil*

ByteBufUtil provides static helper methods for manipulating a ByteBuf. Because this API is generic and unrelated to pooling, these methods have been implemented outside the allocation classes.

 The most valuable of these static methods is probably hexdump(), which prints a hexadecimal representation of the contents of a ByteBuf. This is useful in a variety of situations, such as logging the contents of a ByteBuf for debugging purposes. A hex representation will generally provide a more usable log entry than would a direct representation of the byte values. Furthermore, the hex version can easily be converted back to the actual byte representation.

 Another useful method is boolean equals(ByteBuf, ByteBuf), which determines the equality of two ByteBuf instances. You may find other methods of ByteBufUtil useful if you implement your own ByteBuf subclasses.

# *5.6 Reference counting*

*Reference counting* is a technique for optimizing memory use and performance by releasing the resources held by an object when it is no longer referenced by other objects. Netty introduced reference counting in version 4 for ByteBuf and ByteBuf-Holder, both of which implement interface ReferenceCounted.

#### *Summary* **73**

 The idea behind reference counting isn't particularly complex; mostly it involves tracking the number of active references to a specified object. A ReferenceCounted implementation instance will normally start out with an active reference count of 1. As long as the reference count is greater than 0, the object is guaranteed not to be released. When the number of active references decreases to 0, the instance will be released. Note that while the precise meaning of release may be implementation-specific, at the very least an object that has been released should no longer be available for use.

 Reference counting is essential to pooling implementations, such as PooledByte-BufAllocator, which reduces the overhead of memory allocation. Examples are shown in the next two listings.

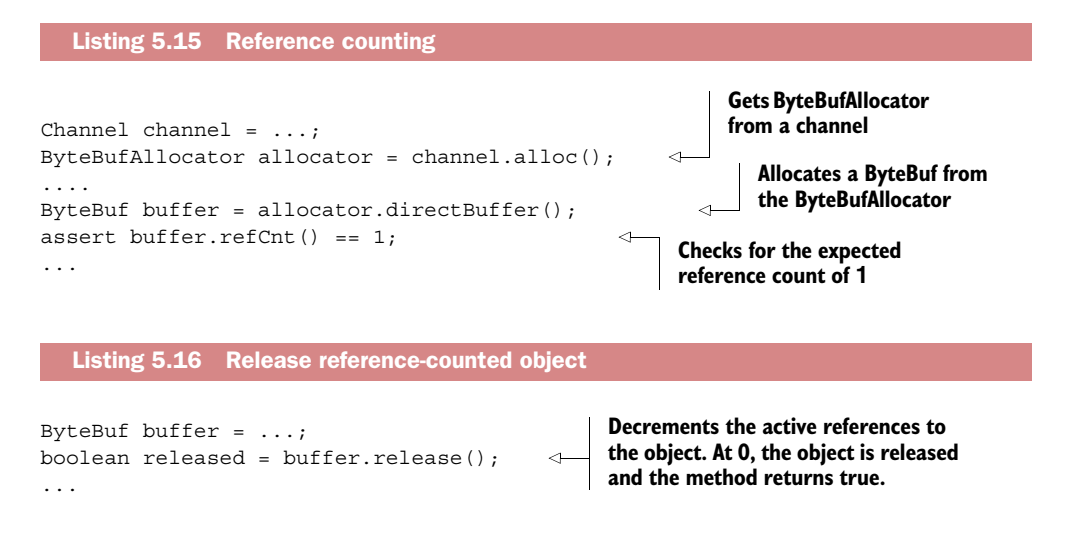

Trying to access a reference-counted object that's been released will result in an IllegalReferenceCountException.

 Note that a specific class can define its release-counting contract in its own unique way. For example, we can envision a class whose implementation of release() always sets the reference count to zero whatever its current value, thus invalidating all active references at once.

WHO IS RESPONSIBLE FOR RELEASE? In general, the last party to access an object is responsible for releasing it. In chapter 6 we'll explain the relevance of this conept to ChannelHandler and ChannelPipeline.

# *5.7 Summary*

This chapter was devoted to Netty's data containers, based on ByteBuf. We started out by explaining the advantages of ByteBuf over the implementation provided by the JDK. We also highlighted the APIs of the available variants and indicated which are best suited to specific use cases.

These are the main points we covered:

- The use of distinct read and write indices to control data access
- Different approaches to memory usage—backing arrays and direct buffers
- The aggregate view of multiple ByteBufs using CompositeByteBuf
- Data-access methods: searching, slicing, and copying
- The read, write, get, and set APIs
- ByteBufAllocator pooling and reference counting

In the next chapter, we'll focus on ChannelHandler, which provides the vehicle for your data-processing logic. Because ChannelHandler makes heavy use of ByteBuf, you'll begin to see important pieces of the overall architecture of Netty coming together.

# *ChannelHandler and ChannelPipeline*

# *This chapter covers*

- The ChannelHandler and ChannelPipeline APIs
- Detecting resource leaks
- Exception handling

In the previous chapter you studied ByteBuf, Netty's data container. As we explore Netty's dataflow and processing components in this chapter, we'll build on what you've learned and you'll begin to see important elements of the framework coming together.

You already know that ChannelHandlers can be chained together in a Channel-Pipeline to organize processing logic. We'll examine a variety of use cases involving these classes and an important relation, ChannelHandlerContext.

 Understanding the interactions among all of these components is essential to building modular, reusable implementations with Netty.

# *6.1 The ChannelHandler family*

To prepare for our detailed study of ChannelHandler, we'll spend time on some of the underpinnings of this part of Netty's component model.

# *6.1.1 The Channel lifecycle*

Interface Channel defines a simple but powerful state model that's closely related to the ChannelInboundHandler API. The four Channel states are listed in table 6.1.

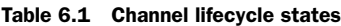

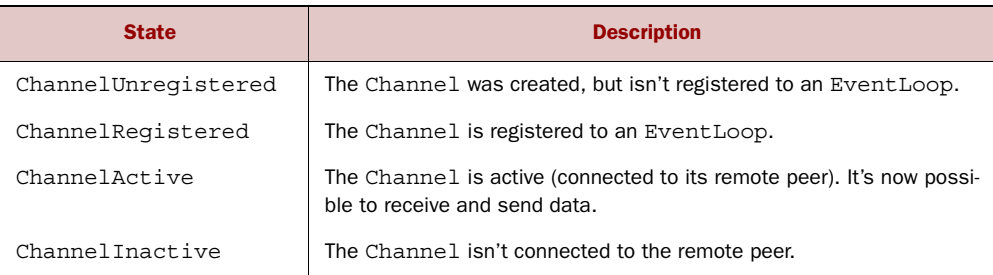

The normal lifecycle of a Channel is shown in figure 6.1. As these state changes occur, corresponding events are generated. These are forwarded to ChannelHandlers in the ChannelPipeline, which can then act on them.

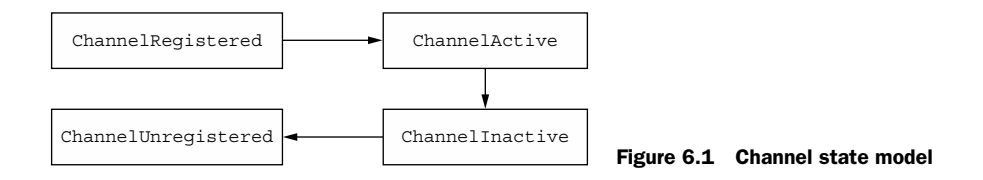

# *6.1.2 The ChannelHandler lifecycle*

The lifecycle operations defined by interface ChannelHandler, listed in table 6.2, are called after a ChannelHandler has been added to, or removed from, a Channel-Pipeline. Each method accepts a ChannelHandlerContext argument.

Table 6.2 **ChannelHandler** lifecycle methods

| <b>Type</b>     | <b>Description</b>                                                  |
|-----------------|---------------------------------------------------------------------|
| handlerAdded    | Called when a Channel Handler is added to a Channel Pipeline        |
| handlerRemoved  | Called when a Channel Handler is removed from a Channel Pipeline    |
| exceptionCaught | Called if an error occurs in the Channel Pipeline during processing |

Netty defines the following two important subinterfaces of ChannelHandler:

- ChannelInboundHandler—Processes inbound data and state changes of all kinds
- ChannelOutboundHandler—Processes outbound data and allows interception of all operations

In the next sections, we'll discuss these interfaces in detail.

#### *6.1.3 Interface ChannelInboundHandler*

Table 6.3 lists the lifecycle methods of interface ChannelInboundHandler. These are called when data is received or when the state of the associated Channel changes. As we mentioned earlier, these methods map closely to the Channel lifecycle.

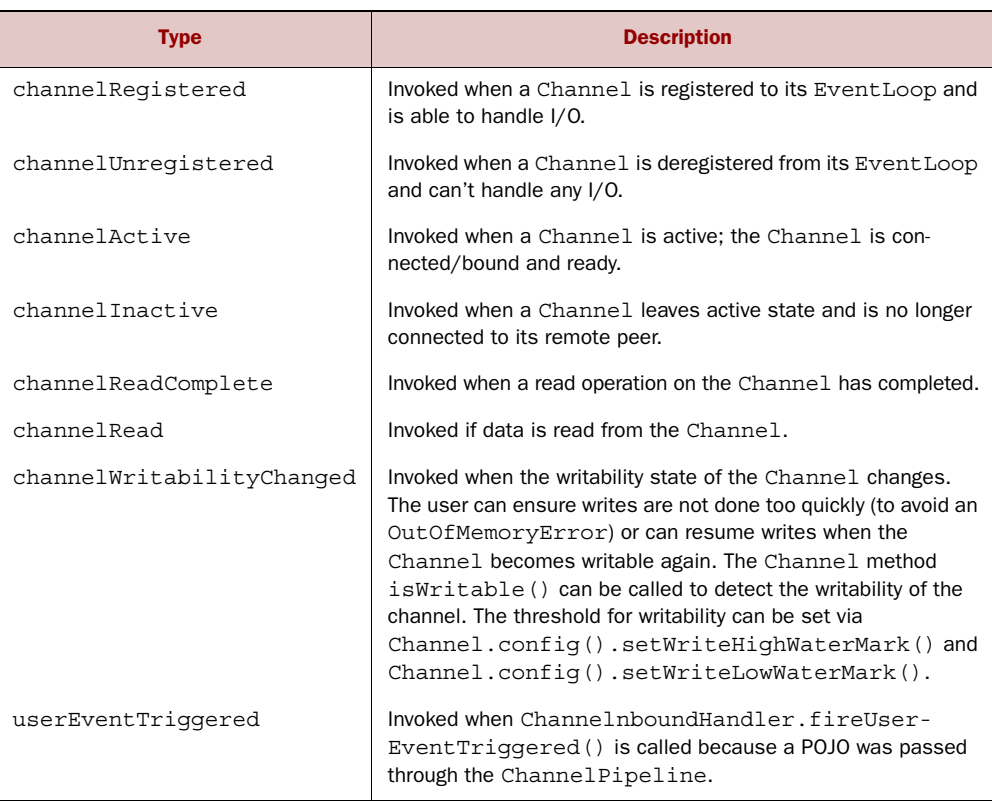

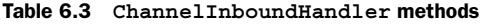

When a ChannelInboundHandler implementation overrides channelRead(), it is responsible for explicitly releasing the memory associated with pooled ByteBuf instances. Netty provides a utility method for this purpose, ReferenceCountUtil.release(), as shown next.

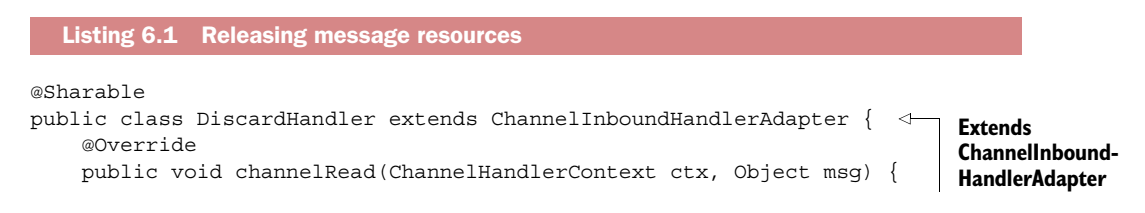

```
 ReferenceCountUtil.release(msg); 
     }
}
                                                        Discards received 
                                                        message
```
Netty logs unreleased resources with a WARN-level log message, making it fairly simple to find offending instances in the code. But managing resources in this way can be cumbersome. A simpler alternative is to use SimpleChannelInboundHandler. The next listing is a variation of listing 6.1 that illustrates this.

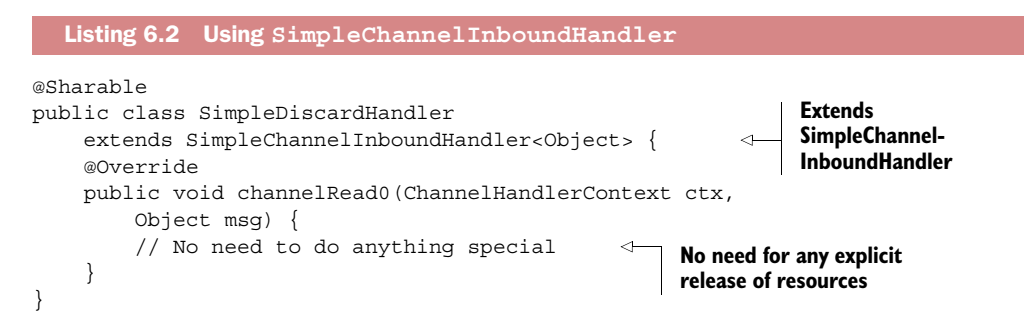

Because SimpleChannelInboundHandler releases resources automatically, you shouldn't store references to any messages for later use, as these will become invalid.

Section 6.1.6 provides a more detailed discussion of reference handling.

# *6.1.4 Interface ChannelOutboundHandler*

Outbound operations and data are processed by ChannelOutboundHandler. Its methods are invoked by Channel, ChannelPipeline, and ChannelHandlerContext.

 A powerful capability of ChannelOutboundHandler is to defer an operation or event on demand, which allows for sophisticated approaches to request handling. If writing to the remote peer is suspended, for example, you can defer flush operations and resume them later.

 Table 6.4 shows all of the methods defined locally by ChannelOutboundHandler (leaving out those inherited from ChannelHandler).

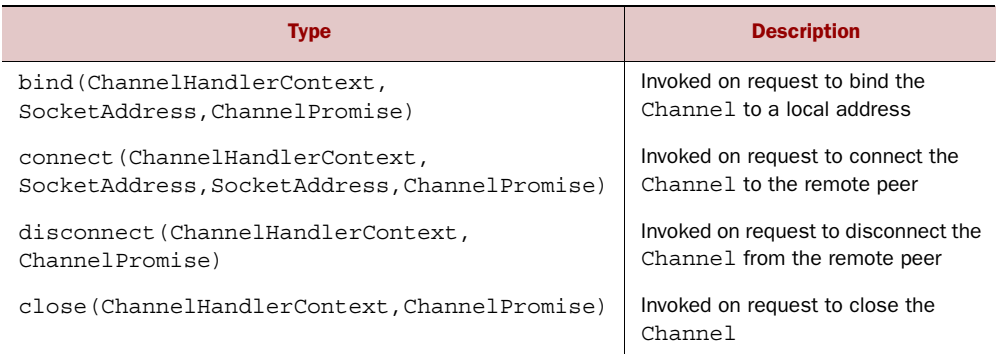

#### Table 6.4 **ChannelOutboundHandler** methods

#### Table 6.4 **ChannelOutboundHandler** methods

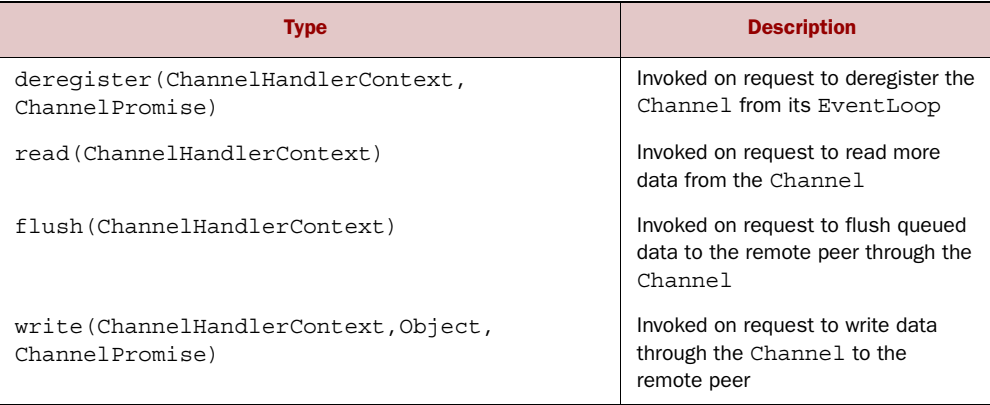

CHANNELPROMISE VS. CHANNELFUTURE Most of the methods in Channel-OutboundHandler take a ChannelPromise argument to be notified when the operation completes. ChannelPromise is a subinterface of ChannelFuture that defines the writable methods, such as setSuccess() or setFailure(), thus making ChannelFuture immutable.

Next we'll look at classes that simplify the task of writing ChannelHandlers.

#### *6.1.5 ChannelHandler adapters*

You can use the classes ChannelInboundHandlerAdapter and ChannelOutbound-HandlerAdapter as starting points for your own ChannelHandlers. These adapters provide basic implementations of ChannelInboundHandler and ChannelOutbound-Handler respectively. They acquire the methods of their common superinterface, ChannelHandler, by extending the abstract class ChannelHandlerAdapter. The resulting class hierarchy is shown in figure 6.2.

ChannelHandlerAdapter also provides the utility method isSharable(). This method returns true if the implementation is annotated as Sharable, indicating that it can be added to multiple ChannelPipelines (as discussed in section 2.3.1).

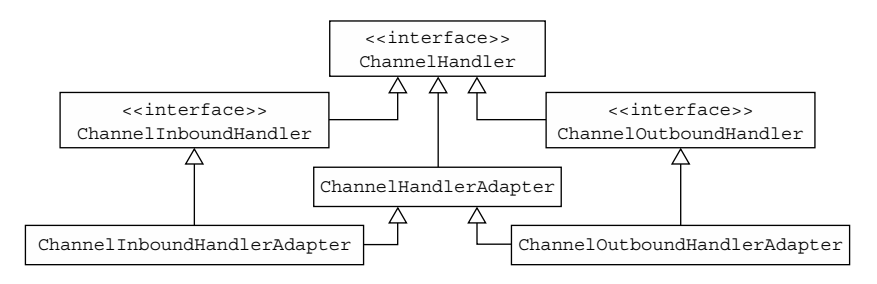

Figure 6.2 **ChannelHandlerAdapter** class hierarchy

The method bodies provided in ChannelInboundHandlerAdapter and Channel-OutboundHandlerAdapter call the equivalent methods on the associated Channel-HandlerContext, thereby forwarding events to the next ChannelHandler in the pipeline.

 To use these adapter classes in your own handlers, simply extend them and override the methods you want to customize.

#### *6.1.6 Resource management*

Whenever you act on data by calling ChannelInboundHandler.channelRead() or ChannelOutboundHandler.write(), you need to ensure that there are no resource leaks. As you may remember from the previous chapter, Netty uses reference counting to handle pooled ByteBufs. So it's important to adjust the reference count after you have finished using a ByteBuf.

 To assist you in diagnosing potential problems, Netty provides class Resource-LeakDetector, which will sample about 1% of your application's buffer allocations to check for memory leaks. The overhead involved is very small.

If a leak is detected, a log message similar to the following will be produced:

```
LEAK: ByteBuf.release() was not called before it's garbage-collected. Enable 
advanced leak reporting to find out where the leak occurred. To enable 
advanced leak reporting, specify the JVM option
'-Dio.netty.leakDetectionLevel=ADVANCED' or call 
ResourceLeakDetector.setLevel().
```
Netty currently defines the four leak detection levels, as listed in table 6.5.

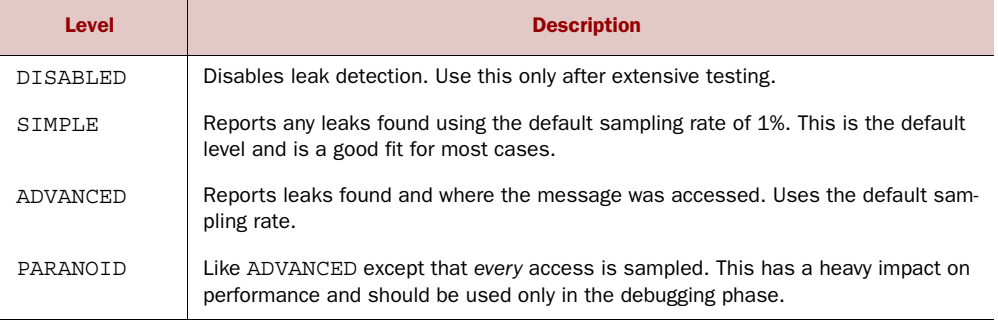

#### Table 6.5 Leak-detection levels

The leak-detection level is defined by setting the following Java system property to one of the values in the table:

java -Dio.netty.leakDetectionLevel=ADVANCED

If you relaunch your application with the JVM option you'll see the recent locations of your application where the leaked buffer was accessed. The following is a typical leak report generated by a unit test:

```
Running io.netty.handler.codec.xml.XmlFrameDecoderTest
15:03:36.886 [main] ERROR io.netty.util.ResourceLeakDetector - LEAK: 
     ByteBuf.release() was not called before it's garbage-collected.
Recent access records: 1
#1: io.netty.buffer.AdvancedLeakAwareByteBuf.toString(
     AdvancedLeakAwareByteBuf.java:697)
io.netty.handler.codec.xml.XmlFrameDecoderTest.testDecodeWithXml(
     XmlFrameDecoderTest.java:157)
io.netty.handler.codec.xml.XmlFrameDecoderTest.testDecodeWithTwoMessages(
     XmlFrameDecoderTest.java:133)
...
```
How do you use this diagnostic tool to prevent leaks when you implement Channel-InboundHandler.channelRead() and ChannelOutboundHandler.write()? Let's examine the case where your channelRead() operation consumes an inbound message; that is, without passing it on to the next ChannelInboundHandler by calling Channel-HandlerContext.fireChannelRead(). This listing shows how to release the message.

```
@Sharable
public class DiscardInboundHandler extends ChannelInboundHandlerAdapter { 
     @Override
     public void channelRead(ChannelHandlerContext ctx, Object msg) {
         ReferenceCountUtil.release(msg); 
 }
}
  Listing 6.3 Consuming and releasing an inbound message
                                                                             Extends
                             Releases resource by using ChannelInboundHandlerAdapter
                            ReferenceCountUtil.release()
```
CONSUMING INBOUND MESSAGES THE EASY WAY Because consuming inbound data and releasing it is such a common task, Netty provides a special Channel-InboundHandler implementation called SimpleChannelInboundHandler. This implementation will automatically release a message once it's consumed by channelRead0().

On the outbound side, if you handle a write() operation and discard a message, you're responsible for releasing it. The next listing shows an implementation that discards all written data.

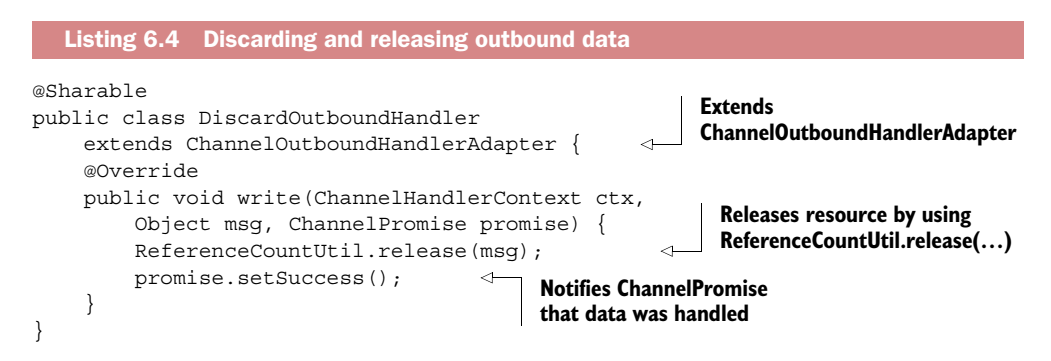
It's important not only to release resources but also to notify the ChannelPromise. Otherwise a situation might arise where a ChannelFutureListener has not been notified about a message that has been handled.

In sum, it is the responsibility of the user to call ReferenceCountUtil.release() if a message is consumed or discarded and not passed to the next ChannelOutbound-Handler in the ChannelPipeline. If the message reaches the actual transport layer, it will be released automatically when it's written or the Channel is closed.

## *6.2 Interface ChannelPipeline*

If you think of a ChannelPipeline as a chain of ChannelHandler instances that intercept the inbound and outbound events that flow through a Channel, it's easy to see how the interaction of these ChannelHandlers can make up the core of an application's data and event-processing logic.

 Every new Channel that's created is assigned a new ChannelPipeline. This association is permanent; the Channel can neither attach another ChannelPipeline nor detach the current one. This is a fixed operation in Netty's component lifecycle and requires no action on the part of the developer.

 Depending on its origin, an event will be handled by either a ChannelInbound-Handler or a ChannelOutboundHandler. Subsequently it will be forwarded to the next handler of the same supertype by a call to a ChannelHandlerContext implementation.

#### ChannelHandlerContext

A ChannelHandlerContext enables a ChannelHandler to interact with its Channel-Pipeline and with other handlers. A handler can notify the next ChannelHandler in the ChannelPipeline and even dynamically modify the ChannelPipeline it belongs to.

ChannelHandlerContext has a rich API for handling events and performing I/O operations. Section 6.3 will provide more information on ChannelHandlerContext.

Figure 6.3 illustrates a typical ChannelPipeline layout with both inbound and outbound ChannelHandlers and illustrates our earlier statement that a ChannelPipeline

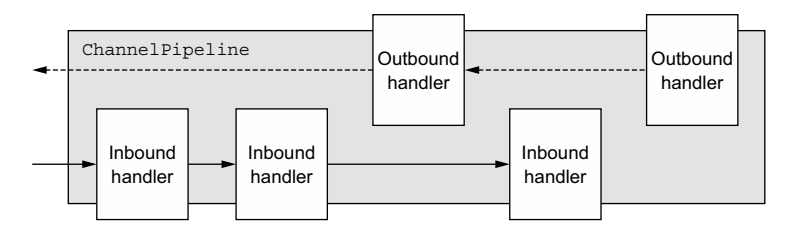

Figure 6.3 **ChannelPipeline** and **ChannelHandler**s

is primarily a series of ChannelHandlers. ChannelPipeline also provides methods for propagating events through the ChannelPipeline itself. If an inbound event is triggered, it's passed from the beginning to the end of the ChannelPipeline. In figure 6.3, an outbound I/O event will start at the right end of the ChannelPipeline and proceed to the left.

#### ChannelPipeline relativity

You might say that from the point of view of an event traveling through the Channel-Pipeline, the starting end depends on whether the event is inbound or outbound. But Netty always identifies the inbound entry to the ChannelPipeline (the left side in figure 6.3) as the beginning and the outbound entry (the right side) as the end.

When you've finished adding your mix of inbound and outbound handlers to a ChannelPipeline using the ChannelPipeline.add\*() methods, the ordinal of each ChannelHandler is its position from beginning to end as we just defined them. Thus, if you number the handlers in figure 6.3 from left to right, the first Channel-Handler seen by an inbound event will be 1; the first handler seen by an outbound event will be 5.

As the pipeline propagates an event, it determines whether the type of the next ChannelHandler in the pipeline matches the direction of movement. If not, the ChannelPipeline skips that ChannelHandler and proceeds to the next one, until it finds one that matches the desired direction. (Of course, a handler might implement both ChannelInboundHandler and ChannelOutboundHandler interfaces.)

## *6.2.1 Modifying a ChannelPipeline*

A ChannelHandler can modify the layout of a ChannelPipeline in real time by adding, removing, or replacing other ChannelHandlers. (It can remove itself from the ChannelPipeline as well.) This is one of the most important capabilities of the Channel-Handler, so we'll take a close look at how it's done. The relevant methods are listed in table 6.6.

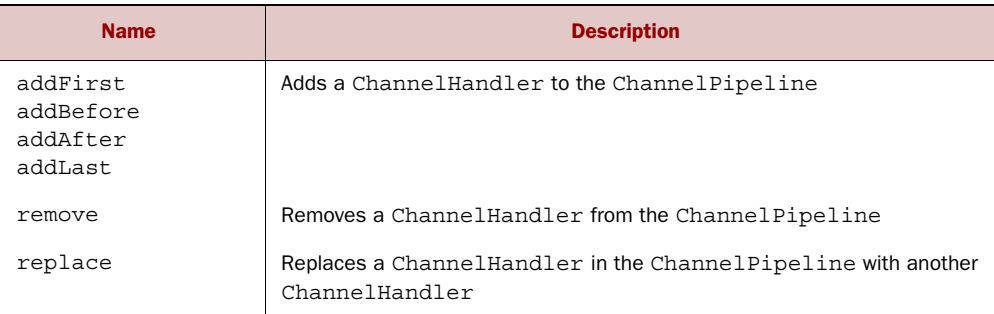

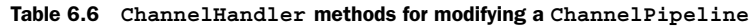

This listing shows these methods in use.

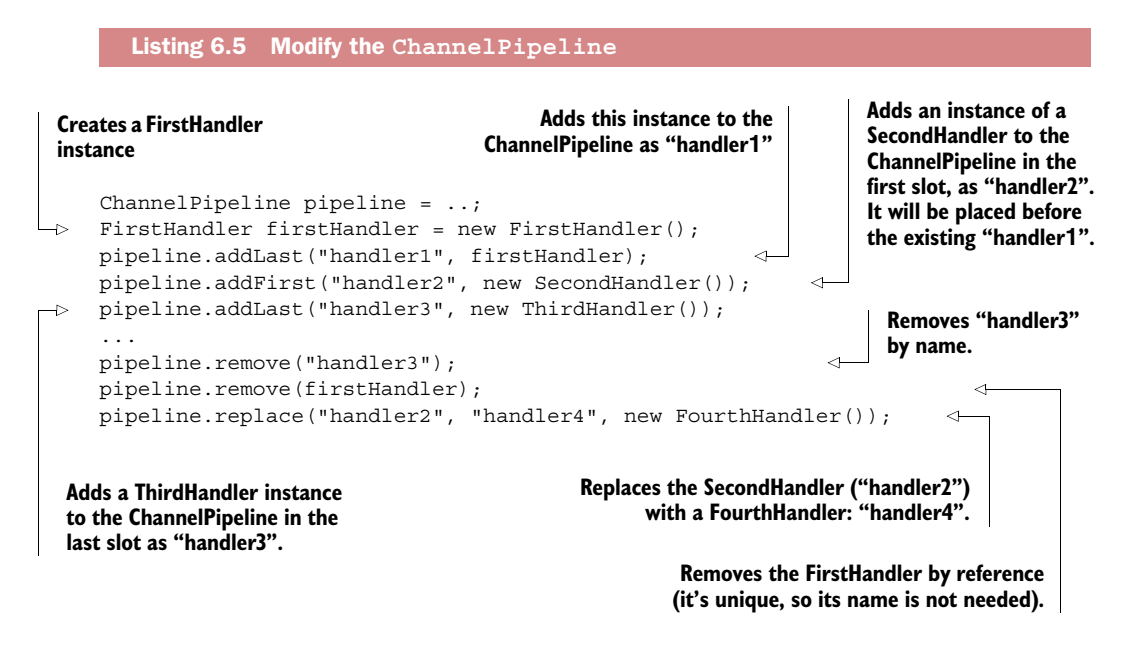

You'll see later on that this ability to reorganize ChannelHandlers with ease lends itself to the implementation of extremely flexible logic.

#### ChannelHandler execution and blocking

Normally each ChannelHandler in the ChannelPipeline processes events that are passed to it by its EventLoop (the I/O thread). It's critically important not to block this thread as it would have a negative effect on the overall handling of I/O.

Sometimes it may be necessary to interface with legacy code that uses blocking APIs. For this case, the ChannelPipeline has add() methods that accept an Event-ExecutorGroup. If an event is passed to a custom EventExecutorGroup, it will be handled by one of the EventExecutors contained in this EventExecutorGroup and thus be removed from the EventLoop of the Channel itself. For this use case Netty provides an implementation called DefaultEventExecutorGroup.

In addition to these operations, there are others for accessing ChannelHandlers either by type or by name. These are listed in table 6.7.

| <b>Name</b> | <b>Description</b>                                                    |
|-------------|-----------------------------------------------------------------------|
| qet         | Returns a Channel Handler by type or name                             |
| context     | Returns the ChannelHandlerContext bound to a ChannelHandler           |
| names       | Returns the names of all the Channel Handlers in the Channel Pipeline |

Table 6.7 **ChannelPipeline** operations for accessing **ChannelHandler**s

## *6.2.2 Firing events*

The ChannelPipeline API exposes additional methods for invoking inbound and outbound operations. Table 6.8 lists the inbound operations, which notify Channel-InboundHandlers of events occurring in the ChannelPipeline.

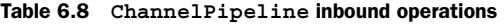

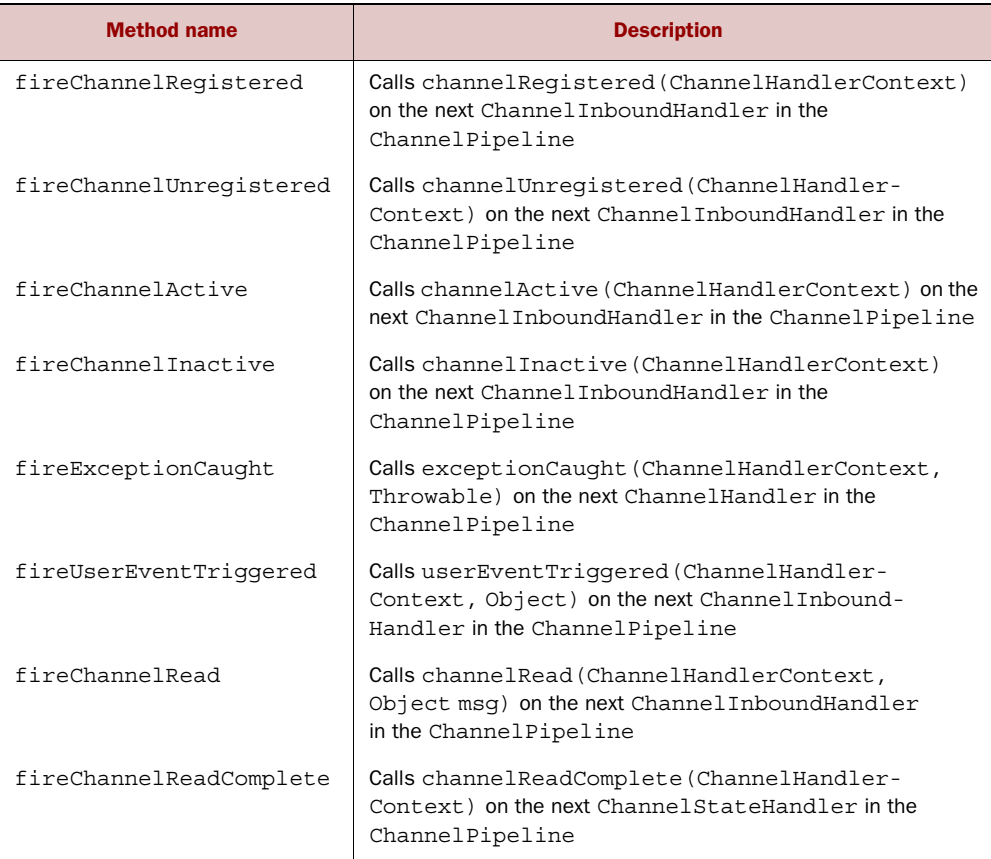

On the outbound side, handling an event will cause some action to be taken on the underlying socket. Table 6.9 lists the outbound operations of the ChannelPipeline API.

| <b>Method name</b> | <b>Description</b>                                                                                                    |
|--------------------|----------------------------------------------------------------------------------------------------|
| bind               | Binds the Channel to a local address. This will call bind (Channel-<br>HandlerContext, SocketAddress, ChannelPromise) on the next<br>ChannelOutboundHandler in the ChannelPipeline.                                                                                                    |
| connect            | Connects the Channel to a remote address. This will call<br>connect (ChannelHandlerContext, SocketAddress,<br>Channel Promise) on the next Channel Outbound Handler in the<br>ChannelPipeline.                                                                                                    |
| disconnect         | Disconnects the Channel. This will call disconnect (Channel-<br>HandlerContext, ChannelPromise) on the next Channel-<br>OutboundHandler in the ChannelPipeline.                                                                                                    |
| close              | Closes the Channel. This will call close (Channel Handler Context,<br>Channel Promise) on the next Channel Out bound Handler in the<br>ChannelPipeline.                                                                                                    |
| deregister         | Deregisters the Channel from the previously assigned EventExecutor<br>(the EventLoop). This will call deregister (ChannelHandler-<br>Context, ChannelPromise) on the next ChannelOutbound-<br>Handler in the ChannelPipeline.                                                                                                    |
| flush              | Flushes all pending writes of the Channel. This will call flush (Channel-<br>HandlerContext) on the next ChannelOutboundHandler in the<br>ChannelPipeline.                                                                                                    |
| write              | Writes a message to the Channel. This will call write (Channel-<br>HandlerContext, Object msg, ChannelPromise) on the next<br>ChannelOutboundHandler in the ChannelPipeline.<br>Note: this does not write the message to the underlying Socket, but only<br>queues it. To write it to the Socket, call flush () or writeAndFlush(). |
| writeAndFlush      | This is a convenience method for calling $write()$ then $flush()$ .                                                                                                    |
| read               | Requests to read more data from the Channel. This will call<br>read (ChannelHandlerContext) on the next ChannelOutbound-<br>Handler in the ChannelPipeline.                                                                                                    |

Table 6.9 **ChannelPipeline** outbound operations

In summary,

- A ChannelPipeline holds the ChannelHandlers associated with a Channel.
- A ChannelPipeline can be modified dynamically by adding and removing ChannelHandlers as needed.
- ChannelPipeline has a rich API for invoking actions in response to inbound and outbound events.

## *6.3 Interface ChannelHandlerContext*

A ChannelHandlerContext represents an association between a ChannelHandler and a ChannelPipeline and is created whenever a ChannelHandler is added to a Channel-Pipeline. The primary function of a ChannelHandlerContext is to manage the interaction of its associated ChannelHandler with others in the same ChannelPipeline.

ChannelHandlerContext has numerous methods, some of which are also present on Channel and on ChannelPipeline itself, but there is an important difference. If you invoke these methods on a Channel or ChannelPipeline instance, they propagate through the entire pipeline. The same methods called on a ChannelHandlerContext will start at the current associated ChannelHandler and propagate only to the next ChannelHandler in the pipeline that is capable of handling the event.

Table 6.10 summarizes the ChannelHandlerContext API.

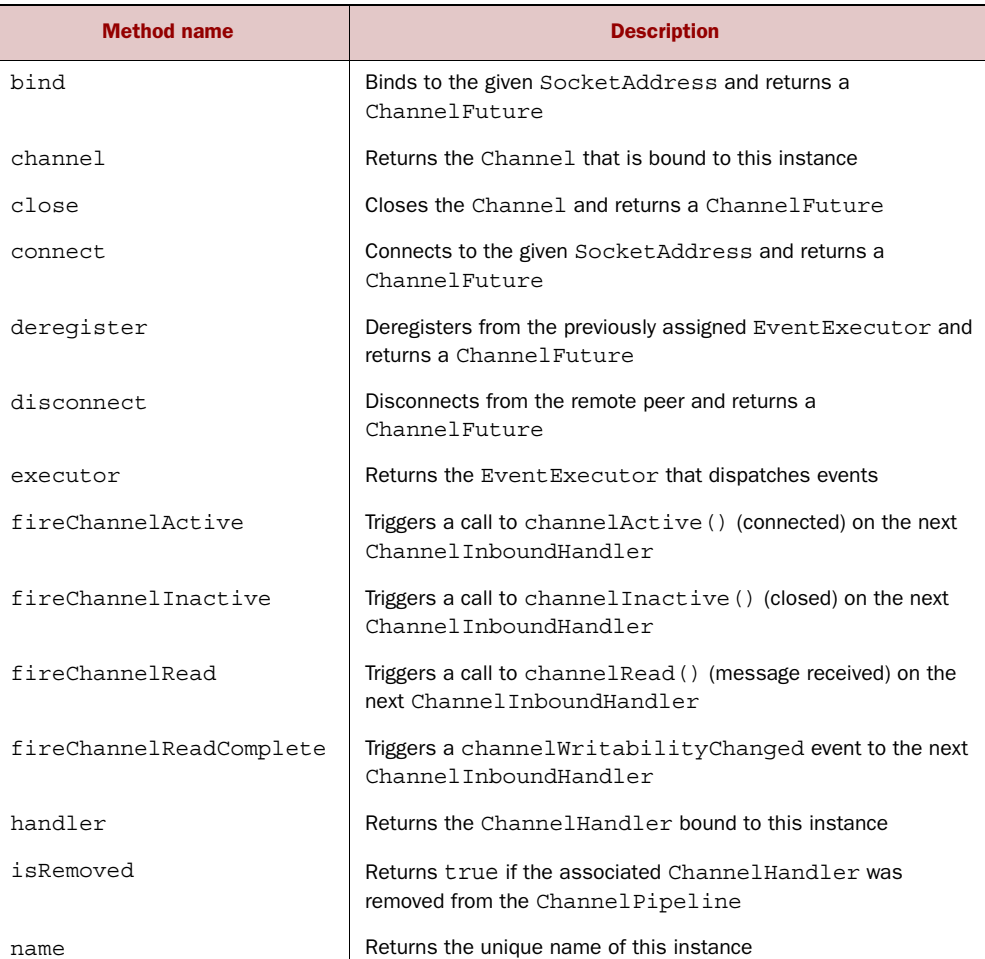

#### Table 6.10 The **ChannelHandlerContext** API

| <b>Method name</b> | <b>Description</b>                                                                                                    |
|--------------------|----------------------------------------------------------------------------------------------------|
| pipeline           | Returns the associated Channel Pipeline                                                                                                    |
| read               | Reads data from the Channel into the first inbound buffer; trig-<br>gers a channel Read event if successful and notifies the han-<br>dler of channel ReadComplete |
| write              | Writes a message via this instance through the pipeline                                                                                                    |

Table 6.10 The **ChannelHandlerContext** API *(continued)*

When using the ChannelHandlerContext API, please keep the following points in mind:

- The ChannelHandlerContext associated with a ChannelHandler never changes, so it's safe to cache a reference to it.
- ChannelHandlerContext methods, as we explained at the start of this section, involve a shorter event flow than do the identically named methods available on other classes. This should be exploited where possible to provide maximum performance.

#### *6.3.1 Using ChannelHandlerContext*

In this section we'll discuss the use of ChannelHandlerContext and the behaviors of methods available on ChannelHandlerContext, Channel, and ChannelPipeline. Figure 6.4 shows the relationships among them.

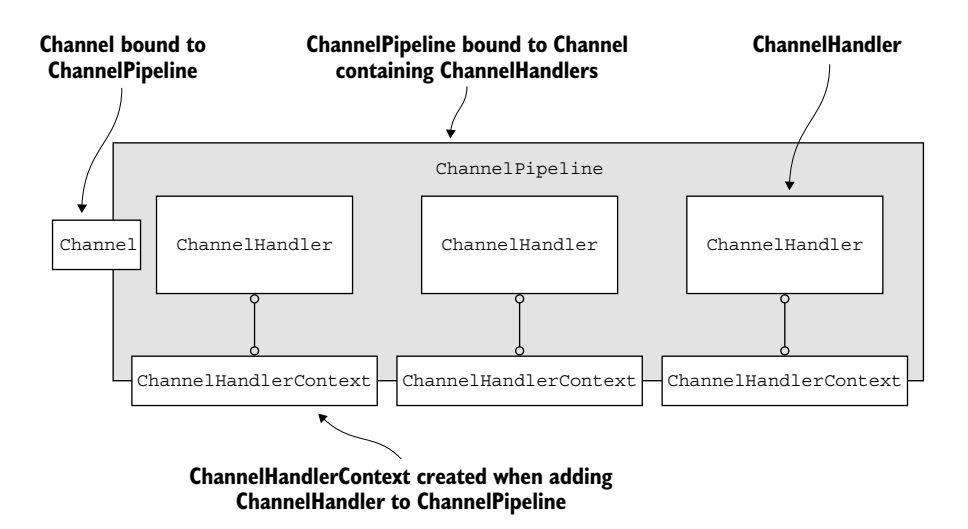

Figure 6.4 The relationships among **Channel**, **ChannelPipeline**, **ChannelHandler**, and **ChannelHandlerContext**

In the following listing you acquire a reference to the Channel from a Channel-HandlerContext. Calling write() on the Channel causes a write event to flow all the way through the pipeline.

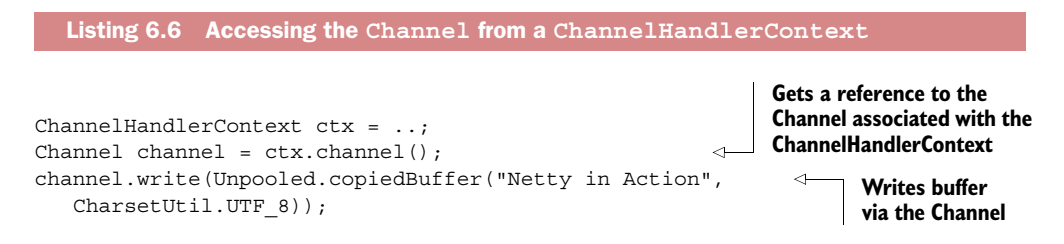

The next listing shows a similar example, but writing this time to a ChannelPipeline. Again, the reference is retrieved from the ChannelHandlerContext.

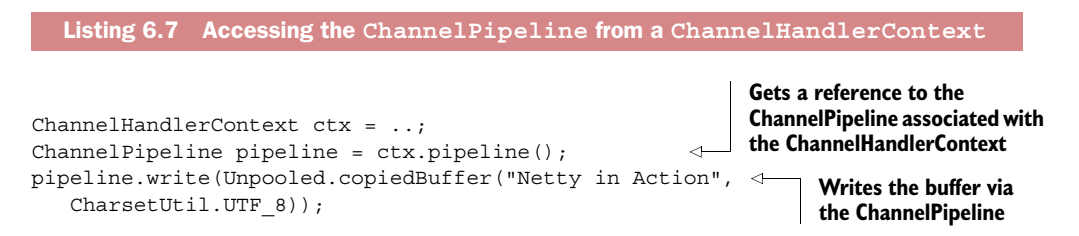

As you can see in figure 6.5, the flows in listings 6.6 and 6.7 are identical. It's important to note that although the write $()$  invoked on either the Channel or the Channel-Pipeline operation propagates the event all the way through the pipeline, the movement from one handler to the next at the ChannelHandler level is invoked on the ChannelHandlerContext.

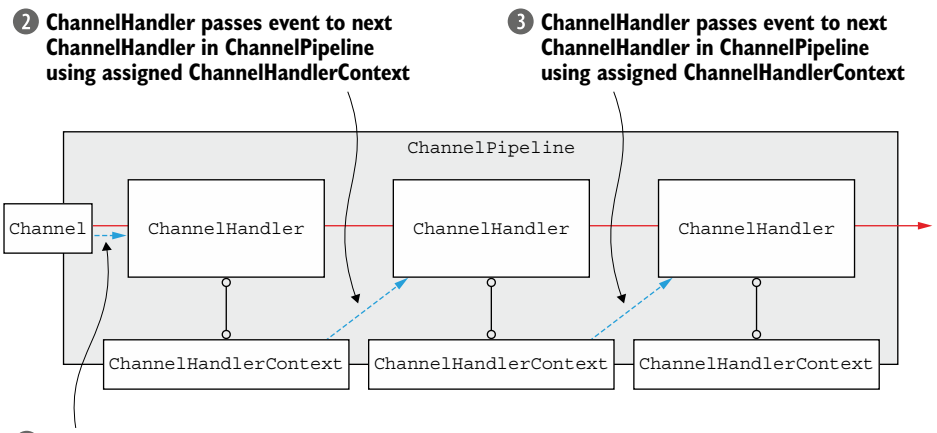

**Event passed to first ChannelHandler in ChannelPipeline**

Figure 6.5 Event propagation via the **Channel** or the **ChannelPipeline**

Why would you want to propagate an event starting at a specific point in the Channel-Pipeline?

- To reduce the overhead of passing the event through ChannelHandlers that are not interested in it
- To prevent processing of the event by handlers that *would* be interested in the event

To invoke processing starting with a specific ChannelHandler, you must refer to the ChannelHandlerContext that's associated with the ChannelHandler *before* that one. This ChannelHandlerContext will invoke the ChannelHandler that *follows* the one with which it's associated.

The following listing and figure 6.6 illustrate this use.

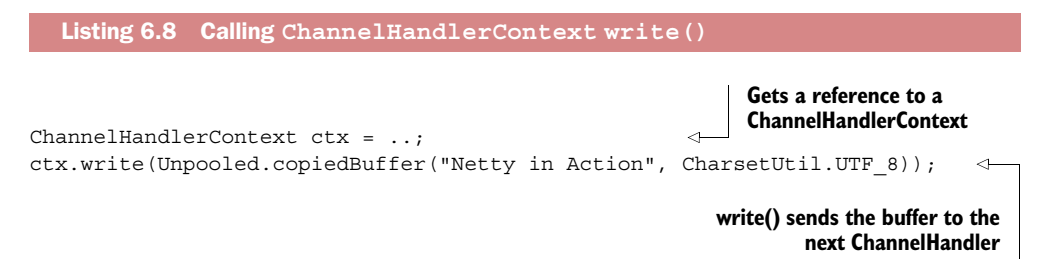

As shown in figure 6.6, the message flows through the ChannelPipeline starting at the *next* ChannelHandler, bypassing all the preceding ones.

 The use case we just described is a common one, and it's especially useful for calling operations on a specific ChannelHandler instance.

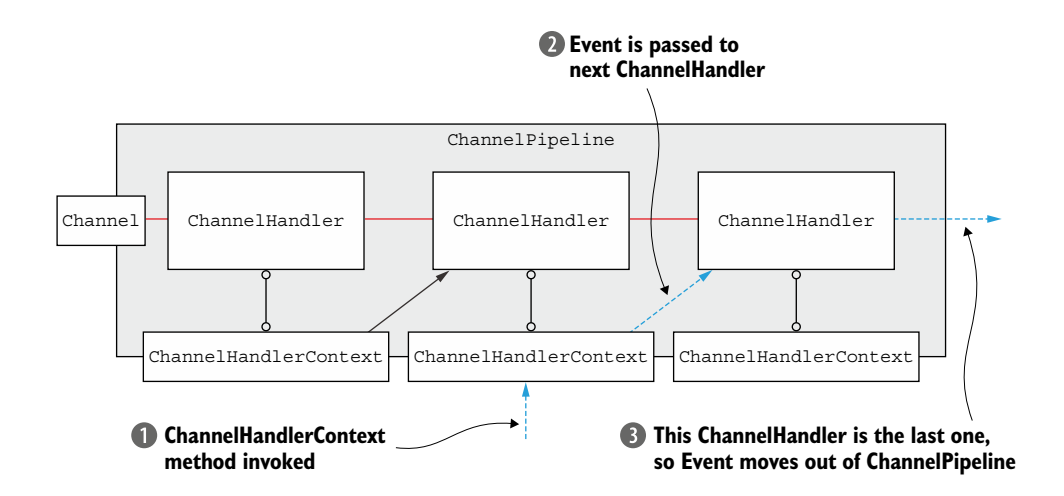

Figure 6.6 Event flow for operations triggered via the **ChannelHandlerContext**

#### *6.3.2 Advanced uses of ChannelHandler and ChannelHandlerContext*

As you saw in listing 6.6, you can acquire a reference to the enclosing Channel-Pipeline by calling the pipeline() method of a ChannelHandlerContext. This enables runtime manipulation of the pipeline's ChannelHandlers, which can be exploited to implement sophisticated designs. For example, you could add a ChannelHandler to a pipeline to support a dynamic protocol change.

 Other advanced uses can be supported by caching a reference to a Channel-HandlerContext for later use, which might take place outside any ChannelHandler methods and could even originate from a different thread. This listing shows this pattern being used to trigger an event.

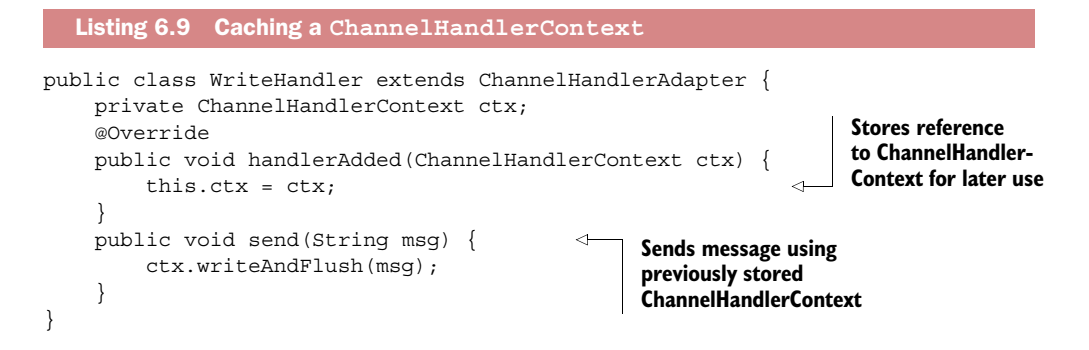

Because a ChannelHandler can belong to more than one ChannelPipeline, it can be bound to multiple ChannelHandlerContext instances. A ChannelHandler intended for this use must be annotated with @Sharable; otherwise, attempting to add it to more than one ChannelPipeline will trigger an exception. Clearly, to be safe for use with multiple concurrent channels (that is, connections), such a ChannelHandler must be thread-safe.

This listing shows a correct implementation of this pattern.

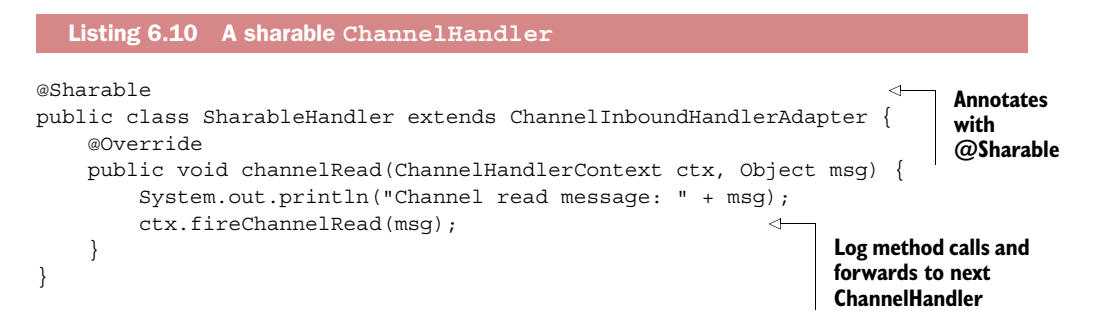

The preceding ChannelHandler implementation meets all the requirements for inclusion in multiple pipelines; namely, it's annotated with @Sharable and doesn't hold any state. Conversely, the code in listing 6.11 will cause problems.

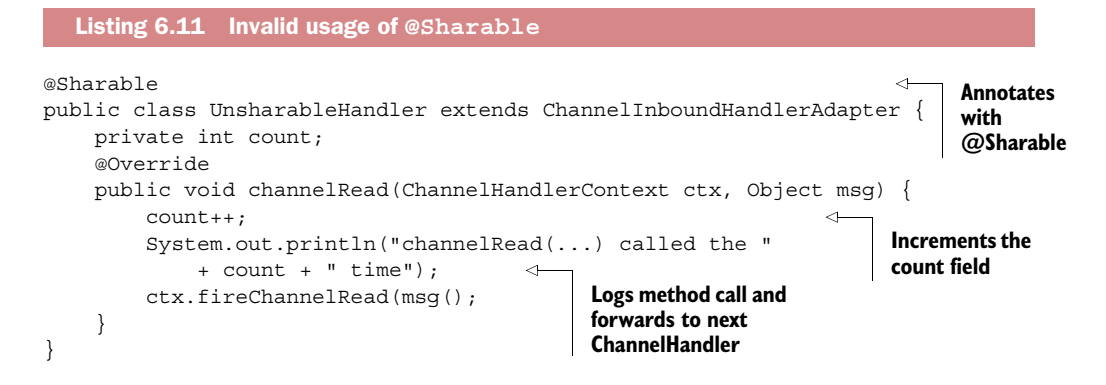

The problem with this code is that it has state; namely the instance variable count, which tracks the number of method invocations. Adding an instance of this class to the ChannelPipeline will very likely produce errors when it's accessed by concurrent channels. (Of course, this simple case could be corrected by making channelRead() synchronized.)

In summary, use @Sharable only if you're certain that your ChannelHandler is thread-safe.

WHY SHARE A CHANNELHANDLER? A common reason for installing a single ChannelHandler in multiple ChannelPipelines is to gather statistics across multiple Channels.

This concludes our discussion of ChannelHandlerContext and its relationship to other framework components. Next we'll look at exception handling.

## *6.4 Exception handling*

Exception handling is an important part of any substantial application, and it can be approached in a variety of ways. Accordingly, Netty provides several options for handling exceptions thrown during inbound or outbound processing. This section will help you understand how to design the approach that best suits your needs.

#### *6.4.1 Handling inbound exceptions*

If an exception is thrown during processing of an inbound event, it will start to flow through the ChannelPipeline starting at the point in the ChannelInboundHandler where it was triggered. To handle such an inbound exception, you need to override the following method in your ChannelInboundHandler implementation.

```
public void exceptionCaught(
     ChannelHandlerContext ctx, Throwable cause) throws Exception
```
The following listing shows a simple example that closes the Channel and prints the exception's stack trace.

```
public class InboundExceptionHandler extends ChannelInboundHandlerAdapter {
     @Override
     public void exceptionCaught(ChannelHandlerContext ctx,
         Throwable cause) {
         cause.printStackTrace();
         ctx.close();
     }
}
  Listing 6.12 Basic inbound exception handling
```
Because the exception will continue to flow in the inbound direction (just as with all inbound events), the ChannelInboundHandler that implements the preceding logic is usually placed last in the ChannelPipeline. This ensures that all inbound exceptions are always handled, wherever in the ChannelPipeline they may occur.

 How you should react to an exception is likely to be quite specific to your application. You may want to close the Channel (and connections) or you may attempt to recover. If you don't implement any handling for inbound exceptions (or don't consume the exception), Netty will log the fact that the exception wasn't handled.

To summarize,

- The default implementation of ChannelHandler.exceptionCaught() forwards the current exception to the next handler in the pipeline.
- If an exception reaches the end of the pipeline, it's logged as unhandled.
- To define custom handling, you override exceptionCaught(). It's then your decision whether to propagate the exception beyond that point.

#### *6.4.2 Handling outbound exceptions*

The options for handling normal completion and exceptions in outbound operations are based on the following notification mechanisms:

- Every outbound operation returns a ChannelFuture. The ChannelFuture-Listeners registered with a ChannelFuture are notified of success or error when the operation completes.
- Almost all methods of ChannelOutboundHandler are passed an instance of ChannelPromise. As a subclass of ChannelFuture, ChannelPromise can also be assigned listeners for asynchronous notification. But ChannelPromise also has writable methods that provide for immediate notification:

```
ChannelPromise setSuccess();
ChannelPromise setFailure(Throwable cause);
```
Adding a ChannelFutureListener is a matter of calling addListener(ChannelFuture-Listener) on a ChannelFuture instance, and there are two ways to do this. The one most commonly used is to invoke addListener() on the ChannelFuture that is returned by an outbound operation (for example write()).

 The following listing uses this approach to add a ChannelFutureListener that will print the stack trace and then close the Channel.

```
ChannelFuture future = channel.write(someMessage);
future.addListener(new ChannelFutureListener() {
    @Override
     public void operationComplete(ChannelFuture f) {
         if (!f.isSuccess()) {
             f.cause().printStackTrace();
             f.channel().close();
         }
     }
});
  Listing 6.13 Adding a ChannelFutureListener to a ChannelFuture
```
The second option is to add a ChannelFutureListener to the ChannelPromise that is passed as an argument to the ChannelOutboundHandler methods. The code shown next will have the same effect as the previous listing.

```
public class OutboundExceptionHandler extends ChannelOutboundHandlerAdapter {
    @Override
    public void write(ChannelHandlerContext ctx, Object msg,
        ChannelPromise promise) {
        promise.addListener(new ChannelFutureListener() {
            @Override
            public void operationComplete(ChannelFuture f) {
                if (!f.isSuccess()) {
                    f.cause().printStackTrace();
                    f.channel().close();
 }
 }
        });
    }
}
  Listing 6.14 Adding a ChannelFutureListener to a ChannelPromise
  ChannelPromise writable methods
```
By calling setSuccess() and setFailure() on ChannelPromise, you can make the status of an operation known as soon as the ChannelHandler method returns to

the caller.

Why choose one approach over the other? For detailed handling of an exception, you'll probably find it more appropriate to add the ChannelFutureListener when calling the outbound operation, as shown in listing 6.13. For a less specialized approach to handling exceptions, you might find the custom ChannelOutboundHandler implementation shown in listing 6.14 to be simpler.

 What happens if your ChannelOutboundHandler itself throws an exception? In this case, Netty itself will notify any listeners that have been registered with the corresponding ChannelPromise.

## *6.5 Summary*

In this chapter we took a close look at Netty's data processing component, Channel-Handler. We discussed how ChannelHandlers are chained together and how they interact with the ChannelPipeline as ChannelInboundHandlers and ChannelOutboundHandlers.

 The next chapter will focus on Netty's codec abstraction, which makes writing protocol encoders and decoders much easier than using the underlying ChannelHandler implementations directly.

## *EventLoop and threading model*

## *This chapter covers*

- Threading model overview
- Event loop concept and implementation
- Task scheduling
- Implementation details

Simply stated, a *threading model* specifies key aspects of thread management in the context of an OS, programming language, framework, or application. How and when threads are created obviously has a significant impact on the execution of application code, so developers need to understand the trade-offs associated with different models. This is true whether they choose the model themselves or acquire it implicitly via the adoption of a language or framework.

 In this chapter we'll examine Netty's threading model in detail. It's powerful but easy to use and, as usual with Netty, aims to simplify your application code and maximize performance and maintainability. We'll also discuss the experiences that led to the choice of the current model.

 If you have a good general understanding of Java's concurrency API (java .util.concurrent), you should find the discussion in this chapter straightforward. If you're new to these concepts or need to refresh your memory, *Java* *Concurrency in Practice* by Brian Goetz, et al. (Addison-Wesley Professional, 2006) is an excellent resource.

## *7.1 Threading model overview*

In this section we'll introduce threading models in general and then discuss Netty's past and present threading models, reviewing the benefits and limitations of each.

 As we pointed out at the start of the chapter, a threading model specifies how code is going to be executed. Because we must always guard against the possible side effects of concurrent execution, it's important to understand the implications of the model being applied (there are single-thread models as well). Ignoring these matters and merely hoping for the best is tantamount to gambling—with the odds definitely against you.

 Because computers with multiple cores or CPUs are commonplace, most modern applications employ sophisticated multithreading techniques to make efficient use of system resources. By contrast, our approach to multithreading in the early days of Java wasn't much more than creating and starting new Threads on demand to execute concurrent units of work, a primitive approach that works poorly under heavy load. Java 5 then introduced the Executor API, whose thread pools greatly improved performance through Thread caching and reuse.

The basic thread pooling pattern can be described as:

- A Thread is selected from the pool's free list and assigned to run a submitted task (an implementation of Runnable).
- When the task is complete, the Thread is returned to the list and becomes available for reuse.

This pattern is illustrated in figure 7.1.

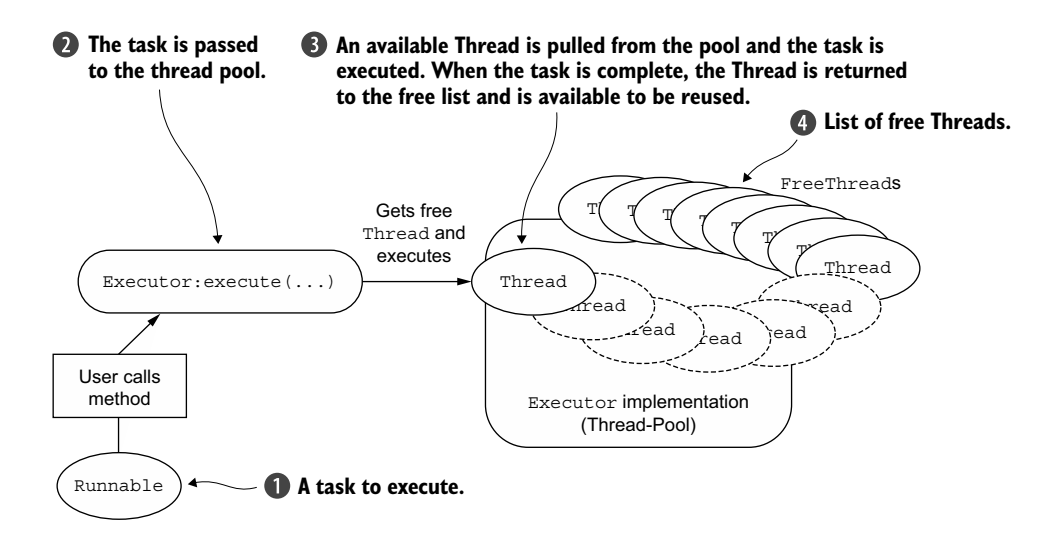

Figure 7.1 Executor execution logic

Pooling and reusing threads is an improvement over creating and destroying a thread with each task, but it doesn't eliminate the cost of context switching, which quickly becomes apparent as the number of threads increases and can be severe under heavy load. In addition, other thread-related problems can arise during the lifetime of a project simply because of the overall complexity or concurrency requirements of an application.

 In short, multithreading can be complex. In the next sections we'll see how Netty helps to simplify it.

## *7.2 Interface EventLoop*

Running tasks to handle events that occur during the lifetime of a connection, a basic function of any networking framework. The corresponding programming construct is often referred to as an *event loop*, a term Netty adopts with interface io.netty.channel .EventLoop.

 The basic idea of an event loop is illustrated in the following listing, where each task is an instance of Runnable (as in figure 7.1).

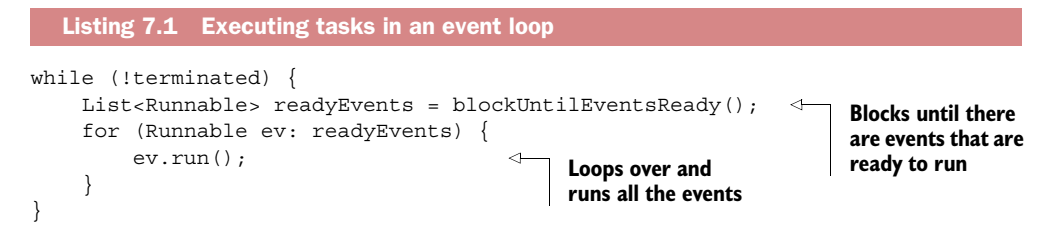

Netty's EventLoop is part of a collaborative design that employs two fundamental APIs: concurrency and networking. First, the package io.netty.util.concurrent builds on the JDK package java.util.concurrent to provide thread executors. Second, the classes in the package io.netty.channel extend these in order to interface with Channel events. The resulting class hierarchy is seen in figure 7.2.

 In this model, an EventLoop is powered by exactly one Thread that never changes, and tasks (Runnable or Callable) can be submitted directly to EventLoop implementations for immediate or scheduled execution. Depending on the configuration and the available cores, multiple EventLoops may be created in order to optimize resource use, and a single EventLoop may be assigned to service multiple Channels.

 Note that Netty's EventLoop, while it extends ScheduledExecutorService, defines only one method, parent  $()$ .<sup>1</sup> This method, shown in the following code snippet, is intended to return a reference to the EventLoopGroup to which the current Event-Loop implementation instance belongs.

```
public interface EventLoop extends EventExecutor, EventLoopGroup {
     @Override
     EventLoopGroup parent();
}
```
This method overrides the EventExecutor method EventExecutorGroup parent ().

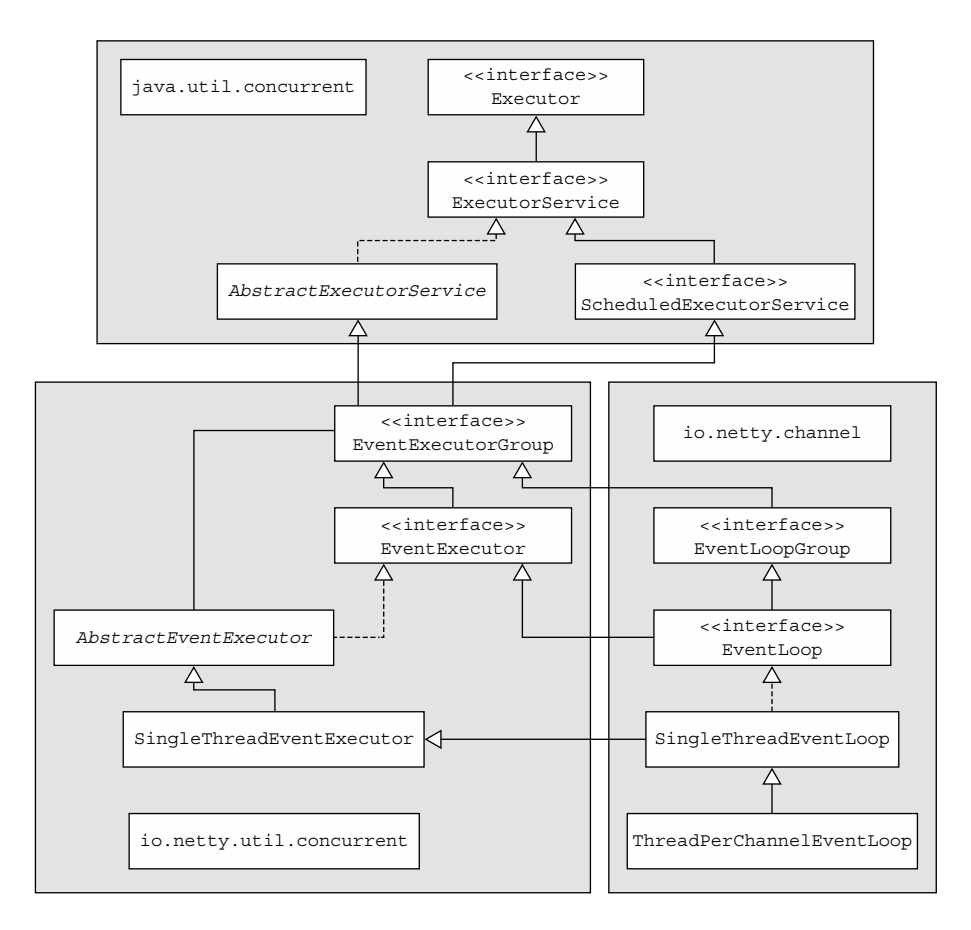

Figure 7.2 **EventLoop** class hierarchy

EVENT/TASK EXECUTION ORDER Events and tasks are executed in FIFO (firstin-first-out) order. This eliminates the possibility of data corruption by guaranteeing that byte contents are processed in the correct order.

#### *7.2.1 I/O and event handling in Netty 4*

As we described in detail in chapter 6, events triggered by I/O operations flow through a ChannelPipeline that has one or more installed ChannelHandlers. The method calls that propagate these events can then be intercepted by the ChannelHandlers and the events processed as required.

 The nature of an event usually determines how it is to be handled; it may transfer data from the network stack into your application, do the reverse, or do something entirely different. But event-handling logic must be generic and flexible enough to handle all possible use cases. Therefore, in Netty 4 *all I/O operations and events are handled by the* Thread *that has been assigned to the* EventLoop.

 This differs from the model that was used in Netty 3. In the next section we'll discuss the earlier model and why it was replaced.

## *7.2.2 I/O operations in Netty 3*

The threading model used in previous releases guaranteed only that inbound (previously called upstream) events would be executed in the so-called I/O thread (corresponding to Netty 4's EventLoop). All outbound (downstream) events were handled by the calling thread, which might be the I/O thread or any other. This seemed a good idea at first but was found to be problematical because of the need for careful synchronization of outbound events in ChannelHandlers. In short, it wasn't possible to guarantee that multiple threads wouldn't try to access an outbound event at the same time. This could happen, for example, if you fired simultaneous downstream events for the same Channel by calling Channel.write() in different threads.

 Another negative side effect occurred when an inbound event was fired as a result of an outbound event. When Channel.write() causes an exception, you need to generate and fire an exceptionCaught event. But in the Netty 3 model, because this is an inbound event, you wound up executing code in the calling thread, then handing the event over to the I/O thread for execution, with a consequent additional context switch.

 The threading model adopted in Netty 4 resolves these problems by handling everything that occurs in a given EventLoop in the same thread. This provides a simpler execution architecture and eliminates the need for synchronization in the Channel-Handlers (except for any that might be shared among multiple Channels).

 Now that you understand the role of the EventLoop, let's see how tasks are scheduled for execution.

## *7.3 Task scheduling*

Occasionally you'll need to schedule a task for later (deferred) or periodic execution. For example, you might want to register a task to be fired after a client has been connected for five minutes. A common use case is to send a heartbeat message to a remote peer to check whether the connection is still alive. If there is no response, you know you can close the channel.

 In the next sections, we'll show you how to schedule tasks with both the core Java API and Netty's EventLoop. Then, we'll examine the internals of Netty's implementation and discuss its advantages and limitations.

#### *7.3.1 JDK scheduling API*

Before Java 5, task scheduling was built on java.util.Timer, which uses a background Thread and has the same limitations as standard threads. Subsequently, the JDK provided the package java.util.concurrent, which defines the interface ScheduledExecutorService. Table 7.1 shows the relevant factory methods of java .util.concurrent.Executors.

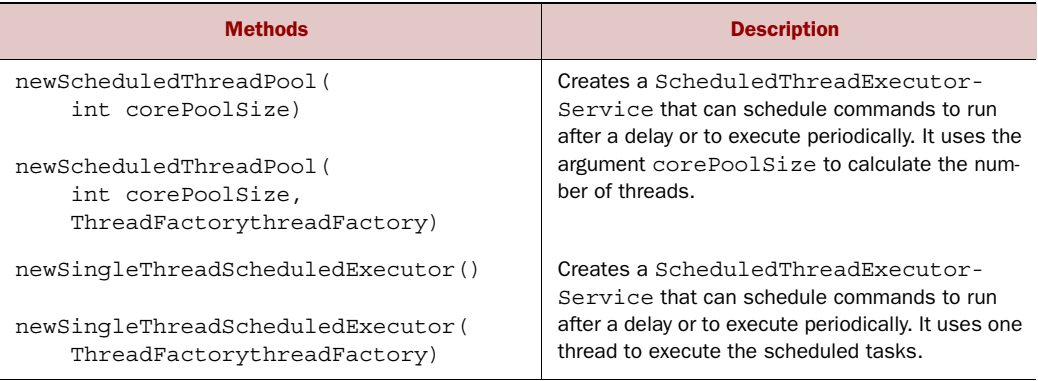

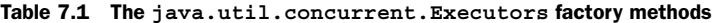

Although there are not many choices,<sup>2</sup> those provided are sufficient for most use cases. The next listing shows how to use ScheduledExecutorService to run a task after a 60-second delay.

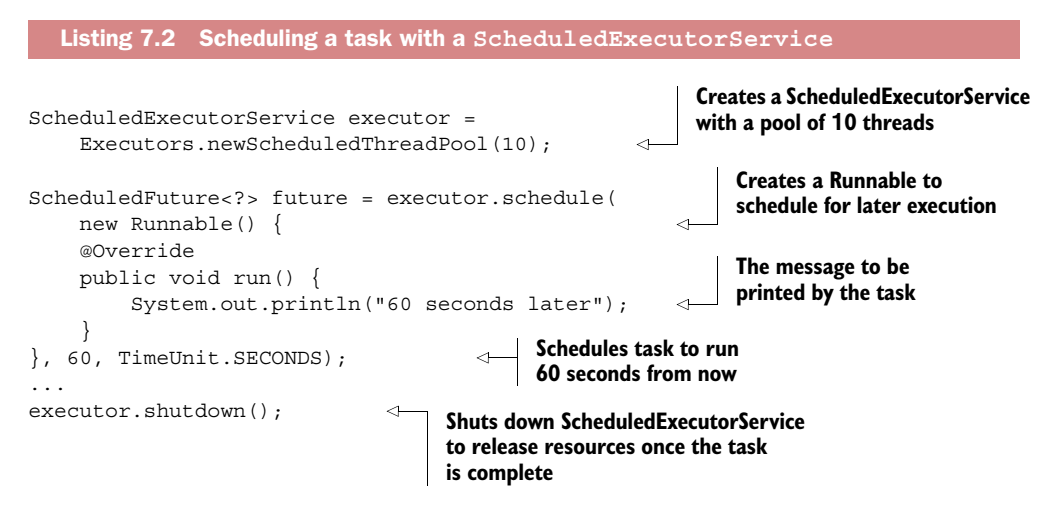

Although the ScheduledExecutorService API is straightforward, under heavy load it can introduce performance costs. In the next section we'll see how Netty provides the same functionality with greater efficiency.

#### *7.3.2 Scheduling tasks using EventLoop*

The ScheduledExecutorService implementation has limitations, such as the fact that extra threads are created as part of pool management. This can become a bottleneck if many tasks are aggressively scheduled. Netty addresses this by implementing scheduling using the channel's EventLoop, as shown in the following listing.

<sup>&</sup>lt;sup>2</sup> The only concrete implementation of this interface provided by the JDK is java.util.concurrent .ScheduledThreadPoolExecutor.

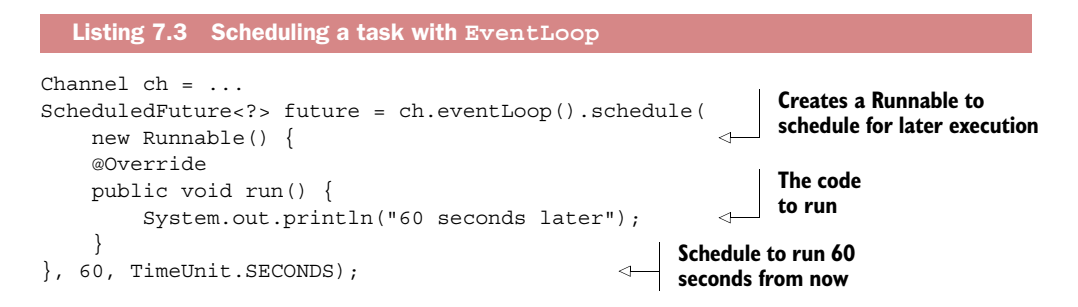

After 60 seconds have elapsed, the Runnable instance will be executed by the Event-Loop assigned to the channel. To schedule a task to be executed every 60 seconds, use scheduleAtFixedRate(), as shown next.

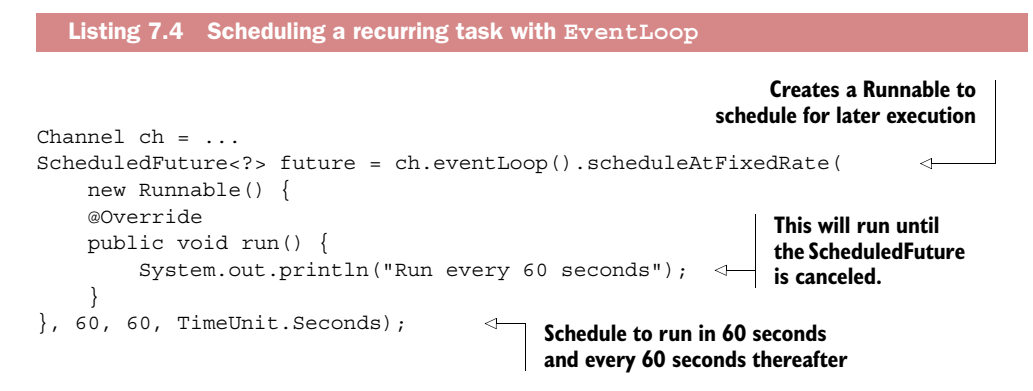

As we noted earlier, Netty's EventLoop extends ScheduledExecutorService (see figure 7.2), so it provides all of the methods available with the JDK implementation, including schedule() and scheduleAtFixedRate(), used in the preceding examples. The complete list of all the operations can be found in the Javadocs for Scheduled-ExecutorService.<sup>3</sup>

 To cancel or check the state of an execution, use the ScheduledFuture that's returned for every asynchronous operation. This listing shows a simple cancellation operation.

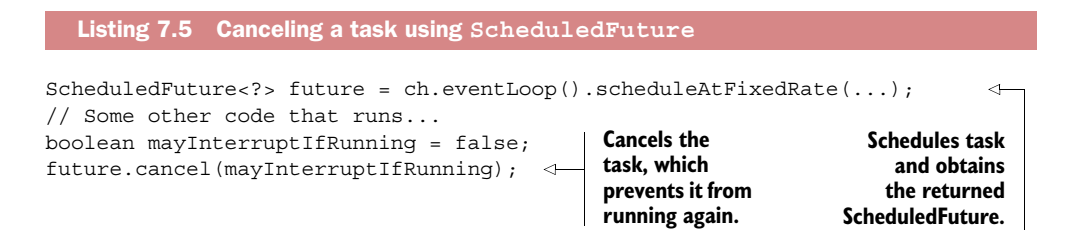

<sup>3</sup> Java Platform, Standard Edition 8 API Specification, java.util.concurrent, Interface ScheduledExecutorService, [http://docs.oracle.com/javase/8/docs/api/java/util/concurrent/ScheduledExecutorService.html.](http://docs.oracle.com/javase/8/docs/api/java/util/concurrent/ScheduledExecutorService.html)

These examples illustrate the performance gain that can be achieved by taking advantage of Netty's scheduling capabilities. These depend, in turn, on the underlying threading model, which we'll examine next.

## *7.4 Implementation details*

This section examines in greater detail the principal elements of Netty's threading model and scheduling implementation. We'll also mention limitations to be aware of, as well as areas of ongoing development.

#### *7.4.1 Thread management*

The superior performance of Netty's threading model hinges on determining the identity of the currently executing Thread; that is, whether or not it is the one assigned to the current Channel and its EventLoop. (Recall that the EventLoop is responsible for handling all events for a Channel during its lifetime.)

 If the calling Thread is that of the EventLoop, the code block in question is executed. Otherwise, the EventLoop schedules a task for later execution and puts it in an internal queue. When the EventLoop next processes its events, it will execute those in the queue. This explains how any Thread can interact directly with the Channel without requiring synchronization in the ChannelHandlers.

 Note that each EventLoop has its own task queue, independent of that of any other EventLoop. Figure 7.3 shows the execution logic used by EventLoop to schedule tasks. This is a critical component of Netty's threading model.

We stated earlier the importance of not blocking the current I/O thread. We'll say it again in another way: "Never put a long-running task in the execution queue, because it will block any other task from executing on the same thread." If you must make blocking calls or execute long-running tasks, we advise the use of a dedicated

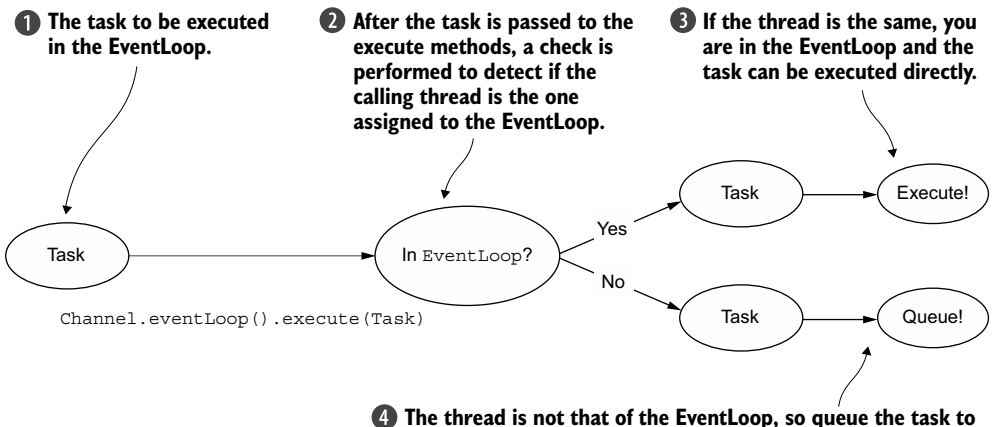

**be executed when the EventLoop processes its events again.**

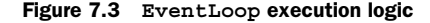

EventExecutor. (See the sidebar "ChannelHandler execution and blocking" in section 6.2.1.)

 Leaving aside such a limit case, the threading model in use can strongly affect the impact of queued tasks on overall system performance, as can the event-processing implementation of the transport employed. (And as we saw in chapter 4, Netty makes it easy to switch transports without modifying your code base.)

#### *7.4.2 EventLoop/thread allocation*

The EventLoops that service I/O and events for Channels are contained in an Event-LoopGroup. The manner in which EventLoops are created and assigned varies according to the transport implementation.

#### ASYNCHRONOUS TRANSPORTS

Asynchronous implementations use only a few EventLoops (and their associated Threads), and in the current model these may be shared among Channels. This allows many Channels to be served by the smallest possible number of Threads, rather than assigning a Thread per Channel.

 Figure 7.4 displays an EventLoopGroup with a fixed size of three EventLoops (each powered by one Thread). The EventLoops (and their Threads) are allocated directly when the EventLoopGroup is created to ensure that they will be available when needed.

 The EventLoopGroup is responsible for allocating an EventLoop to each newly created Channel. In the current implementation, using a round-robin approach achieves a balanced distribution, and the same EventLoop may be assigned to multiple Channels. (This may change in future versions.)

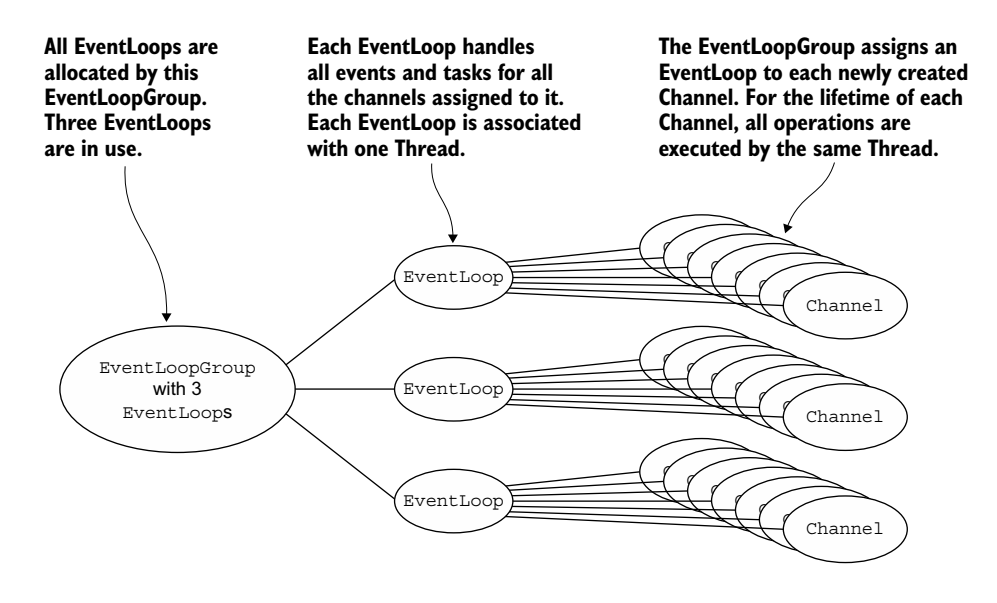

Figure 7.4 **EventLoop** allocation for non-blocking transports (such as NIO and AIO)

Once a Channel has been assigned an EventLoop, it will use this EventLoop (and the associated Thread) throughout its lifetime. Keep this in mind, because it frees you from worries about thread safety and synchronization in your ChannelHandler implementations.

 Also, be aware of the implications of EventLoop allocation for ThreadLocal use. Because an EventLoop usually powers more than one Channel, ThreadLocal will be the same for all associated Channels. This makes it a poor choice for implementing a function such as state tracking. However, in a stateless context it can still be useful for sharing heavy or expensive objects, or even events, among Channels.

#### BLOCKING TRANSPORTS

The design for other transports such as OIO (old blocking  $I/O$ ) is a bit different, as illustrated in figure 7.5.

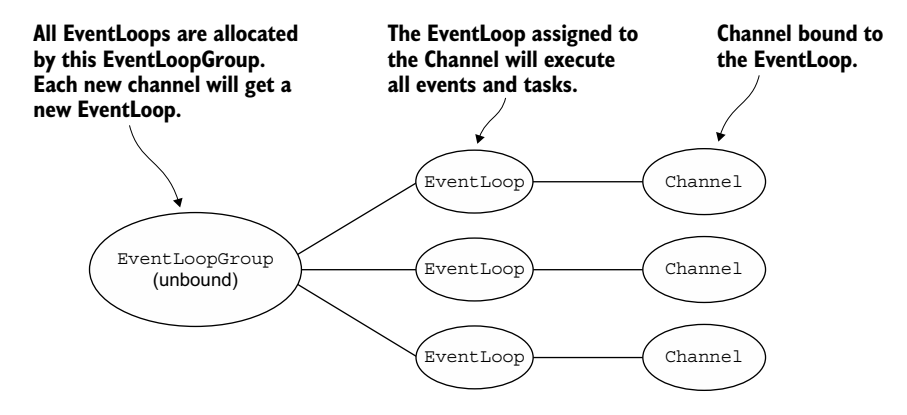

Figure 7.5 **EventLoop** allocation of blocking transports (such as OIO)

Here one EventLoop (and its Thread) is assigned to each Channel. You may have encountered this pattern if you've developed applications that use the blocking I/O implementation in the java.io package.

 But just as before, it is guaranteed that the I/O events of each Channel will be handled by only one Thread—the one that powers the Channel's EventLoop. This is another example of Netty's consistency of design, and it is one that contributes strongly to Netty's reliability and ease of use.

## *7.5 Summary*

In this chapter you learned about threading models in general and Netty's threading model in particular, whose performance and consistency advantages we discussed in detail.

You saw how to execute your own tasks in the EventLoop  $(I/O$  Thread) just as the framework itself does. You learned how to schedule tasks for deferred execution, and we examined the question of scalability under heavy load. You also saw how to verify whether a task has executed and how to cancel it.

 This information, augmented by our study of the framework's implementation details, will help you to maximize your application's performance while simplifying its code base. For more information about thread pools and concurrent programming in general, we recommend *Java Concurrency in Practice* by Brian Goetz. His book will give you a deeper understanding of even the most complex multithreading use cases.

 We've reached an exciting point—in the next chapter we'll discuss bootstrapping, the process of configuring and connecting all of Netty's components to bring your application to life.

# *Bootstrapping*

#### *This chapter covers*

- Bootstrapping clients and servers
- Bootstrapping clients from within a Channel
- Adding ChannelHandlerS
- Using ChannelOptions and attributes

Having studied ChannelPipelines, ChannelHandlers, and codec classes in depth, your next question is probably, "How do all these pieces add up to a working application?"

 The answer? "Bootstrapping." Up to now, we've used the term somewhat vaguely, and the time has come to define it more precisely. Simply stated, *bootstrapping* an application is the process of configuring it to run—though the details of the process may not be as simple as its definition, especially in network applications.

 Consistent with its approach to application architecture, Netty handles bootstrapping in a way that insulates your application, whether client or server, from the network layer. As you'll see, all of the framework components are connected and enabled in the background. Bootstrapping is the missing piece of the puzzle we've been assembling; when you put it in place, your Netty application will be complete.

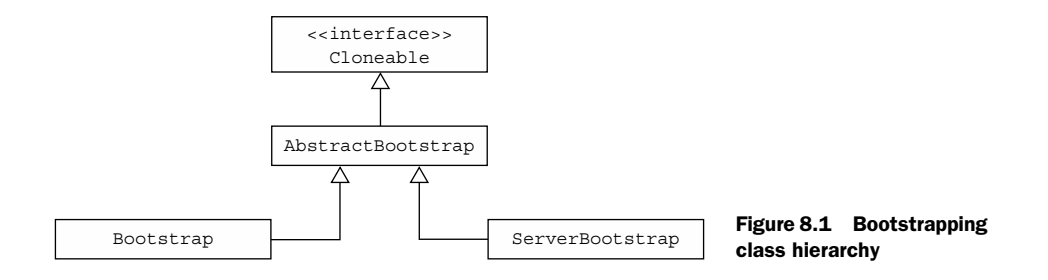

## *8.1 Bootstrap classes*

The bootstrapping class hierarchy consists of an abstract parent class and two concrete bootstrap subclasses, as shown in figure 8.1.

 Rather than thinking of the concrete classes as *server* and *client* bootstraps, it's helpful to keep in mind the distinct application functions they're intended to support. Namely, a *server* devotes a *parent* channel to accepting connections from clients and creating *child* channels for conversing with them, whereas a *client* will most likely require only a single, *non-parent* channel for all network interactions. (As we'll see, this applies also to connectionless transports such as UDP, because they don't require a channel for each connection.)

 Several of the Netty components we've studied in previous chapters participate in the bootstrapping process, and some of these are used in both clients and servers. The bootstrapping steps common to both application types are handled by Abstract-Bootstrap, whereas those that are specific to clients or servers are handled by Bootstrap or ServerBootstrap, respectively.1

 In the rest of this chapter we'll explore these two classes in detail, beginning with the less complex, Bootstrap.

#### Why are the bootstrap classes Cloneable?

You'll sometimes need to create multiple channels that have similar or identical settings. To support this pattern without requiring a new bootstrap instance to be created and configured for each channel,  ${\tt AbstractBoostrap}$  has been marked <code>Cloneable. $^1$ </code> Calling clone() on an already configured bootstrap will return another bootstrap instance that's immediately usable.

Note that this creates only a shallow copy of the bootstrap's EventLoopGroup, so the latter will be shared among all of the cloned channels. This is acceptable, as the cloned channels are often short-lived, a typical case being a channel created to make an HTTP request.

<sup>1</sup> Java Platform, Standard Edition 8 API Specification, java.lang, Interface Cloneable, [http://docs.oracle.com/](http://docs.oracle.com/javase/8/docs/api/java/lang/Cloneable.html) [javase/8/docs/api/java/lang/Cloneable.html.](http://docs.oracle.com/javase/8/docs/api/java/lang/Cloneable.html)

The full declaration of AbstractBootstrap is

```
public abstract class AbstractBootstrap
     <B extends AbstractBootstrap<B,C>,C extends Channel>
```
In this signature, the subclass B is a type parameter to the superclass, so that a reference to the runtime instance can be returned to support method chaining (so-called *fluent syntax*).

The subclasses are declared as follows:

```
public class Bootstrap
     extends AbstractBootstrap<Bootstrap,Channel>
```
and

```
public class ServerBootstrap
    extends AbstractBootstrap<ServerBootstrap, ServerChannel>
```
## *8.2 Bootstrapping clients and connectionless protocols*

Bootstrap is used in clients or in applications that use a connectionless protocol. Table 8.1 gives an overview of the class, many of whose methods are inherited from AbstractBootstrap.

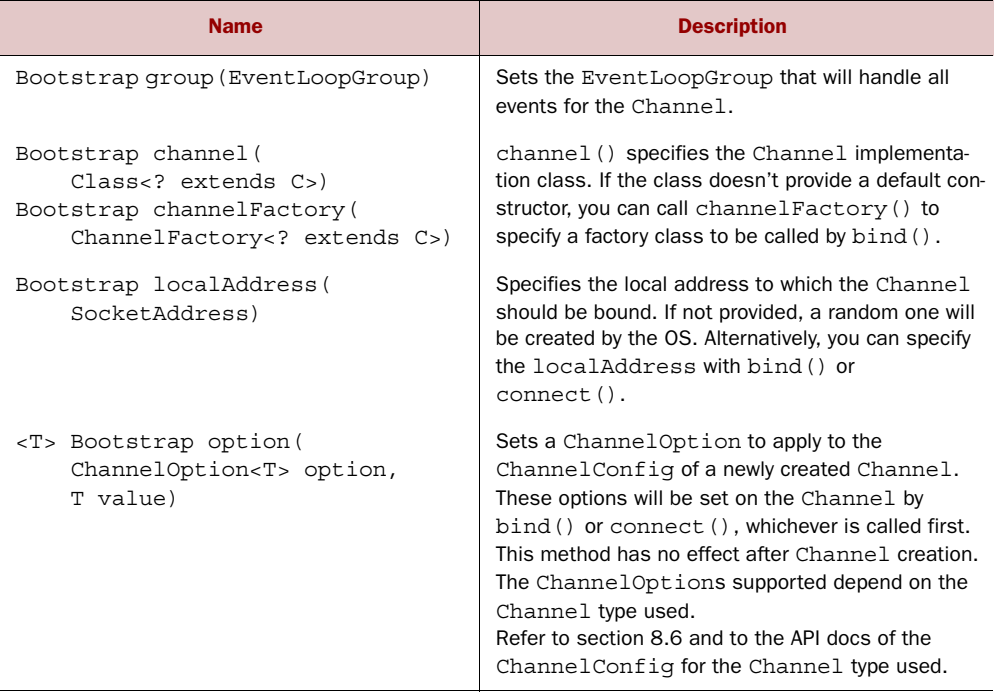

#### Table 8.1 The **Bootstrap** API

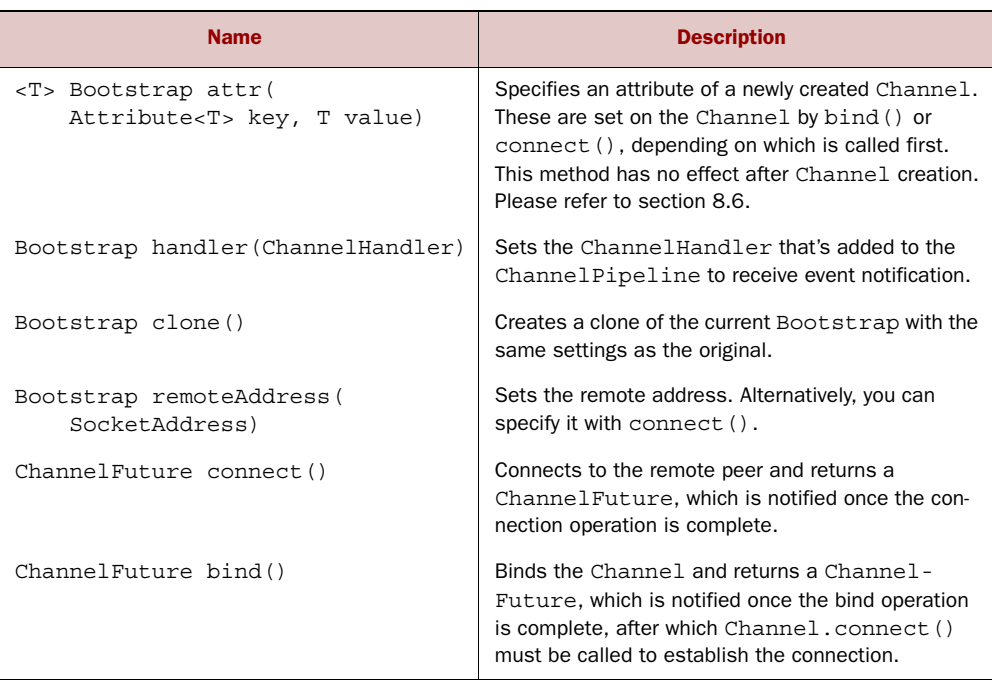

Table 8.1 The **Bootstrap** API *(continued)*

The next section presents a step-by-step explanation of client bootstrapping. We'll also discuss the matter of maintaining compatibility when choosing among the available component implementations.

#### *8.2.1 Bootstrapping a client*

The Bootstrap class is responsible for creating channels for clients and for applications that utilize connectionless protocols, as illustrated in figure 8.2.

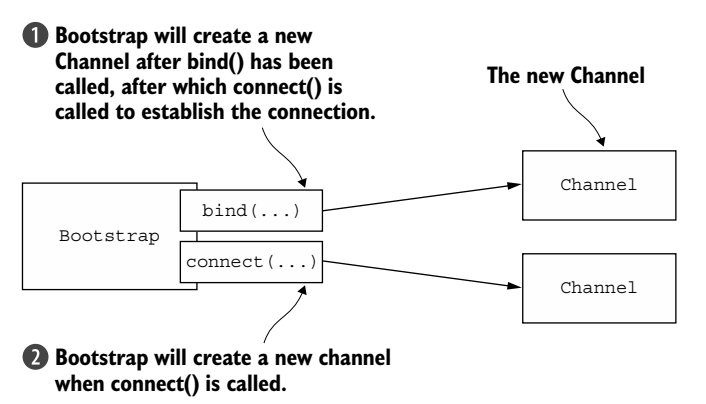

Figure 8.2 Bootstrapping process

The code in the following listing bootstraps a client that uses the NIO TCP transport.

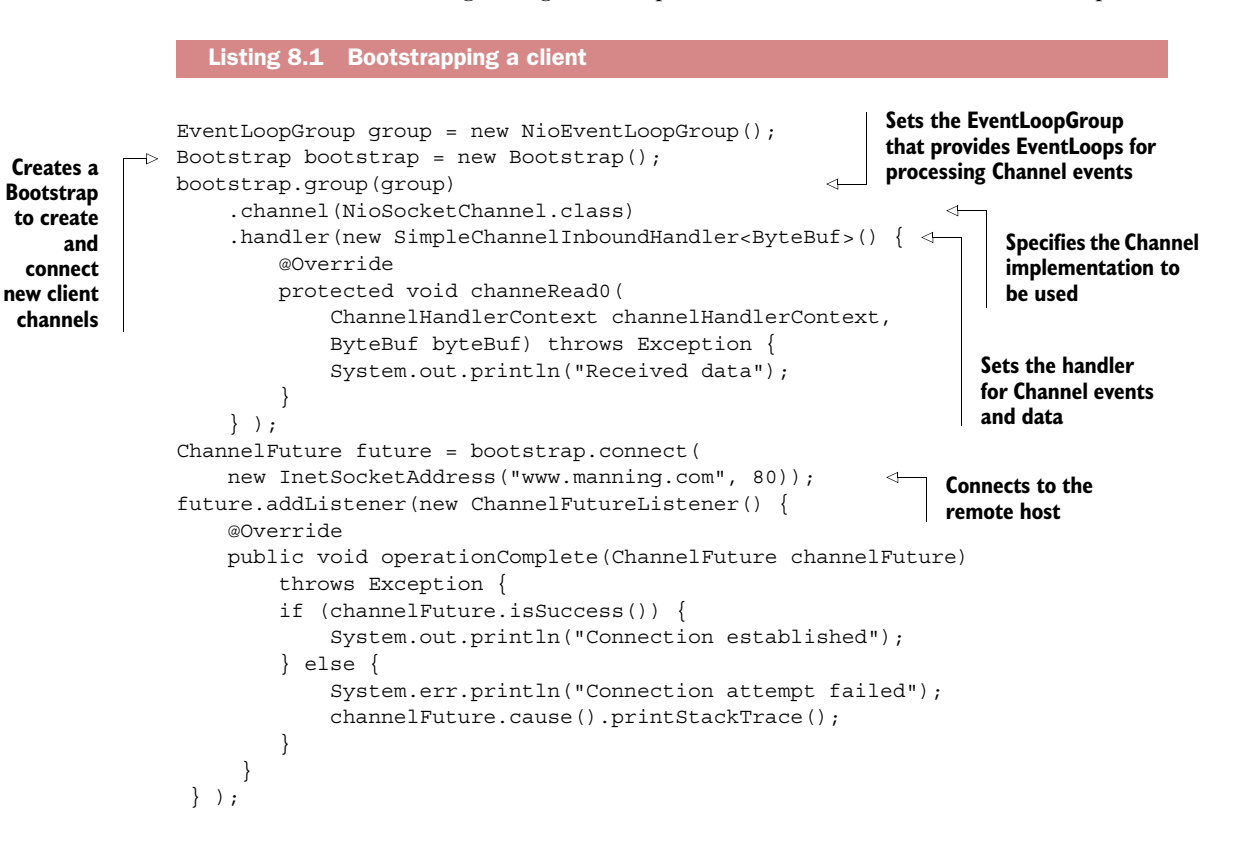

This example uses the fluent syntax mentioned earlier; the methods (except connect()) are chained by the reference to the Bootstrap instance that each one returns.

#### *8.2.2 Channel and EventLoopGroup compatibility*

The following directory listing is from the package io.netty.channel. You can see from the package names and the matching class-name prefixes that there are related EventLoopGroup and Channel implementations for both the NIO and OIO transports.

```
channel
   -nio
         │ NioEventLoopGroup
    ├───oio
         OioEventLoopGroup
   └───socket
        ├───nio
              │ NioDatagramChannel
  Listing 8.2 Compatible EventLoopGroups and Channels
```
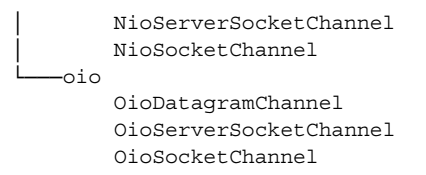

This compatibility must be maintained; you can't mix components having different prefixes, such as NioEventLoopGroup and OioSocketChannel. The following listing shows an attempt to do just that.

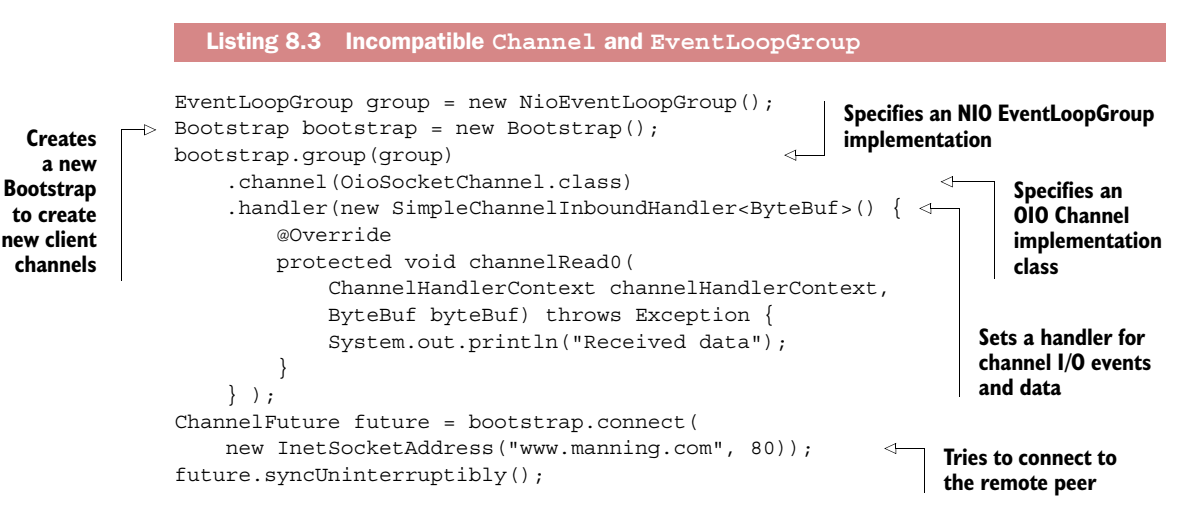

This code will cause an IllegalStateException because it mixes incompatible transports:

Exception in thread "main" java.lang.IllegalStateException: incompatible event loop type: io.netty.channel.nio.NioEventLoop at io.netty.channel.AbstractChannel\$AbstractUnsafe.register( AbstractChannel.java:571)

#### More on IllegalStateException

When bootstrapping, before you call  $bind()$  or connect () you must call the following methods to set up the required components.

- qroup()
- channel() or channnelFactory()
- handler()

Failure to do so will cause an IllegalStateException. The handler() call is particularly important because it's needed to configure the ChannelPipeline.

## *8.3 Bootstrapping servers*

We'll begin our overview of server bootstrapping with an outline of the ServerBootstrap API. We'll then examine the steps involved in bootstrapping servers, and several related topics, including the special case of bootstrapping a client from a server channel.

## *8.3.1 The ServerBootstrap class*

Table 8.2 lists the methods of ServerBootstrap.

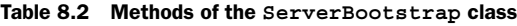

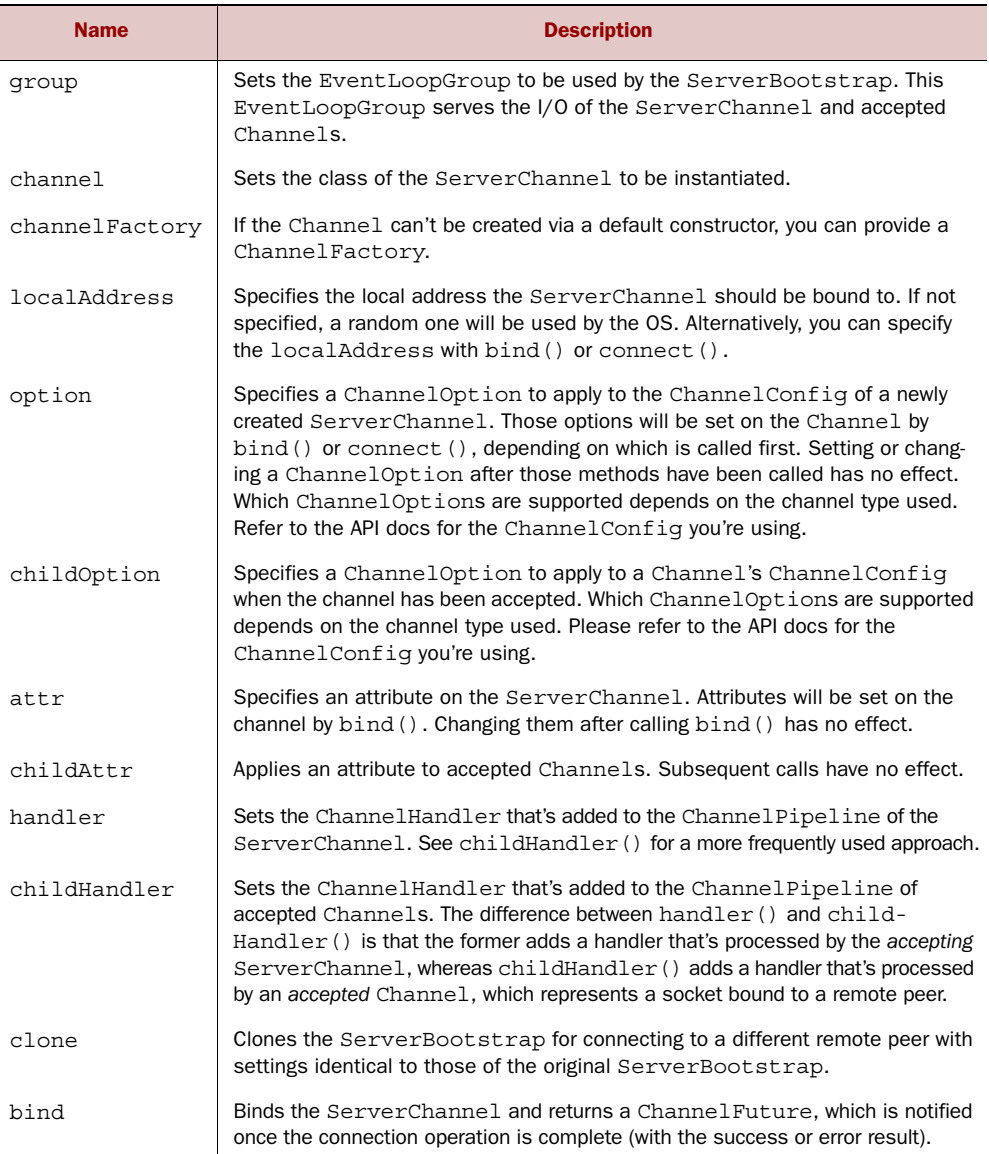

The next section explains the details of server bootstrapping.

## *8.3.2 Bootstrapping a server*

You may have noticed that table 8.2 lists several methods not present in table 8.1: childHandler(), childAttr(), and childOption(). These calls support operations that are typical of server applications. Specifically, ServerChannel implementations are responsible for creating child Channels, which represent accepted connections. Thus ServerBootstrap, which bootstraps ServerChannels, provides these methods to simplify the task of applying settings to the ChannelConfig member of an accepted Channel.

 Figure 8.3 shows a ServerBootstrap creating a ServerChannel on bind(), and the ServerChannel managing a number of child Channels.

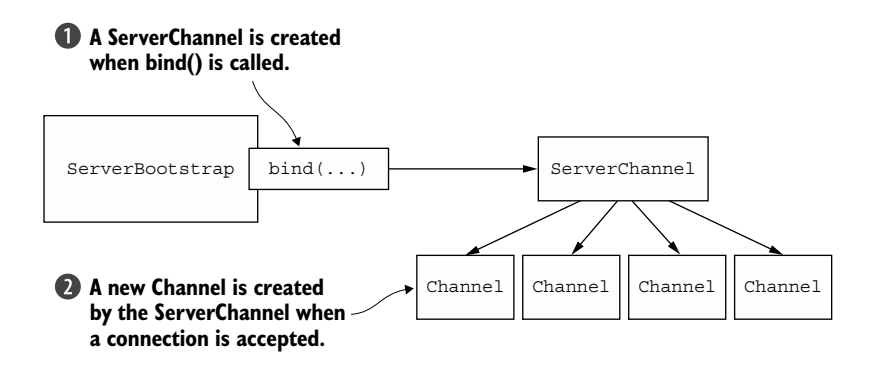

Figure 8.3 **ServerBootstrap** and **ServerChannel**

The code in this listing implements the server bootstrapping shown in figure 8.3.

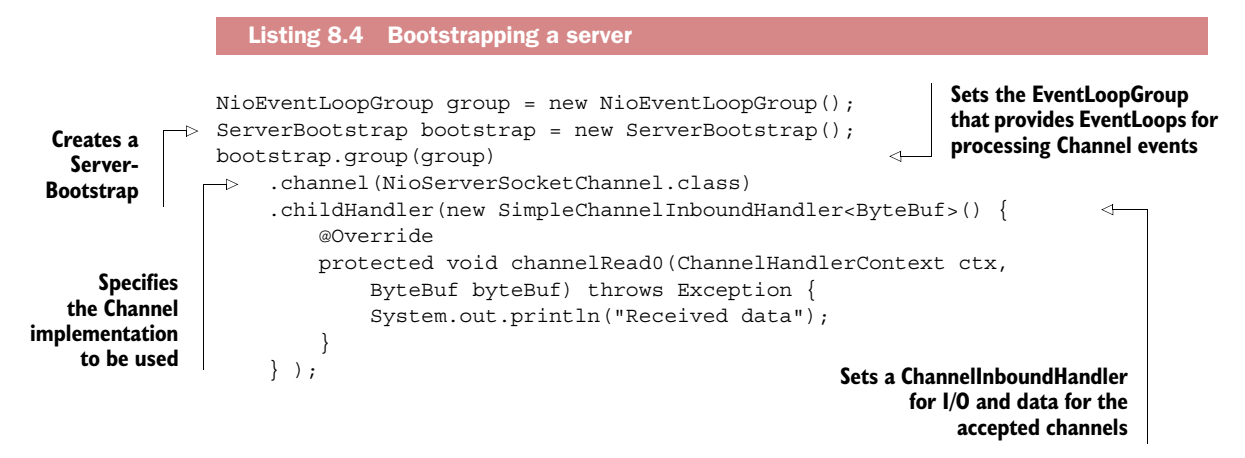

```
ChannelFuture future = bootstrap.bind(new InetSocketAddress(8080)); \leftarrowfuture.addListener(new ChannelFutureListener() {
     @Override
     public void operationComplete(ChannelFuture channelFuture)
         throws Exception {
         if (channelFuture.isSuccess()) {
             System.out.println("Server bound");
         } else {
             System.err.println("Bound attempt failed");
             channelFuture.cause().printStackTrace();
 }
     }
} );
                                                                              Binds the 
                                                                              channel with 
                                                                              the configured 
                                                                              bootstrap
```
## *8.4 Bootstrapping clients from a Channel*

Suppose your server is processing a client request that requires it to act as a client to a third system. This can happen when an application, such as a proxy server, has to integrate with an organization's existing systems, such as web services or databases. In such cases you'll need to bootstrap a client Channel from a ServerChannel.

 You could create a new Bootstrap as described in section 8.2.1, but this is not the most efficient solution, as it would require you to define another EventLoop for the new client Channel. This would produce additional threads, necessitating context switching when exchanging data between the accepted Channel and the client Channel.

 A better solution is to share the EventLoop of the accepted Channel by passing it to the group() method of the Bootstrap. Because all Channels assigned to an EventLoop use the same thread, this avoids the extra thread creation and related context-switching mentioned previously. This sharing solution is illustrated in figure 8.4.

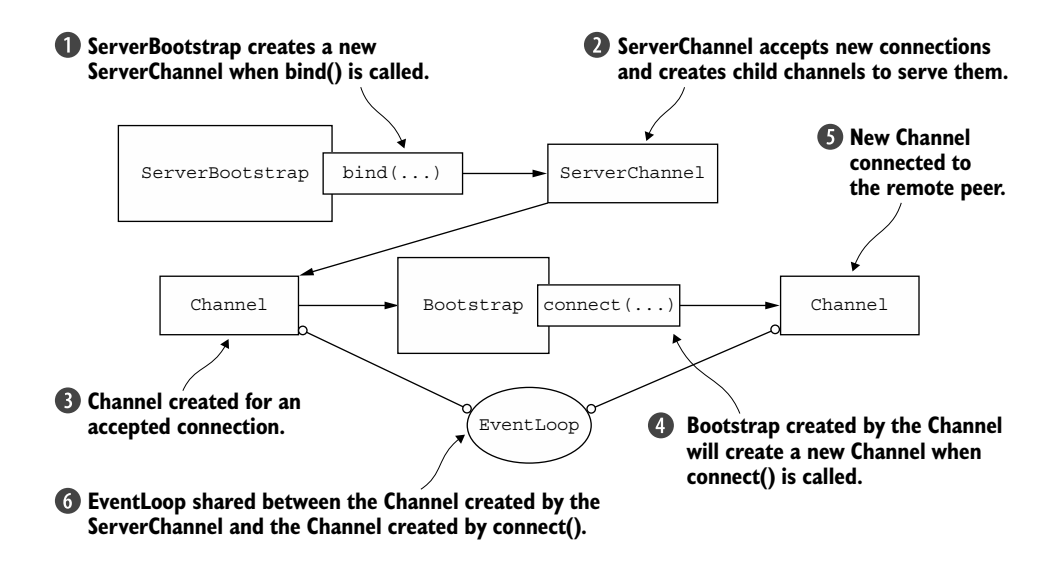

Figure 8.4 **EventLoop** shared between channels

Implementing EventLoop sharing involves setting the EventLoop by calling the group() method, as shown in the following listing.

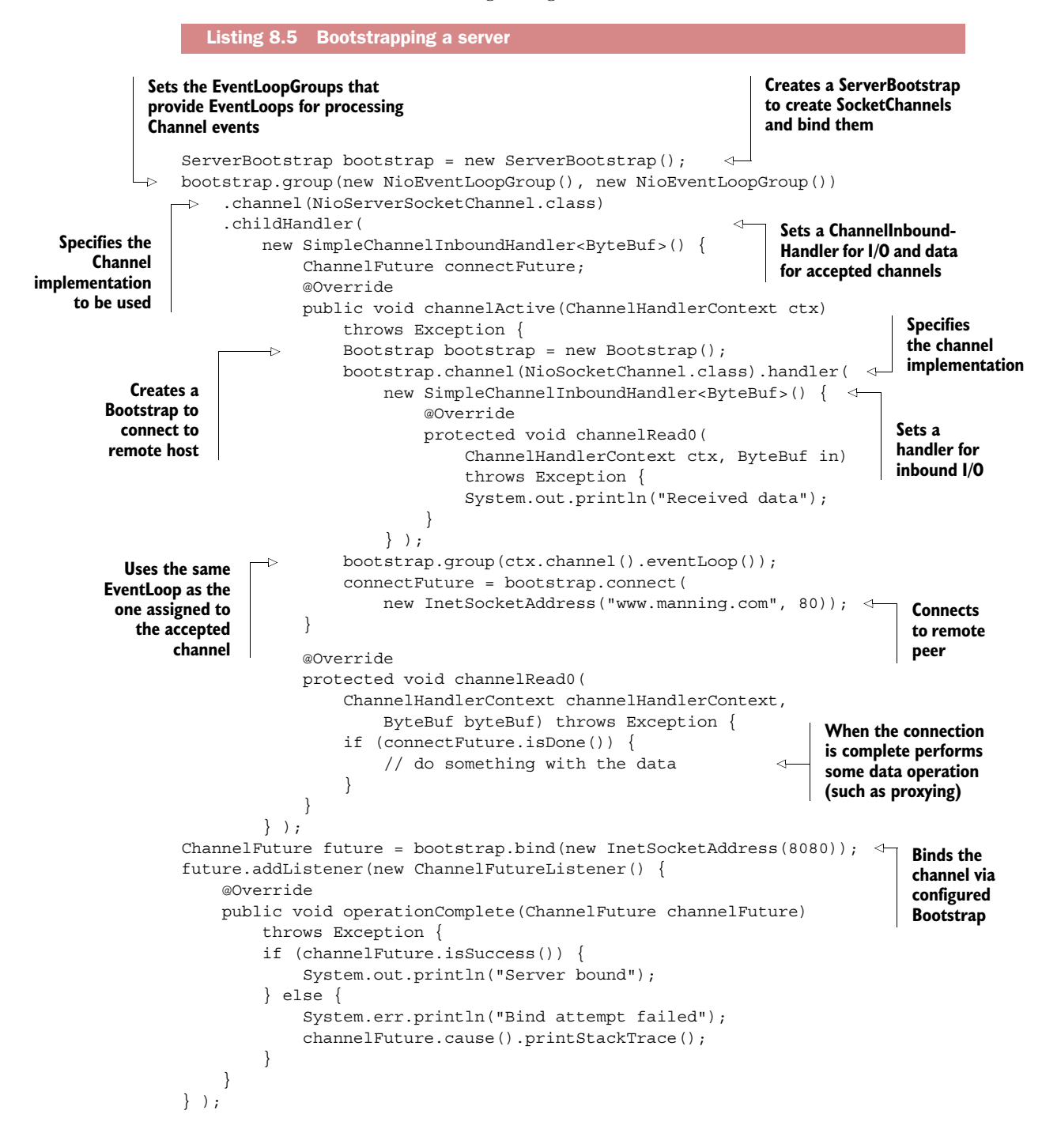

The topic we've discussed in this section and the solution presented reflect a general guideline in coding Netty applications: reuse EventLoops wherever possible to reduce the cost of thread creation.

## *8.5 Adding multiple ChannelHandlers during a bootstrap*

In all of the code examples we've shown, we've called handler() or childHandler() during the bootstrap process to add a single ChannelHandler. This may be sufficient for simple applications, but it won't meet the needs of more complex ones. For example, an application that has to support multiple protocols will have many Channel-Handlers, the alternative being a large and unwieldy class.

 As you've seen repeatedly, you can deploy as many ChannelHandlers as you require by chaining them together in a ChannelPipeline. But how can you do this if you can set only one ChannelHandler during the bootstrapping process?

 For exactly this use case, Netty supplies a special subclass of ChannelInbound-HandlerAdapter,

```
public abstract class ChannelInitializer<C extends Channel>
     extends ChannelInboundHandlerAdapter
```
which defines the following method:

**to an**

protected abstract void initChannel(C ch) throws Exception;

This method provides an easy way to add multiple ChannelHandlers to a Channel-Pipeline. You simply provide your implementation of ChannelInitializer to the bootstrap, and once the Channel is registered with its EventLoop your version of init-Channel() is called. After the method returns, the ChannelInitializer instance removes itself from the ChannelPipeline.

 The following listing defines the class ChannelInitializerImpl and registers it using the bootstrap's childHandler(). You can see that this apparently complex operation is quite straightforward.

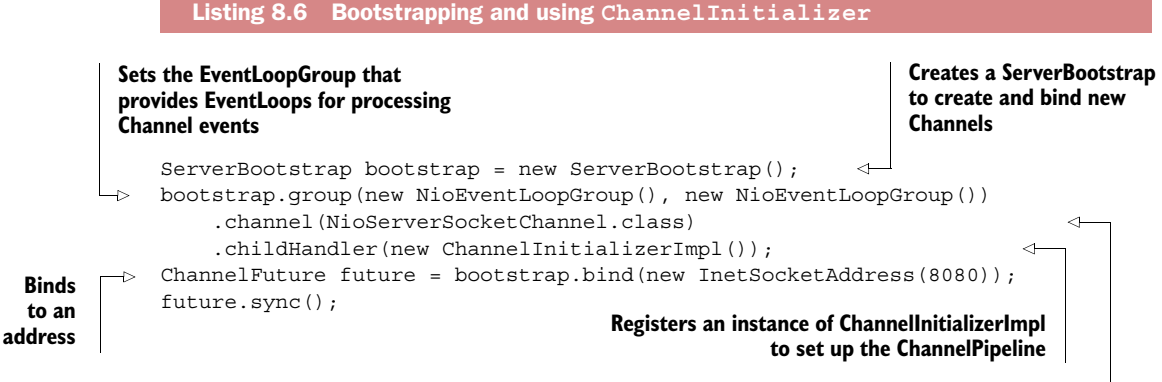

**Specifies the Channel implementation**
```
final class ChannelInitializerImpl extends ChannelInitializer<Channel> { 
                     @Override
                    protected void initChannel(Channel ch) throws Exception { 
                         ChannelPipeline pipeline = ch.pipeline(); 
                         pipeline.addLast(new HttpClientCodec());
                         pipeline.addLast(new HttpObjectAggregator(Integer.MAX_VALUE));
                     }
               }
                                                           Custom implementation of ChannelInitializerImpl
     Adds the
     required
handlers to the
ChannelPipeline
```
**to set up the ChannelPipeline**

If your application makes use of numerous ChannelHandlers, define your own Channel-Initializer to install them in the pipeline.

#### *8.6 Using Netty ChannelOptions and attributes*

Manually configuring every channel when it's created could become quite tedious. Fortunately, you don't have to. Instead, you can use option() to apply ChannelOptions to a bootstrap. The values you provide will be applied automatically to all Channels created in the bootstrap. The ChannelOptions available include low-level connection details such as keep-alive or timeout properties and buffer settings.

 Netty applications are often integrated with an organization's proprietary software, and components such as Channel may even be utilized outside the normal Netty lifecycle. In the event that some of the usual properties and data aren't available, Netty offers the AttributeMap abstraction, a collection provided by the channel and bootstrap classes, and AttributeKey<T>, a generic class for inserting and retrieving attribute values. With these tools, you can safely associate any kind of data item with both client and server Channels.

 Consider, for example, a server application that tracks the relationship between users and Channels. This can be accomplished by storing the user's ID as an attribute of a Channel. A similar technique could be used to route messages to users based on their ID or to shut down a channel if there is low activity.

The next listing shows how you can use Channel Options to configure a Channel and an attribute to store an integer value.

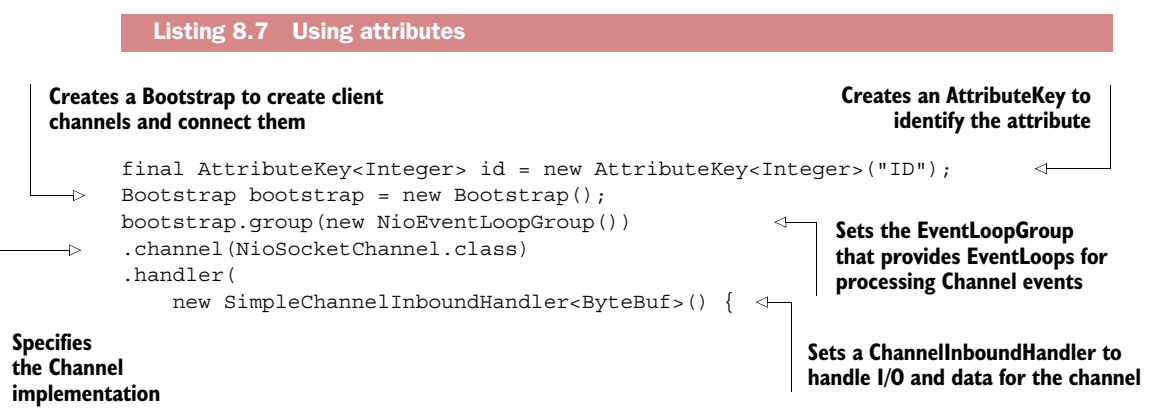

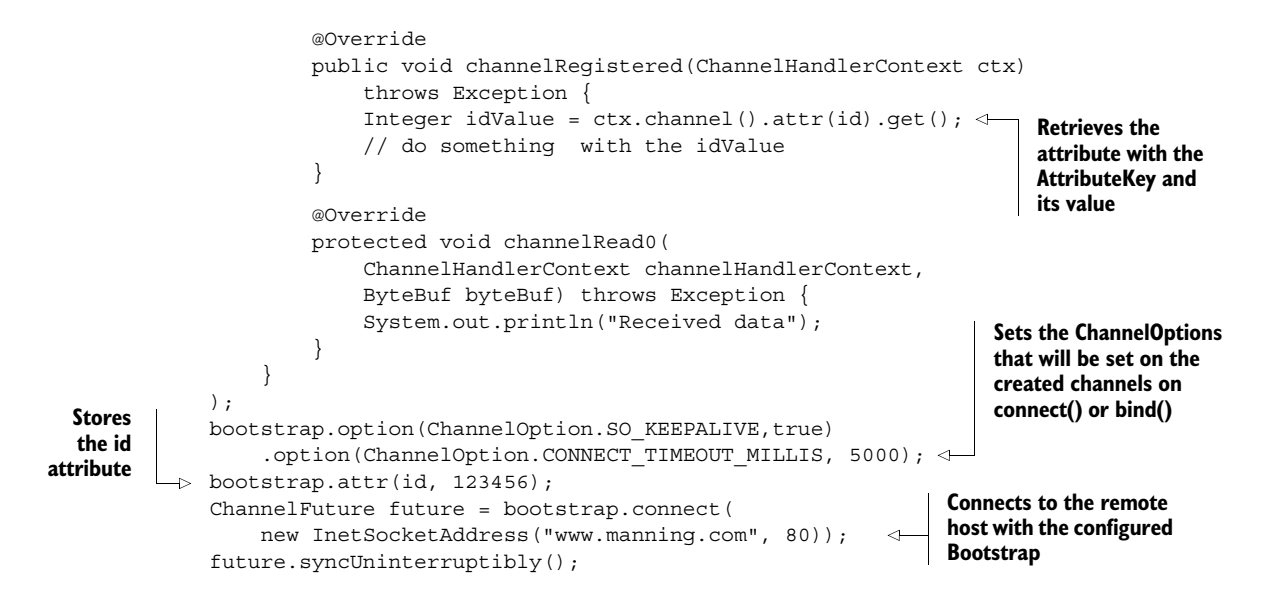

#### *8.7 Bootstrapping DatagramChannels*

The previous bootstrap code examples used a SocketChannel, which is TCP-based, but a Bootstrap can be used for connectionless protocols as well. Netty provides various DatagramChannel implementations for this purpose. The only difference is that you don't call connect() but only bind(), as shown next.

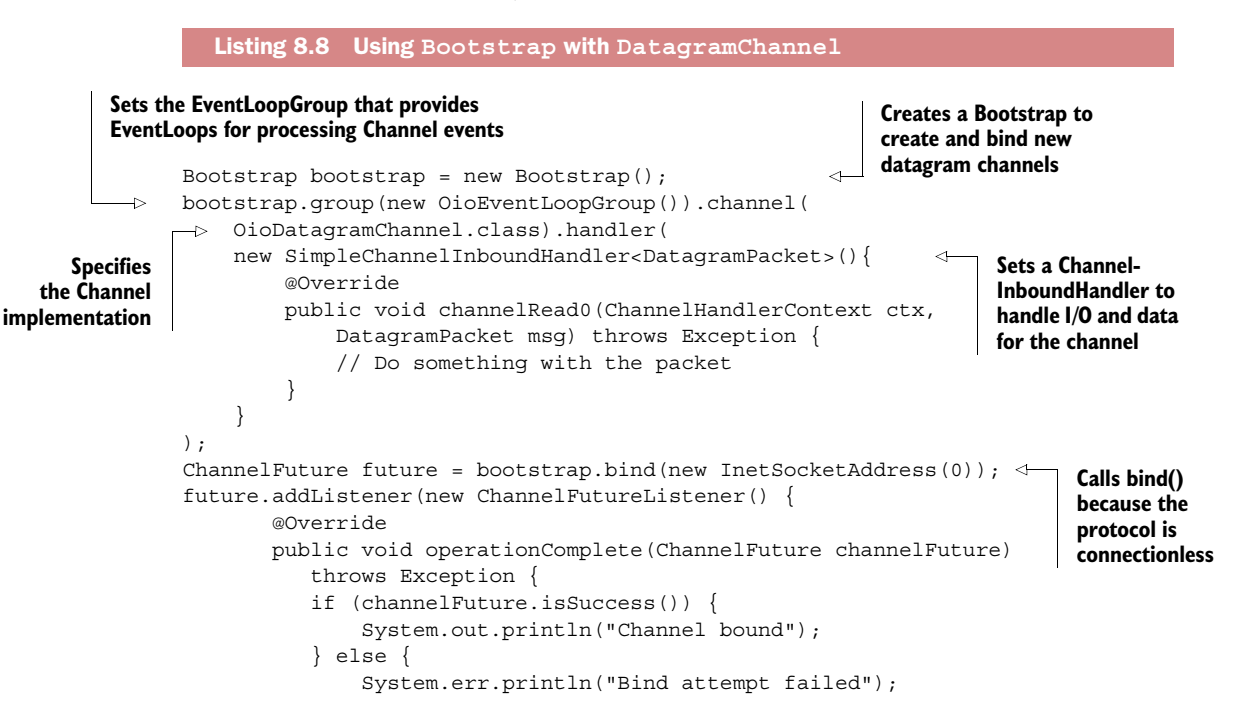

```
 channelFuture.cause().printStackTrace();
 }
      }
});
```
#### *8.8 Shutdown*

Bootstrapping gets your application up and running, but sooner or later you'll need to shut it down gracefully. You could, of course, just let the JVM handle everything on exiting, but this wouldn't meet the definition of graceful, which refers to releasing resources cleanly. There isn't much magic needed to shut down a Netty application, but there are a few things to keep in mind.

 Above all, you need to shut down the EventLoopGroup, which will handle any pending events and tasks and subsequently release all active threads. This is a matter of calling EventLoopGroup.shutdownGracefully(). This call will return a Future, which is notified when the shutdown completes. Note that shutdownGracefully() is also an asynchronous operation, so you'll need to either block until it completes or register a listener with the returned Future to be notified of completion.

The following listing meets the definition of a graceful shutdown.

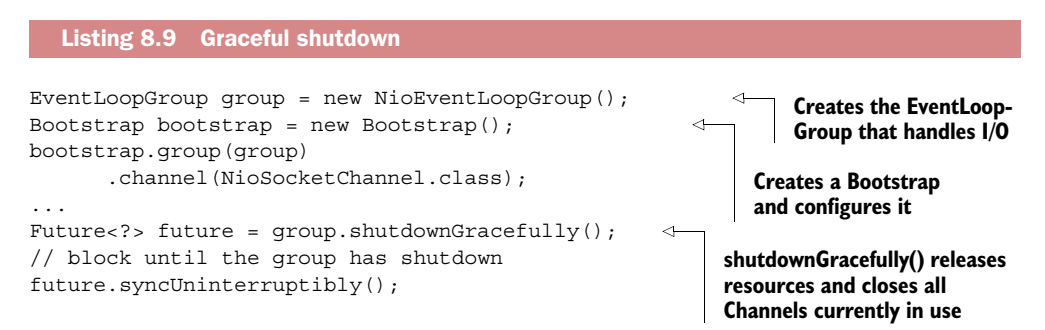

Alternatively, you can call Channel.close() explicitly on all active channels before calling EventLoopGroup.shutdownGracefully(). But in all cases, remember to shut down the EventLoopGroup itself.

#### *8.9 Summary*

In this chapter you learned how to bootstrap Netty server and client applications, including those that use connectionless protocols. We covered a number of special cases, including bootstrapping client channels in server applications and using a ChannelInitializer to handle the installation of multiple ChannelHandlers during bootstrapping. You saw how to specify configuration options on channels and how to attach information to a channel using attributes. Finally, you learned how to shut down an application gracefully to release all resources in an orderly fashion.

 In the next chapter we'll examine the tools Netty provides to help you test your ChannelHandler implementations.

## *Unit testing*

#### *This chapter covers*

- Unit testing
- Overview of EmbeddedChannel
- Testing ChannelHandlers with EmbeddedChannel

ChannelHandlers are the critical elements of a Netty application, so testing them thoroughly should be a standard part of your development process. Best practices dictate that you test not only to prove that your implementation is correct, but also to make it easy to isolate problems that crop up as code is modified. This type of testing is called *unit testing*.

 Although there's no universal definition of unit testing, most practitioners agree on the fundamentals. The basic idea is to test your code in the smallest possible chunks, isolated as much as possible from other code modules and from runtime dependencies such as databases and networks. If you can verify through testing that each unit works correctly by itself, it will be much easier to find the culprit when something goes awry.

 In this chapter we'll study a special Channel implementation, EmbeddedChannel, that Netty provides specifically to facilitate unit testing of ChannelHandlers.

 Because the code module or unit being tested is going to be executed outside its normal runtime environment, you need a framework or harness within which to run it. In our examples we'll use JUnit 4 as our testing framework, so you'll need a basic understanding of its use. If it's new to you, have no fear; though powerful it's simple, and you'll find all the information you need on the JUnit website [\(www.junit.org\)](http://www.junit.org).

 You may find it useful to review the previous chapters on ChannelHandler and codecs, as these will provide the material for our examples.

#### *9.1 Overview of EmbeddedChannel*

You already know that ChannelHandler implementations can be chained together in a ChannelPipeline to build up your application's business logic. We explained previously that this design supports the decomposition of potentially complex processing into small and reusable components, each of which handles a well-defined task or step. In this chapter we'll show you how it simplifies testing as well.

 Netty provides what it calls an *embedded transport* for testing ChannelHandlers. This transport is a feature of a special Channel implementation, EmbeddedChannel, which provides a simple way to pass events through the pipeline.

 The idea is straightforward: you write inbound or outbound data into an Embedded-Channel and then check whether anything reached the end of the ChannelPipeline. In this way you can determine whether messages were encoded or decoded and whether any ChannelHandler actions were triggered.

The relevant methods of EmbeddedChannel are listed in table 9.1.

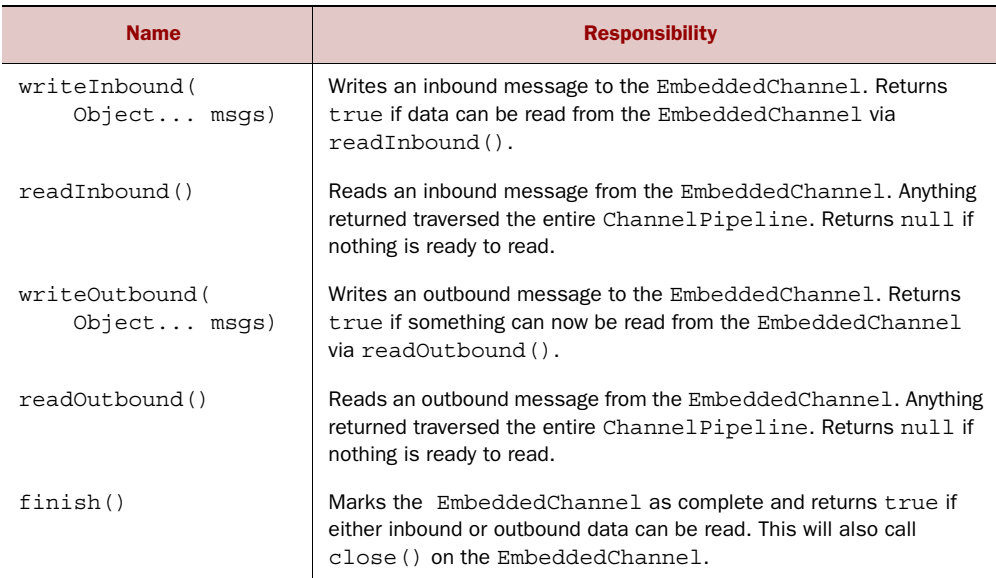

#### Table 9.1 Special **EmbeddedChannel** methods

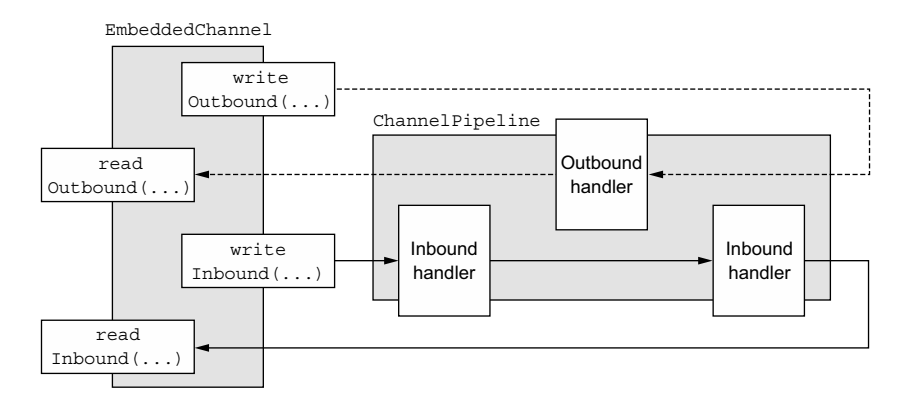

Figure 9.1 **EmbeddedChannel** data flow

Inbound data is processed by ChannelInboundHandlers and represents data read from the remote peer. Outbound data is processed by ChannelOutboundHandlers and represents data to be written to the remote peer. Depending on the ChannelHandler you're testing, you'll use the \*Inbound() or \*Outbound() pairs of methods, or perhaps both.

 Figure 9.1 shows how data flows through the ChannelPipeline using the methods of EmbeddedChannel. You can use writeOutbound() to write a message to the Channel and pass it through the ChannelPipeline in the outbound direction. Subsequently you can read the processed message with readOutbound() to determine whether the result is as expected. Similarly, for inbound data you use writeInbound() and readInbound().

 In each case, messages are passed through the ChannelPipeline and processed by the relevant ChannelInboundHandlers or ChannelOutboundHandlers. If the message isn't consumed, you can use readInbound() or readOutbound() as appropriate to read the messages out of the Channel after processing them.

 Let's take a closer look at both scenarios and see how they apply to testing your application logic.

#### *9.2 Testing ChannelHandlers with EmbeddedChannel*

In this section we'll explain how to test a ChannelHandler with EmbeddedChannel.

#### JUnit assertions

The class org.junit.Assert provides many static methods for use in tests. A failed assertion will cause an exception to be thrown and will terminate the currently executing test. The most efficient way to import these assertions is by way of an import static statement:

```
import static org.junit.Assert.*;
```
Once you have done this you can call the Assert methods directly:

```
assertEquals(buf.readSlice(3), read);
```
#### [www.allitebooks.com](http://www.allitebooks.org)

#### *9.2.1 Testing inbound messages*

Figure 9.2 represents a simple ByteToMessageDecoder implementation. Given sufficient data, this will produce frames of a fixed size. If not enough data is ready to read, it will wait for the next chunk of data and check again whether a frame can be produced.

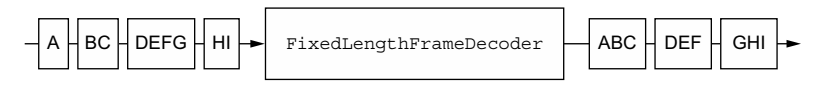

Figure 9.2 Decoding via **FixedLengthFrameDecoder**

As you can see from the frames on the right side of the figure, this particular decoder produces frames with a fixed size of 3 bytes. Thus it may require more than one event to provide enough bytes to produce a frame.

Finally, each frame will be passed to the next ChannelHandler in the Channel-Pipeline.

The implementation of the decoder is shown in the following listing.

```
Listing 9.1 FixedLengthFrameDecoder
```

```
public class FixedLengthFrameDecoder extends ByteToMessageDecoder { 
       private final int frameLength;
       public FixedLengthFrameDecoder(int frameLength) { 
            if (frameLength <= 0) {
                throw new IllegalArgumentException(
                     "frameLength must be a positive integer: " + frameLength);
   }
            this.frameLength = frameLength;
       }
       @Override
       protected void decode(ChannelHandlerContext ctx, ByteBuf in,
           List<Object> out) throws Exception {
            while (in.readableBytes() >= frameLength) { 
                ByteBuf buf = in.readBytes(frameLength); 
                out.add(buf); 
            }
       }
 }
                                                          Extends ByteToMessageDecoder to
                                                          handle inbound bytes and decode
                                                                       them to messages
Specifies the length of the 
frames to be produced
                                                                               Checks if 
                                                                               enough bytes 
                                                                               can be read to 
                                                                               produce the 
                                                                              next frame
                                                                      Reads a new 
                                                                      frame out of 
                                                                      the ByteBuf
                                             Adds the frame to 
                                             the List of decoded 
                                             messages
```
Now let's create a unit test to make sure this code works as expected. As we pointed out earlier, even in simple code, unit tests help to prevent problems that might occur if the code is refactored in the future and to diagnose them if they do.

This listing shows a test of the preceding code using EmbeddedChannel.

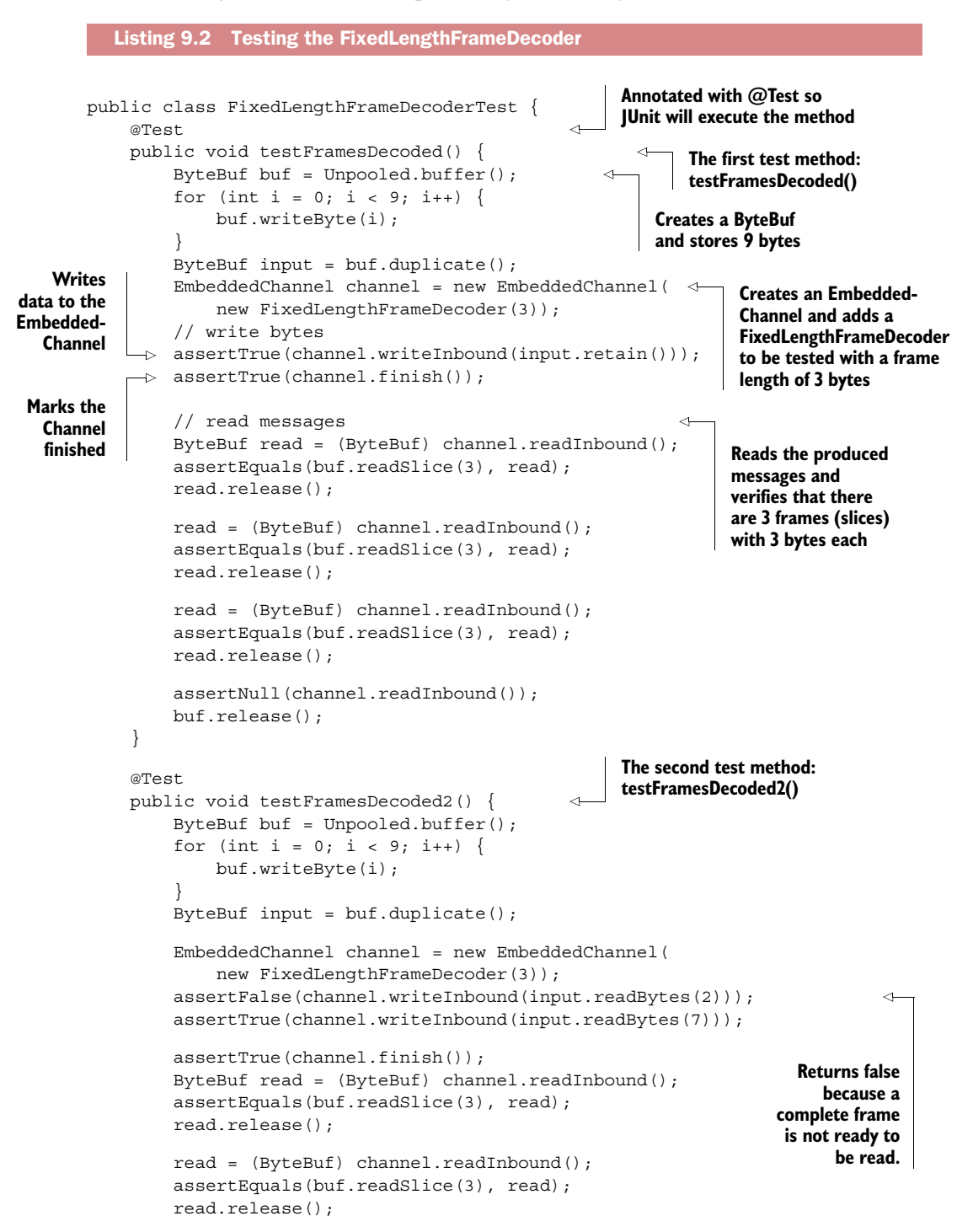

```
 read = (ByteBuf) channel.readInbound();
         assertEquals(buf.readSlice(3), read);
         read.release();
         assertNull(channel.readInbound());
         buf.release();
     }
}
```
The method testFramesDecoded() verifies that a ByteBuf containing 9 readable bytes is decoded into 3 ByteBufs, each containing 3 bytes. Notice how the ByteBuf is populated with 9 readable bytes in one call of writeInbound(). After this, finish() is executed to mark the EmbeddedChannel complete. Finally, readInbound() is called to read exactly three frames and a null from the EmbeddedChannel.

 The method testFramesDecoded2() is similar, with one difference: the inbound ByteBufs are written in two steps. When writeInbound(input.readBytes(2)) is called, false is returned. Why? As stated in table 9.1, writeInbound() returns true if a subsequent call to readInbound() would return data. But the FixedLengthFrameDecoder will produce output only when three or more bytes are readable. The rest of the test is identical to testFramesDecoded().

#### *9.2.2 Testing outbound messages*

Testing the processing of outbound messages is similar to what you've just seen. In the next example we'll show how you can use EmbeddedChannel to test a Channel-OutboundHandler in the form of an encoder, a component that transforms one message format to another. You'll study encoders and decoders in great detail in the next chapter, so for now we'll just mention that the handler we're testing, AbsInteger-Encoder, is a specialization of Netty's MessageToMessageEncoder that converts negative-valued integers to absolute values.

The example will work as follows:

- An EmbeddedChannel that holds an AbsIntegerEncoder will write outbound data in the form of 4-byte negative integers.
- The decoder will read each negative integer from the incoming ByteBuf and will call Math.abs() to get the absolute value.
- The decoder will write the absolute value of each integer to the Channel HandlerPipeline.

Figure 9.3 shows the logic.

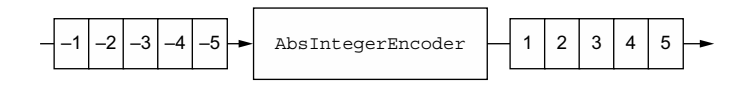

Figure 9.3 Encoding via **AbsIntegerEncoder**

The next listing implements this logic, illustrated in figure 9.3. The encode() method writes the produced values to a List.

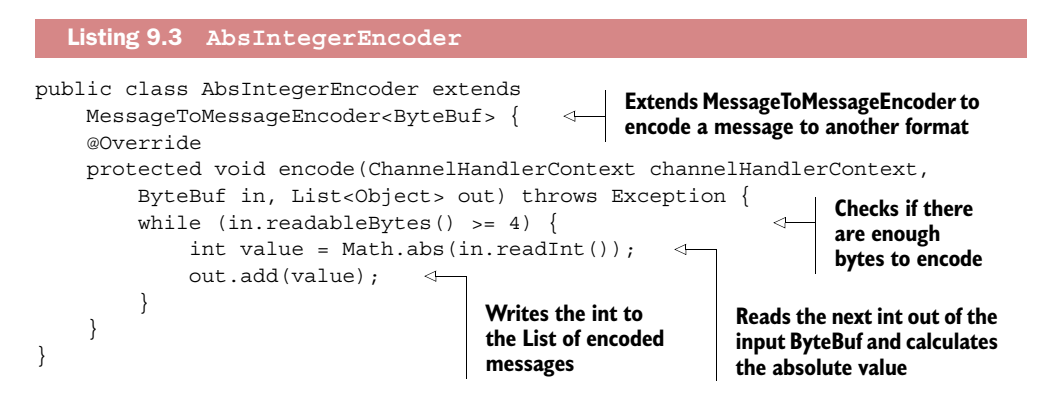

The next listing tests the code using EmbeddedChannel.

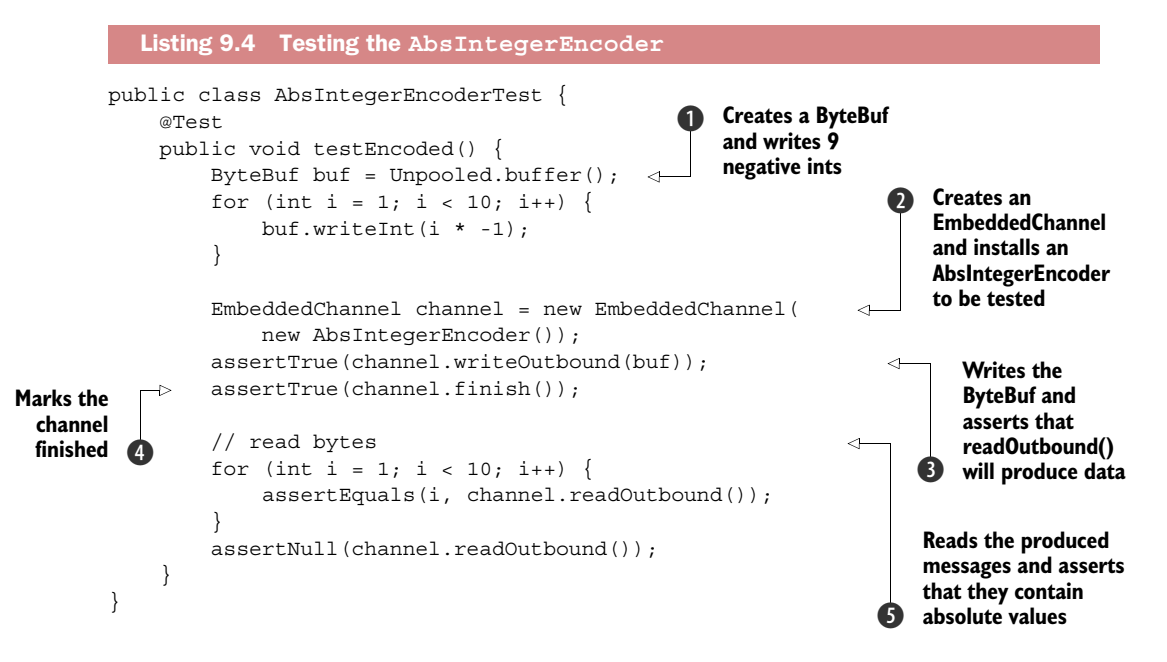

Here are the steps executed in the code:

- **D** Writes negative 4-byte integers to a new ByteBuf.
- **Q** Creates an EmbeddedChannel and assigns an AbsIntegerEncoder to it.
- **d** Calls writeOutbound() on the EmbeddedChannel to write the ByteBuf.
- **A** Marks the channel finished.
- **6** Reads all the integers from the outbound side of the EmbeddedChannel and verifies that only absolute values were produced.

#### *9.3 Testing exception handling*

Applications usually have additional tasks to execute beyond transforming data. For example, you may need to handle malformed input or an excessive volume of data. In the next example we'll throw a TooLongFrameException if the number of bytes read exceeds a specified limit. This is an approach often used to guard against resource exhaustion.

 In figure 9.4 the maximum frame size has been set to 3 bytes. If the size of a frame exceeds that limit, its bytes are discarded and a TooLongFrameException is thrown. The other ChannelHandlers in the pipeline can either handle the exception in exceptionCaught() or ignore it.

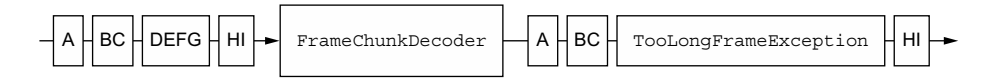

Figure 9.4 Decoding via **FrameChunkDecoder**

The implementation is shown in the following listing.

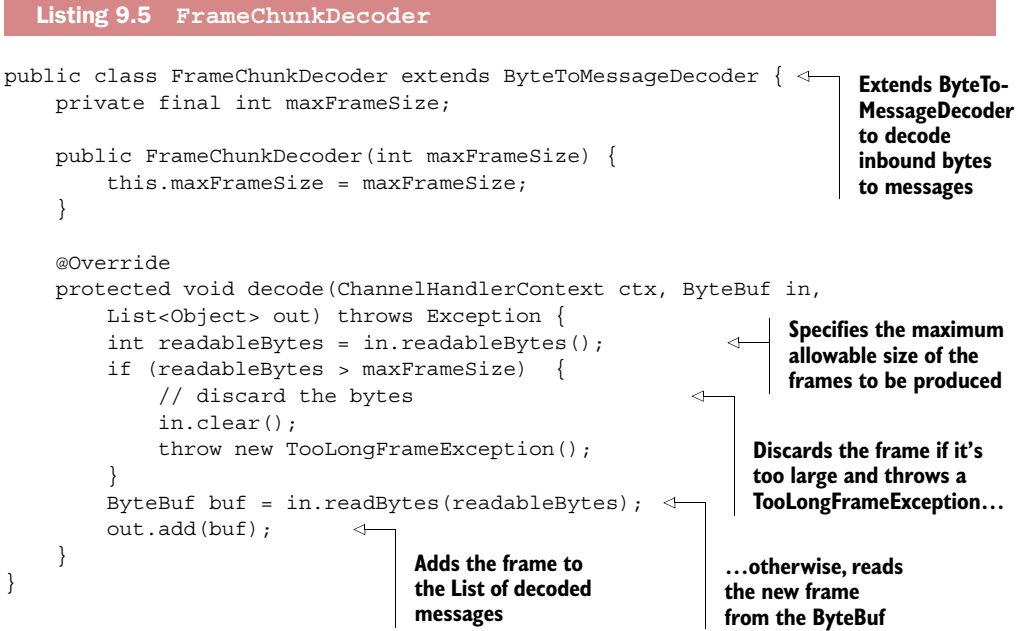

Again, we'll test the code using EmbeddedChannel.

```
public class FrameChunkDecoderTest {
                 @Test 
                public void testFramesDecoded() {
                     ByteBuf buf = Unpooled.buffer();
                     for (int i = 0; i < 9; i++) {
                          buf.writeByte(i);
      }
Writes 2
                    ByteBuf input = buf.duplicate();
                      EmbeddedChannel channel = new EmbeddedChannel(
                          new FrameChunkDecoder(3)); 
                    assertTrue(channel.writeInbound(input.readBytes(2)));
                     try {
                         channel.writeInbound(input.readBytes(4));
                          Assert.fail(); 
                      } catch (TooLongFrameException e) {
                          // expected exception
           \left\{\begin{array}{ccc} 1 & 1 & 1 \\ 1 & 1 & 1 \end{array}\right\}assertTrue(channel.writeInbound(input.readBytes(3)));
                     assertTrue(channel.finish()); 
                      // Read frames 
                     ByteBuf read = (ByteBuf) channel.readInbound();
                      assertEquals(buf.readSlice(2), read);
                     read.release();
                     read = (ByteBuf) channel.readInbound();
                    assertEquals(buf.skipBytes(4).readSlice(3), read);
                     read.release();
                     buf.release();
                 }
           }
              Listing 9.6 Testing FrameChunkDecoder
                                                                      Creates a ByteBuf 
                                                                      and writes 9 
                                                                      bytes to it
                                                                                     Creates an Embedded-
                                                                                     Channel and installs 
                                                                                     a FixedLengthFrame-
                                                                                     Decoder with a 
                                                                                     frame size of 3
   bytes to it
  and asserts
    that they
  produced a
   new frame
                                                                                   Writes a 4-byte 
                                                                                   frame and catches 
                                                                                    the expected TooLong-
                                                                                   FrameException
If the exception
   isn't thrown
 this assertion
is reached and
  the test fails.
   Writes the
 remaining 2
   bytes and
    asserts a
  valid frame
                                                                                        Marks the 
                                                                                        channel finished
                                                                                   Reads the produced 
                                                                                    messages and 
                                                                                    verifies the values
```
At first glance this looks quite similar to the test in listing 9.2, but it has an interesting twist; namely, the handling of the TooLongFrameException. The try/catch block used here is a special feature of EmbeddedChannel. If one of the write\* methods produces a checked Exception, it will be thrown wrapped in a <code>RuntimeException. $^{\mathrm{l}}$ </code> This makes it easy to test whether an Exception was handled during processing of the data.

 The testing approach illustrated here can be used with any ChannelHandler implementation that throws an Exception.

<sup>&</sup>lt;sup>1</sup> Note that if the class implements except ionCaught () and handles the exception, then it will not be caught by the catch block.

#### *9.4 Summary*

Unit testing with a test harness such as JUnit is an extremely effective way to guarantee the correctness of your code and enhance its maintainability. In this chapter you learned how to use the testing tools provided by Netty to test your custom Channel-Handlers.

 In the next chapters we'll focus on writing real-world applications with Netty. We won't be presenting any further examples of test code, so we hope you'll keep in mind the importance of the testing approach we've demonstrated here.

### *Part 2*

# *Codecs*

network sees data as just a sequence of raw bytes. Our applications, however, structure these bytes in a way that has meaning as *information*. Converting data to and from the network byte stream is one of the most common programming tasks. You may, for example, need to work with a standard format or protocol such as FTP or Telnet, implement a proprietary binary protocol defined by a third party, or extend a legacy message format created by your own organization.

 Components that handle the conversion of application data to and from a network format are called encoders and decoders, respectively, and a single component with both capabilities is referred to as a codec. Netty provides a range of tools for creating all of these, from prebuilt classes specialized for well-known protocols such as HTTP and base64 to generic message transformation codecs that you can customize for your specific needs.

 Chapter 10 provides an introduction to encoders and decoders. You'll learn about Netty's basic codec classes by studying some typical use cases. As you learn how these classes fit into the overall framework, you'll find that they are built on the same APIs you've already studied, so you'll be able to use them right away.

 In chapter 11 you'll explore some of the encoders and decoders Netty provides to handle more specialized scenarios. The section on WebSocket is of particular interest, and it will prepare you for the detailed discussion of advanced network protocols in part 3.

## *The codec framework*

#### *This chapter covers*

- An overview of decoders, encoders and codecs
- Netty's codec classes

Just as many standard architectural patterns are supported by dedicated frameworks, common data-processing patterns are often good candidates for targeted implementations, which can save developers considerable time and effort.

 This certainly applies to the subject of this chapter: encoding and decoding, or the conversion of data from one protocol-specific format to another. These tasks are handled by components commonly called codecs. Netty provides components that simplify the creation of custom codecs for a broad range of protocols. For example, if you're building a Netty-based mail server, you'll find Netty's codec support invaluable for implementing the POP3, IMAP, and SMTP protocols.

#### *10.1 What is a codec?*

Every network application has to define how raw bytes transferred between peers are to be parsed and converted to—and from—the target program's data format. This conversion logic is handled by a *codec*, which consists of an encoder and a decoder, each of which transforms a stream of bytes from one format to another. What distinguishes them?

 Think of a message as a structured sequence of bytes having meaning for a specific application—its data. An *encoder* converts that message to a format suitable for transmission (most likely a byte stream); the corresponding *decoder* converts the network stream back to the program's message format. An encoder, then, operates on *outbound* data and a decoder handles *inbound* data.

 With this background information in mind, let's examine the classes Netty provides for implementing both kinds of components.

#### *10.2 Decoders*

In this section we'll survey Netty's decoder classes and present concrete examples of when and how you might use them. These classes cover two distinct use cases:

- Decoding bytes to messages—ByteToMessageDecoder and ReplayingDecoder
- Decoding one message type to another—MessageToMessageDecoder

Because decoders are responsible for transforming inbound data from one format to another, it won't surprise you to learn that Netty's decoders implement Channel-InboundHandler.

 When would you use a decoder? Simple: whenever you need to transform inbound data for the next ChannelInboundHandler in the ChannelPipeline. Furthermore, thanks to the design of ChannelPipeline, you can chain together multiple decoders to implement arbitrarily complex transformation logic, a prime example of how Netty supports code modularity and reuse.

#### *10.2.1 Abstract class ByteToMessageDecoder*

Decoding from bytes to messages (or to another sequence of bytes) is such a common task that Netty provides an abstract base class for it: ByteToMessageDecoder. Since you can't know whether the remote peer will send a complete message all at once, this class buffers inbound data until it's ready for processing. Table 10.1 explains its two most important methods.

| <b>Method</b>                                                                           | <b>Description</b>                                                                                                    |
|-----------------------------------------------------------------------------------------|----------------------------------------------------------------------------------------------------|
| decode (<br>ChannelHandlerContext ctx,<br>ByteBuf in,<br>List <object> out)</object>    | This is the only abstract method you have to implement.<br>decode () is called with a ByteBuf containing<br>incoming data and a List to which decoded messages<br>are added. This call is repeated until it is determined<br>that no new items have been added to the List or no<br>more bytes are readable in the ByteBuf. Then, if the<br>List is not empty, its contents are passed to the next<br>handler in the pipeline. |
| decodeLast(<br>ChannelHandlerContext ctx,<br>ByteBuf in,<br>List <object> out)</object> | The default implementation provided by Netty simply<br>calls decode (). This method is called once, when the<br>Channel goes inactive. Override the method to provide<br>special handling.                                                                                                    |

Table 10.1 **ByteToMessageDecoder** API

For an example of how to use this class, suppose you receive a byte stream containing simple ints, each to be handled separately. In this case, you'll read each int from the inbound ByteBuf and pass it to the next ChannelInboundHandler in the pipeline. To decode the byte stream, you'll extend ByteToMessageDecoder. (Note that the primitive int will be autoboxed to an Integer when it is added to the List.)

The design is illustrated in figure 10.1.

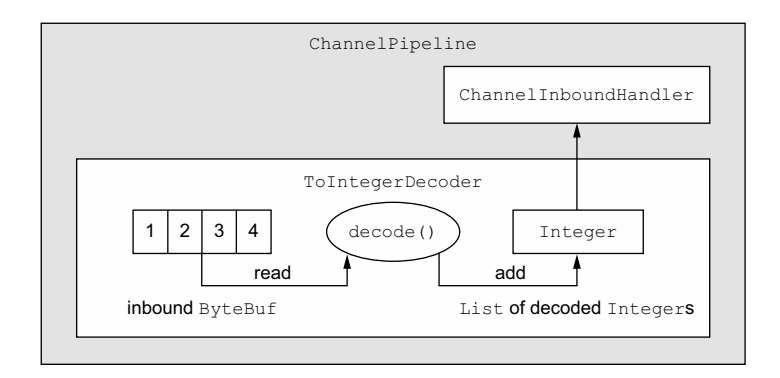

Figure 10.1 **ToIntegerDecoder**

Four bytes at a time are read from the inbound ByteBuf, decoded to an int, and added to a List. When no more items are available to add to the List, its contents will be sent to the next ChannelInboundHandler.

This listing shows the code for ToIntegerDecoder.

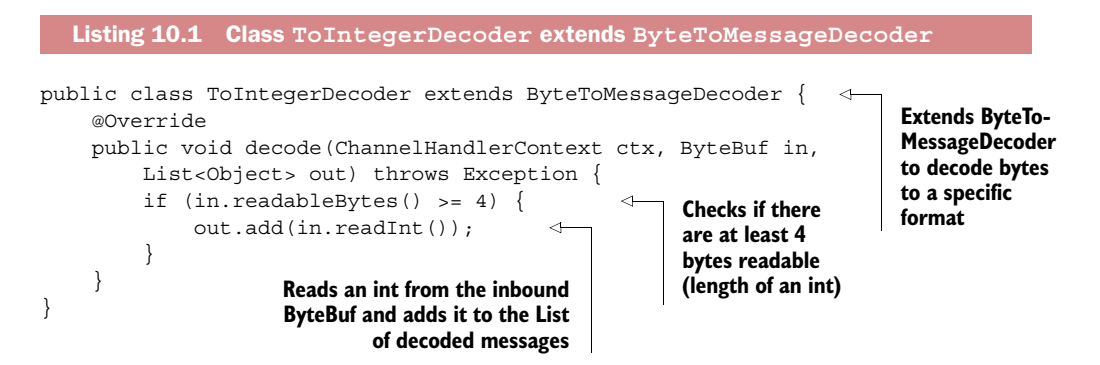

Although ByteToMessageDecoder makes this pattern simple to implement, you might find it a bit annoying to have to verify that the input ByteBuf has enough data for you to call readInt(). In the next section we'll discuss ReplayingDecoder, a special decoder that eliminates this step, at the cost of a small amount of overhead.

#### Reference counting in codecs

As we mentioned in chapters 5 and 6, reference counting requires special attention. In the case of encoders and decoders, the procedure is quite simple: once a message has been encoded or decoded, it will automatically be released by a call to ReferenceCountUtil.release(message). If you need to keep a reference for later use you can call ReferenceCountUtil.retain(message). This increments the reference count, preventing the message from being released.

#### *10.2.2 Abstract class ReplayingDecoder*

ReplayingDecoder extends ByteToMessageDecoder and frees us from having to call readableBytes $()$  (as in listing 10.1). It accomplishes this by wrapping the incoming ByteBuf with a custom ByteBuf implementation, ReplayingDecoderBuffer, that executes the call internally.

The full declaration of this class is

public abstract class ReplayingDecoder<S> extends ByteToMessageDecoder

The parameter S specifies the type to be used for state management, where Void indicates that none is to be performed. The following listing shows a reimplementation of ToIntegerDecoder based on ReplayingDecoder.

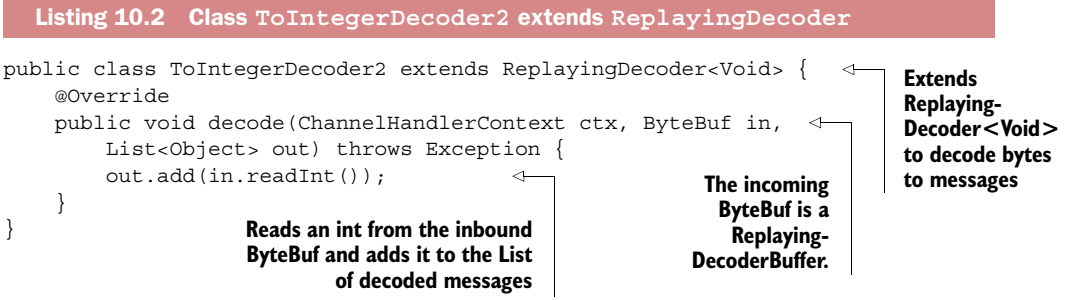

As before, ints extracted from the ByteBuf are added to the List. If insufficient bytes are available, this implementation of readInt() throws an Error that will be caught and handled in the base class. The decode() method will be called again when more data is ready for reading. (See the description of decode() in table 10.1.)

Please take note of these aspects of ReplayingDecoderBuffer:

- Not all ByteBuf operations are supported. If an unsupported method is called, an UnsupportedOperationException will be thrown.
- ReplayingDecoder is slightly slower than ByteToMessageDecoder.

If you compare listings 10.1 and 10.2, it's apparent that the latter is simpler. The example itself is very basic, so keep in mind that in a real-life, more complex situation the difference between using one or the other base classes might be significant. Here's a simple guideline: use ByteToMessageDecoder if it doesn't introduce excessive complexity; otherwise, use ReplayingDecoder.

#### More decoders

The following classes handle more complex use cases:

- io.netty.handler.codec.LineBasedFrameDecoder—This class, used internally by Netty, uses end-of-line control characters ( $\ln$  or  $\rm\ln\ln$ ) to parse the message data.
- io.netty.handler.codec.http.HttpObjectDecoder—A decoder for HTTP data.

You'll find additional encoder and decoder implementations for special use cases in the subpackages of io.netty.handler.codec. Please consult the Netty Javadoc for more information.

#### *10.2.3 Abstract class MessageToMessageDecoder*

In this section we'll explain how to convert between message formats (for example, from one type of POJO to another) using the abstract base class

```
public abstract class MessageToMessageDecoder<I> 
     extends ChannelInboundHandlerAdapter
```
The parameter I specifies the type of the input msg argument to decode(), which is the only method you have to implement. Table 10.2 shows the details of this method.

#### Table 10.2 **MessageToMessageDecoder** API

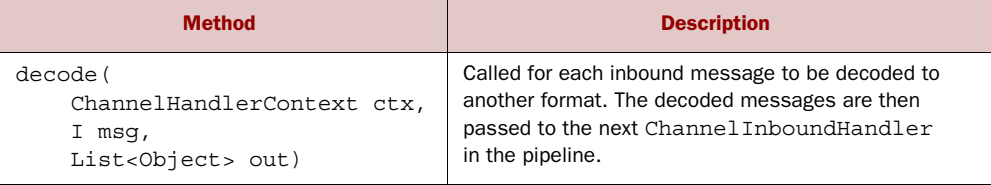

In this example, we'll write an IntegerToStringDecoder decoder that extends Message-ToMessageDecoder<Integer>. Its decode() method will convert the Integer argument to its String representation and will have the following signature:

```
public void decode( ChannelHandlerContext ctx,
     Integer msg, List<Object> out ) throws Exception
```
As before, the decoded String will be added to the outgoing List and forwarded to the next ChannelInboundHandler.

The design is illustrated in figure 10.2.

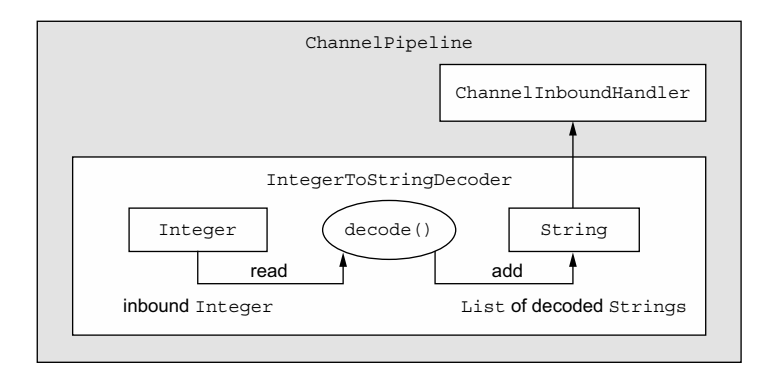

Figure 10.2 **IntegerToStringDecoder**

The following listing is the implementation of IntegerToStringDecoder.

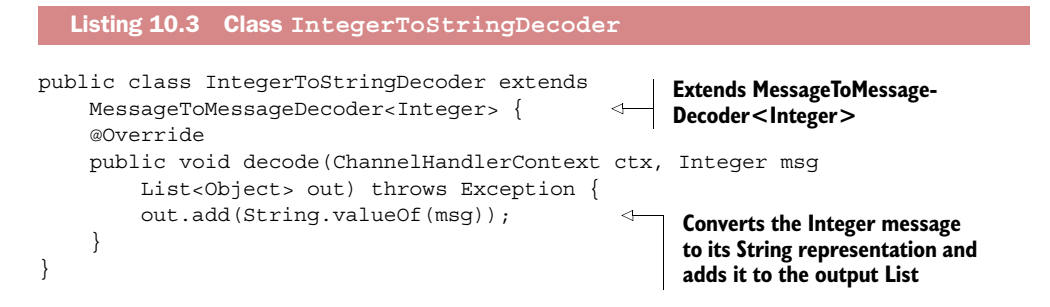

#### HttpObjectAggregator

For a more complex example, please examine the class io.netty.handler.codec .http.HttpObjectAggregator, which extends MessageToMessageDecoder<Http-Object>.

#### *10.2.4 Class TooLongFrameException*

As Netty is an asynchronous framework, you'll need to buffer bytes in memory until you're able to decode them. Consequently, you mustn't allow your decoder to buffer enough data to exhaust available memory. To address this common concern, Netty provides a TooLongFrameException, which is intended to be thrown by decoders if a frame exceeds a specified size limit.

 To avoid this you can set a threshold of a maximum number of bytes which, if exceeded, will cause a TooLongFrameException to be thrown (and caught by Channel-Handler. exceptionCaught()). It will then be up to the user of the decoder to decide how to handle the exception. Some protocols, such as HTTP, may allow you to return a special response. In other cases, the only option may be to close the connection.

 Listing 10.4 shows how a ByteToMessageDecoder can make use of TooLongFrame-Exception to notify other ChannelHandlers in the ChannelPipeline about the occurrence of a frame-size overrun. Note that this kind of protection is especially important if you are working with a protocol that has a variable frame size.

```
Listing 10.4 TooLongFrameException
                                                          Extends ByteToMessageDecoder
                                                            to decode bytes to messages
public class SafeByteToMessageDecoder extends ByteToMessageDecoder { 
     private static final int MAX_FRAME_SIZE = 1024;
     @Override
     public void decode(ChannelHandlerContext ctx, ByteBuf in,
         List<Object> out) throws Exception {
             int readable = in.readableBytes();
              if (readable > MAX_FRAME_SIZE) { 
                                                                              ↙
                  in.skipBytes(readable); 
                  throw new TooLongFrameException("Frame too big!");
 }
         // do something
                                                    Skips all readable bytes, throws
                                                TooLongFrameException and notifies
          ...
                                                                ChannelHandlers
     }
}
                                                        Checks if the buffer has more than
                                                                MAX_FRAME_SIZE bytes
```
So far we've examined common use cases for decoders and the abstract base classes Netty provides for building them. But decoders are only one side of the coin. On the other side are encoders, which transform messages to a format suitable for outgoing transmission. These encoders complete the codec API and they'll be our next topic.

#### *10.3 Encoders*

Reviewing our earlier definition, an encoder implements ChannelOutboundHandler and transforms outbound data from one format to another, the reverse of the decoder functions we've just studied. Netty provides a set of classes to help you to write encoders with the following capabilities:

- Encoding from messages to bytes
- Encoding from messages to messages

We'll start our examination of these classes with the abstract base class MessageTo-ByteEncoder.

#### *10.3.1 Abstract class MessageToByteEncoder*

Earlier we looked at how to convert bytes to messages using ByteToMessageDecoder. We'll do the reverse now with MessageToByteEncoder. Table 10.3 shows the API.

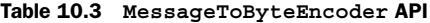

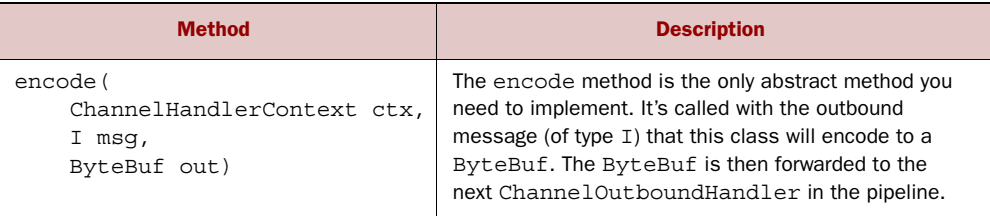

You may have noticed that this class has only one method, while decoders have two. The reason is that decoders often need to produce a last message after the Channel has closed (hence the decodeLast() method). This is clearly not the case for an encoder there is no sense in producing a message after the connection has been closed.

 Figure 10.3 shows a ShortToByteEncoder that receives a Short instance as a message, encodes it to a Short primitive, and writes it to a ByteBuf, which is then forwarded to the next ChannelOutboundHandler in the pipeline. Every outgoing Short will take up two bytes in the ByteBuf.

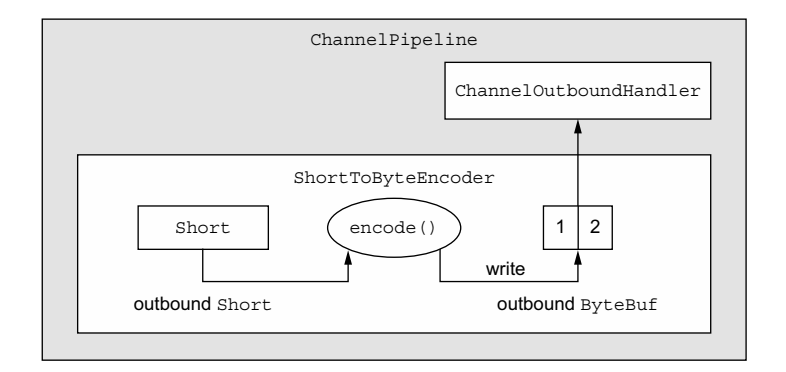

Figure 10.3 **ShortToByteEncoder**

The implementation of ShortToByteEncoder is shown in the following listing.

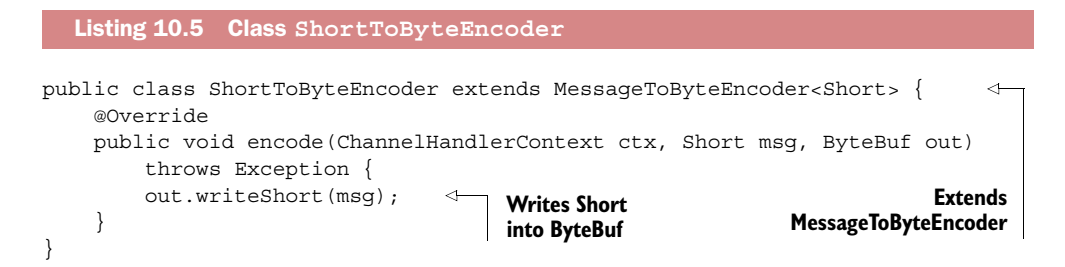

Netty provides several specializations of MessageToByteEncoder upon which you can base your own implementations. The class WebSocket08FrameEncoder provides a good practical example. You'll find it in the package io.netty.handler.codec.http .websocketx.

#### *10.3.2 Abstract class MessageToMessageEncoder*

You've already seen how to decode inbound data from one message format to another. To complete the picture, we'll show how to encode from one message to another for outbound data. The encode() method of MessageToMessageEncoder provides this capability, as described in table 10.4.

Table 10.4 **MessageToMessageEncoder** API

| <b>Name</b>                                                                     | <b>Description</b>                                                                                                    |
|---------------------------------------------------------------------------------|----------------------------------------------------------------------------------------------------|
| encode (<br>ChannelHandlerContext ctx,<br>I msq,<br>List <object> out)</object> | This is the only method you need to implement.<br>Each message written with write () is passed<br>to encode () to be encoded to one or more out-<br>bound messages. These are then forwarded to<br>the next ChannelOutboundHandler in<br>the pipeline. |

To demonstrate, listing 10.6 extends MessageToMessageEncoder with an IntegerTo-StringEncoder. The design is shown in figure 10.4.

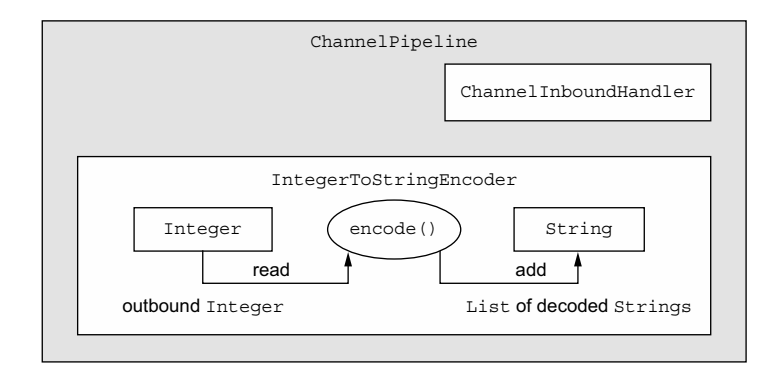

Figure 10.4 **IntegerToStringEncoder**

As shown in the next listing, the encoder adds a String representation of each outbound Integer to the List.

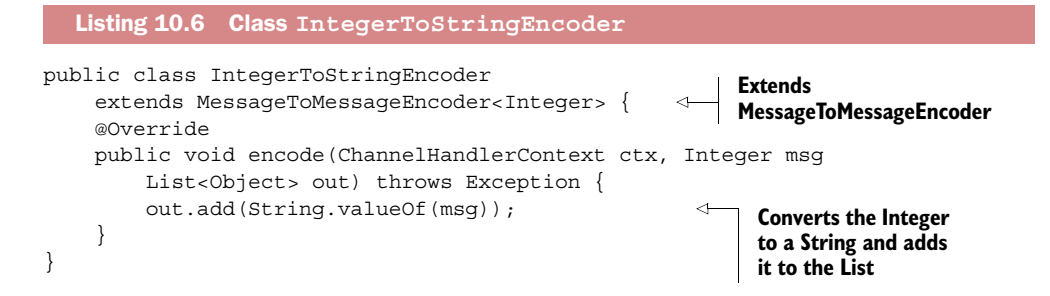

For an interesting specialized use of MessageToMessageEncoder, look at the class io.netty.handler.codec.protobuf.ProtobufEncoder, which handles data formats defined by Google's Protocol Buffers specification.

#### *10.4 Abstract codec classes*

Although we've been discussing decoders and encoders as distinct entities, you'll sometimes find it useful to manage transformations of both inbound and outbound data and messages in one class. Netty's abstract codec classes are useful for this purpose, as each bundles together a decoder/encoder pair to handle both types of the operations we've been studying. As you might suspect, these classes implement both ChannelInboundHandler and ChannelOutboundHandler.

 Why would we not use these composite classes all the time in preference to separate decoders and encoders? Because keeping the two functions separate wherever possible maximizes code reusability and extensibility, a basic principle of Netty's design.

 As we look at the abstract codec classes we'll compare and contrast them with the corresponding single decoders and encoders.

#### *10.4.1 Abstract class ByteToMessageCodec*

Let's examine a case where we need to decode bytes to some kind of message, perhaps a POJO, and then encode it again. ByteToMessageCodec will handle this for us, as it combines a ByteToMessageDecoder and the reverse, a MessageToByteEncoder. The important methods are listed in table 10.5.

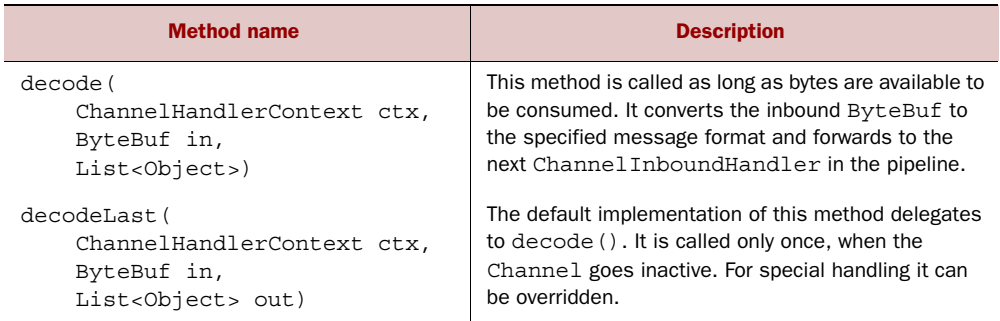

#### Table 10.5 **ByteToMessageCodec** API

Table 10.5 **ByteToMessageCodec** API

| <b>Method name</b>                                               | <b>Description</b>                                                                                      |
|------------------------------------------------------------------|----------------------------------------------------------------------------------------------------|
| encode (<br>ChannelHandlerContext ctx,<br>I msq,<br>ByteBuf out) | This method is called for each message (of type I) to<br>be encoded and written to an outbound ByteBuf. |

Any request/response protocol could be a good candidate for using the ByteTo-MessageCodec. For example, in an SMTP implementation, the codec would read incoming bytes and decode them to a custom message type, say SmtpRequest. On the receiving side, when a response is created, an SmtpResponse will be produced, which will be encoded back to bytes for transmission.

#### *10.4.2 Abstract class MessageToMessageCodec*

In section 9.2.2 you saw an example of MessageToMessageEncoder extended to convert one message format to another. With MessageToMessageCodec we can make the round trip with a single class. MessageToMessageCodec is a parameterized class, defined as follows:

public abstract class MessageToMessageCodec<INBOUND\_IN,OUTBOUND\_IN>

The important methods are listed in table 10.6.

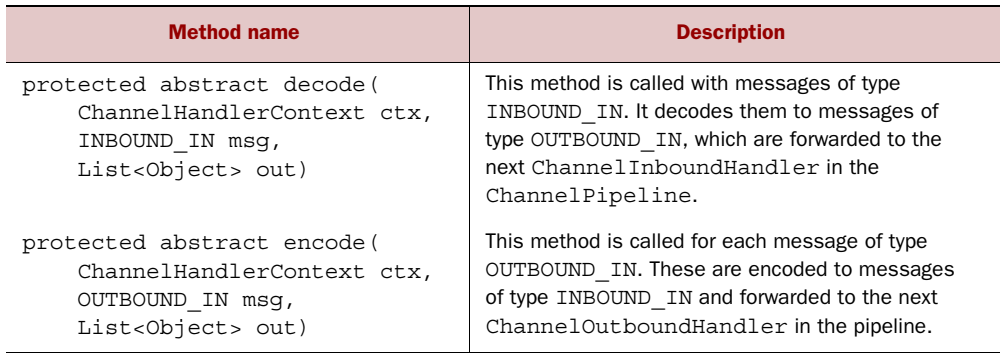

#### Table 10.6 Methods of **MessageToMessageCodec**

The decode () method transforms an INBOUND IN message to an OUTBOUND IN type and encode() does the reverse. It may help to think of INBOUND\_IN messages as the type sent over the wire, and OUTBOUND\_IN messages as the type processed by the application.

 Although this codec may seem somewhat esoteric, the use case it handles is fairly common: converting data back and forth between two distinct messaging APIs. We often encounter this pattern when we have to interoperate with an API that uses a legacy or proprietary message format.

#### WebSocket protocol

The following example of MessageToMessageCodec references WebSocket, a recent protocol that enables full bidirectional communications between web browsers and servers. We'll discuss Netty's support for WebSockets at length in chapter 11.

Listing 10.7 shows how such a conversation might take place. Our WebSocketConvert-Handler parameterizes MessageToMessageCodec with an INBOUND\_IN type of WebSocket-Frame and an OUTBOUND IN type of MyWebSocketFrame, the latter being a static nested class of WebSocketConvertHandler itself.

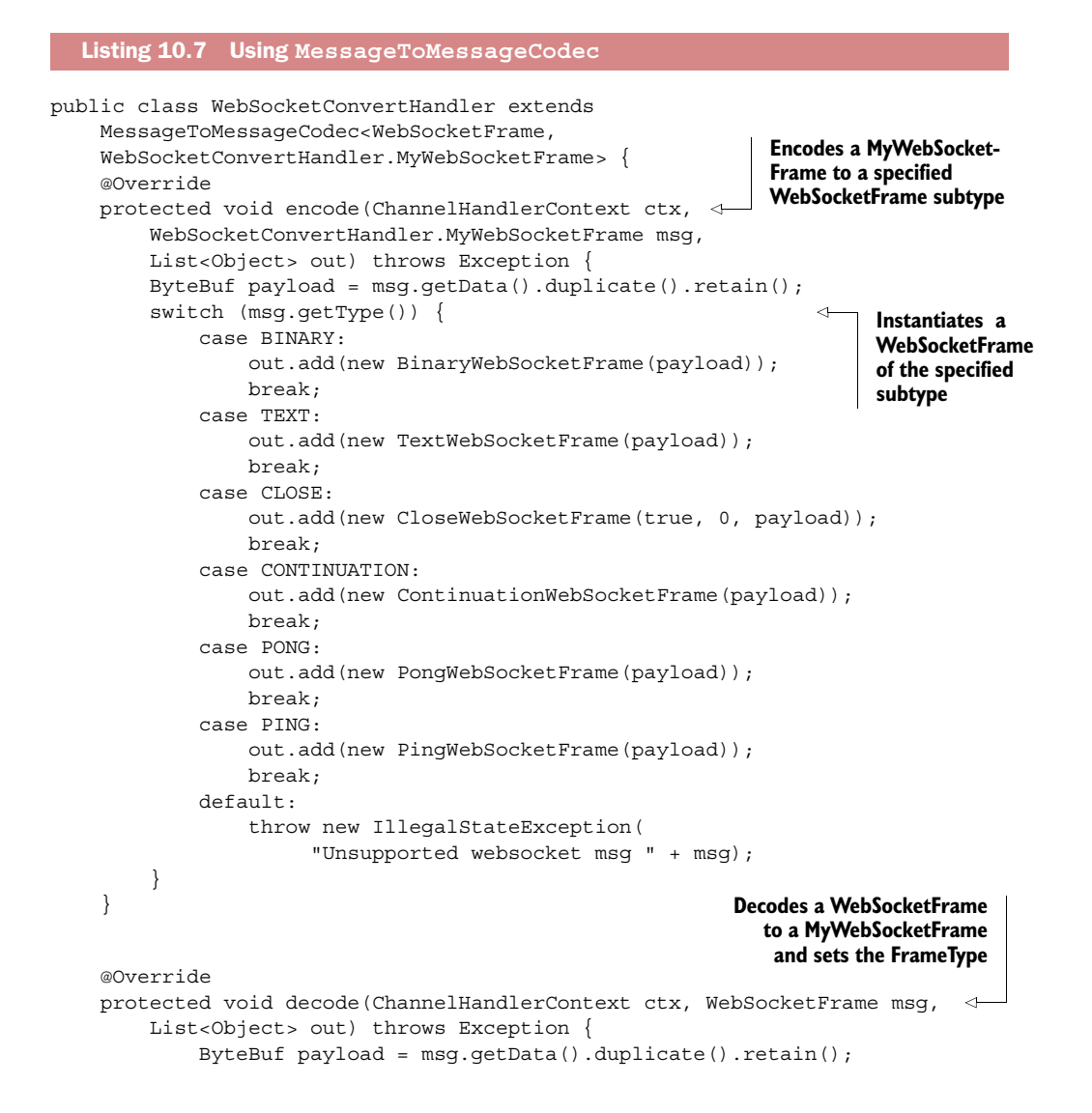

```
 if (msg instanceof BinaryWebSocketFrame) {
                     out.add(new MyWebSocketFrame(
                           MyWebSocketFrame.FrameType.BINARY, payload));
                } else
                if (msg instanceof CloseWebSocketFrame) {
                     out.add(new MyWebSocketFrame (
                          MyWebSocketFrame.FrameType.CLOSE, payload));
                } else
                if (msg instanceof PingWebSocketFrame) {
                     out.add(new MyWebSocketFrame (
                          MyWebSocketFrame.FrameType.PING, payload));
                } else
                if (msg instanceof PongWebSocketFrame) {
                     out.add(new MyWebSocketFrame (
                          MyWebSocketFrame.FrameType.PONG, payload));
                } else
                if (msg instanceof TextWebSocketFrame) {
                     out.add(new MyWebSocketFrame (
                          MyWebSocketFrame.FrameType.TEXT, payload));
                } else
                if (msg instanceof ContinuationWebSocketFrame) {
                     out.add(new MyWebSocketFrame (
                          MyWebSocketFrame.FrameType.CONTINUATION, payload));
                } else
\left\{ \begin{array}{ccc} 1 & 0 & 0 \\ 0 & 0 & 0 \\ 0 & 0 & 0 \\ 0 & 0 & 0 \\ 0 & 0 & 0 \\ 0 & 0 & 0 \\ 0 & 0 & 0 \\ 0 & 0 & 0 \\ 0 & 0 & 0 \\ 0 & 0 & 0 \\ 0 & 0 & 0 \\ 0 & 0 & 0 \\ 0 & 0 & 0 \\ 0 & 0 & 0 & 0 \\ 0 & 0 & 0 & 0 \\ 0 & 0 & 0 & 0 \\ 0 & 0 & 0 & 0 & 0 \\ 0 & 0 & 0 & 0 & 0 \\ 0 & 0 & 0 & 0 & 0 \\ 0 & 0 & 0 & 0 throw new IllegalStateException(
                           "Unsupported websocket msg " + msg);
           }
     }
     public static final class MyWebSocketFrame { 
           public enum FrameType { 
                BINARY,
                CLOSE,
                PING,
                PONG,
                TEXT,
                CONTINUATION
           }
           private final FrameType type;
           private final ByteBuf data;
           public WebSocketFrame(FrameType type, ByteBuf data) {
                this.type = type;
               this.data = data;
           }
           public FrameType getType() {
                return type;
           }
           public ByteBuf getData() {
                return data;
           }
     }
                                                                             Declares the OUTBOUND_IN 
                                                                             type used by WebSocket-
                                                                             ConvertHandler
                                                                       Defines the type of the 
                                                                       WebSocketFrame that owns 
                                                                       the wrapped payload
```
}

#### *10.4.3 Class CombinedChannelDuplexHandler*

As we mentioned earlier, combining a decoder and an encoder may have an impact on reusability. However, there is a way to avoid this penalty without sacrificing the convenience of deploying a decoder and an encoder as a single unit. The solution is provided by CombinedChannelDuplexHandler, declared as

```
public class CombinedChannelDuplexHandler
     <I extends ChannelInboundHandler,
     O extends ChannelOutboundHandler>
```
This class acts as a container for a ChannelInboundHandler and a ChannelOutbound-Handler (the class parameters  $I$  and  $O$ ). By providing types that extend a decoder class and an encoder class, respectively, we can implement a codec without having to extend the abstract codec classes directly. We'll illustrate this in the following example.

 First, examine ByteToCharDecoder in this listing. Notice that the implementation extends ByteToMessageDecoder because it reads chars from a ByteBuf.

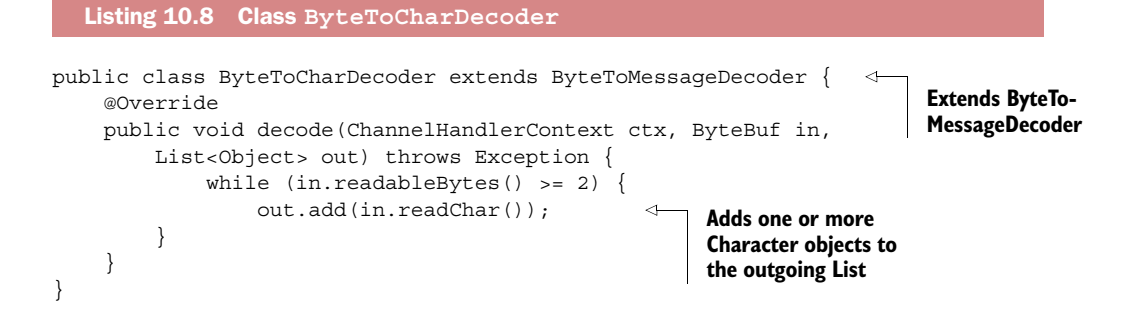

Here decode() extracts 2 bytes at a time from the ByteBuf and writes them to the List as chars, which will be autoboxed as Character objects.

 This listing has CharToByteEncoder, which converts Characters back to bytes. This class extends MessageToByteEncoder because it needs to encode char messages into a ByteBuf. This is done by writing directly into the ByteBuf.

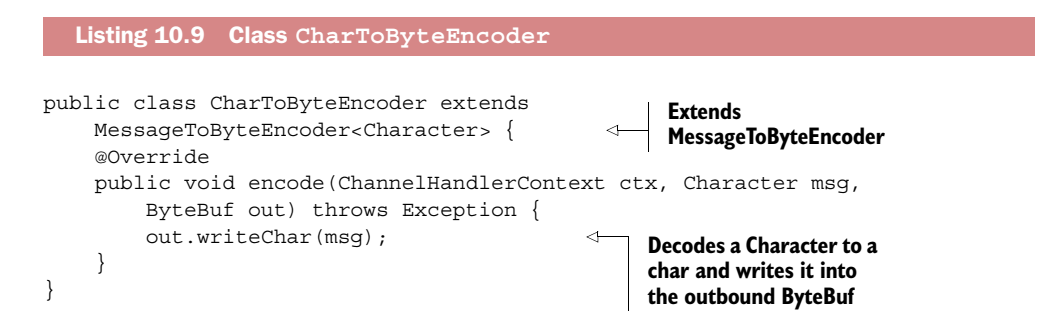

Now that we have a decoder and encoder, we'll combine them to build up a codec. This listing shows how this is done.

```
Listing 10.10 CombinedChannelDuplexHandler<I,O>
                                                   Parameterizes CombinedByteCharCodec
                                                             by the decoder and encoder
                                                                      implementations
public class CombinedByteCharCodec extends
     CombinedChannelDuplexHandler<ByteToCharDecoder, CharToByteEncoder> { 
                                                                                  \leftarrow public CombinedByteCharCodec() {
         super(new ByteToCharDecoder(), new CharToByteEncoder());
     }
                                                                    Passes the delegate
}
                                                                 instances to the parent
```
As you can see, it may be simpler and more flexible in some cases to combine implementations in this way than to use one of the codec classes. It may also come down to a matter of personal preference.

#### *10.5 Summary*

In this chapter we studied the use of the Netty codec API to write decoders and encoders. You learned why using this API is preferable to using the ChannelHandler API directly.

 You saw how the abstract codec classes provide support for handling decoding and encoding in one implementation. If you need greater flexibility or wish to reuse existing implementations, you also have the option of combining them without needing to extend any of the abstract codec classes.

 In the next chapter, we'll discuss the ChannelHandler implementations and codecs that are part of the Netty framework itself and that you can utilize to handle specific protocols and tasks.

# *Provided ChannelHandlers and codecs*

#### *This chapter covers*

- Securing Netty applications with SSL/TLS
- Building Netty HTTP/HTTPS applications
- Handling idle connections and timeouts
- Decoding delimited and length-based protocols
- Writing big data

Netty provides codecs and handlers for numerous common protocols that you can use literally out of the box, reducing time and effort you would otherwise spend on fairly tedious matters. In this chapter we'll explore these tools and their benefits, which include support for SSL/TLS and WebSocket, as well as for simply squeezing better performance out of HTTP with data compression.

#### *11.1 Securing Netty applications with SSL/TLS*

Data privacy is a matter of great concern today, and as developers we need to be prepared to address it. At a minimum we should be familiar with encryption protocols such as SSL and  $TLS<sup>1</sup>$  which are layered on top of other protocols to implement

<sup>&</sup>lt;sup>1</sup> The Transport Layer Security (TLS) Protocol, version 1.2, [http://tools.ietf.org/html/rfc5246.](http://tools.ietf.org/html/rfc5246)

data security. We have all encountered these protocols when accessing secure websites, but they are also used in applications that are not HTTP-based, such as Secure SMTP (SMTPS) mail services and even relational database systems.

 To support SSL/TLS, Java provides the package javax.net.ssl, whose classes SSL-Context and SSLEngine make it quite straightforward to implement decryption and encryption. Netty leverages this API by way of a ChannelHandler implementation named SslHandler, which employs an SSLEngine internally to do the actual work.

#### Netty's OpenSSL/SSLEngine implementation

Netty also provides an SSLEngine implementation that uses the OpenSSL toolkit [\(www.openssl.org\)](http://www.openssl.org). This class, OpenSslEngine, offers better performance than the SSLEngine implementation supplied by the JDK.

Netty applications (clients and servers) can be configured to use OpenSslEngine by default if the OpenSSL libraries are available. If not, Netty will fall back to the JDK implementation. For detailed instructions on configuring OpenSSL support, please see the Netty documentation at [http://netty.io/wiki/forked-tomcat-native.html#wiki](http://netty.io/wiki/forked-tomcat-native.html#wiki-h2-1)[h2-1.](http://netty.io/wiki/forked-tomcat-native.html#wiki-h2-1)

Note that the SSL API and data flow are identical whether you use the JDK's SSL-Engine or Netty's OpenSslEngine.

Figure 11.1 shows data flow using SslHandler.

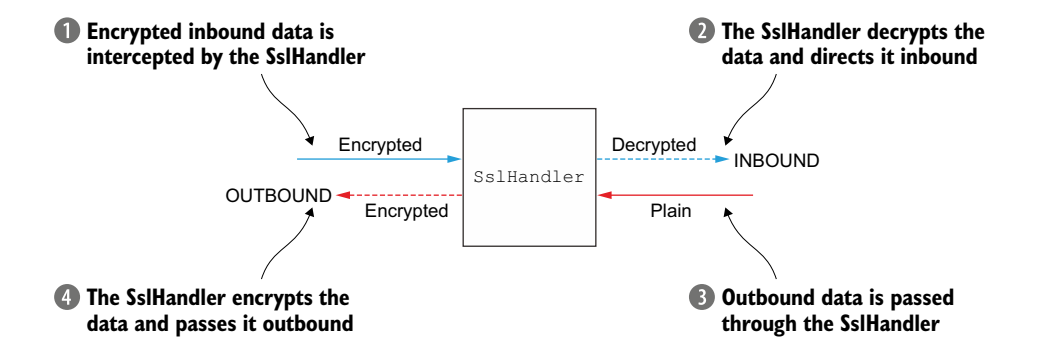

Figure 11.1 Data flow through **SslHandler** for decryption and encryption

Listing 11.1 shows how an SslHandler is added to a ChannelPipeline using a Channel-Initializer. Recall that ChannelInitializer is used to set up the ChannelPipeline once a Channel is registered.

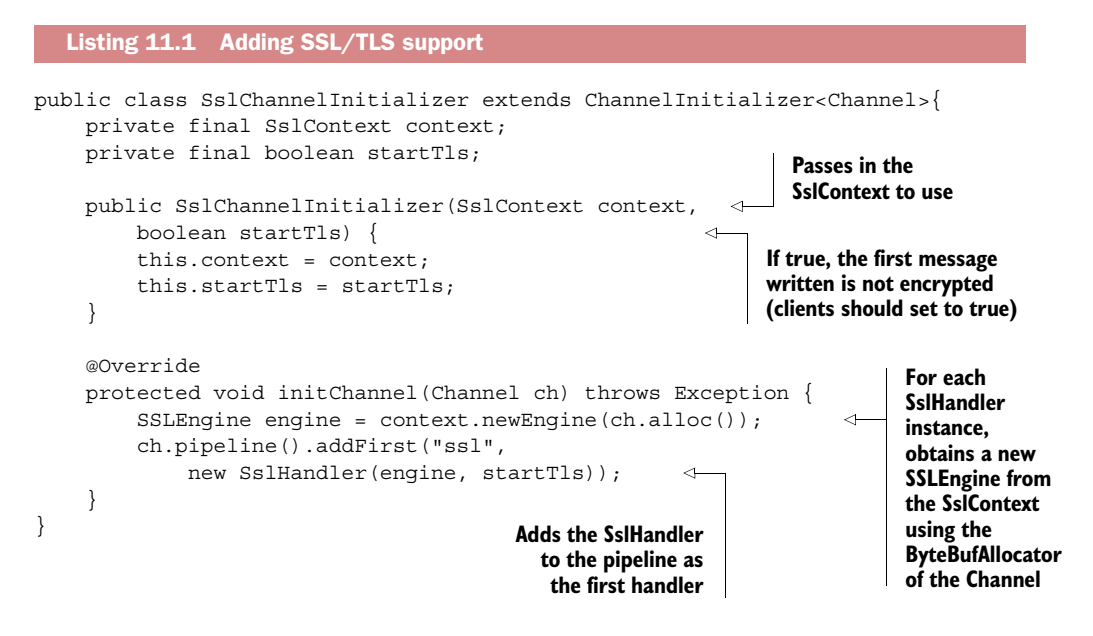

In most cases the SslHandler will be the first ChannelHandler in the ChannelPipeline. This ensures that encryption will take place only after all other ChannelHandlers have applied their logic to the data.

 The SslHandler has some useful methods, as shown in table 11.1. For example, during the handshake phase, the two peers validate each other and agree upon an encryption method. You can configure SslHandler to modify its behavior or provide notification once the SSL/TLS handshake is complete, after which all data will be encrypted. The SSL/TLS handshake will be executed automatically.

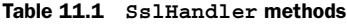

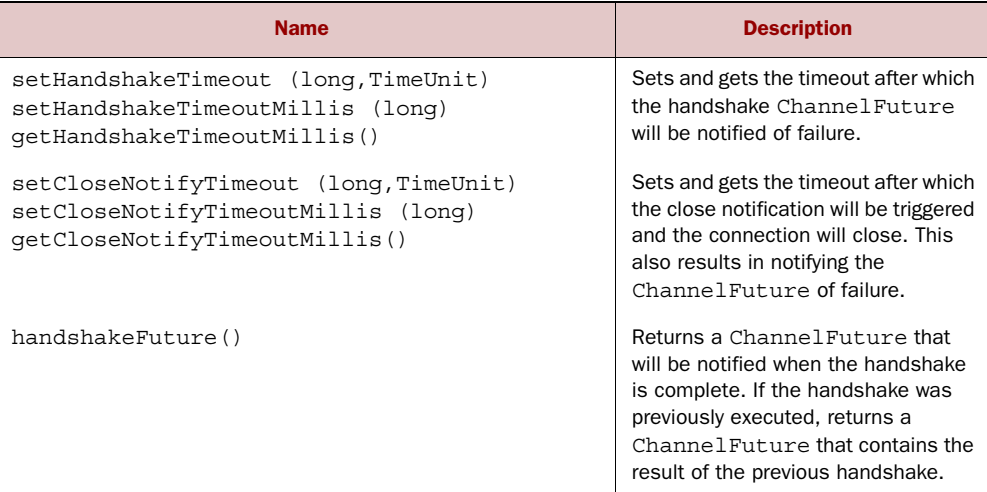

#### Table 11.1 **SslHandler** methods

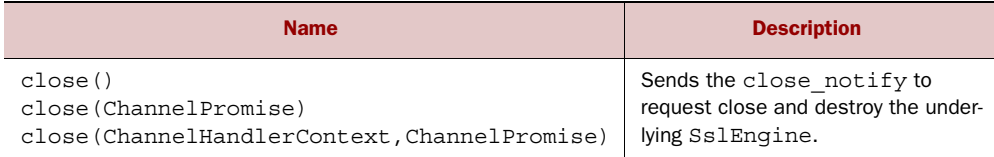

#### *11.2 Building Netty HTTP/HTTPS applications*

HTTP/HTTPS is one of the most common protocol suites, and with the success of smartphones it's more widely used with each passing day because it has become practically obligatory for any company to have a mobile-accessible website. These protocols are used in other ways too. WebService APIs exported by many organizations for communications with their business partners are generally based on HTTP(S).

 Next we'll look at the ChannelHandlers that Netty provides so you can use HTTP and HTTPS without having to write custom codecs.

#### *11.2.1 HTTP decoder, encoder, and codec*

HTTP is based on a request/response pattern: the client sends an HTTP request to the server, and the server sends back an HTTP response. Netty provides a variety of encoders and decoders to simplify working with this protocol. Figures 11.2 and 11.3 show the methods for producing and consuming HTTP requests and responses, respectively.

 As shown in figures 11.2 and 11.3, an HTTP request/response may consist of more than one data part, and it always terminates with a LastHttpContent part. The Full-HttpRequest and FullHttpResponse messages are special subtypes that represent a complete request and response, respectively. All types of HTTP messages (FullHttp-Request, LastHttpContent, and those shown in listing 11.2) implement the Http-Object interface.

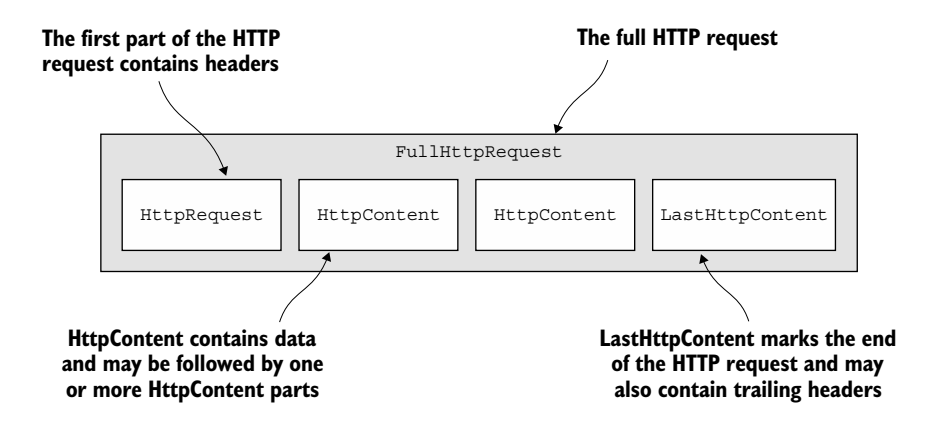

Figure 11.2 HTTP request component parts

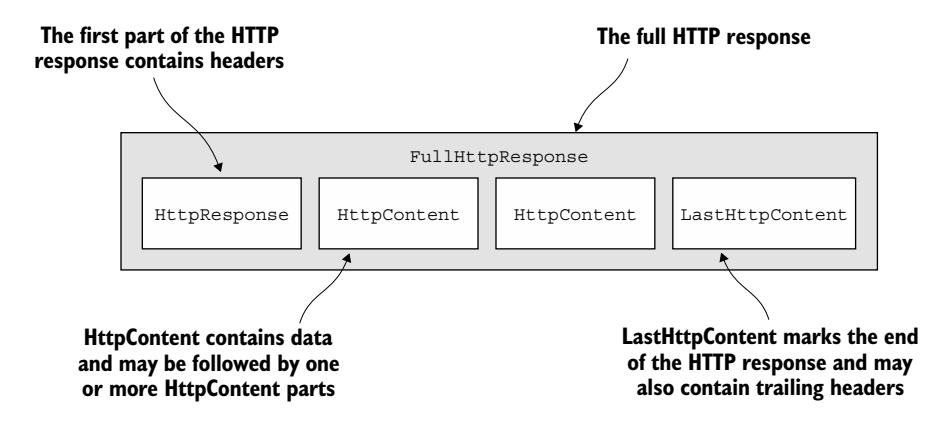

Figure 11.3 HTTP response component parts

Table 11.2 gives an overview of the HTTP decoders and encoders that handle and produce these messages.

Table 11.2 HTTP decoders and encoders

| <b>Name</b>         | <b>Description</b>                                                             |
|---------------------|--------------------------------------------------------------------------------|
| HttpRequestEncoder  | Encodes HttpRequest, HttpContent, and<br>LastHttpContent messages to bytes.    |
| HttpResponseEncoder | Encodes HttpResponse, HttpContent, and<br>LastHttpContent messages to bytes.   |
| HttpRequestDecoder  | Decodes bytes into HttpRequest, HttpContent, and<br>LastHttpContent messages.  |
| HttpResponseDecoder | Decodes bytes into HttpResponse, HttpContent, and<br>LastHttpContent messages. |

The class HttpPipelineInitializer in the next listing shows how simple it is to add HTTP support to your application—merely add the correct ChannelHandlers to the ChannelPipeline.

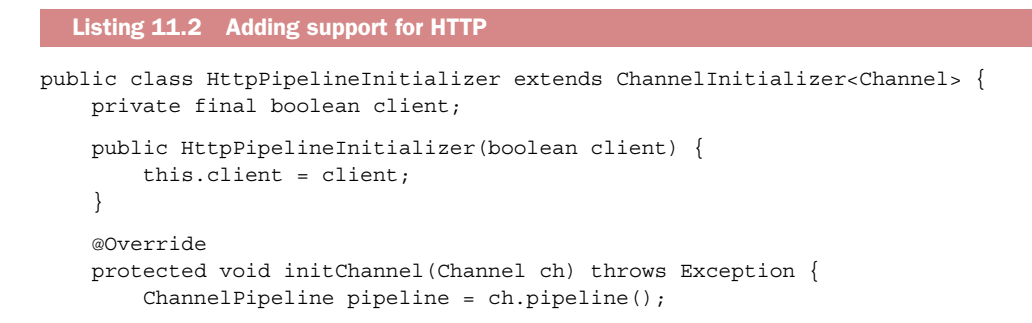

```
 if (client) {
                 pipeline.addLast("decoder", new HttpResponseDecoder()); 
                 pipeline.addLast("encoder", new HttpRequestEncoder()); 
            } else {
                 pipeline.addLast("decoder", new HttpRequestDecoder()); 
                 pipeline.addLast("encoder", new HttpResponseEncoder()); 
            }
        }
  }
If client, adds HttpResponseDecoder 
to handle responses from the server
                                                            If client, adds HttpRequestEncoder
                                                                to send requests to the server
                                                      If server, adds HttpRequestDecoder to
                                                            receive requests from the client
                                                     If server, adds HttpResponseEncoder
                                                          to send responses to the client
```
#### *11.2.2 HTTP message aggregation*

After the initializer has installed the handlers in the ChannelPipeline you can operate on the different HttpObject messages. But because HTTP requests and responses can be composed of many parts, you'll need to aggregate them to form complete messages. To eliminate this cumbersome task, Netty provides an aggregator that merges message parts into FullHttpRequest and FullHttpResponse messages. This way you always see the full message contents.

 There's a slight cost to this operation because the message segments need to be buffered until complete messages can be forwarded to the next ChannelInbound-Handler. The trade-off is that you don't need to worry about message fragmentation.

 Introducing this automatic aggregation is a matter of adding another Channel-Handler to the pipeline. This listing shows how this is done.

```
public class HttpAggregatorInitializer extends ChannelInitializer<Channel> {
     private final boolean isClient;
     public HttpAggregatorInitializer(boolean isClient) {
         this.isClient = isClient;
     }
     @Override
     protected void initChannel(Channel ch) throws Exception {
         ChannelPipeline pipeline = ch.pipeline();
         if (isClient) {
              pipeline.addLast("codec", new HttpClientCodec()); 
          } else {
             pipeline.addLast("codec", new HttpServerCodec()); \leftarrow }
         pipeline.addLast("aggregator",
             new HttpObjectAggregator(512 * 1024)); <
     }
}
   Listing 11.3 Automatically aggregating HTTP message fragments
                                                                          If client, adds 
                                                                          HttpClientCodec
                                                                         If server, adds 
                                                                          HttpServerCodec
                                                             Adds HttpObjectAggregator 
                                                              with a max message size of 
                                                              512 KB to the pipeline
```
#### *11.2.3 HTTP compression*

When using HTTP, it's advisable to employ compression to reduce the size of transmitted data as much as possible. Although compression does have some cost in CPU cycles, it's generally a good idea, especially for text data.

 Netty provides ChannelHandler implementations for compression and decompression that support both gzip and deflate encodings.

#### HTTP request header

The client can indicate supported encryption modes by supplying the following header:

```
 GET /encrypted-area HTTP/1.1
 Host: www.example.com
 Accept-Encoding: gzip, deflate
```
Note, however, that the server isn't obliged to compress the data it sends.

An example is shown in the following listing.

Listing 11.4 Automatically compressing HTTP messages

```
public class HttpCompressionInitializer extends ChannelInitializer<Channel> {
     private final boolean isClient;
     public HttpCompressionInitializer(boolean isClient) {
                                                                              If client, adds 
          this.isClient = isClient;
                                                                              HttpClientCodec
     }
                                                                               If client, adds 
     @Override
                                                                               HttpContent-
     protected void initChannel(Channel ch) throws Exception {
                                                                               Decompressor 
         ChannelPipeline pipeline = ch.pipeline();
                                                                               to handle 
          if (isClient) {
                                                                               compressed 
              pipeline.addLast("codec", new HttpClientCodec()); 
                                                                                content from 
                   pipeline.addLast("decompressor",
                                                                               the server
                   new HttpContentDecompressor()); 
          } else {
              pipeline.addLast("codec", new HttpServerCodec()); 
                                                                          \triangleleftIf server, 
              pipeline.addLast("compressor",
                                                                                adds Http-
              new HttpContentCompressor()); 
                                                  \leftarrowServerCodec
          }
     }
                                                        If server, adds Http-
}
                                                        ContentCompressor to 
                                                        compress the data (if 
                                                       the client supports it)
```
#### Compression and dependencies

If you're using JDK 6 or earlier, you'll need to add JZlib [\(www.jcraft.com/jzlib/\)](http://www.jcraft.com/jzlib/) to the CLASSPATH to support compression.

For Maven, add the following dependency:

```
 <dependency>
     <groupId>com.jcraft</groupId>
     <artifactId>jzlib</artifactId>
     <version>1.1.3</version>
 </dependency>
```
#### *11.2.4 Using HTTPS*

The following listing shows that enabling HTTPS is only a matter of adding an Ssl-Handler to the mix.

```
public class HttpsCodecInitializer extends ChannelInitializer<Channel> {
     private final SslContext context;
     private final boolean isClient;
     public HttpsCodecInitializer(SslContext context, boolean isClient) {
        this.context = context;
         this.isClient = isClient;
     }
     @Override
     protected void initChannel(Channel ch) throws Exception {
         ChannelPipeline pipeline = ch.pipeline();
         SSLEngine engine = context.newEngine(ch.alloc());
         pipeline.addFirst("ssl", new SslHandler(engine)); 
         if (isClient) {
             pipeline.addLast("codec", new HttpClientCodec()); 
         } else {
              pipeline.addLast("codec", new HttpServerCodec()); 
         }
     }
}
  Listing 11.5 Using HTTPS
                                                                         Adds SslHandler 
                                                                         to the pipeline 
                                                                         to use HTTPS
                                                                            If client, adds 
                                                                            HttpClient-
                                                                            Codec
                                                           If server, adds
                                                         HttpServerCodec
```
The preceding code is a good example of how Netty's architectural approach turns reuse into leverage. Simply by adding a ChannelHandler to the ChannelPipeline you can provide a new capability, even one as significant as encryption.

#### *11.2.5 WebSocket*

Netty's extensive toolkit for HTTP-based applications includes support for some of its most advanced features. In this section we'll explore WebSocket, a protocol standardized by the Internet Engineering Task Force (IETF) in 2011.

 WebSocket addresses a longstanding problem: how to publish information in real time given that the underlying protocol, HTTP, is a sequence of request-response interactions. AJAX provides some improvement, but the flow of data is still driven by requests from the client side. There have been other more-or-less clever approaches, $2$ but in the end they have remained workarounds with limited scalability.

 The WebSocket specification and its implementations represent an attempt at a more effective solution. Simply stated, a WebSocket provides "a single TCP connection for traffic in both directions ... Combined with the WebSocket API ... it provides an alternative to HTTP polling for two-way communication from a web page to a remote server."<sup>3</sup>

 That is, WebSockets provide a true *bidirectional* exchange of data between client and server. We won't go into too much detail about the internals, but we should mention that though the earliest implementations were limited to text data, this is no longer the case; a WebSocket can now be used for any data, much like a normal socket.

 Figure 11.4 gives a general idea of the WebSocket protocol. In this scenario the communication starts as plain HTTP and upgrades to bidirectional WebSocket.

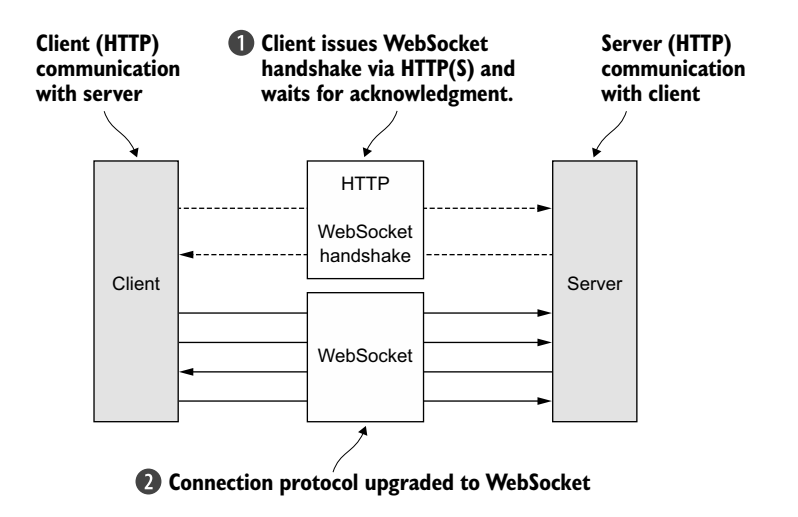

Figure 11.4 WebSocket protocol

To add WebSocket support to your application, you include the appropriate clientside or server-side WebSocket ChannelHandler in the pipeline. This class will handle the special message types defined by WebSocket, known as *frames*. As shown in table 11.3, WebSocketFrames can be classed as data or control frames.

<sup>2</sup> Comet is one example, [http://en.wikipedia.org/wiki/Comet\\_%28programming%29.](http://en.wikipedia.org/wiki/Comet_%28programming%29)

<sup>3</sup> RFC 6455, The WebSocket Protocol, [http://tools.ietf.org/html/rfc6455.](http://tools.ietf.org/html/rfc6455)

#### Table 11.3 **WebSocketFrame** types

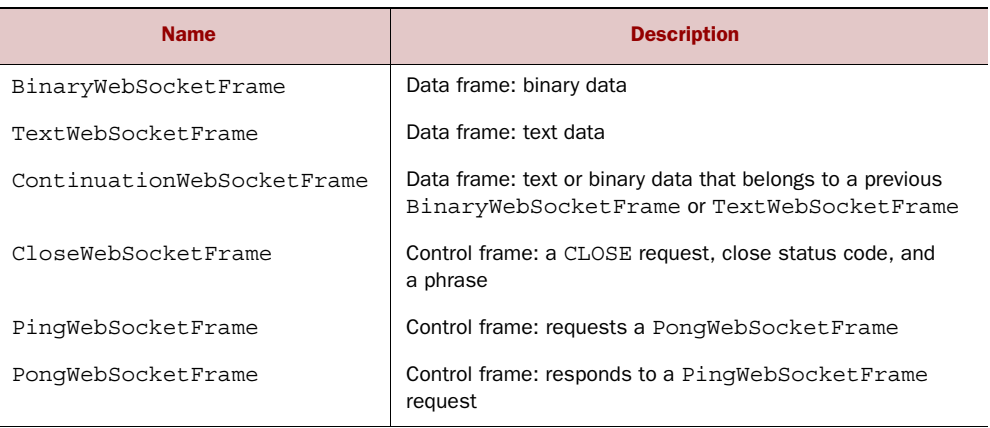

Because Netty is principally a server-side technology, we'll focus here on creating a WebSocket server.<sup>4</sup> Listing 11.6 presents a simple example using WebSocketServer-ProtocolHandler. This class handles the protocol upgrade handshake as well as the three control frames—Close, Ping, and Pong. Text and Binary data frames will be passed along to the next handlers (implemented by you) for processing.

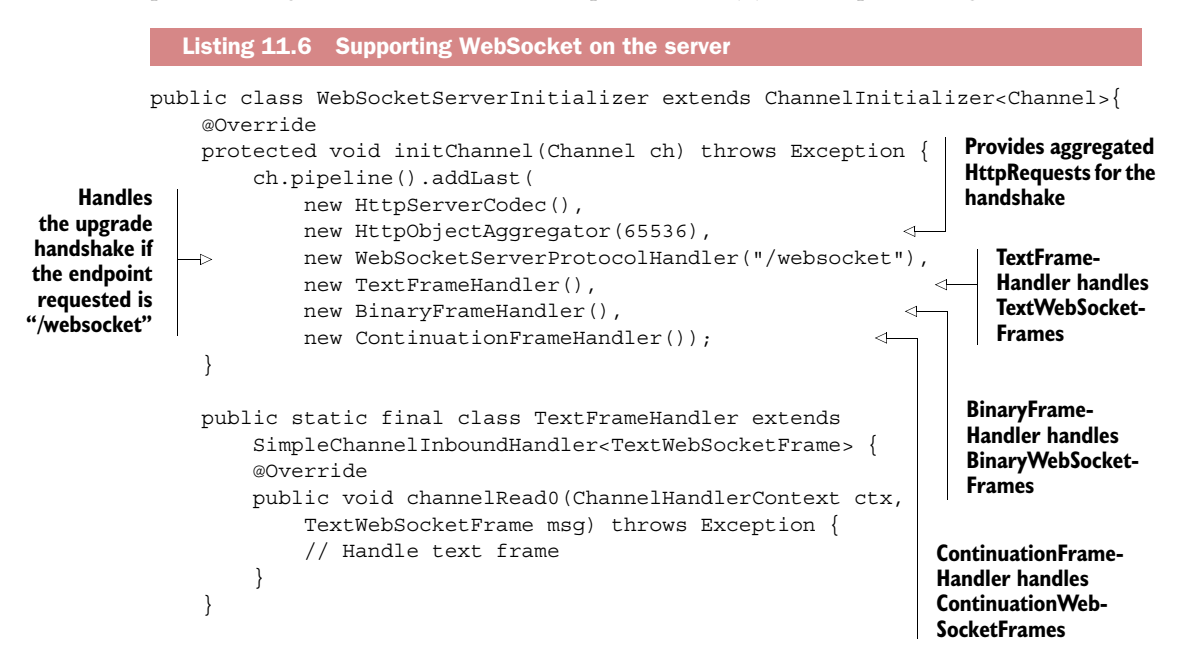

<sup>4</sup> For client-side examples, refer to the examples included in the Netty source code, [https://github.com/netty/](https://github.com/netty/netty/tree/4.0/example/src/main/java/io/netty/example/http/websocketx/client) [netty/tree/4.0/example/src/main/java/io/netty/example/http/websocketx/client.](https://github.com/netty/netty/tree/4.0/example/src/main/java/io/netty/example/http/websocketx/client)

```
 public static final class BinaryFrameHandler extends
     SimpleChannelInboundHandler<BinaryWebSocketFrame> {
     @Override
     public void channelRead0(ChannelHandlerContext ctx,
         BinaryWebSocketFrame msg) throws Exception {
         // Handle binary frame
     }
 }
 public static final class ContinuationFrameHandler extends
     SimpleChannelInboundHandler<ContinuationWebSocketFrame> {
     @Override
     public void channelRead0(ChannelHandlerContext ctx,
         ContinuationWebSocketFrame msg) throws Exception {
         // Handle continuation frame
     }
 }
```
### Secure WebSocket

}

To add security to WebSocket, simply insert the SslHandler as the first Channel-Handler in the pipeline.

For a more extensive example, please see chapter 12, which explores in depth the design of a real-time WebSocket application.

# *11.3 Idle connections and timeouts*

So far our discussion has focused on Netty's support for the HTTP variants HTTPS and WebSocket via specialized codecs and handlers. These technologies can make your web applications more effective, usable, and secure, provided that you manage your network resources efficiently. So let's talk about the primary concern, connection management.

 Detecting idle connections and timeouts is essential to freeing resources in a timely manner. This is such a common task that Netty provides several Channel-Handler implementations just for this purpose. Table 11.4 gives an overview of these.

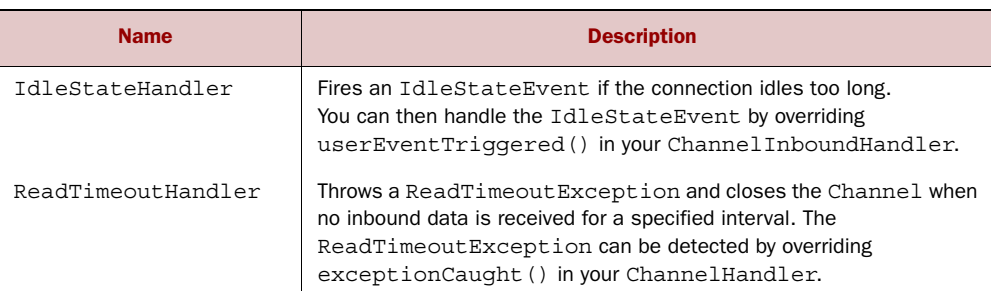

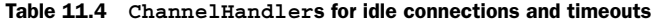

| <b>Name</b>         | <b>Description</b>                                                                                                    |
|---------------------|----------------------------------------------------------------------------------------------------|
| WriteTimeoutHandler | Throws a WriteTimeoutException and closes the Channel<br>when no inbound data is received for a specified interval. The<br>WriteTimeoutException can be detected by overriding<br>exceptionCaught () in your ChannelHandler. |

Table 11.4 **ChannelHandler**s for idle connections and timeouts

Let's take a closer look at IdleStateHandler, the one most used in practice. Listing 11.7 shows how to get notification if no data has been received or sent for 60 seconds, using the common method of sending a heartbeat message to the remote peer; if there is no response the connection is closed.

```
public class IdleStateHandlerInitializer extends ChannelInitializer<Channel> 
                  {
                 @Override
     protected void initChannel(Channel ch) throws Exception {<br>
Adds a | ChannelPipeline pipeline = ch.pipeline():
                     ChannelPipeline pipeline = ch.pipeline();
                      pipeline.addLast(
                          new IdleStateHandler(0, 0, 60, TimeUnit.SECONDS)); 
                      pipeline.addLast(new HeartbeatHandler()); 
                 }
             \Rightarrow public static final class HeartbeatHandler
                      extends ChannelStateHandlerAdapter {
                     private static final ByteBuf HEARTBEAT SEQUENCE =
                          Unpooled.unreleasableBuffer(Unpooled.copiedBuffer(
                          "HEARTBEAT", CharsetUtil.ISO 8859 1));
                      @Override
                      public void userEventTriggered(ChannelHandlerContext ctx,
                          Object evt) throws Exception {
                          if (evt instanceof IdleStateEvent) { 
                               ctx.writeAndFlush(HEARTBEAT_SEQUENCE.duplicate()) 
                                    .addListener(
                                        ChannelFutureListener.CLOSE_ON_FAILURE); 
                           } else {
                               super.userEventTriggered(ctx, evt); 
             }
             }
                 }
            }
               Listing 11.7 Sending heartbeats
                                                                                            IdleStateHandler 
                                                                                            sends an 
                                                                                            IdleStateEvent 
                                                                                            when triggered
 Heartbeat-
 Handler to
the pipeline
Implements
userEvent-
Triggered()
to send the
 heartbeat
                                                                                          The heartbeat 
                                                                                           to send to the 
                                                                                          remote peer
         Sends the
     heartbeat and
         closes the
      connection if
      the send fails
                                                                               Not an IdleStateEvent, 
                                                                               so pass it to the next 
                                                                               handler
```
This example illustrates how to employ IdleStateHandler to test whether the remote peer is still alive and to free up resources by closing the connection if it is not.

IdleStateHandler B will call userEventTriggered() with an IdleStateEvent if the connection has not received or sent data for 60 seconds. HeartbeatHandler implements userEventTriggered(). If this method detects an IdleStateEvent it sends the

heartbeat message and adds a ChannelFutureListener that closes the connection if the send operation fails  $\bullet$ .

# *11.4 Decoding delimited and length-based protocols*

As you work with Netty, you'll encounter delimited and length-based protocols that require decoders. The next sections explain the implementations that Netty provides to handle these cases.

## *11.4.1 Delimited protocols*

*Delimited* message protocols use defined characters to mark the beginning or end of a message or message segment, often called a *frame*. This is true of many protocols formally defined by RFC documents, such as SMTP, POP3, IMAP, and Telnet.<sup>5</sup> And, of course, private organizations often have their own proprietary formats. Whatever protocol you work with, the decoders listed in table 11.5 will help you to define custom decoders that can extract frames delimited by any sequence of tokens.

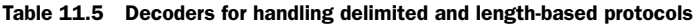

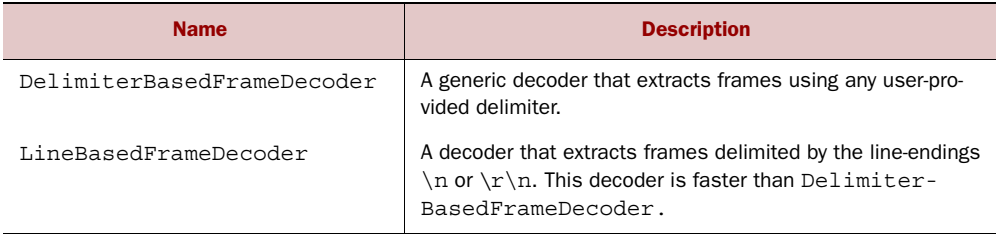

Figure 11.5 shows how frames are handled when delimited by the end-of-line sequence  $\r \r \$  (carriage return + line feed).

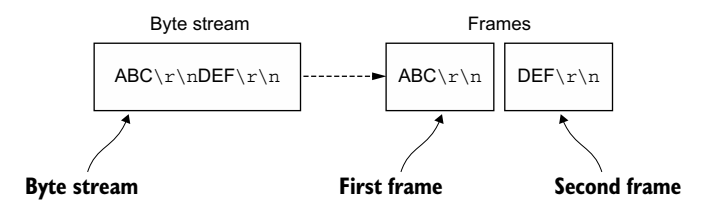

Figure 11.5 Frames delimited by line endings

<sup>5</sup> The RFCs for these protocols can be found on the IETF site: SMTP at [www.ietf.org/rfc/rfc2821.txt,](http://www.ietf.org/rfc/rfc2821.txt) POP3 at [www.ietf.org/rfc/rfc1939.txt,](http://www.ietf.org/rfc/rfc1939.txt) IMAP at [http://tools.ietf.org/html/rfc3501,](http://tools.ietf.org/html/rfc3501) and Telnet at [http://tools.ietf.org/](http://tools.ietf.org/search/rfc854) [search/rfc854.](http://tools.ietf.org/search/rfc854)

The following listing shows how you can use LineBasedFrameDecoder to handle the case shown in figure 11.5.

```
Listing 11.8 Handling line-delimited frames
           public class LineBasedHandlerInitializer extends ChannelInitializer<Channel> 
                 {
                 @Override
                 protected void initChannel(Channel ch) throws Exception {
                     ChannelPipeline pipeline = ch.pipeline();
                \Rightarrow pipeline.addLast(new LineBasedFrameDecoder(64 * 1024));
The LineBased-
                     pipeline.addLast(new FrameHandler()); 
FrameDecoder
                                                                                      Adds the 
                 }
    forwards
                                                                                      FrameHandler 
    extracted
                                                                                      to receive the 
                public static final class FrameHandler
 frames to the
                                                                                      frames
  next handler
                     extends SimpleChannelInboundHandler<ByteBuf> {
                     @Override
                     public void channelRead0(ChannelHandlerContext ctx, 
                                                                                         ∢
                          ByteBuf msg) throws Exception {
                          // Do something with the data extracted from the frame
                     }
                                                                           Passes in the contents
                 }
            }
                                                                                of a single frame
```
If you're working with frames delimited by something other than line endings, you can use the DelimiterBasedFrameDecoder in a similar fashion, specifying the specific delimiter sequence to the constructor.

 These decoders are tools for implementing your own delimited protocols. As an example, we'll use the following protocol specification:

- The incoming data stream is a series of frames, each delimited by a line feed  $(\n\cdot)$ .
- Each frame consists of a series of items, each delimited by a single space character.
- The contents of a frame represent a command, defined as a name followed by a variable number of arguments.

Our custom decoder for this protocol will define the following classes:

- Cmd—Stores the contents of the frame (a command) in one ByteBuf for the name and another for the arguments.
- CmdDecoder—Retrieves a line from the overridden decode() method and constructs a Cmd instance from its contents.
- CmdHandler—Receives the decoded Cmd object from the CmdDecoder and performs some processing on it.
- CmdHandlerInitializer—For simplicity, we'll define the preceding classes as nested classes of a specialized ChannelInitializer that will install the handlers in the pipeline.

As you can see in the next listing, the key to this decoder is to extend LineBased-FrameDecoder.

```
public class CmdHandlerInitializer extends ChannelInitializer<Channel> {
               final byte SPACE = (byte) ' ';
                @Override
                protected void initChannel(Channel ch) throws Exception {
                     ChannelPipeline pipeline = ch.pipeline();
                     pipeline.addLast(new CmdDecoder(64 * 1024)); 
                     pipeline.addLast(new CmdHandler()); 
                }
                public static final class Cmd { 
                    private final ByteBuf name;
                    private final ByteBuf args;
                     public Cmd(ByteBuf name, ByteBuf args) {
                         this.name = name;
                        this.args = args;
            }
                     public ByteBuf name() {
                         return name;
            }
                     public ByteBuf args() {
                         return args;
                     }
                }
                public static final class CmdDecoder extends LineBasedFrameDecoder {
                    public CmdDecoder(int maxLength) {
                         super(maxLength);
          }
Extracts
                     @Override
                     protected Object decode(ChannelHandlerContext ctx, ByteBuf buffer)
                         throws Exception {
                         ByteBuf frame = (ByteBuf) super.decode(ctx, buffer); 
                        if (frame == null) {
                             return null; 
    }
index of the first
                         int index = frame.indexOf(frame.readerIndex(),
                             frame.writerIndex(), SPACE); 
                         return new Cmd(frame.slice(frame.readerIndex(), index), 
                             frame.slice(index + 1, frame.writerIndex())); 
            }
                }
                public static final class CmdHandler
                     extends SimpleChannelInboundHandler<Cmd> {
              Listing 11.9 Using a ChannelInitializer as a decoder installer
                                                                                  Adds a CmdDecoder 
                                                                                  to extract a Cmd 
                                                                                  object and forwards 
                                                                                  it to the next 
                                                                                  handler
                                                                           Adds a CmdHandler to 
                                                                           receive and process 
                                                                           the Cmd objects
                                                                    The Cmd 
                                                                    POJO
         a frame
     delimited by
    an end-of-line
    sequence from
      the ByteBuf
                                                                                     Null is returned 
                                                                                     if there is no 
                                                                                     frame in the 
                                                                                     input.
        Finds the
   space character.
The command name
   precedes it, the
 arguments follow.
                                                                                  New Cmd object
                                                                            instantiated with slices
                                                                            that hold the command
                                                                              name and arguments
```

```
 @Override
          public void channelRead0(ChannelHandlerContext ctx, Cmd msg)
               throws Exception {
               // Do something with the command 
                                                           \leftrightarrowProcesses the Cmd 
          }
                                                                object passed through 
      }
                                                                the pipeline
}
```
### *11.4.2 Length-based protocols*

A length-based protocol defines a frame by encoding its length in a header segment of the frame, rather than by marking its end with a special delimiter. Table 11.6 lists the two decoders Netty provides for handling this type of protocol.

Table 11.6 Decoders for length-based protocols

| <b>Name</b>                  | <b>Description</b>                                                                                                    |
|------------------------------|----------------------------------------------------------------------------------------------------|
| FixedLengthFrameDecoder      | Extracts frames of a fixed size, specified when the con-<br>structor is called.                                                                            |
| LengthFieldBasedFrameDecoder | Extracts frames based on a length value encoded in a<br>field in the frame header; the offset and length of the field<br>are specified in the constructor. |

Figure 11.6 shows the operation of a FixedLengthFrameDecoder that has been constructed with a frame length of 8 bytes.

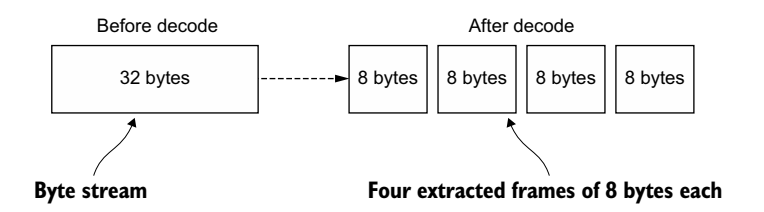

Figure 11.6 Decoding a frame length of 8 bytes

You'll frequently encounter protocols where the frame size encoded in the message header is not a fixed value. To handle such variable-length frames you'll use the LengthFieldBasedFrameDecoder, which determines the frame length from the header field and extracts the specified number of bytes from the data stream.

 Figure 11.7 shows an example where the length field in the header is at offset 0 and has a length of 2 bytes.

 The LengthFieldBasedFrameDecoder provides several constructors to cover a variety of header configuration cases. Listing 11.10 shows the use of a constructor whose

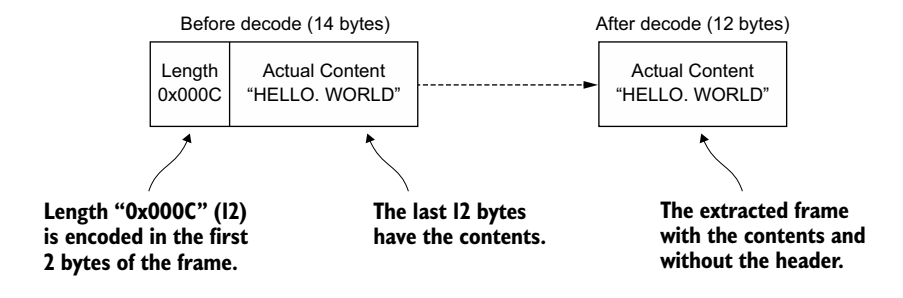

Figure 11.7 Message with variable frame size encoded in the header

three arguments are maxFrameLength, lengthFieldOffset, and lengthFieldLength. In this case, the length of the frame is encoded in the frame's first 8 bytes.

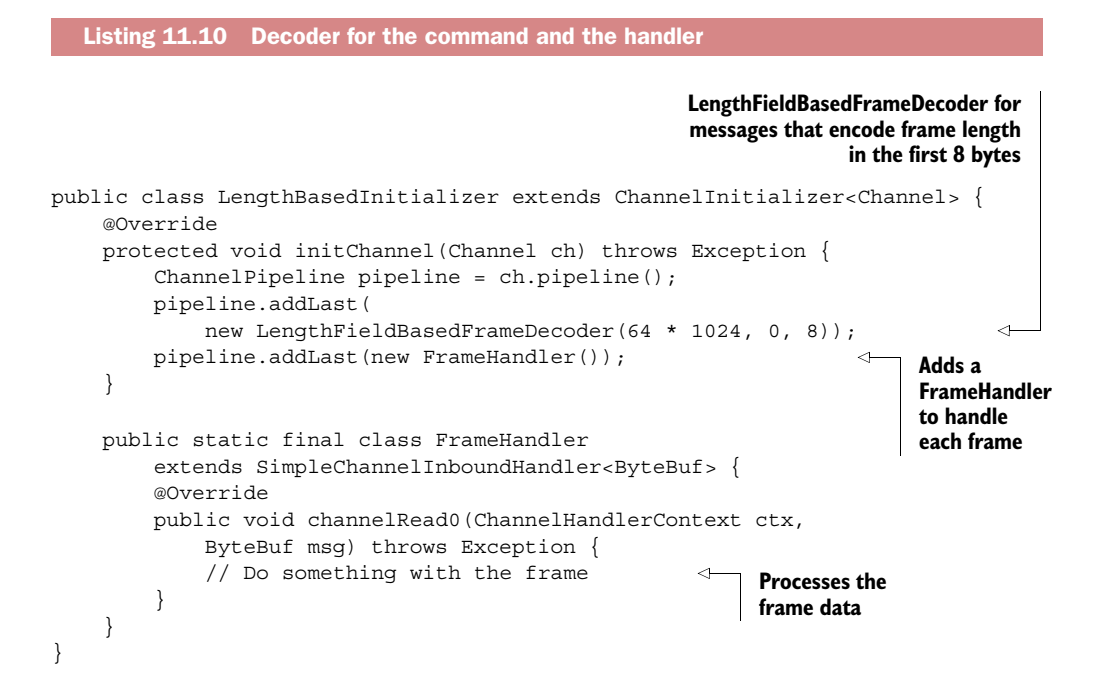

You've now seen the codecs Netty provides to support protocols that define the structure of byte streams by specifying either delimiters or the length (fixed or variable) of a protocol frame. You'll find numerous uses for these codecs, as a great many common protocols fall into one or the other categories.

# *11.5 Writing big data*

Writing big chunks of data efficiently is a special problem in asynchronous frameworks because of the possibility of network saturation. Because the write operations are non-blocking, they return on completion and notify the ChannelFuture even if all the data hasn't been written out. When this occurs, if you don't stop writing you risk running out of memory. So when writing large masses of data, you need to be prepared to handle cases where a slow connection to a remote peer can cause delays in freeing memory. Let's consider the case of writing the contents of a file to the network.

 In our discussion of transports (see section 4.2) we mentioned the zero-copy feature of NIO, which eliminates copying steps in moving the contents of a file from the file system to the network stack. All of this happens in Netty's core, so all that's required is that the application use an implementation of interface FileRegion, defined in the Netty API documentation as "a region of a file that is sent via a Channel that supports zero-copy file transfer."

 This listing shows how you can transmit a file's contents using zero-copy by creating a DefaultFileRegion from a FileInputStream and writing it to a Channel.

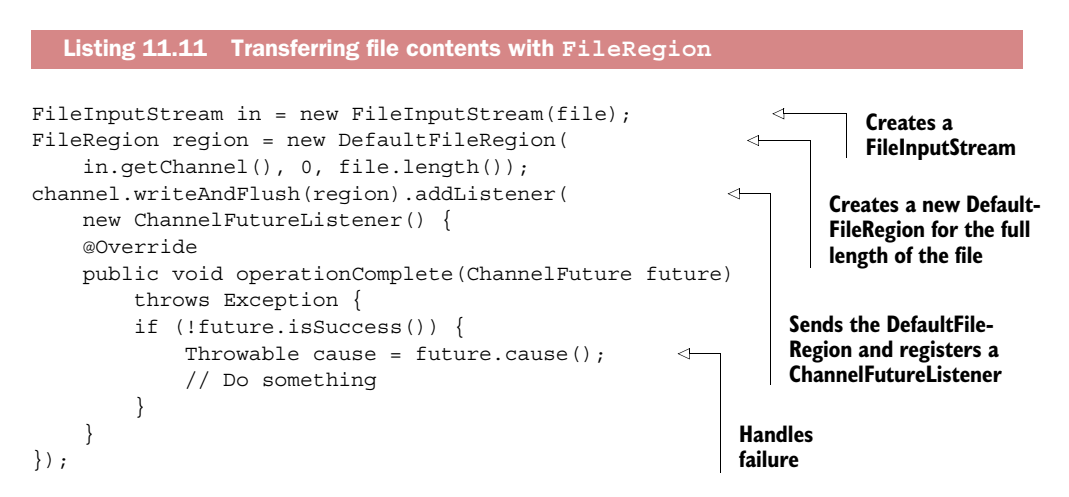

This example applies only to the direct transmission of a file's contents, excluding any processing of the data by the application. In cases where you need to copy the data from the file system into user memory, you can use ChunkedWriteHandler, which provides support for writing a large data stream asynchronously without incurring high memory consumption.

 The key is interface ChunkedInput<B>, where the parameter B is the type returned by the method readChunk(). Four implementations of this interface are provided, as listed in table 11.7. Each one represents a data stream of indefinite length to be consumed by a ChunkedWriteHandler.

Table 11.7 **ChunkedInput** implementations

| <b>Name</b>      | <b>Description</b>                                                                                                    |
|------------------|----------------------------------------------------------------------------------------------------|
| ChunkedFile      | Fetches data from a file chunk by chunk, for use when your platform doesn't<br>support zero-copy or you need to transform the data |
| ChunkedNioFile   | Similar to ChunkedFile except that it uses FileChannel                                                                             |
| ChunkedStream    | Transfers content chunk by chunk from an InputStream                                                                               |
| ChunkedNioStream | Transfers content chunk by chunk from a ReadableByteChannel                                                                        |

Listing 11.12 illustrates the use of ChunkedStream, the implementation most often used in practice. The class shown is instantiated with a File and an SslContext. When init-Channel() is called, it initializes the channel with the chain of handlers shown.

 When the channel becomes active, the WriteStreamHandler will write data from the file chunk by chunk as a ChunkedStream. The data will be encrypted by the SslHandler before being transmitted.

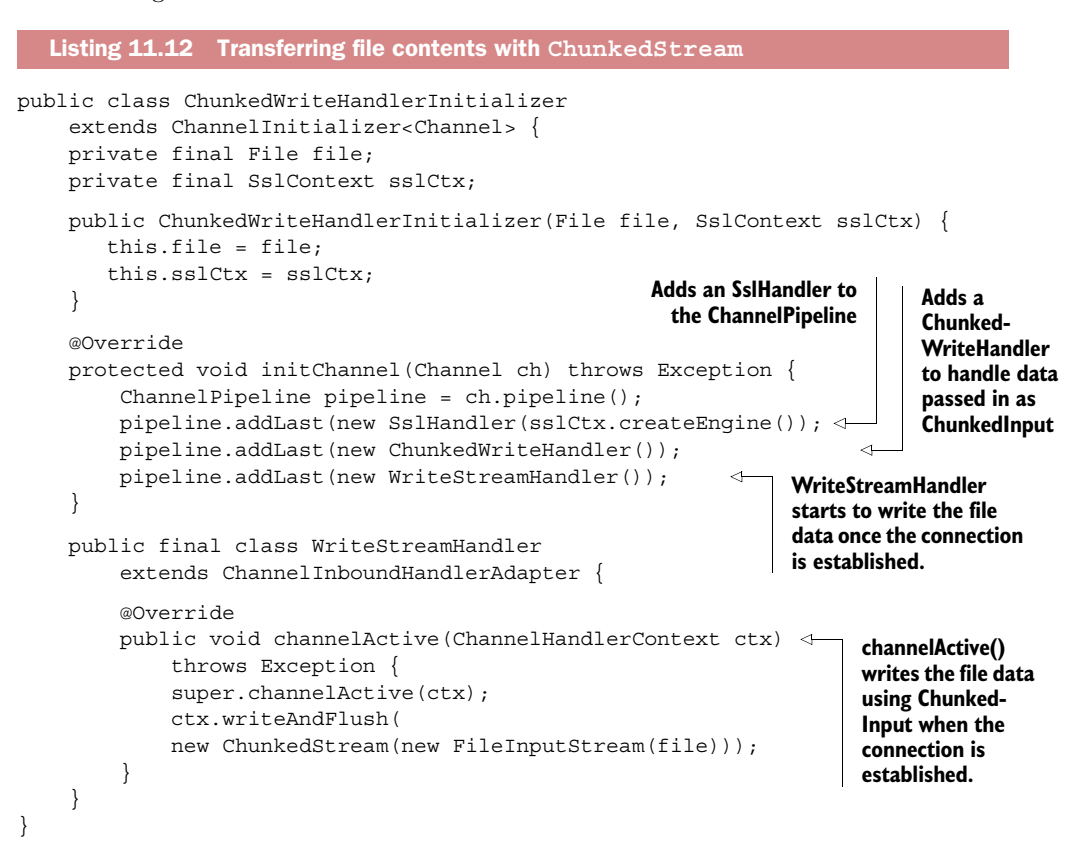

**CHUNKED INPUT** To use your own ChunkedInput implementation install a ChunkedWriteHandler in the pipeline.

In this section we discussed how to transfer files efficiently by using the zero-copy feature and how to write large data without risking OutOfMemoryErrors by using Chunked-WriteHandler. In the next section we'll examine several approaches to serializing POJOs.

# *11.6 Serializing data*

The JDK provides ObjectOutputStream and ObjectInputStream for serializing and deserializing primitive data types and graphs of POJOs over the network. The API isn't complex and can be applied to any object that implements java.io.Serializable. But it's also not terribly efficient. In this section we'll see what Netty has to offer.

# *11.6.1 JDK serialization*

If your application has to interact with peers that use ObjectOutputStream and ObjectInputStream, and compatibility is your primary concern, then JDK serialization is the right choice.<sup>6</sup> Table 11.8 lists the serialization classes that Netty provides for interoperating with the JDK.

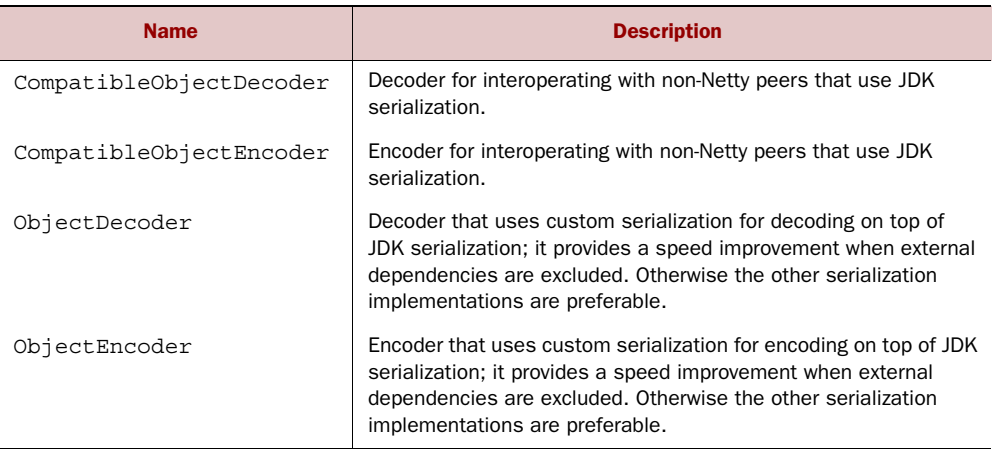

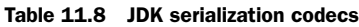

## *11.6.2 Serialization with JBoss Marshalling*

If you are free to make use of external dependencies, JBoss Marshalling is ideal: It's up to three times faster than JDK Serialization and more compact. The overview on the JBoss Marshalling homepage $^7$  defines it this way:

JBoss Marshalling is an alternative serialization API that fixes many of the problems found in the JDK serialization API while remaining fully compatible with java.io.Serializable and its relatives, and adds several new tunable parameters and additional features, all of which are pluggable

<sup>6</sup> See "Java Object Serialization" in Oracle's Java SE documentation, [http://docs.oracle.com/javase/8/docs/](http://docs.oracle.com/javase/8/docs/technotes/guides/serialization/) [technotes/guides/serialization/](http://docs.oracle.com/javase/8/docs/technotes/guides/serialization/).

<sup>7</sup> "About JBoss Marshalling," [www.jboss.org/jbossmarshalling.](http://www.jboss.org/jbossmarshalling)

via factory configuration (externalizers, class/instance lookup tables, class resolution, and object replacement, to name a few).

Netty supports JBoss Marshalling with the two decoder/encoder pairs shown in table 11.9. The first set is compatible with peers that use only JDK Serialization. The second, which provides maximum performance, is for use with peers that use JBoss Marshalling.

#### Table 11.9 JBoss Marshalling codecs

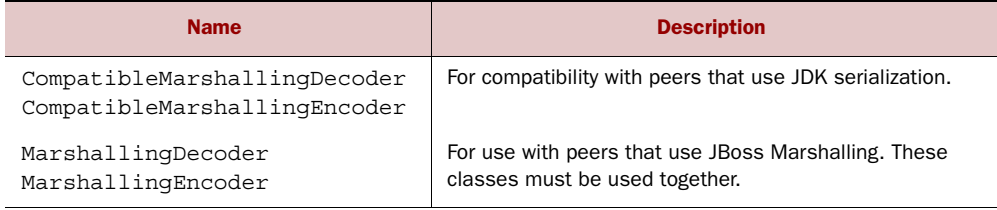

The following listing shows how to use MarshallingDecoder and MarshallingEncoder. Again, it's mostly a matter of configuring the ChannelPipeline appropriately.

```
public class MarshallingInitializer extends ChannelInitializer<Channel> {
              private final MarshallerProvider marshallerProvider;
              private final UnmarshallerProvider unmarshallerProvider;
              public MarshallingInitializer(
                   UnmarshallerProvider unmarshallerProvider,
                   MarshallerProvider marshallerProvider) {
                   this.marshallerProvider = marshallerProvider;
                   this.unmarshallerProvider = unmarshallerProvider;
               }
              @Override
              protected void initChannel(Channel channel) throws Exception {
                   ChannelPipeline pipeline = channel.pipeline();
                   pipeline.addLast(new MarshallingDecoder(unmarshallerProvider)); 
                   pipeline.addLast(new MarshallingEncoder(marshallerProvider)); 
                   pipeline.addLast(new ObjectHandler()); 
         \vert \vert public static final class ObjectHandler
                   extends SimpleChannelInboundHandler<Serializable> {
                   @Override
                   public void channelRead0(
                       ChannelHandlerContext channelHandlerContext,
                       Serializable serializable) throws Exception {
                       // Do something
                   }
               }
         }
            Listing 11.13 Using JBoss Marshalling
                                                                            Adds a Marshalling-
                                                                             Decoder to convert
                                                                              ByteBufs to POJOs
    Adds a
Marshalling-
 Encoder to
   convert
  POJOs to
  ByteBufs
                                                                                  Adds an 
                                                                                  ObjectHandler 
                                                                                  for normal 
                                                                                  POJOs that 
                                                                                  implement 
                                                                                  Serializable
```
## *11.6.3 Serialization via Protocol Buffers*

The last of Netty's solutions for serialization is a codec that utilizes Protocol Buffers, $^8$  a data interchange format developed by Google and now open source. The code can be found at [https://github.com/google/protobuf.](https://github.com/google/protobuf)

 Protocol Buffers encodes and decodes structured data in a way that's compact and efficient. It has bindings for many programming languages, making it a good fit for cross-language projects. Table 11.10 shows the ChannelHandler implementations Netty supplies for protobuf support.

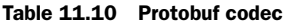

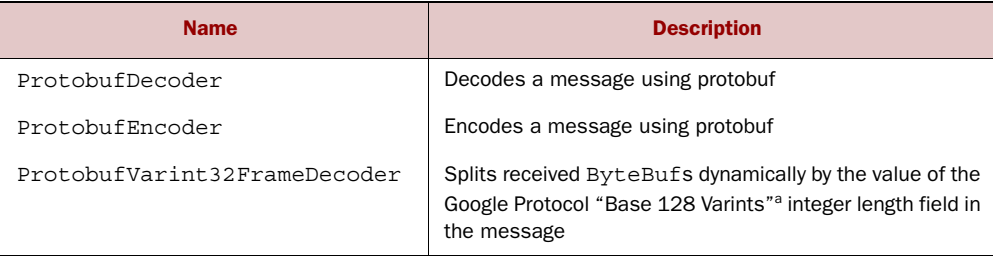

a. See Google's Protocol Buffers Encoding developer guide, [https://developers.google.com/protocol-buffers/docs/encoding.](https://developers.google.com/protocol-buffers/docs/encoding)

Here again, using protobuf is a matter of adding the right ChannelHandler to the ChannelPipeline, as shown in listing 11.14.

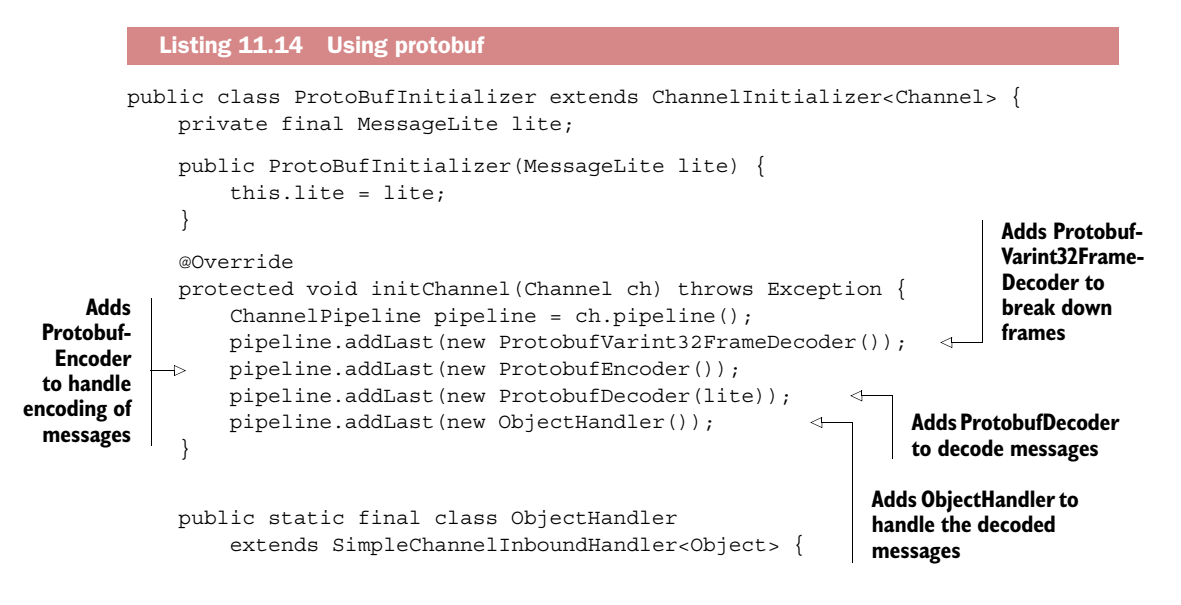

<sup>8</sup> Protocol Buffers are described at [https://developers.google.com/protocol-buffers/?hl=en.](https://developers.google.com/protocol-buffers/?hl=en)

```
 @Override
         public void channelRead0(ChannelHandlerContext ctx, Object msg)
             throws Exception {
             // Do something with the object
         }
     }
}
```
In this section we explored the different serialization options supported by Netty's specialized decoders and encoders: standard JDK serialization, JBoss Marshalling, and Google's Protocol Buffers.

# *11.7 Summary*

The codecs and handlers provided by Netty can be combined and extended to implement a very broad range of processing scenarios. Furthermore, they are proven and robust components that have been employed in many large systems.

 Note that we've covered only the most common examples; the API documents provide more extensive coverage.

 In the next chapter we'll study another advanced protocol that has been developed to improve the performance and responsiveness of web applications: Web-Socket. Netty provides the tools you'll need to quickly and easily take advantage of its powerful capabilities.

# *Part 3*

# *Network protocols*

ebSocket is an advanced network protocol that has been developed to improve the performance and responsiveness of web applications. We'll explore Netty's support for each of them by writing a sample application.

 In chapter 12 you'll learn how to implement bidirectional data transmission using WebSocket by building a chat room server where multiple browser clients can communicate in real time. You'll also see how to switch from HTTP to the WebSocket protocol in your applications by detecting whether the client supports it.

 We'll conclude part 3 with a study of Netty's support for the User Datagram Protocol (UDP) in chapter 13. Here you'll build a broadcasting server and monitor client that can be adapted to many practical uses.

#### *This chapter covers*

- The concept of a real-time web
- The WebSocket protocol
- Building a WebSocket-based chat room server with Netty

If you follow recent developments in web technologies you are likely to come across the phrase real-time web, and if you have had experience with real-time applications in engineering domains, you may be a little skeptical about what this term implies.

*WebSocket*

 So let's clarify at the outset that this is not about so-called hard real-time Quality of Service (QoS), where the delivery of computation results within a specified time interval is guaranteed. The request/response design of HTTP alone makes that highly problematic, as evidenced by the fact that none of the approaches devised in the past have provided a satisfactory solution.

 And while there has been some academic discussion about formally defining the semantics of *timed web services*, 1 universally accepted definitions don't appear to

<sup>&</sup>lt;sup>1</sup> "Real-time Web Services Orchestration and Choreography," [http://ceur-ws.org/Vol-601/EOMAS10\\_](http://ceur-ws.org/Vol-601/EOMAS10_paper13.pdf) [paper13.pdf.](http://ceur-ws.org/Vol-601/EOMAS10_paper13.pdf)

be on the horizon. So for now we'll accept the following non-authoritative description from Wikipedia as adequate:

The *real-time web* is a network web using technologies and practices that enable users to receive information as soon as it is published by its authors, rather than requiring that they or their software check a source periodically for updates.

In short, a full-blown real-time web may not be just around the corner, but the idea behind it is fueling a growing expectation of almost instantaneous access to information. The WebSocket<sup>2</sup> protocol we'll discuss in this chapter is a well-supported step in that direction.

# *12.1 Introducing WebSocket*

The WebSocket protocol was designed from the ground up to provide a practical solution to the problem of bidirectional data transmission on the web, allowing client and server to transmit messages at any time and, consequently, requiring them to handle message receipt asynchronously. (Most recent browsers support WebSocket as the client-side API of HTML5.)

 Netty's support for WebSocket includes all of the principal implementations in use, so adopting it in your next application is straightforward. As usual with Netty, you can make complete use of the protocol without having to worry about its internal implementation details. We'll demonstrate this by creating a real-time chat application built on WebSocket.

# *12.2 Our example WebSocket application*

Our example application will demonstrate real-time functionality by using the Web-Socket protocol to implement a browser-based chat application such as you may have encountered in the text-messaging feature of Facebook. We'll take it further by enabling multiple users to communicate with each other simultaneously.

Figure 12.1 illustrates the application logic:

- <sup>1</sup> A client sends a message.
- <sup>2</sup> The message is broadcast to all other connected clients.

This is just how you would expect a chat room to work: everyone can talk to everyone else. In our example we'll implement only the server side, the client being a browser that accesses the chat room via a web page. As you'll see in the next few pages, Web-Socket makes writing this server simple.

 $^2$  IETF RFC 6455, The WebSocket Protocol, [http://tools.ietf.org/html/rfc6455.](http://tools.ietf.org/html/rfc6455)

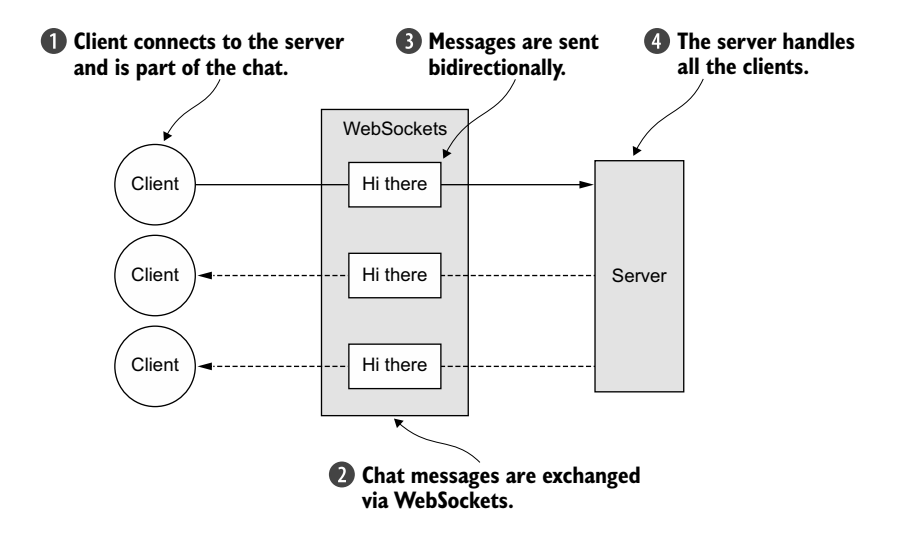

Figure 12.1 WebSocket application logic

# *12.3 Adding WebSocket support*

A mechanism known as the *upgrade handshake*<sup>3</sup> is used to switch from standard HTTP or HTTPS protocol to WebSocket. Thus, an application that uses WebSocket will always start with HTTP/S and then perform the upgrade. When precisely this happens is specific to the application; it may be at startup or when a specific URL has been requested.

 Our application adopts the following convention: If the URL requested ends with /ws we'll upgrade the protocol to WebSocket. Otherwise the server will use basic HTTP/S. After the connection has been upgraded, all data will be transmitted using WebSocket. Figure 12.2 illustrates the server logic, which, as always in Netty, will be implemented by a set of ChannelHandlers. We'll describe them in the next sections as we explain the techniques used to handle the HTTP and WebSocket protocols.

#### *12.3.1 Handling HTTP requests*

First we'll implement the component that handles HTTP requests. This component will serve the page that provides access to the chat room and display messages sent by

<sup>3</sup> Mozilla Developer Network, "Protocol upgrade mechanism," [https://developer.mozilla.org/en-US/docs/](https://developer.mozilla.org/en-US/docs/HTTP/Protocol_upgrade_mechanism) [HTTP/Protocol\\_upgrade\\_mechanism.](https://developer.mozilla.org/en-US/docs/HTTP/Protocol_upgrade_mechanism)

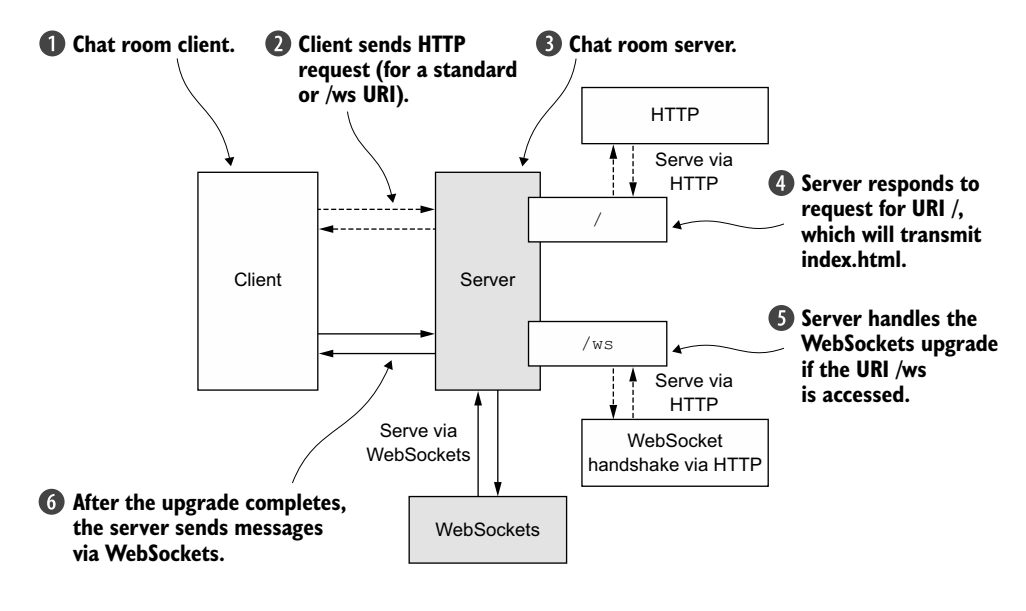

Figure 12.2 Server logic

connected clients. Listing 12.1 has the code for this HttpRequestHandler, which extends SimpleChannelInboundHandler for FullHttpRequest messages. Notice how the implementation of channelRead0() forwards any requests for the URI /ws.

```
public class HttpRequestHandler
     extends SimpleChannelInboundHandler<FullHttpRequest> { 
     private final String wsUri;
     private static final File INDEX;
     static {
         URL location = HttpRequestHandler.class
              .getProtectionDomain()
              .getCodeSource().getLocation();
         try {
             String path = location.toURI() + "index.html";
              path = !path.contains("file:") ? path : path.substring(5);
             INDEX = new File(path); } catch (URISyntaxException e) {
              throw new IllegalStateException(
                  "Unable to locate index.html", e);
         }
     }
     public HttpRequestHandler(String wsUri) {
         this.wsUri = wsUri;
     }
   Listing 12.1 HTTPRequestHandler
                                                                       Extends Simple-
                                                                       ChannelInbound-
                                                                       Handler to 
                                                                       handle FullHttp-
                                                                       Request 
                                                                       messages
```

```
 @Override
                 public void channelRead0(ChannelHandlerContext ctx,
                      FullHttpRequest request) throws Exception {
                     if (wsUri.equalsIgnoreCase(request.getUri())) { 
                          ctx.fireChannelRead(request.retain()); 
                      } else {
                          if (HttpHeaders.is100ContinueExpected(request)) { 
                             send100Continue(ctx);
   }
count (retain)
                         RandomAccessFile file = new RandomAccessFile(INDEX, "r"); \leftrightarrow HttpResponse response = new DefaultHttpResponse(
                              request.getProtocolVersion(), HttpResponseStatus.OK);
                          response.headers().set(
                              HttpHeaders.Names.CONTENT_TYPE,
                              "text/plain; charset=UTF-8");
                          boolean keepAlive = HttpHeaders.isKeepAlive(request);
                          if (keepAlive) { 
                              response.headers().set(
                                  HttpHeaders.Names.CONTENT LENGTH, file.length());
        Writes the Connect Access response.headers().set( HttpHeaders.Names.CONNECTION,
         HttpHeaders.Values.KEEP_ALIVE);
headers Writes the
       }
HttpResponse
                          ctx.write(response); 
                          if (ctx.pipeline().get(SslHandler.class) == null) { 
                             ctx.write(new DefaultFileRegion(
       to the client \bullet file.getChannel(), 0, file.length())); SetChannel \bullet flushes the
       to the client \bigoplus else \{ ctx.write(new ChunkedNioFile(file.getChannel()));
             }
                          ChannelFuture future = ctx.writeAndFlush( 
                              LastHttpContent.EMPTY_LAST_CONTENT); 
                          if (!keepAlive) { 
                               future.addListener(ChannelFutureListener.CLOSE); 
             }
             }
                 }
                 private static void send100Continue(ChannelHandlerContext ctx) {
                      FullHttpResponse response = new DefaultFullHttpResponse(
                         HttpVersion.HTTP 1 1, HttpResponseStatus.CONTINUE);
                      ctx.writeAndFlush(response);
                 }
                 @Override
                 public void exceptionCaught(ChannelHandlerContext ctx, Throwable cause)
                     throws Exception {
                     cause.printStackTrace();
                     ctx.close();
             }
            }
 If a WebSocket
     upgrade is
     requested,
    increments
   the reference
   and passes it
    to the next
ChannelInbound-
       Handler b
                                                                                        Handles 100 
                                                                                        Continue 
                                                                                        requests in 
                                                                                        conformity 
                                                                                        with HTTP 1.1
                                                                                    \ddot{\mathbf{e}}Reads 
                                                                                               index.html
                                                                                            If keepalive 
                                                                                            is requested, 
                                                                                            adds the 
                                                                                            required 
       to the client
                   \ddot{\bm{e}}Writes
        index.html
                                                                                          flushes the 
                                                                                          LastHttp-
                                                                                          Content to 
                                                                                          the client
                                                                                       \ddot{\mathbf{6}}If keepalive 
                                                                                            is not 
                                                                                            requested, 
                                                                                            closes the 
                                                                                            Channel 
                                                                                            after the 
                                                                                            write 
                                                                                            g completes
```
If the HTTP request references the URI /ws, HttpRequestHandler calls retain() on the FullHttpRequest and forwards it to the next ChannelInboundHandler  $\bigoplus$  by calling fireChannelRead(msg). The call to retain() is needed because after channelRead()

completes, it will call release() on the FullHttpRequest to release its resources. (Please refer to our discussion of SimpleChannelInboundHandler in chapter 6.)

 If the client sends the HTTP 1.1 header Expect: 100-continue, HttpRequest-Handler sends a 100 Continue 2 response. HttpRequestHandler writes an Http-Response  $\bigcirc$  back to the client after the headers are set. This is not a FullHttpResponse as it's only the first part of the response. Also, writeAndFlush() is not called here. This is done at the end.

 If neither encryption nor compression is required, the greatest efficiency can be achieved by storing the contents of index.html  $\bullet$  in a DefaultFileRegion. This will utilize zero-copy to perform the transmission. For this reason you check to see if there is an SslHandler in the ChannelPipeline. Alternatively, you use ChunkedNioFile.

HttpRequestHandler writes a LastHttpContent  $\bigodot$  to mark the end of the response. If keepalive isn't requested  $\bigodot$ , HttpRequestHandler adds a ChannelFutureListener to the ChannelFuture of the last write and closes the connection. This is where you call writeAndFlush() to flush all previously written messages.

 This represents the first part of the chat server, which manages pure HTTP requests and responses. Next we'll handle the WebSocket frames, which transmit the actual chat messages.

WEBSOCKET FRAMES WebSockets transmit data in frames, each of which represents a part of a message. A complete message may consist of many frames.

#### *12.3.2 Handling WebSocket frames*

The WebSocket RFC, published by the IETF, defines six frames; Netty provides a POJO implementation for each of them. Table 12.1 lists the frame types and describes their use.

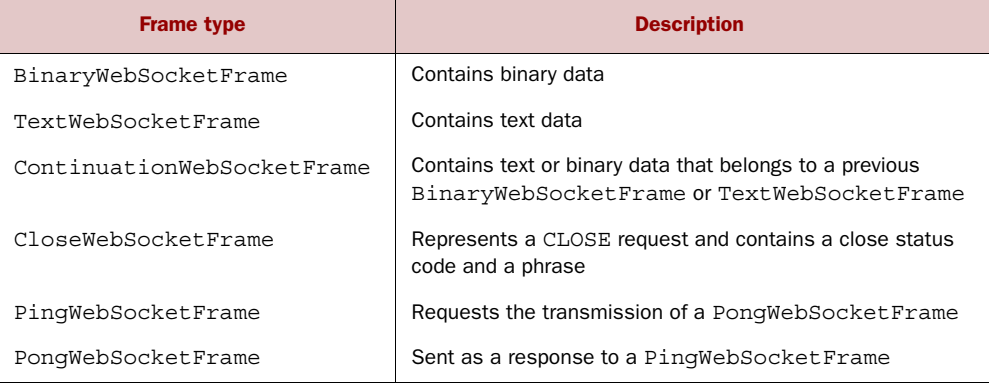

#### Table 12.1 **WebSocketFrame** types

Our chat application will use the following frame types:

- CloseWebSocketFrame
- PingWebSocketFrame
- PonqWebSocketFrame
- TextWebSocketFrame

TextWebSocketFrame is the only one we actually need to handle. In conformity with the WebSocket RFC, Netty provides a WebSocketServerProtocolHandler to manage the others.

The following listing shows our ChannelInboundHandler for TextWebSocketFrames, which will also track all the active WebSocket connections in its ChannelGroup.

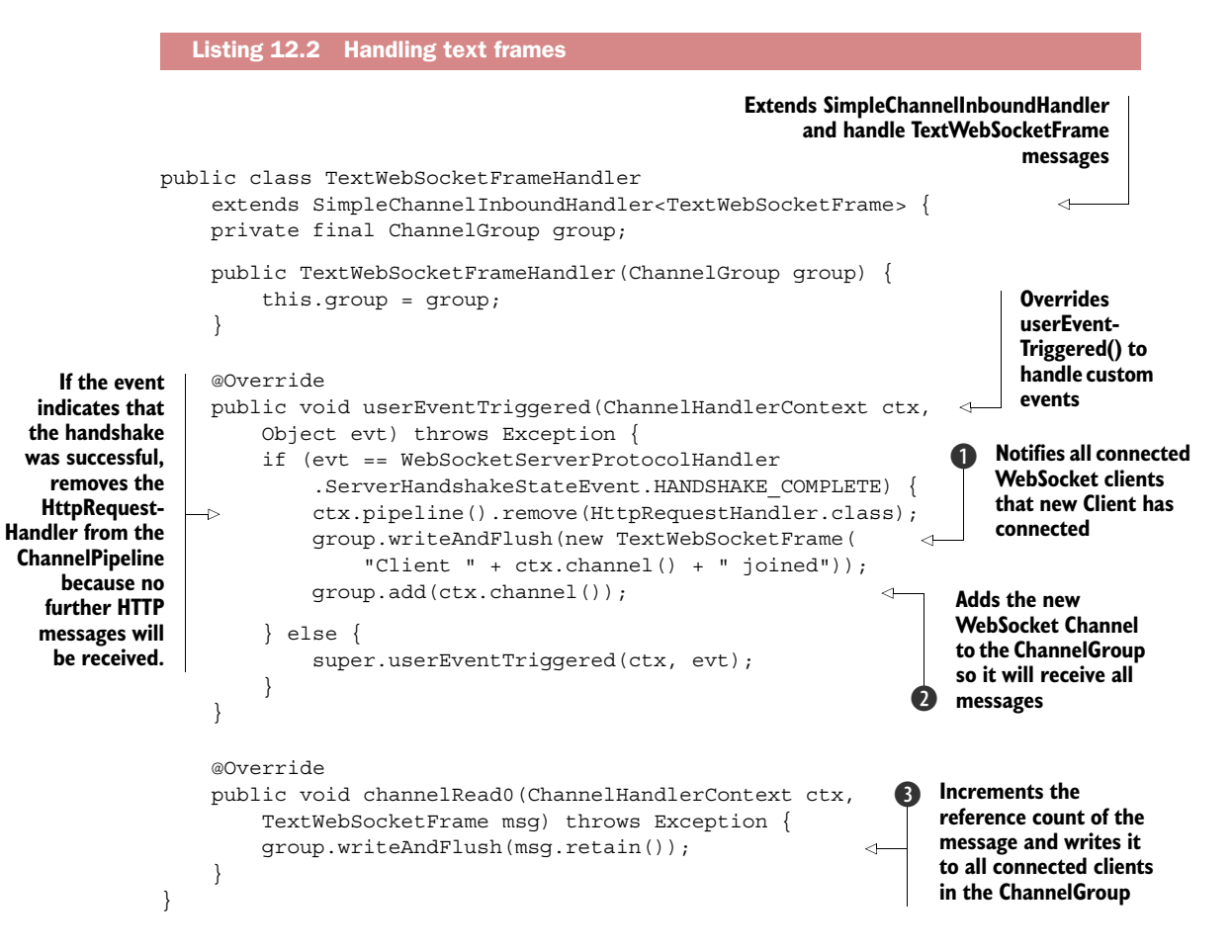

The TextWebSocketFrameHandler has a very small set of responsibilities. When the WebSocket handshake with the new client has completed successfully  $\mathbf{O}$ , it notifies all connected clients by writing to all the Channels in the ChannelGroup, then it adds the new Channel to the Channel Group  $\Omega$ .

If a TextWebSocketFrame is received  $\bigcirc$ , it calls retain() on it and uses write-AndFlush() to transmit it to the ChannelGroup so that all connected WebSocket Channels will receive it.

 As before, calling retain() is required because the reference count of TextWeb-SocketFrame will be decremented when channelRead0() returns. Because all operations are asynchronous, writeAndFlush() might complete later and it must not access a reference that has become invalid.

 Because Netty handles most of the remaining functionality internally, the only thing left to do now is to initialize the ChannelPipeline for each new Channel that is created. For this we'll need a ChannelInitializer.

#### *12.3.3 Initializing the ChannelPipeline*

As you have learned, to install ChannelHandlers in the ChannelPipeline you extend ChannelInitializer and implement initChannel(). The following listing shows the code for the resulting ChatServerInitializer.

```
public class ChatServerInitializer extends ChannelInitializer<Channel> { 
     private final ChannelGroup group;
     public ChatServerInitializer(ChannelGroup group) {
         this.group = group;
     }
     @Override
    protected void initChannel(Channel ch) throws Exception \{\triangleleft ChannelPipeline pipeline = ch.pipeline();
         pipeline.addLast(new HttpServerCodec());
         pipeline.addLast(new ChunkedWriteHandler());
         pipeline.addLast(new HttpObjectAggregator(64 * 1024));
         pipeline.addLast(new HttpRequestHandler("/ws"));
         pipeline.addLast(new WebSocketServerProtocolHandler("/ws"));
         pipeline.addLast(new TextWebSocketFrameHandler(group));
     }
}
   Listing 12.3 Initializing the ChannelPipeline
                                                                            Extends
                                                                    ChannelInitializer
                                                                        Adds all needed 
                                                                        ChannelHandlers 
                                                                        to the Channel-
                                                                        Pipeline
```
The call to initChannel() sets up the ChannelPipeline of the newly registered Channel by installing all the required ChannelHandlers. These are summarized in table 12.2, along with their individual responsibilities.

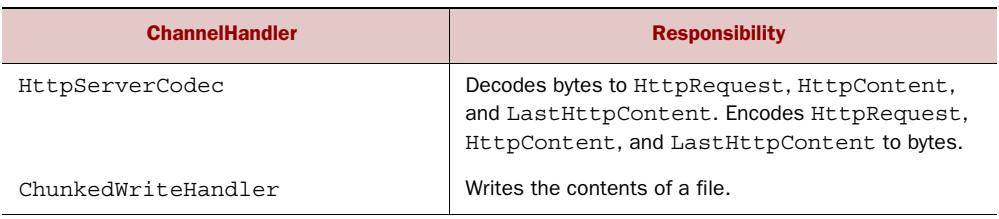

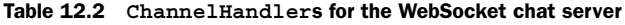

| <b>ChannelHandler</b>          | <b>Responsibility</b>                                                                                                    |
|--------------------------------|----------------------------------------------------------------------------------------------------|
| Http0bjectAqqreqator           | Aggregates an HttpMessage and its following<br>HttpContents into a single FullHttpRequest<br>or FullHttpResponse (depending on whether<br>it's being used to handle requests or responses).<br>With this installed, the next Channel Handler<br>in the pipeline will receive only full HTTP requests. |
| HttpRequestHandler             | Handles FullHttpRequests (those not sent to a<br>$/ws$ URI).                                                                                                    |
| WebSocketServerProtocolHandler | As required by the WebSocket specification, handles the<br>WebSocket upgrade handshake, PinqWebSocket-<br>Frames, PonqWebSocketFrames, and<br>CloseWebSocketFrames.                                                                                                    |
| TextWebSocketFrameHandler      | Handles TextWebSocketFrames and handshake-<br>completion events                                                                                                    |

Table 12.2 **ChannelHandler**s for the WebSocket chat server *(continued)*

Netty's WebSocketServerProtocolHandler handles all mandated WebSocket frame types and the upgrade handshake itself. If the handshake is successful, the required ChannelHandlers are added to the pipeline, and those that are no longer needed are removed.

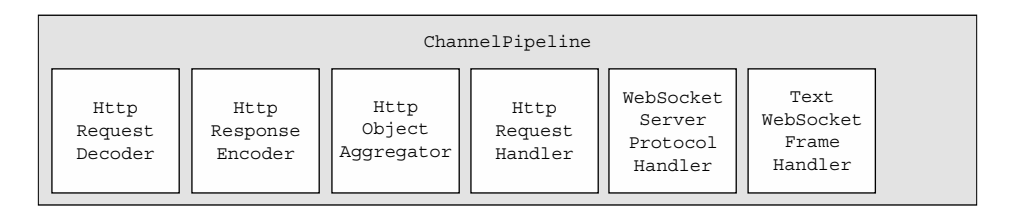

Figure 12.3 **ChannelPipeline** before WebSocket upgrade

The state of the pipeline before the upgrade is illustrated in figure 12.3. This represents the ChannelPipeline just after it has been initialized by the ChatServer-Initializer.

When the upgrade is completed, the WebSocketServerProtocolHandler replaces the HttpRequestDecoder with a WebSocketFrameDecoder and the HttpResponse-Encoder with a WebSocketFrameEncoder. To maximize performance it will then remove any ChannelHandlers that aren't required for WebSocket connections. These would include the HttpObjectAggregator and HttpRequestHandler shown in figure 12.3.

 Figure 12.4 shows the ChannelPipeline after these operations have completed. Note that Netty currently supports four versions of the WebSocket protocol, each with its own implementation classes. The selection of the correct version of WebSocket-

| ChannelPipeline |           |           |           |  |
|-----------------|-----------|-----------|-----------|--|
| WebSocket       | WebSocket | WebSocket | Text      |  |
| Frame           | Frame     | Server    | WebSocket |  |
| Decoder         | Encoder   | Protocol  | Frame     |  |
| 13              | 13        | Handler   | Handler   |  |

Figure 12.4 **ChannelPipeline** after WebSocket upgrade

FrameDecoder and WebSocketFrameEncoder are performed automatically, depending on what the client (here the browser) supports.<sup>4</sup>

## *12.3.4 Bootstrapping*

The final piece of the picture is the code that bootstraps the server and installs the ChatServerInitializer. This will be handled by the ChatServer class, as shown here.

```
public class ChatServer {
     private final ChannelGroup channelGroup =
        new DefaultChannelGroup(ImmediateEventExecutor.INSTANCE); <
     private final EventLoopGroup group = new NioEventLoopGroup();
     private Channel channel;
     public ChannelFuture start(InetSocketAddress address) {
        ServerBootstrap bootstrap = new ServerBootstrap();
         bootstrap.group(group)
              .channel(NioServerSocketChannel.class)
              .childHandler(createInitializer(channelGroup));
        ChannelFuture future = bootstrap.bind(address);
         future.syncUninterruptibly();
         channel = future.channel();
         return future;
     }
     protected ChannelInitializer<Channel> createInitializer( 
         ChannelGroup group) { 
         return new ChatServerInitializer(group);
     }
     public void destroy() { 
        if (channel != null) {
              channel.close();
 }
         channelGroup.close();
         group.shutdownGracefully();
     }
  Listing 12.4 Bootstrapping the server
                                                                              Creates 
                                                                              Default-
                                                                              Channel-
                                                                              Group that 
                                                                              will hold all 
                                                                              connected 
                                                                              WebSocket 
                                                                              channels
                                                                           Bootstraps 
                                                                           the server
                                                                            Creates the 
                                                                            ChatServer-
                                                                            Initializer
                                               Handles server 
                                               shutdown and 
                                               releases all 
                                               resources
```
<sup>&</sup>lt;sup>4</sup> In this example we assume that version 13 of the WebSockets protocol is used, so WebSocketFrameDecoder13 and WebSocketFrameEncoder13 are shown in the figure.

```
 public static void main(String[] args) throws Exception {
       if (\text{args.length} != 1) {
             System.err.println("Please give port as argument");
             System.exit(1);
         }
        int port = Integer.parseInt(args[0]);
       final ChatServer endpoint = new ChatServer();
        ChannelFuture future = endpoint.start(
             new InetSocketAddress(port));
        Runtime.getRuntime().addShutdownHook(new Thread() {
            @Override
            public void run() {
                endpoint.destroy();
 }
         });
        future.channel().closeFuture().syncUninterruptibly();
     }
```
That completes the application itself. Now let's test it.

# *12.4 Testing the application*

}

The example code in the chapter12 directory has everything you need to build and run the server. (If you haven't yet set up your development environment including Apache Maven, please refer to the instructions in chapter 2.)

We'll use the following Maven command to build and start the server:

mvn -PChatServer clean package exec:exec

The project file pom.xml is configured to start the server on port 9999. To use a different port, you can either edit the value in the file or override it with a System property:

mvn -PChatServer -Dport=1111 clean package exec:exec

The following listing shows the main output of the command (inessential lines have been deleted).

```
$ mvn -PChatServer clean package exec:exec
[INFO] Scanning for projects...
[INFO]
[INFO] ----------------------------------------------------------------
[INFO] Building ChatServer 1.0-SNAPSHOT
[INFO] ----------------------------------------------------------------
...
[INFO]
[INFO] --- maven-jar-plugin:2.4:jar (default-jar) @ netty-in-action ---
[INFO] Building jar: target/chat-server-1.0-SNAPSHOT.jar
[INFO]
[INFO] --- exec-maven-plugin:1.2.1:exec (default-cli) @ chat-server ---
Starting ChatServer on port 9999
  Listing 12.5 Compile and start the ChatServer
```
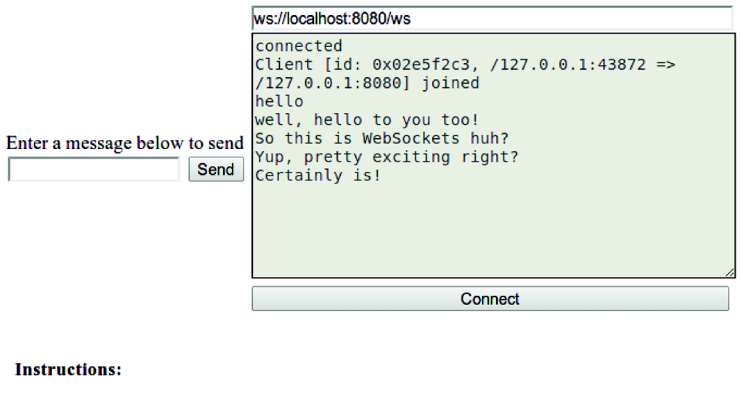

#### Step 1: Press the Connect button. Step 2: Once connected, enter a message and press the Send button. The server's response will appear in the Log section. You can send as many messages as you like Elements Resources Network Sources Timeline Profiles Audits Console ws.sena(wett, netto to you too undefined well, hello to you too! So this is WebSockets huh? > ws.send('Yup, pretty exciting right?') undefined Yup, pretty exciting right? Certainly is!

Figure 12.5 WebSocket **ChatServer** demonstration

You can access the application by pointing your browser to [http://localhost:9999.](http://localhost:9999) Figure 12.5 shows the UI in the Chrome browser.

 The figure shows two connected clients. The first is connected using the interface at the top. The second client is connected via the Chrome browser's command line at the bottom. You'll notice that there are messages sent from both clients, and each message is displayed to both.

 This is a very simple demonstration of how WebSocket enables real-time communication in a browser.

#### *12.4.1 What about encryption?*

In a real-life scenario, you'd soon be asked to add encryption to this server. With Netty this is just a matter of adding an SslHandler to the ChannelPipeline and configuring it. The following listing shows how this can be done by extending our ChatServer-Initializer to create a SecureChatServerInitializer.

```
Listing 12.6 Adding encryption to the ChannelPipeline
public class SecureChatServerInitializer extends ChatServerInitializer { 
                                                                                   ∢
     private final SslContext context;
                                                                               Extends
                                                                     ChatServerInitializer
     public SecureChatServerInitializer(ChannelGroup group,
                                                                      to add encryption
         SslContext context) {
```
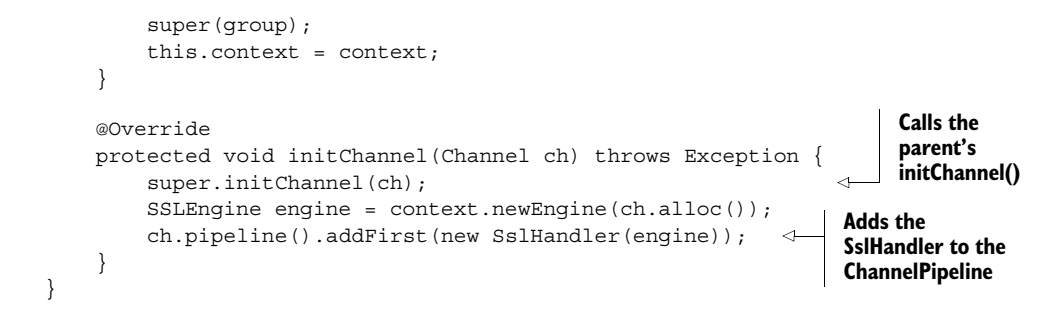

The final step is to adapt the ChatServer to use the SecureChatServerInitializer so as to install the SslHandler in the pipeline. This gives us the SecureChatServer shown here.

```
Listing 12.7 Adding encryption to the ChatServer
public class SecureChatServer extends ChatServer { 
                                                         \leftarrowSecureChatServer 
     private final SslContext context;
                                                              extends ChatServer to 
                                                              support encryption
     public SecureChatServer(SslContext context) {
        this.context = context;
     }
     @Override
     protected ChannelInitializer<Channel> createInitializer(
         ChannelGroup group) {
        return new SecureChatServerInitializer(group, context); \leftarrowReturns the 
     }
                                                                          previously 
                                                                          created 
     public static void main(String[] args) throws Exception {
                                                                          SecureChat-
        if (\arg s.length != 1)ServerInitializer 
             System.err.println("Please give port as argument");
                                                                          to enable 
             System.exit(1);
                                                                          encryption
 }
         int port = Integer.parseInt(args[0]);
         SelfSignedCertificate cert = new SelfSignedCertificate();
         SslContext context = SslContext.newServerContext(
         cert.certificate(), cert.privateKey());
         final SecureChatServer endpoint = new SecureChatServer(context);
        ChannelFuture future = endpoint.start(new InetSocketAddress(port));
         Runtime.getRuntime().addShutdownHook(new Thread() {
             @Override
             public void run() {
                  endpoint.destroy();
 }
         });
         future.channel().closeFuture().syncUninterruptibly();
     }
}
```
That's all that's needed to enable SSL/TLS encryption of all communications. As before, you can use Apache Maven to run the application. It will also retrieve any needed dependencies.

```
$ mvn -PSecureChatServer clean package exec:exec
[INFO] Scanning for projects...
[INFO]
[INFO] ----------------------------------------------------------------
[INFO] Building ChatServer 1.0-SNAPSHOT
[INFO] ----------------------------------------------------------------
...
[INFO]
[INFO] --- maven-jar-plugin:2.4:jar (default-jar) @ netty-in-action ---
[INFO] Building jar: target/chat-server-1.0-SNAPSHOT.jar
[INFO]
[INFO] --- exec-maven-plugin:1.2.1:exec (default-cli) @ chat-server ---
Starting SecureChatServer on port 9999
  Listing 12.8 Starting the SecureChatServer
```
Now you can access the SecureChatServer from its HTTPS URL: [https://localhost:9999.](http://localhost:9999)

# *12.5 Summary*

In this chapter you learned how to use Netty's WebSocket implementation to manage real-time data in a web application. We covered the supported data types and discussed the limitations you may encounter. Although it may not be possible to use WebSocket in all cases, it should be clear that it represents an important advance in technologies for the web.

# *Broadcasting events with UDP*

### *This chapter covers*

- An overview of UDP
- A sample broadcasting application

Most of the examples you've seen so far have used connection-based protocols such as TCP. In this chapter we'll focus on a connectionless protocol, User Datagram Protocol (UDP), which is often used when performance is critical and some packet loss can be tolerated. $1$ 

 We'll start with an overview of UDP, its characteristics and limitations. Following that we'll describe this chapter's sample application, which will demonstrate how to use the broadcasting capabilities of UDP. We'll also make use of an encoder and a decoder to handle a POJO as the broadcast message format. By the end of the chapter, you'll be ready to make use of UDP in your own applications.

<sup>&</sup>lt;sup>1</sup> One of the best-known UDP-based protocols is the Domain Name Service (DNS), which maps fully qualified names to numeric IP addresses.

# *13.1 UDP basics*

Connection-oriented transports (like TCP) manage the establishment of a connection between two network endpoints, the ordering and reliable transmission of messages sent during the lifetime of the connection, and finally, orderly termination of the connection. By contrast, in a connectionless protocol like UDP, there's no concept of a durable connection and each message (a UDP datagram) is an independent transmission.

 Furthermore, UDP doesn't have the error-correcting mechanism of TCP, where each peer acknowledges the packets it receives and unacknowledged packets are retransmitted by the sender.

 By analogy, a TCP connection is like a telephone conversation, where a series of ordered messages flows in both directions. UDP, conversely, resembles dropping a bunch of postcards in a mailbox. You can't know the order in which they will arrive at their destination, or even if they all will arrive.

 These aspects of UDP may strike you as serious limitations, but they also explain why it's so much faster than TCP: all overhead of handshaking and message management has been eliminated. Clearly, UDP is a good fit for applications that can handle or tolerate lost messages, unlike those that handle financial transactions.

# *13.2 UDP broadcast*

All of our examples so far have utilized a transmission mode called *unicast,*<sup>2</sup> defined as the sending of messages to a single network destination identified by a unique address. This mode is supported by both connected and connectionless protocols.

UDP provides additional transmission modes for sending a message to multiple recipients:

- *Multicast*—Transmission to a defined group of hosts
- *Broadcast*—Transmission to all of the hosts on a network (or a subnet)

The example application in this chapter will demonstrate the use of UDP broadcast by sending messages that can be received by all the hosts on the same network. For this purpose we'll use the special limited broadcast or *zero network* address 255.255.255.255. Messages sent to this address are destined for all the hosts on the local network (0.0.0.0) and are never forwarded to other networks by routers.

Next we'll discuss the design of the application.

# *13.3 The UDP sample application*

Our example application will open a file and broadcast each line as a message to a specified port via UDP. If you're familiar with UNIX-like OSes, you may recognize this as a very simplified version of the standard *syslog* utility. UDP is a perfect fit for such an application because the occasional loss of a line of a log file can be tolerated, given

<sup>&</sup>lt;sup>2</sup> See [http://en.wikipedia.org/wiki/Unicast.](http://en.wikipedia.org/wiki/Unicast)

that the file itself is stored in the file system. Furthermore, the application provides the very valuable capability of effectively handling a large volume of data.

 What about the receiver? With UDP broadcast, you can create an event monitor to receive the log messages simply by starting up a listener program on a specified port. Note that this ease of access raises a potential security concern, which is one reason why UDP broadcast tends not to be used in insecure environments. For the same reason, routers often block broadcast messages, restricting them to the network where they originate.

PUBLISH/SUBSCRIBE Applications like *syslog* are typically classified as publish/ subscribe: a producer or service publishes the events, and multiple clients subscribe to receive them.

Figure 14.1 presents a high-level view of the overall system, which consists of a broadcaster and one or more event monitors. The broadcaster listens for new content to appear, and when it does, transmits it as a broadcast message via UDP.

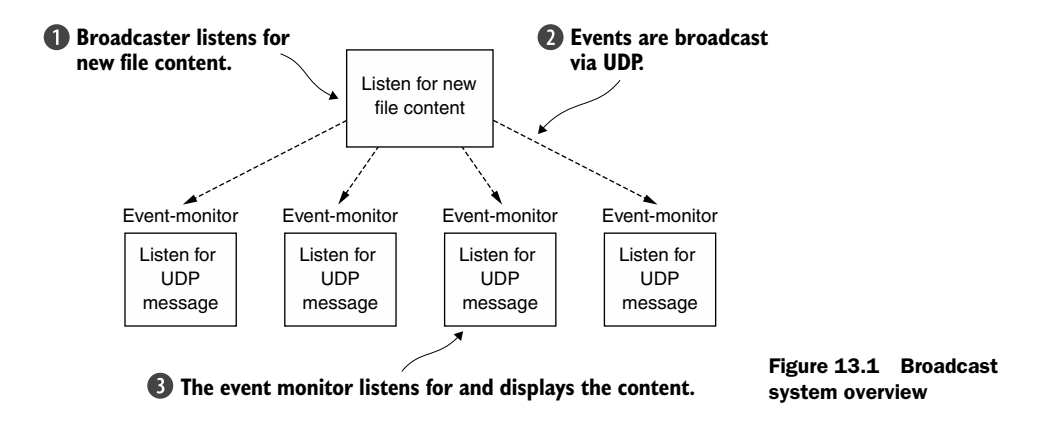

All event monitors listening on the UDP port receive the broadcast messages.

 To keep things simple, we won't be adding authentication, verification, or encryption to our sample application. But it would not be difficult to incorporate these features to make this a robust, usable utility.

 In the next section we'll start to explore the design and implementation details of the broadcaster component.

## *13.4 The message POJO: LogEvent*

In messaging applications, data is often represented by a POJO, which may hold configuration or processing information in addition to the actual message content. In this application we'll handle a message as an event, and because the data comes from a log file, we'll call it LogEvent. Listing 14.1 shows the details of this simple POJO.
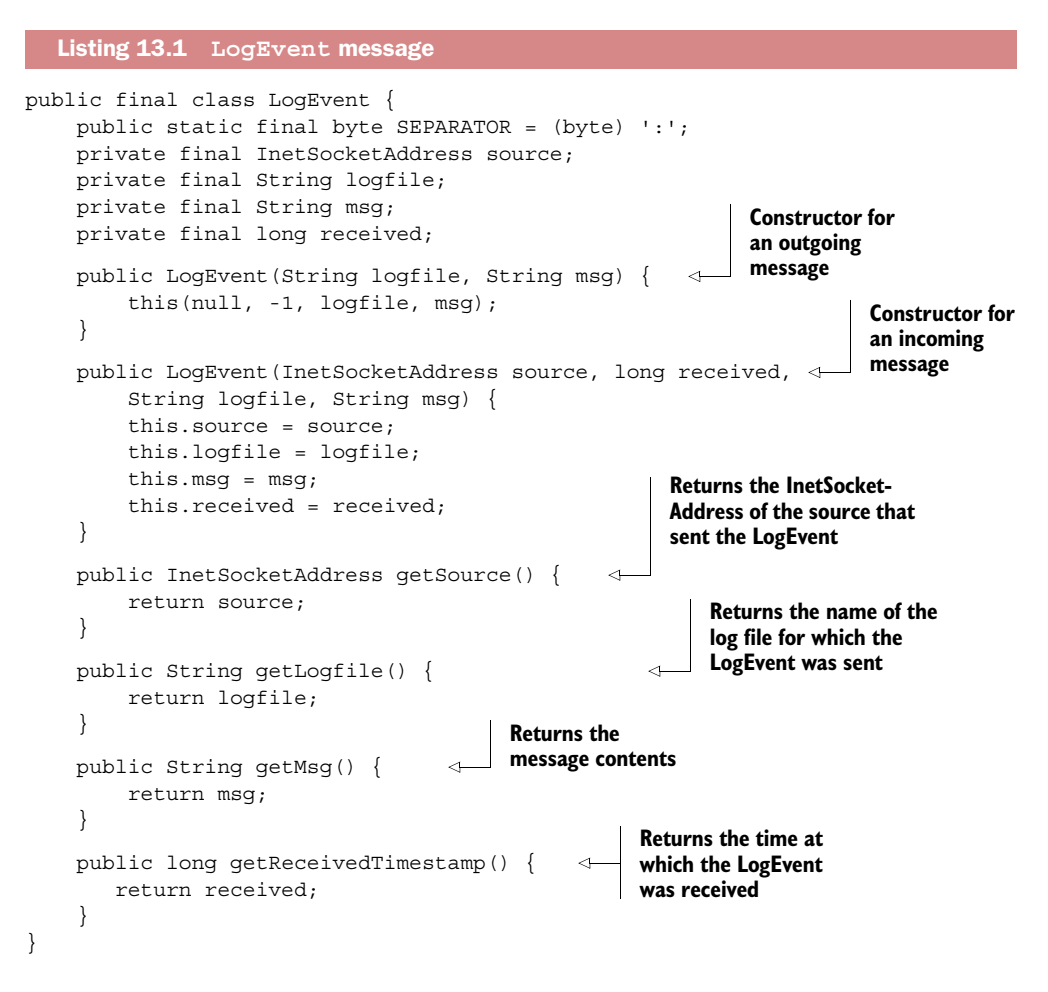

With the message component defined, we can implement the application's broadcasting logic. In the next section we'll examine the Netty framework classes that are used to encode and transmit LogEvent messages.

# *13.5 Writing the broadcaster*

Netty provides a number of classes to support the writing of UDP applications. The primary ones we'll be using are the message containers and Channel types listed in table 14.1.

Table 13.1 Netty UDP classes used in broadcaster

| <b>Name</b>                                | <b>Description</b>                          |
|--------------------------------------------|---------------------------------------------|
| interface AddressedEnvelope                | Defines a message that wraps another mes-   |
| <m, a="" extends="" socketaddress=""></m,> | sage with sender and recipient addresses. M |
| extends ReferenceCounted                   | is the message type; A is the address type. |

| <b>Name</b>                                                                                                    | <b>Description</b>                                                                     |
|----------------------------------------------------------------------------------------------------|----------------------------------------------------------------------------------------|
| class DefaultAddressedEnvelope<br><m, a="" extends="" socketaddress=""><br/>implements AddressedEnvelope<m, a=""></m,></m,>        | Provides a default implementation of<br>interface AddressedEnvelope.                   |
| class DatagramPacket<br>extendsDefaultAddressedEnvelope<br><bytebuf, inetsocketaddress=""><br/>implements ByteBufHolder</bytebuf,> | Extends DefaultAddressedEnvelope<br>to use ByteBuf as the message data con-<br>tainer. |
| interface DatagramChannel<br>extends Channel                                                                                       | Extends Netty's Channel abstraction to<br>support UDP multicast group management.      |
| class NioDatagramChannnel<br>extends AbstractNioMessageChannel<br>implements DatagramChannel                                       | Defines a Channel type that can send and<br>receive AddressedEnvelope messages.        |

Table 13.1 Netty UDP classes used in broadcaster *(continued)*

Netty's DatagramPacket is a simple message container used by DatagramChannel implementations to communicate with remote peers. Like the postcards we referred to in our earlier analogy, it carries the address of the recipient (and optionally, the sender) as well as the message payload itself.

 To convert EventLog messages to DatagramPackets, we'll need an encoder. But there's no need to write our own from scratch. We'll extend Netty's MessageToMessage-Encoder, which we used in chapters 9 and 10.

 Figure 14.2 shows the broadcasting of three log entries, each one via a dedicated DatagramPacket.

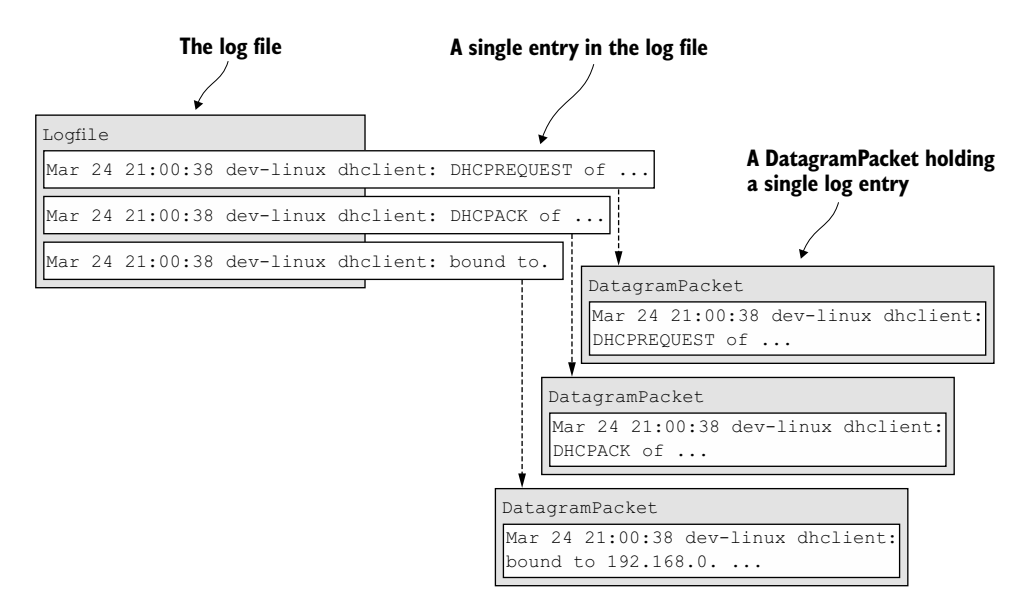

Figure 13.2 Log entries sent via **DatagramPacket**s

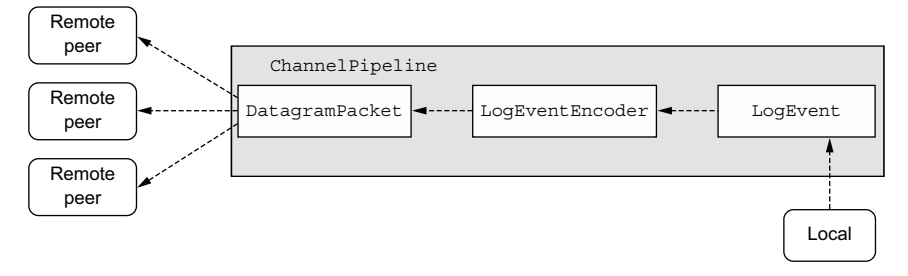

Figure 13.3 **LogEventBroadcaster: ChannelPipeline** and **LogEvent** flow

Figure 14.3 represents a high-level view of the Channel Pipeline of the LogEvent-Broadcaster, showing how LogEvents flow through it.

As you've seen, all data to be transmitted is encapsulated in LogEvent messages. The LogEventBroadcaster writes these to the channel, sending them through the ChannelPipeline where they're converted (encoded) into DatagramPacket messages. Finally, they are broadcast via UDP and picked up by remote peers (monitors).

 The next listing shows our customized version of MessageToMessageEncoder, which performs the conversion just described.

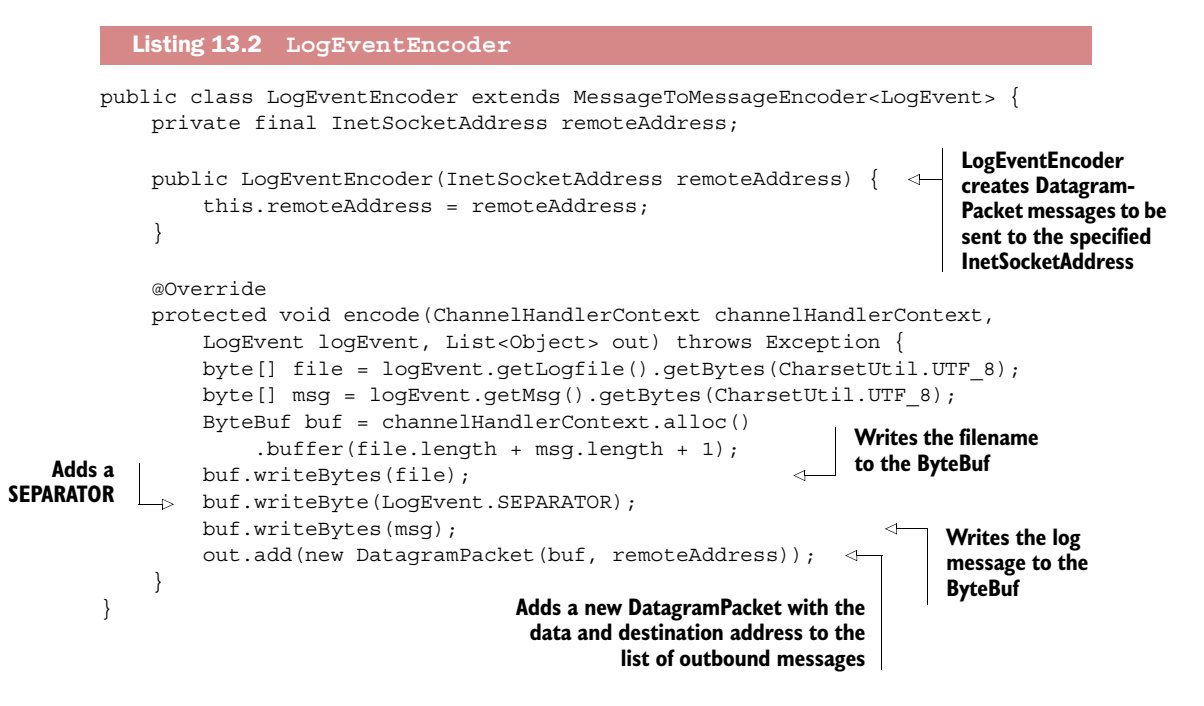

With LogEventEncoder implemented, we're ready to bootstrap the server, which includes setting various ChannelOptions and installing the needed ChannelHandlers in the pipeline. This will be done by the main class, LogEventBroadcaster, shown next.

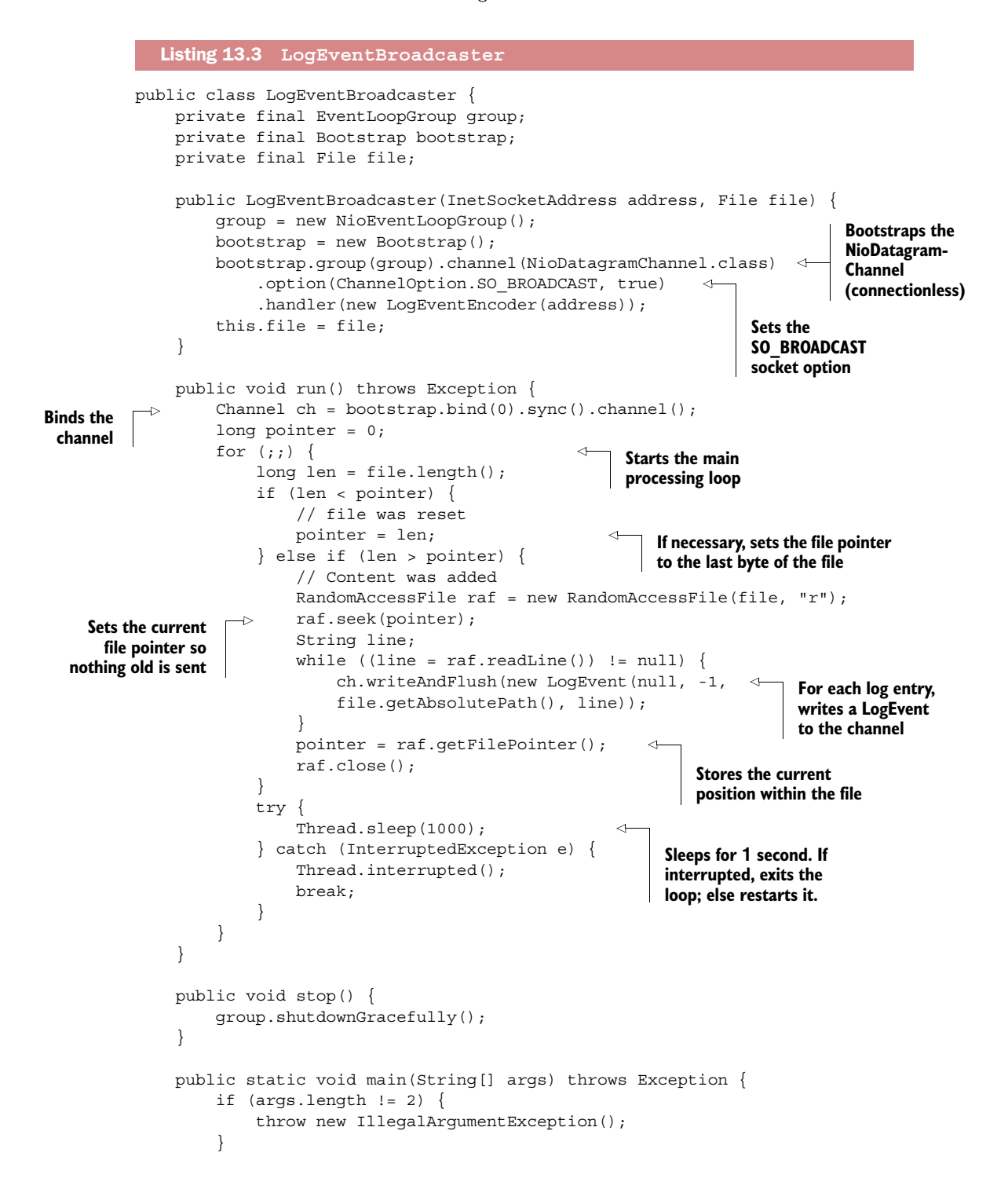

```
 LogEventBroadcaster broadcaster = new LogEventBroadcaster( 
              new InetSocketAddress("255.255.255.255",
                  Integer.parseInt(args[0])), new File(args[1])); 
         try {
             broadcaster.run();
 } 
         finally {
             broadcaster.stop();
         }
     }
}
                                                             Creates and starts a new
                                                                LogEventBroadcaster
                                                                          instance
```
This completes the broadcaster component of the application. For initial testing you can use the *netcat* program. On UNIX/Linux systems you should find it installed as *nc.* A version for Windows is available at [http://nmap.org/ncat.](http://nmap.org/ncat)

 netcat is perfect for basic testing of this application; it just listens on a specified port and prints all data received to standard output. Set it to listen for UDP data on port 9999 as follows:

\$ nc -l -u 9999

Now we need to start our LogEventBroadcaster. Listing 14.4 shows how to compile and run the broadcaster using mvn. The configuration in pom.xml points to a file that is frequently updated, /var/log/messages (assuming a UNIX/Linux environment), and sets the port to 9999. The entries in the file will be broadcast to that port via UDP and printed to the console on which you started netcat.

```
$ chapter14> mvn clean package exec:exec LogEventBroadcaster
[INFO] Scanning for projects...
[INFO]
[INFO] --------------------------------------------------------------------
[INFO] Building UDP Broadcast 1.0-SNAPSHOT
[INFO] --------------------------------------------------------------------
...
...
[INFO]
[INFO] --- maven-jar-plugin:2.4:jar (default-jar) @ netty-in-action ---
[INFO] Building jar: target/chapter14-1.0-SNAPSHOT.jar
[INFO]
[INFO] --- exec-maven-plugin:1.2.1:exec (default-cli) @ netty-in-action –
 LogEventBroadcaster running
  Listing 13.4 Compile and start the LogEventBroadcaster
```
To change the file and port values, specify them as System properties when invoking mvn. The next listing shows how to set the logfile to /var/log/mail.log and the port to 8888.

```
$ chapter14> mvn clean package exec:exec -PLogEventBroadcaster /
-Dlogfile=/var/log/mail.log –Dport=8888 –....
....
[INFO]
[INFO] --- exec-maven-plugin:1.2.1:exec (default-cli) @ netty-in-action –
LogEventBroadcaster running
  Listing 13.5 Compile and start the LogEventBroadcaster
```
When you see LogEventBroadcaster running, you'll know it started up successfully. If there are errors, an exception message will be printed. Once the process is running, it will broadcast any new log messages that are added to the logfile.

 Using netcat is adequate for testing purposes but it would not be suitable for a production system. This brings us to the second part of our application—the broadcast monitor we'll implement in the next section.

# *13.6 Writing the monitor*

Our goal is to replace netcat with a more complete event consumer, which we'll call EventLogMonitor. This program will

- <sup>1</sup> Receive UDP DatagramPackets broadcast by the LogEventBroadcaster
- <sup>2</sup> Decode them to LogEvent messages
- <sup>3</sup> Write the LogEvent messages to System.out

As before, the logic will be implemented by custom ChannelHandlers—for our decoder we'll extend MessageToMessageDecoder. Figure 14.4 depicts the ChannelPipeline of the LogEventMonitor and shows how LogEvents will flow through it.

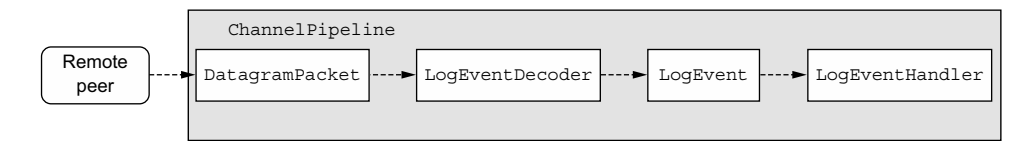

Figure 13.4 **LogEventMonitor**

The first decoder in the pipeline, LogEventDecoder, is responsible for decoding incoming DatagramPackets to LogEvent messages (a typical setup for any Netty application that transforms inbound data). The following listing shows the implementation.

```
Listing 13.6 LogEventDecoder
```
public class LogEventDecoder extends MessageToMessageDecoder<DatagramPacket> {

```
 @Override
 protected void decode(ChannelHandlerContext ctx,
     DatagramPacket datagramPacket, List<Object> out) throws Exception {
```
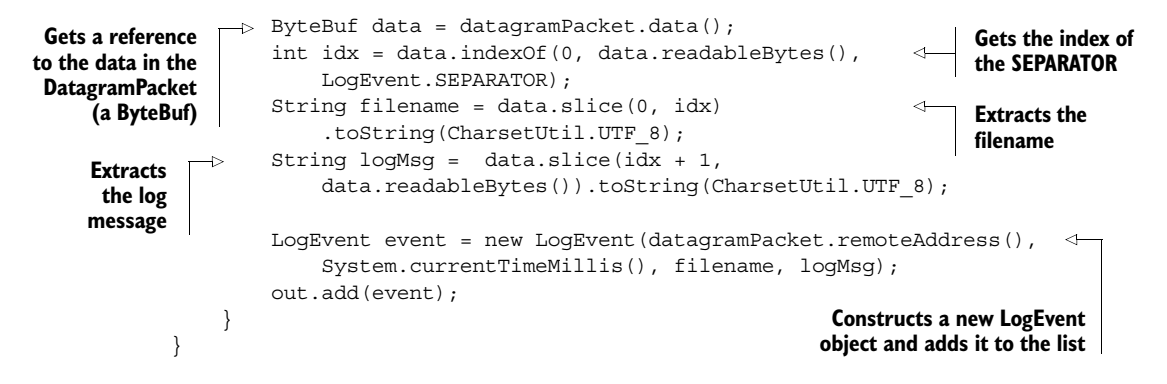

The job of the second ChannelHandler is to perform some processing on the LogEvent messages created by the first. In this case, it will simply write them to System.out. In a real-world application you might aggregate them with events originating from a different log file or post them to a database. This listing, which shows the LogEventHandler, illustrates the basic steps to follow.

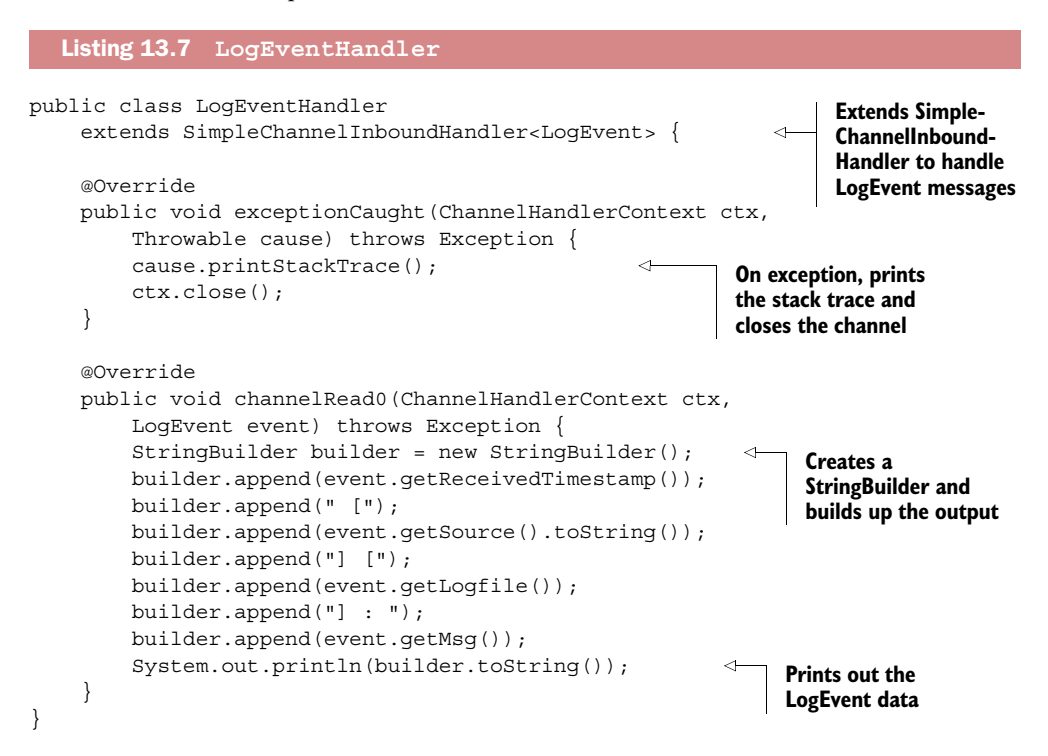

The LogEventHandler prints the LogEvents in an easy-to-read format that consists of the following:

- The received timestamp in milliseconds
- The InetSocketAddress of the sender, which consists of the IP address and port
- The absolute name of the file the LogEvent was generated from
- The actual log message, which represents one line in the log file

Now we need to install our handlers in the ChannelPipeline, as seen in figure 14.4. This listing shows how it is done by the LogEventMonitor main class.

```
public class LogEventMonitor {
     private final EventLoopGroup group;
     private final Bootstrap bootstrap;
     public LogEventMonitor(InetSocketAddress address) {
         group = new NioEventLoopGroup();
         bootstrap = new Bootstrap();
        bootstrap.group(group)
              .channel(NioDatagramChannel.class)
              .option(ChannelOption.SO_BROADCAST, true) 
              .handler( new ChannelInitializer<Channel>() {
                  @Override
                  protected void initChannel(Channel channel) 
                      throws Exception {
                      ChannelPipeline pipeline = channel.pipeline();
                      pipeline.addLast(new LogEventDecoder()); 
                      pipeline.addLast(new LogEventHandler());
 }
             } )
              .localAddress(address);
     }
     public Channel bind() {
         return bootstrap.bind().sync().channel(); 
     }
     public void stop() {
         group.shutdownGracefully();
     }
     public static void main(String[] main) throws Exception {
        if (\arg s.length != 1) throw new IllegalArgumentException(
             "Usage: LogEventMonitor <port>");
 }
         LogEventMonitor monitor = new LogEventMonitor( 
             new InetSocketAddress(args[0])); 
         try {
            Channel channel = monitor.bind();
             System.out.println("LogEventMonitor running");
             channel.closeFuture().sync();
         } finally {
             monitor.stop();
 }
     }
   Listing 13.8 LogEventMonitor
                                                                Bootstraps the 
                                                                NioDatagramChannel
                                                                      Sets the 
                                                                      SO_BROADCAST 
                                                                      socket option
                                                                            Adds the 
                                                                             Channel-
                                                                             Handlers 
                                                                            to the 
                                                                             Channel-
                                                                            Pipeline
                                                                Binds the channel. 
                                                                Note that Datagram-
                                                                Channel is 
                                                                connectionless.
                                                                     Constructs a 
                                                                     new LogEvent-
                                                                     Monitor
```
}

# *13.7 Running the LogEventBroadcaster and LogEventMonitor*

As before, we'll use Maven to run the application. This time you'll need to open two console windows, one for each of the programs. Each will keep running until you stop it with Ctrl-C.

 First you need to start the LogEventBroadcaster. Because you've already built the project, the following command will suffice (using the default values):

```
$ chapter14> mvn exec:exec -PLogEventBroadcaster
```
As before, this will broadcast the log messages via UDP.

 Now, in a new window, build and start the LogEventMonitor to receive and display the broadcast messages.

Listing 13.9 Compiling and starting the **LogEventBroadcaster**

```
$ chapter13> mvn clean package exec:exec -PLogEventMonitor
[INFO] Scanning for projects...
[INFO]
[INFO] --------------------------------------------------------------------
[INFO] Building UDP Broadcast 1.0-SNAPSHOT
[INFO] --------------------------------------------------------------------
[INFO]
[INFO] --- maven-jar-plugin:2.4:jar (default-jar) @ netty-in-action ---
[INFO] Building jar: target/chapter14-1.0-SNAPSHOT.jar
[INFO]
[INFO] --- exec-maven-plugin:1.2.1:exec (default-cli) @ netty-in-action ---
LogEventMonitor running
```
When you see LogEventMonitor running, you'll know it started up successfully. If there is an error, an exception message will be printed.

 The console will display any events as they are added to the log file, as shown next. The format of the messages is that created by the LogEventHandler.

#### Listing 13.10 **LogEventMonitor** output

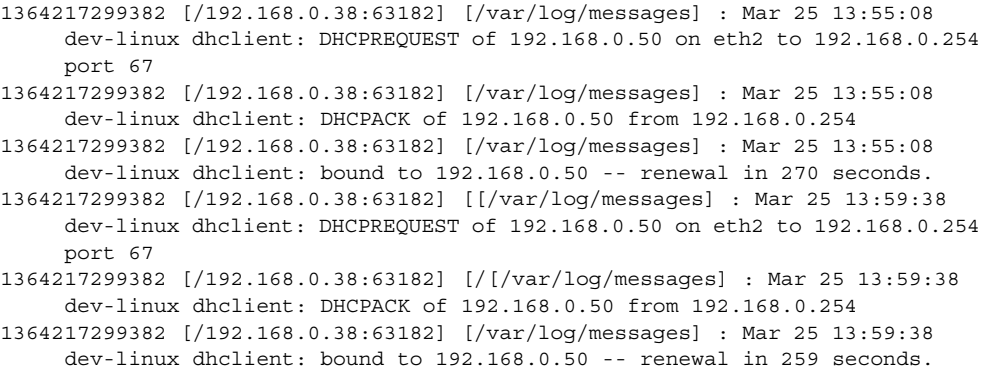

```
1364217299383 [/192.168.0.38:63182] [/var/log/messages] : Mar 25 14:03:57 
     dev-linux dhclient: DHCPREQUEST of 192.168.0.50 on eth2 to 192.168.0.254 
    port 67
1364217299383 [/192.168.0.38:63182] [/var/log/messages] : Mar 25 14:03:57 
     dev-linux dhclient: DHCPACK of 192.168.0.50 from 192.168.0.254
1364217299383 [/192.168.0.38:63182] [/var/log/messages] : Mar 25 14:03:57 
     dev-linux dhclient: bound to 192.168.0.50 -- renewal in 285 seconds.
```
If you don't have access to a UNIX syslog, you can create a custom file and supply content manually to see the application in action. The steps shown next use UNIX commands, starting with touch to create an empty file.

\$ touch ~/mylog.log

Now start up the LogEventBroadcaster again and point it to the file by setting the system property:

```
$ chapter14> mvn exec:exec -PLogEventBroadcaster -Dlogfile=~/mylog.log
```
Once the LogEventBroadcaster is running, you can manually add messages to the file to see the broadcast output in the LogEventMonitor console. Use echo and redirect the output to the file as shown here:

```
$ echo 'Test log entry' >> ~/mylog.log
```
You can start as many instances of the monitor as you like; each will receive and display the same messages.

# *13.8 Summary*

In this chapter we provided an introduction to connectionless protocols using UDP as an example. We built a sample application that converts log entries to UDP datagrams and broadcasts them to be picked up by subscribed monitor clients. Our implementation made use of a POJO to represent the log data and a custom encoder to convert from this message format to Netty's DatagramPacket. The example illustrates the ease with which a Netty UDP application can be developed and extended to support specialized uses.

 In the next two chapters we'll look at case studies presented by users from wellknown companies who have built industrial-strength applications with Netty.

# *Part 4*

# *Case studies*

This final part of the book presents case studies of mission-critical systems that five well-known companies have implemented with Netty. Chapter 14 is about projects at Droplr, Firebase, and Urban Airship. Chapter 15 discusses work done at Facebook and Twitter.

 The projects described range from core infrastructure components to mobile services and new network protocols, including two for executing remote procedure calls (RPC). In all cases, you'll see that these organizations have adopted Netty to achieve the same performance and architectural benefits that you've studied throughout the book.

# *Case studies, part 1*

# *This chapter covers*

- Droplr
- Firebase
- Urban Airship

In this chapter we'll present the first of two sets of case studies contributed by companies that have used Netty extensively in their internal infrastructure. We hope that these examples of how others have utilized the framework to solve real-world problems will broaden your understanding of what you can accomplish with Netty.

NOTE The author or authors of each study were directly involved in the project they discuss.

# *14.1 Droplr—building mobile services*

#### *Bruno de Carvalho, Lead Architect*

At Droplr we use Netty at the heart of our infrastructure, in everything from our API servers to auxiliary services.

This is a case study on how we moved from a monolithic and sluggish LAMP<sup>1</sup> application to a modern, high-performance and horizontally distributed infrastructure, implemented atop Netty.

# *14.1.1 How it all started*

When I joined the team, we were running a LAMP application that served both as the front end for users and as an API for the client applications—among which, my reverse-engineered, third-party Windows client, *windroplr*.

*Windroplr* went on to become *Droplr for Windows*, and I, being mostly an infrastructure guy, eventually got a new challenge: completely rethink Droplr's infrastructure.

 By then Droplr had established itself as a working concept, so the goals were pretty standard for a 2.0 version:

- Break the monolithic stack into multiple horizontally scalable components
- Add redundancy to avoid downtime
- Create a clean API for clients
- Make it all run on HTTPS

Josh and Levi, the founders, asked me to "make it fast, whatever it takes."

 I knew those words meant more than making it *slightly faster* or even *a lot faster*. "Whatever it takes" meant *a full order of magnitude faster*. And I knew then that Netty would eventually play an important role in this endeavor.

# *14.1.2 How Droplr works*

Droplr has an extremely simple workflow: drag a file to the app's menu bar icon and Droplr uploads the file. When the upload completes, Droplr copies a short URL to the file—the *drop*—to the clipboard.

That's it. Frictionless, instant sharing.

 Behind the scenes, *drop* metadata is stored in a database—creation date, name, number of downloads, and so on—and the files are stored on Amazon S3.

# *14.1.3 Creating a faster upload experience*

The upload flow for Droplr's first version was woefully naïve:

- <sup>1</sup> Receive upload
- <sup>2</sup> Upload to S3
- <sup>3</sup> Create thumbnails if it's an image
- <sup>4</sup> Reply to client applications

A closer look at this flow quickly reveals two choke points on steps 2 and 3. No matter how fast the upload from the client to our servers, the creation of a drop would always

 $1$  An acronym for a typical application technology stack; originally Linux, Apache Web Server, MySQL, and PHP.

go through an annoying hiatus after the actual upload completed, until the successful response was received—because the file would still need to be uploaded to S3 and have its thumbnails generated.

 The larger the file, the longer the hiatus. For very large files the connection would eventually time out waiting for the okay from the server. Back then Droplr could offer uploads of only up to 32 MB per file because of this very problem.

There were two distinct approaches to cut down upload times:

- Approach A, optimistic and apparently simpler (figure 15.1):
	- Fully receive the file
	- Save to the local filesystem and immediately return success to client
	- Schedule an upload to S3 some time in the future

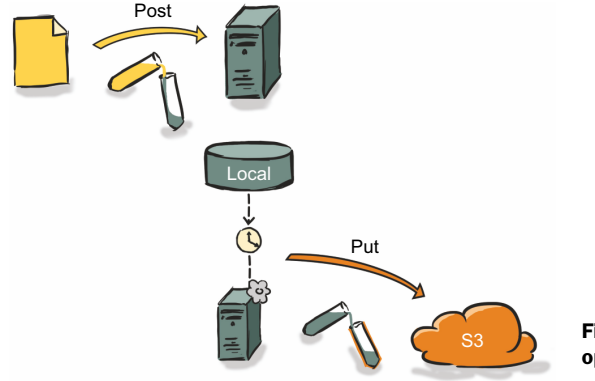

Figure 14.1 Approach A, optimistic and apparently simpler

■ Approach B, safe but complex (figure 15.2):

– Pipe the upload from the client directly to S3, in real time (streaming)

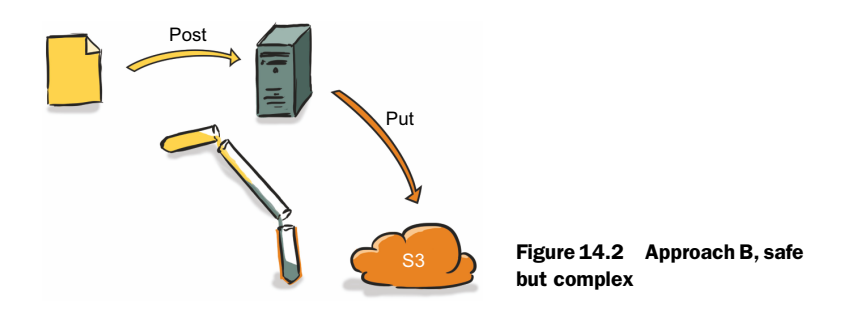

#### THE OPTIMISTIC AND APPARENTLY SIMPLER APPROACH

Returning a short URL after receiving the file creates an expectation—one could even go as far as calling it *an implicit contract*—that the file is immediately available at that URL. But there is no guarantee that the second stage of the upload (actually pushing the file to S3) will ultimately succeed, and the user could end up with a broken link that might get posted on Twitter or sent to an important client. This is unacceptable, even if it happens on one in every hundred thousand uploads.

 Our current numbers show that we have an upload failure rate slightly below 0.01% (1 in every 10,000), the vast majority being connection timeouts between client and server before the upload actually completes.

 We could try to work around it by serving the file from the machine that received it until it is finally pushed to S3, but this approach is in itself a can of worms:

- If the machine fails before a batch of files is completely uploaded to S3, the files would be forever lost.
- There would be synchronization issues across the cluster ("Where is the file for this drop?").
- Extra, complex logic would be required to deal with edge cases, and this keeps creating more edge cases.

Thinking through all the pitfalls with every workaround, I quickly realized that it's a classic hydra problem—for each head you chop off, two more appear in its place.

#### THE SAFE BUT COMPLEX APPROACH

The other option required low-level control over the whole process. In essence, we had to be able to

- Open a connection to S3 while receiving the upload from the client.
- Pipe data from the client connection to the S3 connection.
- Buffer and throttle both connections:
	- Buffering is required to keep a steady flow between both client-to-server and server-to-S3 legs of the upload.
	- Throttling is required to prevent explosive memory consumption in case the server-to-S3 leg of the upload becomes slower than the client-to-server leg.
- Cleanly roll everything back on both ends if things went wrong.

It seems conceptually simple, but it's hardly something your average webserver can offer. Especially when you consider that in order to throttle a TCP connection, you need low-level access to its socket.

 It also introduced a new challenge that would ultimately end up shaping our final architecture: deferred thumbnail creation.

 This meant that whichever technology stack the platform ended up being built upon, it had to offer not only a few basic things like incredible performance and stability but also the flexibility to go *bare metal* (read: *down to the bytes*) if required.

# *14.1.4 The technology stack*

When kick-starting a new project for a webserver, you'll end up asking yourself, "Okay, so what frameworks are the cool kids using these days?" I did too.

 Going with Netty wasn't a *no-brainer*; I explored plenty of frameworks, having in mind three factors that I considered to be paramount:

- *It had to be fast*. I wasn't about to replace a low-performance stack with another low-performance stack.
- *It had to scale*. Whether it had 1 or 10,000 connections, each server instance would have to be able to sustain throughput without crashing or leaking memory over time.
- *It had to offer low-level data control*. Byte-level reads, TCP congestion control, the works.

Factors 1 and 2 pretty much excluded any noncompiled language. I'm a sucker for Ruby and love lightweight frameworks like Sinatra and Padrino, but I knew the kind of performance I was looking for couldn't be achieved by building on these blocks.

 Factor 2, on its own, meant that whatever the solution, it couldn't rely on blocking I/O. By this point in the book, you certainly understand why non-blocking I/O was the only option.

 Factor 3 was trickier. It meant finding the perfect balance between a framework that would offer low-level control of the data it received, but at the same time would be fast to develop with and build upon. This is where language, documentation, community, and other success stories come into play.

At this point I had a strong feeling Netty was my weapon of choice.

# THE BASICS: A SERVER AND A PIPELINE

The server is merely a ServerBootstrap built with an NioServerSocketChannel-Factory, configured with a few common handlers and an HTTP RequestController at the end, as shown here.

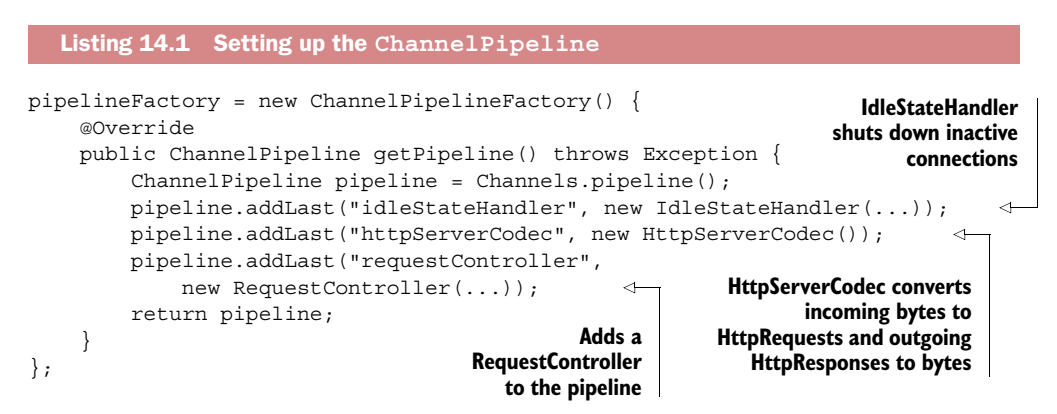

The RequestController is the only custom Droplr code in the pipeline and is probably the most complex part of the whole webserver. Its role is to handle initial request validations and, if all is well, route the request to the appropriate request handler. A new instance is created for every established client connection and lives for as long as that connection remains active.

The request controller is responsible for

- Handling load peaks
- HTTP pipeline management
- Setting up a context for request handling
- Spawning new request handlers
- Feeding request handlers
- Handling internal and external errors

Here is a quick rundown of the relevant parts of the RequestController.

```
Listing 14.2 The RequestController
public class RequestController
     extends IdleStateAwareChannelUpstreamHandler {
     @Override
     public void channelIdle(ChannelHandlerContext ctx,
         IdleStateEvent e) throws Exception {
         // Shut down connection to client and roll everything back.
     }
     @Override public void channelConnected(ChannelHandlerContext ctx,
         ChannelStateEvent e) throws Exception {
         if (!acquireConnectionSlot()) {
              // Maximum number of allowed server connections reached,
              // respond with 503 service unavailable 
              // and shutdown connection.
         } else {
              // Set up the connection's request pipeline.
 }
     }
     @Override public void messageReceived(ChannelHandlerContext ctx,
         MessageEvent e) throws Exception {
                                                                        The gist of 
         if (isDone()) return;
                                                                        Droplr's 
                                                                        server request 
         if (e.getMessage() instanceof HttpRequest) {
                                                                        validation
              handleHttpRequest((HttpRequest) e.getMessage()); 
                                                                   \epsilon } else if (e.getMessage() instanceof HttpChunk) {
            handleHttpChunk((HttpChunk)e.getMessage());
         }
                                              If there's an active handler for the
     }
}
                                                  current request and it accepts
                                             chunks, it then passes on the chunk.
```
As explained previously in this book, you should never execute non-CPU-bound code on Netty's I/O threads—you'll be stealing away precious resources from Netty and thus affecting the server's throughput.

 For this reason, both the HttpRequest and HttpChunk may hand off the execution to the request handler by switching over to a different thread. This happens when the

request handlers aren't CPU-bound, whether because they access the database or perform logic that's not confined to local memory or CPU.

 When thread-switching occurs, it's imperative that all the blocks of code execute in serial fashion; otherwise we'd risk, for an upload, having HttpChunk *n-1* being processed after HttpChunk *n* and thus corrupting the body of the file. (We'd be swapping how bytes were laid out in the uploaded file.) To cope with this, I created a custom thread-pool executor that ensures all tasks sharing a common identifier will be executed serially.

 From here on, the data (requests and chunks) ventures out of the realms of Netty and Droplr.

 I'll explain briefly how the request handlers are built for the sake of shedding some light on the bridge between the RequestController—which lives in Nettyland—and the handlers—Droplr-land. Who knows, maybe this will help you architect your own server!

#### THE REQUEST HANDLERS

Request handlers provide Droplr's functionality. They're the endpoints behind URIs such as /account or /drops. They're the logic cores—the server's interpreters of clients' requests.

 Request handler implementations are where the framework actually becomes Droplr's API server.

#### THE PARENT INTERFACE

Each request handler, whether directly or through a subclass hierarchy, is a realization of the interface RequestHandler.

 In its essence, the RequestHandler interface represents a stateless handler for requests (instances of HttpRequest) and chunks (instances of HttpChunk). It's an extremely simple interface with a couple of methods to help the request controller perform and/or decide how to perform its duties, such as:

- Is the request handler stateful or stateless? Does it need to be cloned from a prototype or can the prototype be used to handle the request?
- Is the request handler CPU or non-CPU bound? Can it execute on Netty's worker threads or should it be executed in a separate thread pool?
- Roll back current changes.
- Clean up any used resources.

This interface is all the RequestController knows about actions. Through its very clear and concise interface, the controller can interact with stateful and stateless, CPUbound and non-CPU-bound handlers (or combinations of these) in an isolated and implementation-agnostic fashion.

#### HANDLER IMPLEMENTATIONS

The simplest realization of RequestHandler is AbstractRequestHandler, which represents the root of a subclass hierarchy that becomes ever more specific until it reaches

the actual handlers that provide all of Droplr's functionality. Eventually it leads to the stateful implementation SimpleHandler, which executes in a non-IO-worker thread and is therefore not CPU-bound. SimpleHandler is ideal for quickly implementing endpoints that do the typical tasks of reading in JSON, hitting the database, and then writing out some JSON.

# THE UPLOAD REQUEST HANDLER

The upload request handler is the crux of the whole Droplr API server. It was the action that shaped the design of the webserver module—the *frameworky* part of the server and it's by far the most complex and tuned piece of code in the whole stack.

During uploads, the server has dual behaviors:

- On one side, it acts as a server for the API clients that are uploading the files.
- On the other side, it acts as client to S3 to push the data it receives from the API clients.

To act as a client, the server uses an HTTP client library that is also built with Netty.<sup>2</sup> This asynchronous library exposes an interface that perfectly matches the needs of the server. It begins executing an HTTP request and allows data to be fed to it as it becomes available, and this greatly reduces the complexity of the client facade of the upload request handler.

# *14.1.5 Performance*

After the initial version of the server was complete, I ran a batch of performance tests. The results were nothing short of mind blowing. After continuously increasing the load in disbelief, I saw the new server peak at  $10~12x$  faster uploads over the old LAMP stack—a full order of magnitude faster—and it could handle over 1000x more concurrent uploads, for a total of nearly 10 k concurrent uploads (running on a single EC2 large instance).

The following factors contributed to this:

- It was running in a tuned JVM.
- It was running in a highly tuned custom stack, created specifically to address this problem, instead of an all-purpose web framework.
- The custom stack was built with Netty using NIO (selector-based model), which meant it could scale to tens or even hundreds of thousands of concurrent connections, unlike the one-process-per-client LAMP stack.
- There was no longer the overhead of receiving a full file and then uploading it to S3 in two separate phases. The file was now streamed directly to S3.

 $^{\rm 2}~$  You can find the HTTP client library at [https://github.com/brunodecarvalho/http-client.](https://github.com/brunodecarvalho/http-client)

- Because the server was now streaming files,
	- It was not spending time on I/O operations, writing to temporary files and later reading them in the second stage of the upload.
	- It was using less memory for each upload, which meant more parallel uploads could take place.
- Thumbnail generation became an asynchronous post-process.

# *14.1.6 Summary—standing on the shoulders of giants*

All of this was possible thanks to Netty's incredibly well-designed API and performant nonblocking I/O architecture.

 Since the launch of Droplr 2.0 in December 2011, we've had virtually zero downtime at the API level. A couple of months ago we interrupted a year-and-a-half clean run of 100% infrastructure uptime due to a scheduled full-stack upgrade (databases, OS, major server and daemons codebase upgrade) that took just under an hour.

 The servers soldier on, day after day, taking hundreds—sometimes thousands of concurrent requests per second, all the while keeping both memory and CPU use to levels so low it's hard to believe they're actually doing such an incredible amount of work:

- $\blacksquare$  CPU use rarely ever goes above 5%.
- Memory footprint can't be accurately described as the process starts with 1 GB of preallocated memory, with the JVM configured to grow up to 2 GB if necessary, and not a single time in the past two years has this happened.

Anyone can throw more machines at any given problem, but Netty helped Droplr scale intelligently, and keep the server bills pretty low.

# *14.2 Firebase—a real-time data synchronization service*

*Sara Robinson, VP of Developer Happiness Greg Soltis, VP of Cloud Architecture*

Real-time updates are an integral part of the user experience in modern applications. As users come to expect this behavior, more and more applications are pushing data changes to users in real time. Real-time data synchronization is difficult to achieve with the traditional three-tiered architecture, which requires developers to manage their own ops, servers, and scaling. By maintaining real-time, bidirectional communication with the client, Firebase provides an immediately intuitive experience allowing developers to synchronize application data across diverse clients in a few minutes—all without any backend work, servers, ops, or scaling required.

 Implementing this presented a difficult technical challenge, and Netty was the optimal solution in building the underlying framework for all network communications in Firebase. This study will provide an overview of Firebase's architecture, and then examine three ways Firebase uses Netty to power its real-time synchronization service:

- Long polling
- HTTP 1.1 keep-alive and pipelining
- Control of SSL handler

# *14.2.1 The Firebase architecture*

Firebase allows developers to get an application up and running using a two-tiered architecture. Developers simply include the Firebase library and write client-side code. The data is exposed to the developer's code as JSON and is cached locally. The library handles synchronizing this local cache with the master copy, which is stored on Firebase's servers. Changes made to any data are synchronized in real time to potentially hundreds of thousands of clients connected to Firebase. The interaction between multiple clients across platforms and devices and Firebase is depicted in figure 15.3.

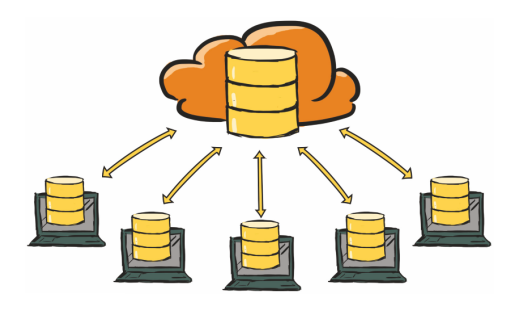

Figure 14.3 Firebase architecture

Firebase servers take incoming data updates and immediately synchronize them to all of the connected clients that have registered interest in the changed data. To enable real-time notification of state changes, clients maintain an active connection to Firebase at all times. This connection may range from an abstraction over a single Netty channel to an abstraction over multiple channels or even multiple, concurrent abstractions if the client is in the middle of switching transport types.

 Because clients can connect to Firebase in a variety of ways, it's important to keep the connection code modular. Netty's Channel abstraction is a fantastic building block for integrating new transports into Firebase. In addition, the pipeline-and-handler pattern makes it simple to keep transport-specific details isolated and provide a common message stream abstraction to the application code. Similarly, this greatly simplifies adding support for new protocols. Firebase added support for a binary transport simply by adding a few new handlers to the pipeline. Netty's speed, level of abstraction, and fine-grained control made it an excellent framework for implementing realtime connections between the client and server.

# *14.2.2 Long polling*

Firebase uses both long polling and WebSocket transports. The long-polling transport is highly reliable across all browsers, networks, and carriers; the WebSocket-based transport is faster but not always available due to limitations of browsers/clients. Initially, Firebase connects using long polling and then upgrades to WebSockets if possible. For the minority of Firebase traffic that doesn't support WebSockets, Firebase uses Netty to implement a custom library for long polling tuned to be highly performant and responsive.

 The Firebase library logic deals with bidirectional streams of messages with notifications when either side closes the stream. Although this is relatively simple to implement on top of TCP or WebSockets, it presents a challenge when dealing with a long-polling transport. The two properties that must be enforced for the long-polling case are

- Guaranteed in-order delivery of messages
- Close notifications

# GUARANTEED IN-ORDER DELIVERY OF MESSAGES

In-order delivery for long polling can be achieved by having only a single request outstanding at a given time. Because the client won't send another request until it receives a response from its last request, it can guarantee that its previous messages were received and that it's safe to send more. Similarly, on the server side, there won't be a new request outstanding until the client has received the previous response. Therefore, it's always safe to send everything that's buffered up in between requests. However, this leads to a major drawback. Using the single-request technique, both the client and server spend a significant amount of time buffering up messages. If the client has new data to send but already has an outstanding request, for example, it must wait for the server to respond before sending the new request. This could take a long time if there's no data available on the server.

 A more performant solution is to tolerate more requests being in flight concurrently. In practice, this can be achieved by swapping the single-request pattern for the at-most-two-requests pattern. This algorithm has two parts:

- Whenever a client has new data to send, it sends a new request unless two are already in flight.
- Whenever the server receives a request from a client, if it already has an open request from the client, it immediately responds to the first even if there is no data.

This provides an important improvement over the single-request pattern: both the client's and server's buffer time are bound to at most a single network round-trip.

 Of course, this increase in performance doesn't come without a price; it results in a commensurate increase in code complexity. The long-polling algorithm no longer guarantees in-order delivery, but a few ideas from TCP can ensure that messages are delivered in order. Each request sent by the client includes a serial number, incremented for each request. In addition, each request includes metadata about the

number of messages in the payload. If a message spans multiple requests, the portion of the message contained in this payload is included in the metadata.

 The server maintains a ring buffer of incoming message segments and processes them as soon as they're complete and no incomplete messages are ahead of them. Downstream is easier because the long-polling transport responds to an HTTP GET request and doesn't have the same restrictions on payload size. In this case, a serial number is included and is incremented once for each response. The client can process all messages in the list as long as it has received all responses up to the given serial number. If it hasn't, it buffers the list until it receives the outstanding responses.

#### CLOSE NOTIFICATIONS

The second property enforced in the long-polling transport is close notification. In this case, having the server be aware that the transport has closed is significantly more important than having the client recognize the close. The Firebase library used by clients queues up operations to be run when a disconnect occurs, and those operations can have an impact on other still-connected clients. So it's important to know when a client has actually gone away. Implementing a server-initiated close is relatively simple and can be achieved by responding to the next request with a special protocol-level close message.

 Implementing client-side close notifications is trickier. The same close notification can be used, but there are two things that can cause this to fail: the user can close the browser tab, or the network connection could disappear. The tab-closure case is handled with an iframe that fires a request containing the close message on page unload. The second case is dealt with via a server-side timeout. It's important to pick your timeout values carefully, because the server is unable to distinguish a slow network from a disconnected client. That is to say, there's no way for the server to know that a request was actually delayed for a minute, rather than the client losing its network connection. It's important to choose an appropriate timeout that balances the cost of false positives (closing transports for clients on slow networks) against how quickly the application needs to be aware of disconnected clients.

 Figure 15.4 demonstrates how the Firebase long-polling transport handles different types of requests.

 In this diagram, each long-poll request indicates different types of scenarios. Initially, the client sends a poll (poll 0) to the server. Some time later, the server receives data from elsewhere in the system that is destined for this client, so it responds to poll 0 with the data. As soon as the poll returns, the client sends a new poll (poll 1), because it currently has none outstanding. A short time later, the client needs to send data to the server. Since it only has a single poll outstanding, it sends a new one (poll 2) that includes the data to be delivered. Per the protocol, as soon as the server has two simultaneous polls from the same client, it responds to the first one. In this case, the server has no data available for the client, so it sends back an empty response. The client also maintains a timeout and will send a second poll when it fires, even if it has no

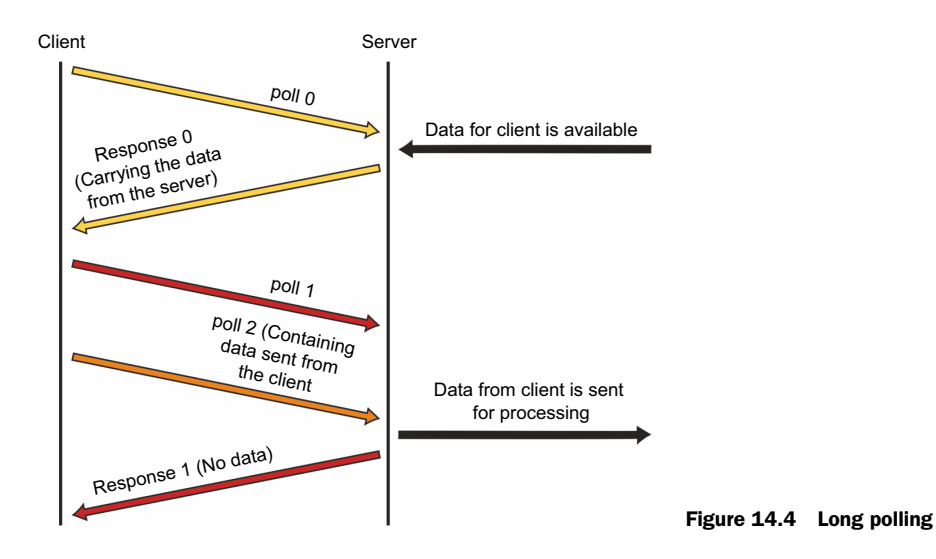

additional data to send. This insulates the system from failures due to browsers timing out slow requests.

# *14.2.3 HTTP 1.1 keep-alive and pipelining*

With HTTP 1.1 keep-alive, multiple requests can be sent on one connection to a server. This allows for pipelining—new requests can be sent without waiting for a response from the server. Implementing support for pipelining and keep-alive is typically straightforward, but it gets significantly more complex when mixed with long polling.

 If a long-polling request is immediately followed by a REST (Representational State Transfer) request, there are some considerations that need to be taken into account to ensure the browser performs properly. A channel may mix asynchronous messages (long-poll requests) with synchronous messages (REST requests). When a synchronous request comes in on one channel, Firebase must synchronously respond to all preceding requests in that channel in order. For example, if there's an outstanding long-poll request, the long-polling transport needs to respond with a noop before handling the REST request.

 Figure 15.5 illustrates how Netty lets Firebase respond to multiple request types in one socket.

 If the browser has more than one connection open and is using long polling, it will reuse the connection for messages from both of those open

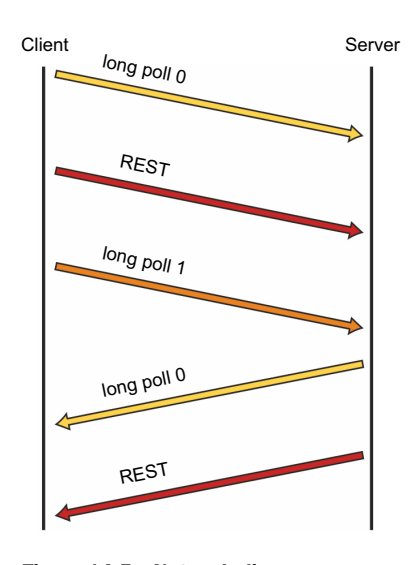

Figure 14.5 Network diagram

tabs. Given long-polling requests, this is difficult and requires proper management of a queue of HTTP requests. Long-polling requests can be interrupted, but proxied requests can't. Netty made serving multiple request types easy:

- *Static HTML pages*—Cached content that can be returned with no processing; examples include a single-page HTML app, robots.txt, and crossdomain.xml.
- *REST requests*—Firebase supports traditional GET, POST, PUT, DELETE, PATCH, and OPTIONS requests.
- *WebSocket*—A bidirectional connection between a browser and a Firebase server with its own framing protocol.
- *Long polling*—These are similar to HTTP GET requests but are treated differently by the application.
- *Proxied requests*—Some requests can't be handled by the server that receives them. In that case, Firebase proxies the request to the correct server in its cluster, so that end users don't have to worry about where data is located. These are like the REST requests, but the proxying server treats them differently.
- *Raw bytes over SSL*—A simple TCP socket running Firebase's own framing protocol and optimized handshaking.

Firebase uses Netty to set up its pipeline to decode an incoming request and then reconfigure the remainder of the pipeline appropriately. In some cases, like WebSockets and raw bytes, once a particular type of request has been assigned a channel, it will stay that way for its entire duration. In other cases, like the various HTTP requests, the assignment must be made on a per-message basis. The same channel could handle REST requests, long-polling requests, and proxied requests.

# *14.2.4 Control of SslHandler*

Netty's SslHandler class is an example of how Firebase uses Netty for fine-grained control of its network communications. When a traditional web stack uses an HTTP server like Apache or Nginx to pass requests to the app, incoming SSL requests have already been decoded when they're received by the application code. With a multitenant architecture, it's difficult to assign portions of the encrypted traffic to the tenant of the application using a specific service. This is complicated by the fact that multiple applications could use the same encrypted channel to talk to Firebase (for instance, the user might have two Firebase applications open in different tabs). To solve this, Firebase needs enough control in handling SSL requests before they are decoded.

 Firebase charges customers based on bandwidth. However, the account to be charged for a message is typically not available before the SSL decryption has been performed, because it's contained in the encrypted payload. Netty allows Firebase to intercept traffic at multiple points in the pipeline, so the counting of bytes can start as soon as byes come in off the wire. After the message has been decrypted and processed by Firebase's server-side logic, the byte count can be assigned to the appropriate account.

In building this feature, Netty provided control for handling network communications at every layer of the protocol stack, and also allowed for very accurate billing, throttling, and rate limiting, all of which had significant business implications.

 Netty made it possible to intercept all inbound and outbound messages and to count bytes with a small amount of Scala code.

```
Listing 14.3 Setting up the ChannelPipeline
case class NamespaceTag(namespace: String)
class NamespaceBandwidthHandler extends ChannelDuplexHandler {
     private var rxBytes: Long = 0
     private var txBytes: Long = 0
     private var nsStats: Option[NamespaceStats] = None
     override def channelRead(ctx: ChannelHandlerContext, msg: Object) {
         msg match {
             case buf: ByteBuf => {
                 rxBytes += buf.readableBytes( 
                                                               When a message 
                                          tryFlush(ctx)
                                                               comes in, counts the 
 }
                                                               number of bytes
            case \Rightarrow { }
         }
         super.channelRead(ctx, msg)
     }
      override def write(ctx: ChannelHandlerContext, msg: Object,
              promise: ChannelPromise) {
          msg match {
             case buf: ByteBuf => {
                                                           When there is an 
                   txBytes += buf.readableBytes()
                                                           outbound message, 
                   tryFlush(ctx)
                                                           counts those bytes as well
                   super.write(ctx, msg, promise)
 }
               case tag: NamespaceTag => { 
                                                             If a tag is received, ties 
                   updateTag(tag.namespace, ctx)
                                                             this channel to an 
 }
                                                             account, remembers the 
              case \equiv => {
                                                             account, and assigns the 
                   super.write(ctx, msg, promise)
                                                            current byte counts to it.
 }
          }
 }
      private def tryFlush(ctx: ChannelHandlerContext) {
          nsStats match {
               case Some(stats: NamespaceStats) => { 
                                                             \leqIf there's already a tag 
                   stats.logOutgoingBytes(txBytes.toInt)
                                                                  for the namespace the 
                  txBytes = 0channel belongs to, 
                   stats.logIncomingBytes(rxBytes.toInt)
                                                                  assigns the bytes to 
                   rxBytes = 0
                                                                  that account and 
 }
                                                                  resets the counters
              case None \Rightarrow {
                   // no-op, we don't have a namespace
 }
          }
     }
```

```
 private def updateTag(ns: String, ctx: ChannelHandlerContext) {
         val (, isLocalNamespace) = NamespaceOwnershipManager.getOwner(ns)
          if (isLocalNamespace) {
              nsStats = NamespaceStatsListManager.get(ns)
              tryFlush(ctx)
          } else {
              // Non-local namespace, just flush the bytes
             txBytes = 0 
             rxBytes = 0
 }
      }
                                                                  If the count isn't 
                                                                  applicable to this 
                                                                  machine, ignores it and 
                                                                  resets the counters
```
# *14.2.5 Firebase summary*

}

Netty plays an indispensable role in the server architecture of Firebase's real-time data synchronization service. It allows support for a heterogeneous client ecosystem, which includes a variety of browsers, along with clients that are completely controlled by Firebase. With Netty, Firebase can handle tens of thousands of messages per second on each server. Netty is especially awesome for several reasons:

- *It's fast*. It took only a few days to develop a prototype, and was never a production bottleneck.
- *It's positioned well in the abstraction layer.* Netty provides fine-grained control where necessary and allows for customization at every step of the control flow.
- *It supports multiple protocols over the same port*. HTTP, WebSockets, long polling, and standalone TCP.
- *Its GitHub repo is top-notch*. Well-written javadocs make it frictionless to develop against.
- *It has a highly active community*. The community is very responsive on issue maintenance and seriously considers all feedback and pull requests. In addition, the team provides great and up-to-date example code. Netty is an excellent, wellmaintained framework and it has been essential in building and scaling Firebase's infrastructure. Real-time data synchronization in Firebase wouldn't be possible without Netty's speed, control, abstraction, and extraordinary team.

# *14.3 Urban Airship—building mobile services*

#### *Erik Onnen, Vice President of Architecture*

As smartphone use grows across the globe at unprecedented rates, a number of service providers have emerged to assist developers and marketers toward the end of providing amazing end-user experiences. Unlike their feature phone predecessors, smartphones crave IP connectivity and seek it across a number of channels (3G, 4G, WiFi, WiMAX, and Bluetooth). As more and more of these devices access public networks via IP-based protocols, the challenges of scale, latency, and throughput become more and more daunting for back-end service providers.

 Thankfully, Netty is well suited to many of the concerns faced by this thundering herd of always-connected mobile devices. This chapter will detail several practical applications of Netty in scaling a mobile developer and marketer platform, Urban Airship.

# *14.3.1 Basics of mobile messaging*

Although marketers have long used SMS as a channel to reach mobile devices, a more recent functionality called *push notifications* is rapidly becoming the preferred mechanism for messaging smartphones. Push notifications commonly use the less expensive data channel and the price per message is a fraction of the cost of SMS. The throughput of push notifications is commonly two to three orders of magnitude higher than SMS, making it an ideal channel for breaking news. Most importantly, push notifications give users device-driven control of the channel. If a user dislikes the messaging from an application, the user can disable notifications for an application or outright delete the application.

 At a very high level, the interaction between a device and push notification behavior is similar to the depiction in figure 15.6.

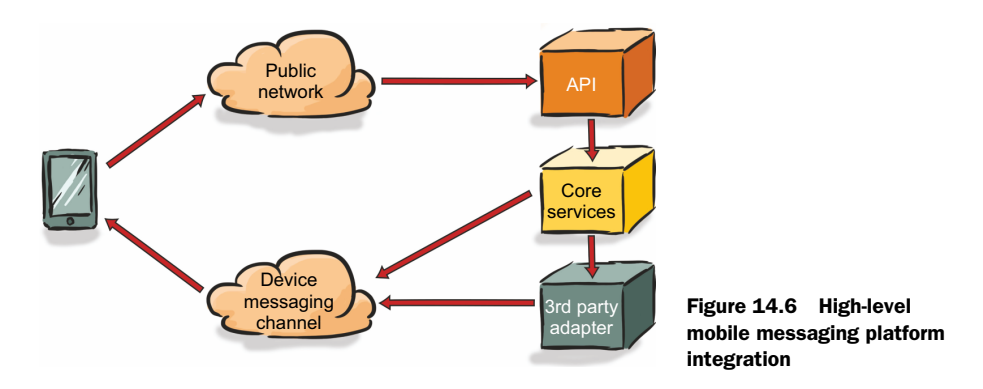

At a high level, when an application developer wants to send push notifications to a device, the developer must plan to store information about the device and its application installation.<sup>3</sup> Commonly, an application installation will execute code to retrieve a platform-specific identifier and report that identifier back to a centralized service where the identifier is persisted. Later, logic external to the application installation will initiate a request to deliver a message to the device.

 Once an application installation has registered its identifier with a back-end service, the delivery of a push message can in turn take two paths. In the first path, a message can be delivered directly to the application itself, with the application maintaining a direct connection to a back-end service. In the second and more common

<sup>&</sup>lt;sup>3</sup> Some mobile OSes allow a form of push notifications called local notifications that would not follow this approach.

approach, an application will rely on a third party to deliver the message to the application on behalf of a back-end service. At Urban Airship, both approaches to delivering push notifications are used, and both leverage Netty extensively.

# *14.3.2 Third-party delivery*

In the case of third-party push delivery, every push notification platform provides a different API for developers to deliver messages to application installations. These APIs differ in terms of their protocol (binary vs. text), authentication (OAuth, X.509, and so on), and capabilities. Each approach has its own unique challenges for integration as well as for achieving optimal throughput.

 Despite the fact that the fundamental purpose of each of these providers is to deliver a notification to an application, each takes a different approach with significant implications for system integrators. For example, Apple Push Notification Service (APNS) defines a strictly binary protocol; other providers base their service on some form of HTTP, all with subtle variations that affect how to best achieve maximum throughput. Thankfully, Netty is an amazingly flexible tool and it significantly helps smoothing over the differences between the various protocols.

 The following sections will provide examples of how Urban Airship uses Netty to integrate with two of the listed providers.

# *14.3.3 Binary protocol example*

Apple's APNS is a binary protocol with a specific, network byte-ordered payload. Sending an APNS notification involves the following sequence of events:

- <sup>1</sup> Connect a TCP socket to APNS servers over an SSLv3 connection, authenticated with an X.509 certificate.
- <sup>2</sup> Format a binary representation of a push message structured according to the format defined by Apple.<sup>4</sup>
- <sup>3</sup> Write the message to the socket.
- <sup>4</sup> Read from the socket if you're ready to determine any error codes associated with a sent message.
- <sup>5</sup> In the case of an error, reconnect the socket and continue from step 2.

As part of formatting the binary message, the producer of the message is required to generate an identifier that's opaque to the APNS system. In the event of an invalid message (incorrect formatting, size, or device information, for example), the identifier will be returned to the client in the error response message of step 4.

<sup>4</sup> For information on APNS: [http://docs.aws.amazon.com/sns/latest/dg/mobile-push-apns.html,](http://docs.aws.amazon.com/sns/latest/dg/mobile-push-apns.html) [http://bit.ly/](http://bit.ly/189mmpG) [189mmpG.](http://bit.ly/189mmpG)

 At face value the protocol seems straightforward, but there are nuances to successfully addressing all of the preceding concerns, in particular on the JVM:

- The APNS specification dictates that certain payload values should be sent in big-endian ordering (for example, token length).
- Step 3 in the previous sequence requires one of two solutions. Because the JVM will not allow reading from a closed socket even if data exists in the output buffer, you have two options:
	- After a write, perform a blocking read with a timeout on the socket. This has multiple disadvantages:
		- The amount of time to block waiting for an error is non-deterministic. An error may occur in milliseconds or seconds.
		- As socket objects can't be shared across multiple threads, writes to the socket must immediately block while waiting for errors. This has dramatic implications for throughput. If a single message is delivered in a socket write, no additional messages can go out on that socket until the read timeout has occurred. When you're delivering tens of millions of messages, a three-second delay between messages isn't acceptable.
		- Relying on a socket timeout is an expensive operation. It results in an exception being thrown and several unnecessary system calls.
	- Use asynchronous I/O. In this model, neither reads nor writes block. This allows writers to continue sending messages to APNS while at the same time allowing the OS to inform user code when data is ready to be read.

Netty makes addressing all of these concerns trivial while at the same time delivering amazing throughput.

 First, let's see how Netty simplifies packing a binary APNS message with correct endian ordering.

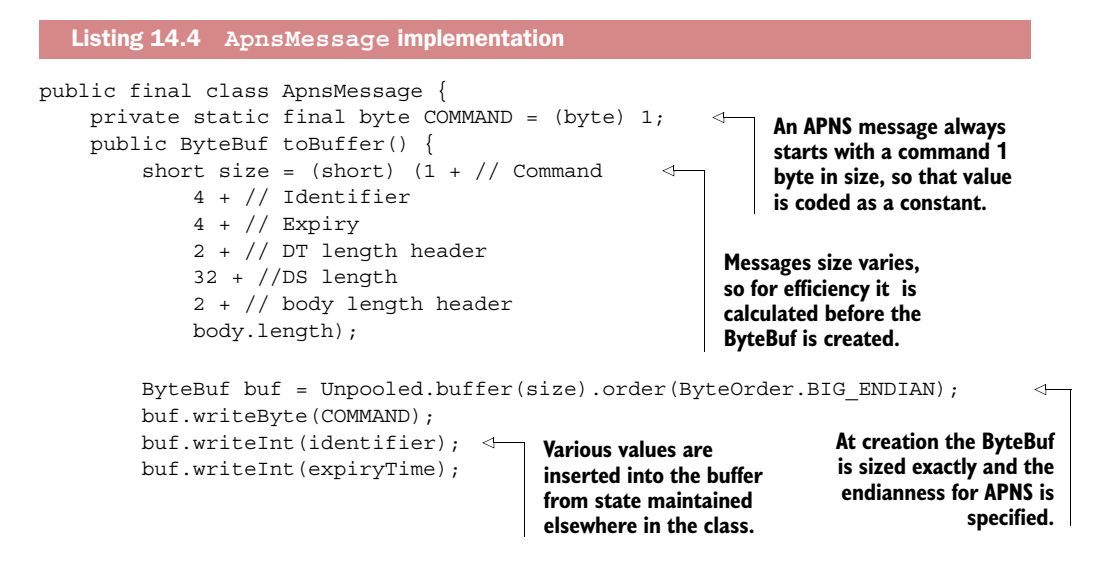

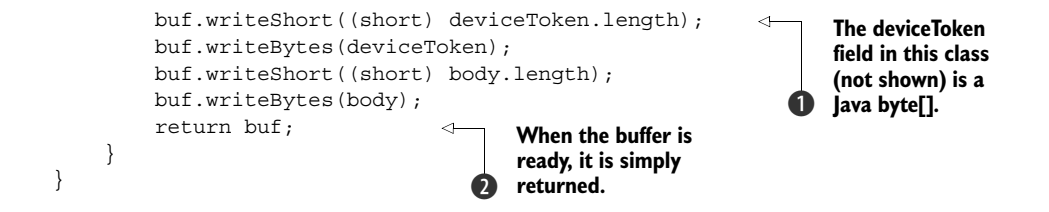

Some important notes on the implementation:

B The length property of a Java array is always an integer. However, the APNS protocol requires a 2-byte value. In this case, the length of the payload has been validated elsewhere, so casting to a short is safe at this location. Note that without explicitly constructing the ByteBuf to be big endian, subtle bugs could occur with values of types short and int.

2) Unlike the standard java.nio.ByteBuffer, it's not necessary to flip the buffer and worry about its position—Netty's ByteBuf handles read and write position management automatically.

In a small amount of code, Netty has made trivial the act of creating a properly formatted APNS message. Because this message is now packed into a ByteBuf, it can easily be written directly to a Channel connected to APNS when the message is ready for sending.

 Connecting to APNS can be accomplished via multiple mechanisms, but at its most basic, a ChannelInitializer that populates the ChannelPipeline with an SslHandler and a decoder is required.

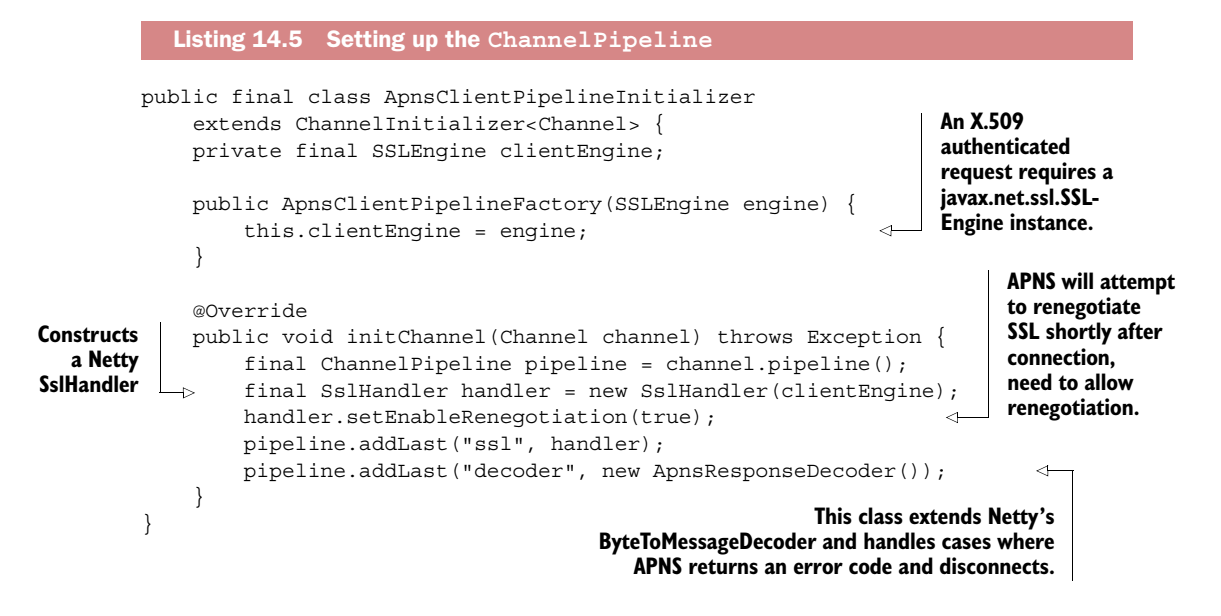

It's worth noting how easy Netty makes negotiating an X.509 authenticated connection in conjunction with asynchronous I/O. In early prototypes of APNS code at Urban Airship without Netty, negotiating an asynchronous X.509 authenticated connection required over 80 lines of code and a thread pool simply to connect. Netty hides all the complexity of the SSL handshake, the authentication, and most importantly the encryption of cleartext bytes to cipher text and the key renegotiation that comes along with using SSL. These incredibly tedious, error prone, and poorly documented APIs in the JDK are hidden behind three lines of Netty code.

 At Urban Airship, Netty plays a role in all connectivity to numerous third-party push notification services including APNS and Google's GCM. In every case, Netty is flexible enough to allow explicit control over exactly how integration takes place from higher-level HTTP connectivity behavior down to basic socket-level settings such as TCP keep-alive and socket buffer sizing.

# *14.3.4 Direct to device delivery*

The previous section provides insight into how Urban Airship integrates with a third party for message delivery. In referring to figure 15.1, note that two paths exist for delivering messages to a device. In addition to delivering messages through a third party, Urban Airship has experience serving directly as a channel for message delivery. In this capacity, individual devices connect directly to Urban Airship's infrastructure, bypassing third-party providers. This approach brings a distinctly different set of challenges:

- *Socket connections from mobile devices are often short-lived*. Mobile devices frequently switch between different types of networks depending on various conditions. To back-end providers of mobile services, devices constantly reconnect and experience short but frequent periods of connectivity.
- *Connectivity across platforms is irregular*. From a network perspective, tablet devices tend to behave differently than mobile phones, and mobile phones behave differently than desktop computers.
- *Frequency of mobile phone updates to back-end providers is certain to increase.* Mobile phones are increasingly used for daily tasks, producing significant amounts of general network traffic but also analytics data for back-end providers.
- *Battery and bandwidth can't be ignored*. Unlike a traditional desktop environment, mobile phones tend to operate on limited data plans. Service providers must honor the fact that end users have limited battery life and they use expensive, limited bandwidth. Abuse of either will frequently result in the uninstallation of an application, the worst possible outcome for a mobile developer.
- *All aspects of infrastructure will need to scale massively*. As mobile device popularity increases, more application installations result in more connections to a mobile services infrastructure. Each of the previous elements in this list are further complicated by the sheer scale and growth of mobile devices.

Over time, Urban Airship learned several critical lessons as connections from mobile devices continued to grow:

- The diversity of mobile carriers can have a dramatic effect on device connectivity.
- Many carriers don't allow TCP keep-alive functionality. Given that, many carriers will aggressively cull idle TCP sessions.
- UDP isn't a viable channel for messaging to mobile devices because many carriers disallow it.
- The overhead of SSLv3 is an acute pain for short-lived connections.

Given the challenges of mobile growth and the lessons learned by Urban Airship, Netty was a natural fit for implementing a mobile messaging platform for reasons highlighted in the following sections.

# *14.3.5 Netty excels at managing large numbers of concurrent connections*

As mentioned in the previous section, Netty makes supporting asynchronous I/O on the JVM trivial. Because Netty operates on the JVM, and because the JVM on Linux ultimately uses the Linux epoll facility to manage interest in socket file descriptors, Netty makes it possible to accommodate the rapid growth of mobile by allowing developers to easily accept large numbers of open sockets—close to 1 million TCP connections per single Linux process. At numbers of this scale, service providers can keep costs low, allowing a large number of devices to connect to a single process on a physical server.<sup>5</sup>

 In controlled testing and with configuration options optimized to use small amounts of memory, a Netty-based service was able to accommodate slightly less than 1 million connections (approximately 998,000). In this case, the limit was fundamentally the Linux kernel imposing a hard-coded limit of 1 million file handles per process. Had the JVM itself not held a number of sockets and file descriptors for JAR files, the server would likely have been capable of handling even more connections, all on a 4 GB heap. Leveraging this efficiency, Urban Airship has successfully sustained over 20 million persistent TCP socket connections to its infrastructure for message delivery, all on a handful of servers.

 It's worth noting that while in practice a single Netty-based service is capable of handling nearly a million inbound TCP socket connections, doing so is not necessarily pragmatic or advisable. As with all things in distributed computing, hosts will fail, processes will need to be restarted, and unexpected behavior will occur. As a result of these realities, proper capacity planning means considering the consequences of a single process failing.

<sup>5</sup> Note the distinction of a *physical server* in this case. Although virtualization offers many benefits, leading cloud providers were regularly unable to accommodate more than 200,000–300,000 concurrent TCP connections to a single virtual host. With connections at or above this scale, expect to use bare metal servers and expect to pay close attention to the NIC (Network Interface Card) vendor.

### *14.3.6 Summary—Beyond the perimeter of the firewall*

We've demonstrated two everyday uses of Netty at the perimeter of the Urban Airship network. Netty works exceptionally well for these purposes, but it has also found a home as scaffolding for many other components inside Urban Airship.

### INTERNAL RPC FRAMEWORK

Netty has been the centerpiece of an internal RPC framework that has consistently evolved inside Urban Airship. Today, this framework processes hundreds of thousands of requests per second with very low latency and exceptional throughput. Nearly every API request fielded by Urban Airship processes through multiple back-end services with Netty at the core of all of those services.

#### LOAD AND PERFORMANCE TESTING

Netty has been used at Urban Airship for several different load- and performance-testing frameworks. For example, to simulate millions of device connections in testing the previously described device-messaging service, Netty was used in conjunction with a Redis [\(http://redis.io/\)](http://redis.io/) instance to test end-to-end message throughput with a minimal client-side footprint.

#### ASYNCHRONOUS CLIENTS FOR COMMONLY SYNCHRONOUS PROTOCOLS

For some internal uses, Urban Airship has been experimenting with Netty to create asynchronous clients for typically synchronous protocols, including services like Apache Kafka [\(http://kafka.apache.org/\)](http://kafka.apache.org/) and Memcached [\(http://memcached.org/\).](http://memcached.org/) Netty's flexibility easily allows us to craft clients that are asynchronous in nature but that can be converted back and forth between truly asynchronous or synchronous implementations without requiring upstream code changes.

 All in all, Netty has been a cornerstone of Urban Airship as a service. The authors and community are fantastic and have produced a truly first-class framework for anything requiring networking on the JVM.

# *14.4 Summary*

This chapter aimed at providing insight into real-world use of Netty and how it has helped companies to solve significant networking problems. It's worth noting how in all cases Netty was leveraged not only as a code framework, but also as an essential component of development and architectural best practices.

 In the next chapter we'll present case studies contributed by Facebook and Twitter describing open source projects that evolved from Netty-based code originally developed to address internal needs.
# *Case studies, part 2*

# *This chapter covers*

- Facebook case study
- Twitter case study

In this chapter we'll see how Facebook and Twitter, two of the most popular social networks, are using Netty. Each has exploited Netty's flexible and generic design to build frameworks and services that meet requirements for extreme scalability and extensibility.

 The case studies presented here were written by the engineers responsible for the design and implementation of the solutions described.

# *15.1 Netty at Facebook: Nifty and Swift1*

*Andrew Cox, Software Engineer at Facebook*

At Facebook we use Netty in several of our back-end services (for handling messaging traffic from mobile phone apps, for HTTP clients, and so on), but our fastest-growing

<sup>&</sup>lt;sup>1</sup> The views expressed in this section are those of the author and do not necessarily reflect the views of the author's employer.

usage is via two new frameworks we've developed for building Thrift services in Java: Nifty and Swift.

# *15.1.1 What is Thrift?*

Thrift is a framework for building services and clients that communicate via remote procedure calls (RPC). It was originally developed at Facebook<sup>2</sup> to meet our requirements for building services that can handle certain types of interface mismatches between client and server. This comes in very handy because services and their clients usually can't all be upgraded simultaneously.

 Another important feature of Thrift is that it's available for a wide variety of languages. This enables teams at Facebook to choose the right language for the job, without worrying about whether they'll be able to find client code for interacting with other services. Thrift has grown to become one of the primary means by which our back-end services at Facebook communicate with one another, and it's also used for non-RPC serialization tasks, because it provides a common, compact storage format that can be read from a wide selection of languages for later processing.

 Since its development at Facebook, Thrift has been open sourced as an Apache project [\(http://thrift.apache.org/\)](http://thrift.apache.org/), where it continues to grow to fill the needs of service developers, not only at Facebook but also at other companies, including Evernote and last.fm, $^3$  and on major open source projects such as Apache Cassandra and HBase.

These are the major components of Thrift:

- *Thrift Interface Definition Language (IDL)*—Used to define your services and compose any custom types that your services will send and receive
- *Protocols*—Used to control encoding/decoding elements of data into a common binary format (such as Thrift binary protocol or JSON)
- *Transports*—Provides a common interface for reading/writing to different media (such as TCP socket, pipe, memory buffer)
- *Thrift compiler*—Parses Thrift IDL files to generate stub code for the server and client interfaces, and serialization/deserialization code for the custom types defined in IDL
- *Server implementation*—Handles accepting connections, reading requests from those connections, dispatching calls to an object that implements the interface, and sending the responses back to clients
- *Client implementation*—Translates method calls into requests and sends them to the server

<sup>&</sup>lt;sup>2</sup> A now-ancient whitepaper from the original Thrift developers can be found at [http://thrift.apache.org/static/](http://thrift.apache.org/static/files/thrift-20070401.pdf) [files/thrift-20070401.pdf.](http://thrift.apache.org/static/files/thrift-20070401.pdf)

 $^3$  Find more examples at [http://thrift.apache.org.](http://thrift.apache.org)

# *15.1.2 Improving the state of Java Thrift using Netty*

The Apache distribution of Thrift has been ported to about twenty different languages, and there are also separate frameworks compatible with Thrift built for other languages (Twitter's Finagle for Scala is a great example). Several of these languages receive at least some use at Facebook, but the most common ones used for writing Thrift services here at Facebook are C++ and Java.

 When I arrived at Facebook, we were already well underway with the development of a solid, high-performance, asynchronous Thrift implementation in C++, built around libevent. From libevent, we get cross-platform abstractions over the OS APIs for asynchronous I/O, but libevent isn't any easier to use than, say, raw Java NIO. So we've also built abstractions on top of that, such as asynchronous message channels, and we make use of chained buffers from Folly $4$  to avoid copies as much as possible. This framework also has a client implementation that supports asynchronous calls with multiplexing, and a server implementation that supports asynchronous request handling. (The server can start an asynchronous task to handle a request and return immediately, then invoke a callback or set a Future later when the response is ready.)

 Meanwhile, our Java Thrift framework received a lot less attention, and our loadtesting tools showed that Java performance lagged well behind C++. There were already Java Thrift frameworks built on NIO, and asynchronous NIO-based clients were available as well. But the clients didn't support pipelining or multiplexing requests, and the servers didn't support asynchronous request handling. Because of these missing features, Java Thrift service developers here at Facebook were running into problems that had been already solved in C++, and it became a source of frustration.

 We could have built a similar custom framework on top of NIO and based our new Java Thrift implementation on that, as we had done for C++. But experience showed us that this was a *ton* of work to get right, and as it happened, the framework we needed was already out there, just waiting for us to make use of it: Netty.

 We quickly put together a server implementation and mashed the names "Netty" and "Thrift" together to come up with "Nifty," the name for the new server. It was immediately impressive how much less code was needed to get Nifty working, compared to everything we needed to achieve the same results in C++.

 Next we put together a simple load-tester Thrift server using Nifty and used our load-testing tools to compare it to existing servers. The results were clear: Nifty outperformed the other NIO servers, and it was in the same ballpark as our newest C++ Thrift server. Using Netty was going to improve performance!

# *15.1.3 Nifty server design*

Nifty [\(https://github.com/facebook/nifty\)](https://github.com/facebook/nifty) is an open source, Apache-licensed Thrift client/server implementation built on top of the Apache Thrift library. It's designed

<sup>4</sup> Folly is Facebook's open-source C++ common library: [https://www.facebook.com/notes/facebook-engineer](https://www.facebook.com/notes/facebook-engineering/folly-the-facebook-open-source-library/10150864656793920)[ing/folly-the-facebook-open-source-library/10150864656793920.](https://www.facebook.com/notes/facebook-engineering/folly-the-facebook-open-source-library/10150864656793920)

so that moving from any other Java Thrift server implementation should be painless: you can reuse the same Thrift IDL files, the same Thrift code generator (packaged with the Apache Thrift library), and the same service interface implementation. The only thing that really needs to change is your server startup code (Nifty setup follows a slightly different style from that of the traditional Thrift server implementations in Apache Thrift).

#### NIFTY ENCODER/DECODER

The default Nifty server handles either plain messages or framed messages (with a 4 byte prefix). It does this by using a custom Netty frame decoder that looks at the first few bytes to determine how to decode the rest. Then, when a complete message is found, the decoder wraps the message content along with a field that indicates the type of message. The server later refers to this field to encode the response in the same format.

 Nifty also supports plugging in your own custom codec. For example, some of our services use a custom codec to read extra information from headers that clients insert before each message (containing optional metadata, client capabilities, and so on). The decoder could also easily be extended to handle other types of message transports, such as HTTP.

#### ORDERING RESPONSES ON THE SERVER

Initial versions of Java Thrift used OIO sockets, and servers maintained one thread per active connection. With this setup, each request was read, processed, and answered, all on the same thread, before the next response was read. This guaranteed that responses would always be returned in the order in which the corresponding requests arrived.

 Newer asynchronous I/O server implementations were built that didn't need one thread per connection, and these servers could handle more simultaneous connections, but clients still mainly used synchronous I/O, so the server could count on not receiving the next request until after it had sent the current response. This request/ execution flow is shown in figure 16.1.

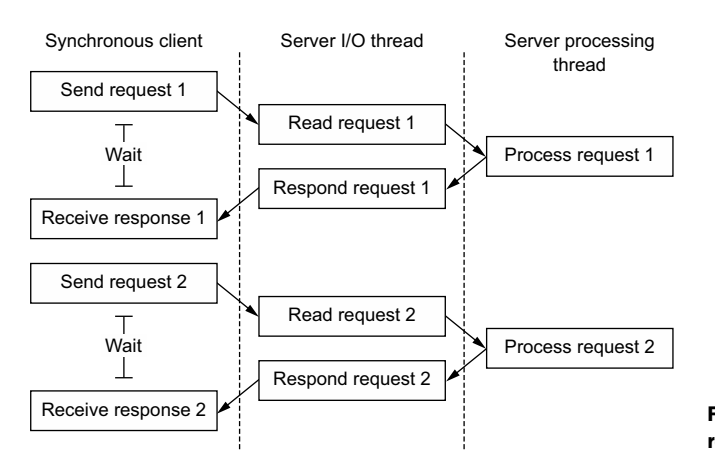

Figure 15.1 Synchronous request/response flow

Initial pseudo-asynchronous usages of clients started happening when a few Thrift users took advantage of the fact that for a generated client method  $f \circ \circ ($ , methods send foo() and recv foo() were also exposed separately. This allows Thrift users to send several requests (whether on several clients, or on the same client) and then call the corresponding receive methods to start waiting for and collecting the results.

 In this new scenario, the server may read multiple requests from a single client before it has finished processing the first. In an ideal world, we could assure all asynchronous Thrift clients that pipeline requests can handle the responses to those requests in whatever order they arrive. In the world we live in, though, newer clients *can* handle this, whereas older asynchronous Thrift clients may write multiple requests but must receive the responses in order.

 This kind of problem is solved by using the Netty 4 EventExecutor or Ordered-MemoryAwareThreadPoolExcecutor in Netty 3.x, which guarantee sequential processing for all incoming messages on a connection, without forcing all of those messages to run on the same executor thread.

 Figure 16.2 shows how pipelined requests are handled in the correct order, which means the response for the first request will be returned, and then the response for the second, and so on.

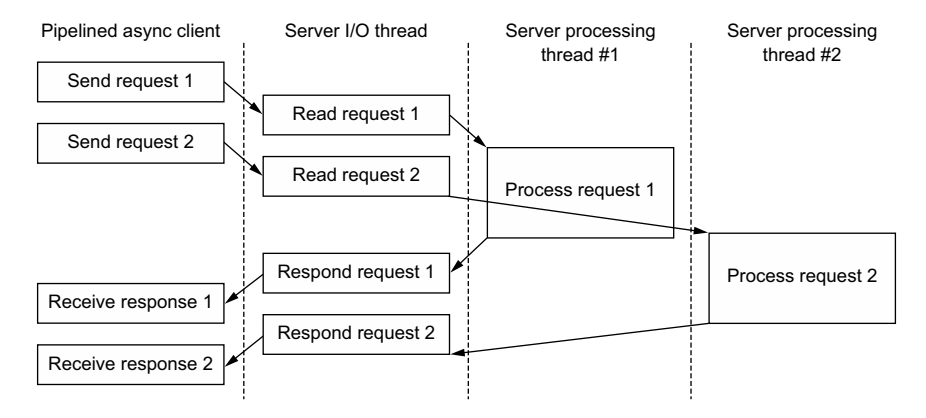

Figure 15.2 Request/response flow for sequential processing of pipelined requests

Nifty has special requirements though: we aim to serve each client with the best response ordering that it can handle. We'd like to allow the handlers for multiple pipelined requests from a single connection to be processed in parallel, but then we couldn't control the order in which these handlers would finish.

 Instead we use a solution that involves buffering responses; if the client requires inorder responses, we'll buffer later responses until all the earlier ones are also available, and then we'll send them together, in the required order. See figure 16.3.

 Of course, Nifty includes asynchronous channels (usable through Swift) that *do* support out-of-order responses. When using a custom transport that allows the client

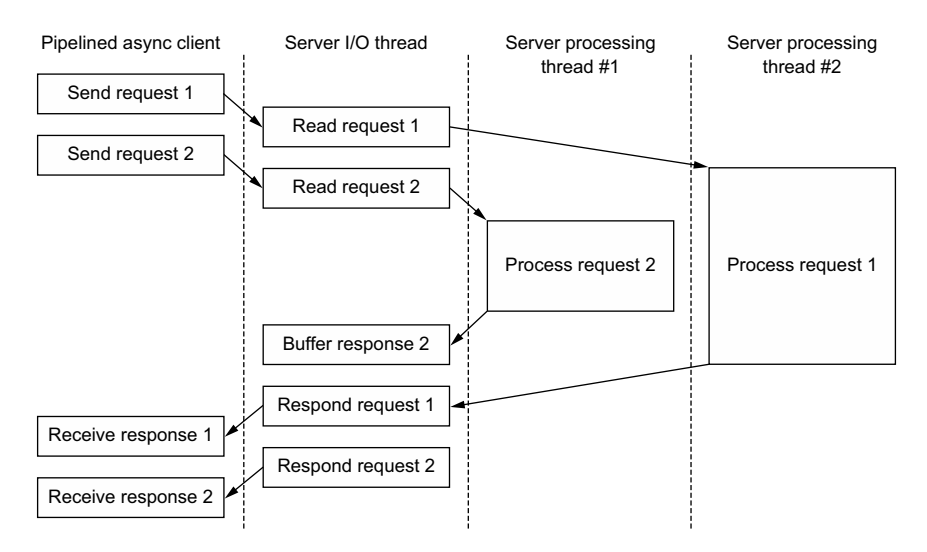

Figure 15.3 Request/response flow for parallel processing of pipelined requests

to notify the server of this client capability, the server is relieved of the burden of buffering responses, and it will send them back in whatever order the requests finish.

# *15.1.4 Nifty asynchronous client design*

Nifty client development is mostly focused on asynchronous clients. Nifty actually does provide a Netty implementation of Thrift's synchronous transport interface, but its use is pretty limited because it doesn't provide much win over a standard socket transport from Thrift. Because of this, the user should use the asynchronous clients whenever possible.

#### **PIPELINING**

The Thrift library has its own NIO-based asynchronous client implementation, but one feature we wanted was request pipelining. Pipelining is the ability to send multiple requests on the same connection without waiting for a response. If the server has idle worker threads, it can process these requests in parallel, but even if all worker threads are busy, pipelining can still help in other ways. The server will spend less time waiting for something to read, and the client may be able to send multiple small requests together in a single TCP packet, thus better utilizing network bandwidth.

 With Netty, pipelining just works. Netty does all the hard work of managing the state of the various NIO selection keys, and Nifty can focus on encoding requests and decoding responses.

# MULTIPLEXING

As our infrastructure has grown, we've started to see a *lot* of connections building up on our servers. Multiplexing—sharing connections for all the Thrift clients connecting from a single source—can help to mitigate this. But multiplexing over a client connection that requires ordered responses presents a problem: one client on the connection may incur extra latency because its response must come after the responses for other requests sharing the connection.

 The basic solution is pretty simple: Thrift already sends a sequence identifier with every message, so to support out-of-order responses we just need the client channels to keep a map from sequence ID to response handler, instead of using a queue.

 The catch is that in standard synchronous Thrift clients, the protocol is responsible for extracting the sequence identifier from the message, and the protocol calls the transport, but never the other way around.

 That simple flow (shown in figure 16.4) works fine for a synchronous client, where the protocol can wait on the transport to actually receive the response, but for an asynchronous client the control flow gets a bit more complicated. The client call is dispatched to the Swift library, which first asks the protocol to encode the request into a buffer, and then passes that encoded request buffer to the Nifty channel to be written out. When the channel receives a response from the server, it notifies the Swift library, which again uses the protocol to decode the response buffer. This is the flow shown in figure 16.5.

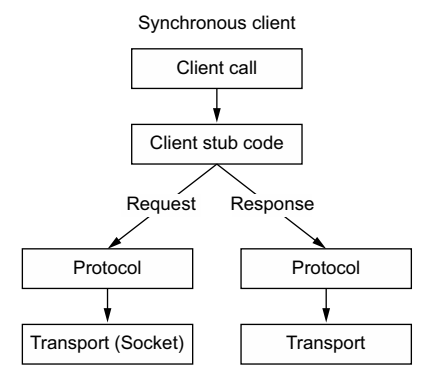

Figure 15.4 Multiplexing/transport layers

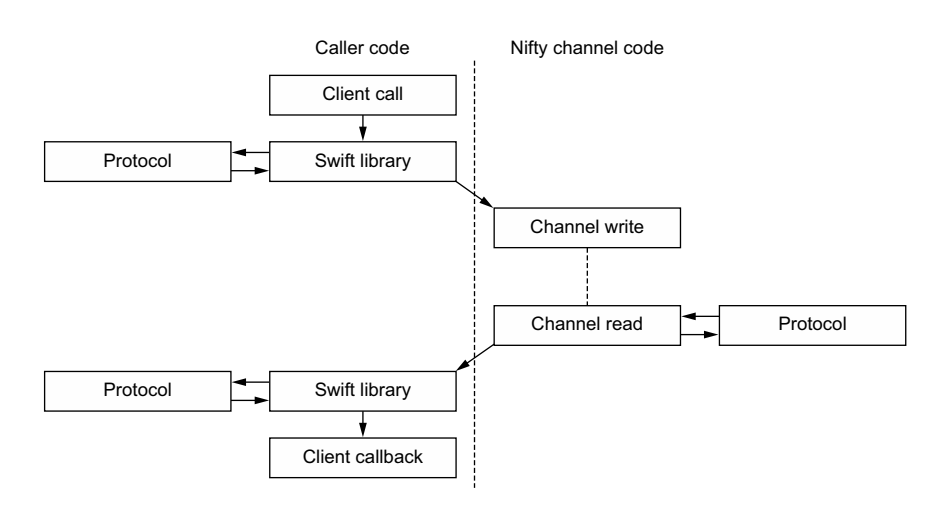

Figure 15.5 Dispatching

#### *15.1.5 Swift: a faster way to build Java Thrift service*

The other key part of our new Java Thrift framework is called Swift. It uses Nifty as its I/O engine, but the service specifications can be represented directly in Java using annotations, giving Thrift service developers the ability to work purely in Java. When your service starts up, the Swift runtime gathers information about all the services and types via a combination of reflection and interpreting Swift annotations. From that information, it can build the same kind of model that the Thrift compiler builds when parsing Thrift IDL files. Then it uses this model to run the server and client directly (without any generated server or client stub code) by generating new classes from byte code used for serializing/deserializing the custom types.

 Skipping the normal Thrift code generation also makes it easier to add new features without having to change the IDL compiler, so a lot of our new features (such as asynchronous clients) are supported in Swift first. If you're interested, take a look at the introductory information on Swift's GitHub page [\(https://github.com/facebook/swift\).](https://github.com/facebook/swift)

# *15.1.6 Results*

In the following sections we'll quantify some of the outcomes we've seen from our work with Netty.

## PERFORMANCE COMPARISONS

One measurement of Thrift server performance is a benchmark of no-ops. This benchmark uses long-running clients that continuously make Thrift calls to a server that sends back an empty response. Although this measurement isn't a realistic performance estimation of most actual Thrift services, it's a good measure of the maximum potential of a Thrift service, and improving this benchmark does generally mean a reduction in the amount of CPU used by the framework itself.

 As shown in table 16.1, Nifty outperforms all of the other NIO Thrift server implementations (TNonblockingServer, TThreadedSelectorServer, and TThreadPoolServer) on this benchmark. It even easily beats our previous Java server implementation (a pre-Nifty server implementation we used internally, based on plain NIO and direct buffers).

#### Table 15.1 Benchmark results for different implementations

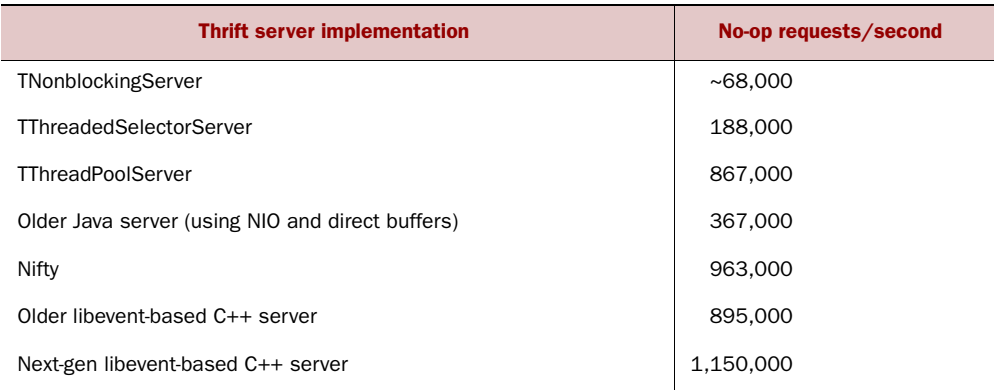

The only Java server we tested that can compete with Nifty is TThreadPoolServer. This server uses raw OIO and runs each connection on a dedicated thread. This gives it an edge when handling a lower number of connections; however, you can easily run into scaling problems with OIO when your server needs to handle a very large number of simultaneous connections.

 Nifty even beats the previous C++ server implementation that was most prominent when we started development on Nifty, and although it falls a bit short compared to our next-gen C++ server framework, it's at least in the same ballpark.

# EXAMPLE STABILITY ISSUES

Before Nifty, many of our major Java services at Facebook used an older, custom NIObased Thrift server implementation that works similarly to Nifty. That implementation is an older codebase that had more time to mature, but because its asynchronous I/O handling code was built from scratch, and because Nifty is built on the solid foundation of Netty's asynchronous I/O framework, it has had many fewer problems.

 One of our custom message queuing services had been built using the older framework, and it started to suffer from a kind of socket leak. A lot of connections were sitting around in CLOSE\_WAIT state, meaning the server had received a notification that the client had closed the socket, but the server never reciprocated by making its own call to close the socket. This left the sockets in a kind of CLOSE\_WAIT limbo.

 The problem happened very slowly; across the entire pool of machines handling this service, there might be millions of requests per second, but usually only one socket on one server would enter this state in an hour. It wasn't an urgent issue because it took a long time before a server needed a restart at that rate, but it also complicated tracking down the cause. Extensive digging through the code didn't help much either: initially several places looked suspicious, but everything ultimately checked out and we didn't locate the problem.

 Eventually we migrated the service onto Nifty. The conversion—including testing in a staging environment—took less than a day and the problem has since disappeared. We haven't really seen any such problems in Nifty.

 This is just one example of the kind of subtle bug that can show up when using NIO directly, and it's similar to bugs we've had to solve in our C++ Thrift framework time and time again to stabilize it. But I think it's a great example of how using Netty has helped us take advantage of the years of stability fixes it has received.

#### IMPROVING TIMEOUT HANDLING FOR C++

Netty has also helped us indirectly by lending suggestions for improvements to our C++ framework. An example of this is the hashed wheel timer. Our C++ framework uses timeout events from libevent to drive client and server timeouts, but adding separate timeouts for every request proves to be prohibitively expensive, so we'd been using what we called timeout sets. The idea here was that a client connection to a particular service usually has the same receive timeout for every call made from that client, so we'd maintain only one real timer event for a set of timeouts that share the same duration. Every new timeout was guaranteed to fire after existing timeouts

scheduled for that set, so when each timeout expired or was canceled, we'd schedule only the next timeout.

 However, our users occasionally wanted to supply per-call timeouts, with different timeout values for different requests on the same connection. In this scenario, the benefits of using a timeout set are lost, so we tried using individual timer events. We started to see performance problems when many timeouts were scheduled at once. We knew that Nifty doesn't run into this problem, despite the fact that it doesn't use timeout sets—Netty solves this problem with its HashedWheelTimer.<sup>5</sup> So with inspiration from Netty, we put together a hashed wheel timer for our C++ Thrift framework as well, and it has resolved the performance issue with variable per-request timeouts.

# FUTURE IMPROVEMENTS ON NETTY 4

Nifty is currently running on Netty 3, which has been great for us so far, but we have a Netty 4 port ready that we'll be moving to very soon, now that v4 has been finalized. We are eagerly looking forward to some of the benefits the Netty 4 API will offer us.

 One example of how we plan to make better use of Netty 4 is achieving better control over which thread manages a given connection. We hope to use this feature to allow server handler methods to start asynchronous client calls from the same I/O thread the server call is running on. This is something that specialized C++ servers are already able to take advantage of (for example, a Thrift request router).

 Extending from that example, we also look forward to being able to build better client connection pools that are able to migrate existing pooled connections to the desired I/O worker thread, which wasn't possible in v3.

# *15.1.7 Facebook summary*

With the help of Netty, we've been able to build a better Java server framework that nearly matches the performance of our fastest C++ Thrift server framework. We've migrated several of our existing major Java services onto Nifty already, solving some pesky stability and performance problems, and we've even started to feed back some ideas from Netty, and from the development of Nifty and Swift, into improving aspects of C++ Thrift.

 On top of that, Netty has been a pleasure to work with and has made a lot of new features, like built-in SOCKS support for Thrift clients, simple to add.

 But we're not done yet. We've got plenty of performance tuning work to do, as well as plenty of other improvements planned for the future. If you're interested in Thrift development using Java, be sure to keep an eye out!

<sup>5</sup> For more information about class HashedWheelTimer see [http://netty.io/4.0/api/io/netty/util/Hashed-](http://netty.io/4.0/api/io/netty/util/HashedWheelTimer.html)[WheelTimer.html.](http://netty.io/4.0/api/io/netty/util/HashedWheelTimer.html)

# *15.2 Netty at Twitter: Finagle*

#### *Jeff Smick, Software engineer at Twitter*

Finagle is Twitter's fault-tolerant, protocol-agnostic RPC framework built atop Netty. All of the core services that make up Twitter's architecture are built on Finagle, from back ends serving user information, tweets, and timelines to front-end API endpoints handling HTTP requests.

# *15.2.1 Twitter's growing pains*

Twitter was originally built as a monolithic Ruby on Rails application, semi-affectionately called The Monorail. As Twitter started to experience massive growth, the Ruby runtime and Rails framework started to become a bottleneck. From a compute standpoint, Ruby was relatively inefficient with resources. From a development standpoint, The Monorail was becoming difficult to maintain. Modifications to code in one area would opaquely affect another area. Ownership of different aspects of the code was unclear. Small changes unrelated to core business objects required a full deploy. Core business objects didn't expose clear APIs, which increased the brittleness of internal structures and the likelihood of incidents.

 We decided to split The Monorail into distinct services with clear owners and clear APIs allowing for faster iteration and easier maintenance. Each core business object would be maintained by a specific team and be served by its own service. There was precedent within the company for developing on the JVM—a few core services had already been moved out of The Monorail and had been rebuilt in Scala. Our operations teams had a background in JVM services and knew how to operationalize them. Given that, we decided to build all new services on the JVM using either Java or Scala. Most services decided on Scala as their JVM language of choice.

# *15.2.2 The birth of Finagle*

In order to build out this new architecture, we needed a performant, fault-tolerant, protocol-agnostic, asynchronous RPC framework. Within a service-oriented architecture, services spend most of their time waiting for responses from other upstream services. Using an asynchronous library allows services to concurrently process requests and take full advantage of the hardware. Although Finagle could have been built directly on top of NIO, Netty had already solved many of the problems we would have encountered, and it provided a clean, clear API.

 Twitter is built atop several open source protocols, primarily HTTP, Thrift, Memcached, MySQL, and Redis. Our network stack would need to be flexible enough that it could speak any of these protocols and extensible enough that we could easily add more. Netty isn't tied to any particular protocol. Adding to it is as simple as creating the appropriate ChannelHandlers. This extensibility has led to many

community-driven protocol implementations including SPDY, 6 PostrgreSQL, Web-Sockets, IRC, and AWS.

 Netty's connection management and protocol agnosticism provided an excellent base from which Finagle could be built. But we had a few other requirements Netty couldn't satisfy out of the box, as those requirements were more high-level. Clients needed to connect and load balance across a cluster of servers. All services needed to export metrics (request rates, latencies, and so on) that provide valuable data for debugging service behavior. With a service-oriented architecture, a single request may go through dozens of services, making debugging performance issues nearly impossible without a Dapper-inspired tracing framework.<sup>7</sup> Finagle was built to solve these problems.

# *15.2.3 How Finagle works*

Internally Finagle is very modular. Components are written independently and then stacked together. Each component can be swapped in or out, depending on the provided configuration. For instance, tracers all implement the same interface, so a tracer can be created to send tracing data to a local file, hold it in memory and expose a read endpoint, or write it out to the network.

 At the bottom of a Finagle stack is a Transport. This class is a representation of a stream of objects that can be asynchronously read from and written to. Transports are implemented as Netty ChannelHandlers and inserted into the end of a Channel-Pipeline. Messages come in from the wire where Netty picks them up, runs them through the ChannelPipeline where they're interpreted by a codec, and then sent to the Finagle Transport. From there Finagle reads the message off the Transport and sends it through its own stack.

 For client connections, Finagle maintains a pool of transports across which it can load-balance. Depending on the semantics of the provided connection pool, Finagle will either request a new connection from Netty or reuse an existing one. When a new connection is requested, a Netty ChannelPipeline is created based on the client's codec. Extra ChannelHandlers are added to the ChannelPipeline for stats, logging, and SSL. The connection is then handed to a channel transport that Finagle can write to and read from.

 On the server side, a Netty server is created and then given a ChannelPipeline-Factory that manages the codec, stats, timeouts, and logging. The last Channel-Handler in a server's ChannelPipeline is a Finagle bridge. The bridge will watch for new incoming connections and create a new Transport for each one. The Transport

<sup>6</sup> For more information about SPDY see [https://github.com/twitter/finagle/tree/master/finagle-spdy.](https://github.com/twitter/finagle/tree/master/finagle-spdy) About PostgreSQL: [https://github.com/mairbek/finagle-postgres.](https://github.com/mairbek/finagle-postgres) About WebSockets: [https://github.com/sprsquish/](https://github.com/sprsquish/finagle-websocket) [finagle-websocket.](https://github.com/sprsquish/finagle-websocket) About IRC: [https://github.com/sprsquish/finagle-irc.](https://github.com/sprsquish/finagle-irc) About AWS: [https://github.com/](https://github.com/sclasen/finagle-aws) [sclasen/finagle-aws.](https://github.com/sclasen/finagle-aws)

<sup>7</sup> Info on Dapper can be found at [http://research.google.com/pubs/pub36356.html.](http://research.google.com/pubs/pub36356.html) The tracing framework is Zipkin, found at [https://github.com/twitter/zipkin.](https://github.com/twitter/zipkin)

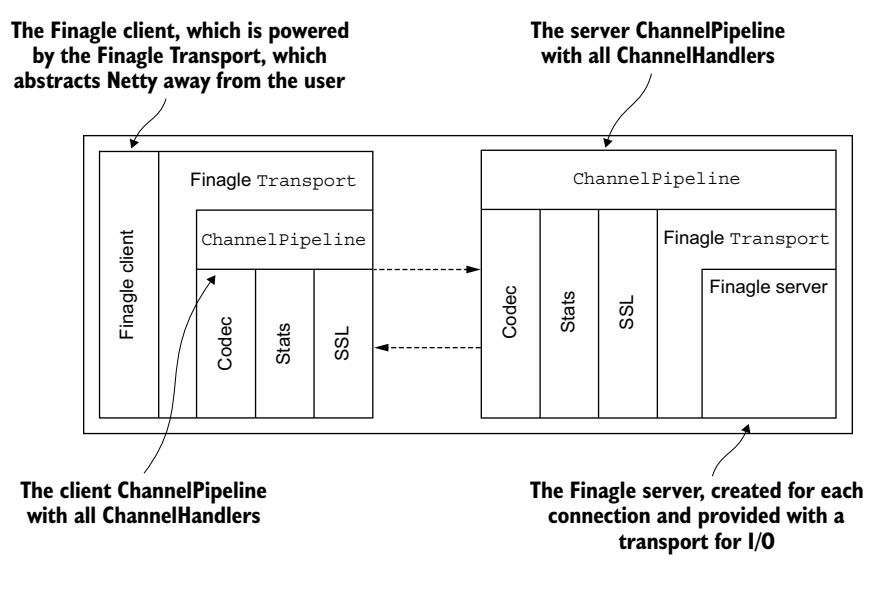

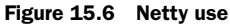

wraps the new channel before it's handed to a server implementation. Messages are then read out of the ChannelPipeline and sent to the implemented server instance.

Figure 16.6 shows the relationship between the Finagle client and server.

## NETTY/FINAGLE BRIDGE

This listing shows a static ChannelFactory with default options.

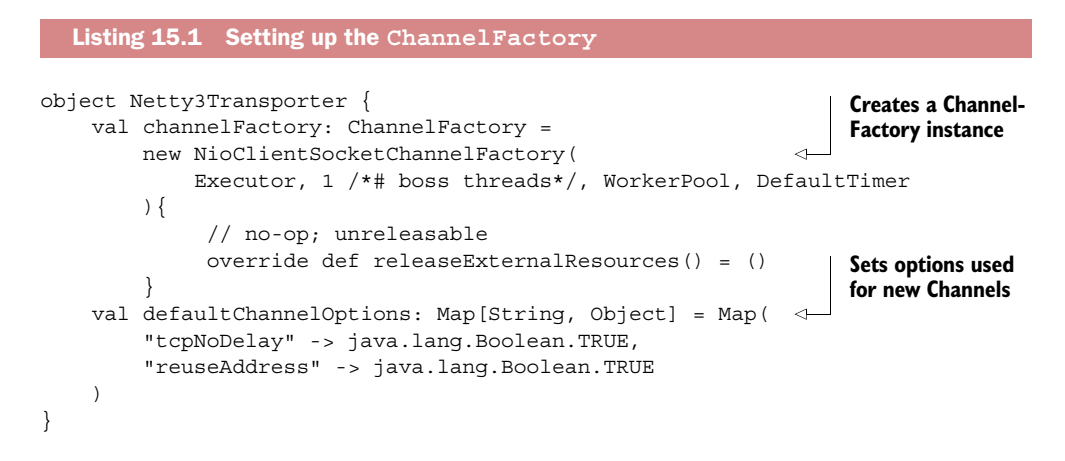

This ChannelFactory bridges a Netty channel with a Finagle Transport (stats code has been removed here for brevity). When invoked via apply, this will create a new Channel and Transport. A Future is returned that is fulfilled when the Channel has either connected or failed to connect.

 The next listing shows the ChannelConnector, which connects a Channel to a remote host.

```
private[netty3] class ChannelConnector[In, Out](
                newChannel: () => Channel,
                newTransport: Channel => Transport[In, Out]
           ) extends (SocketAddress => Future[Transport[In, Out]]) {
               def apply(addr: SocketAddress): Future[Transport[In, Out]] = {
                     require(addr != null)
                     val ch = try newChannel() catch { 
                         case NonFatal(exc) => return Future.exception(exc) 
           \qquad \qquad \} // Transport is now bound to the channel; this is done prior to
                     // it being connected so we don't lose any messages.
                     val transport = newTransport(ch) 
                     val connectFuture = ch.connect(addr) 
                     val promise = new Promise[Transport[In, Out]] 
                    promise setInterruptHandler \{ case cause =>
                        // Propagate cancellations onto the netty future.
                        connectFuture.cancel()
                     }
                     connectFuture.addListener(new ChannelFutureListener {
                         def operationComplete(f: ChannelFuture) { 
                              if (f.isSuccess) {
                                  promise.setValue(transport)
                              } else if (f.isCancelled) {
                                  promise.setException(
                                  WriteException(new CancelledConnectionException))
                              } else {
                                  promise.setException(WriteException(f.getCause))
            }
            }
                     })
                     promise onFailure { _ => Channels.close(ch)
            }
                 }
           }
              Listing 15.2 Connecting to a remote host
                                                                                        If Channel 
                                                                                        creation fails, 
                                                                                        the exception 
                                                                                        is wrapped in 
                                                                                        a Future and 
                                                                                       returned.
Creates a new
   Transport
    with the
    Channel.
                                                                                    Connects the 
                                                                                    remote host 
                                                                                    asynchronously.
Creates a new
Promise to be
notified once
 the connect
  attempt is
    finished.
                                                                                    Handles the 
                                                                                    completion of 
                                                                                    the connect-
                                                                                    Future by 
                                                                                    fulfilling the 
                                                                                    created promise.
```
This factory is provided a ChannelPipelineFactory, which is a channel factory and transport factory. The factory is invoked via the apply method. Once invoked, a new ChannelPipeline is created (newPipeline). That pipeline is used by the Channel-Factory to create a new Channel, which is then configured with the provided options (newConfiguredChannel). The configured channel is passed to a ChannelConnector as an anonymous factory. The connector is invoked and Future[Transport] is returned.

The following listing shows the details.<sup>8</sup>

```
case class Netty3Transporter[In, Out](
     pipelineFactory: ChannelPipelineFactory,
     newChannel: ChannelPipeline => Channel =
         Netty3Transporter.channelFactory.newChannel(_),
     newTransport: Channel => Transport[In, Out] =
        new ChannelTransport[In, Out](),
     // various timeout/ssl options
) extends (
     (SocketAddress, StatsReceiver) => Future[Transport[In, Out]]
){
     private def newPipeline(
         addr: SocketAddress,
         statsReceiver: StatsReceiver
    ) = {
         val pipeline = pipelineFactory.getPipeline()
         // add stats, timeouts, and ssl handlers
         pipeline 
     }
     private def newConfiguredChannel(
         addr: SocketAddress,
         statsReceiver: StatsReceiver
    ) = {
         val ch = newChannel(newPipeline(addr, statsReceiver)) 
         ch.getConfig.setOptions(channelOptions.asJava)
         ch
     }
     def apply(
         addr: SocketAddress,
         statsReceiver: StatsReceiver
    ): Future [Transport [In, Out]] = \{ val conn = new ChannelConnector[In, Out](
              () => newConfiguredChannel(addr, statsReceiver),
              newTransport, statsReceiver) 
         conn(addr)
     } 
}
  Listing 15.3 Netty3-based transport
                                                                  Creates a 
                                                                  ChannelPipeline 
                                                                  and adds the 
                                                                  needed handlers
                                                                       Creates a 
                                                                       ChannelConnector, 
                                                                       which is used 
                                                                      internally
```
Finagle servers use Listeners to bind themselves to a given address. In this case the listener is provided a ChannelPipelineFactory, a ChannelFactory, and various options (excluded here for brevity). Listener is invoked with an address to bind to and a Transport to communicate over. A Netty ServerBootstrap is created and configured. Then an anonymous ServerBridge factory is created and passed to a Channel-PipelineFactory, which is given to the bootstrapped server. Finally the server is bound to the given address.

<sup>8</sup> Finagle source code is at [https://github.com/twitter/finagle.](https://github.com/twitter/finagle)

Now let's look at the Netty-based implementation of the Listener.

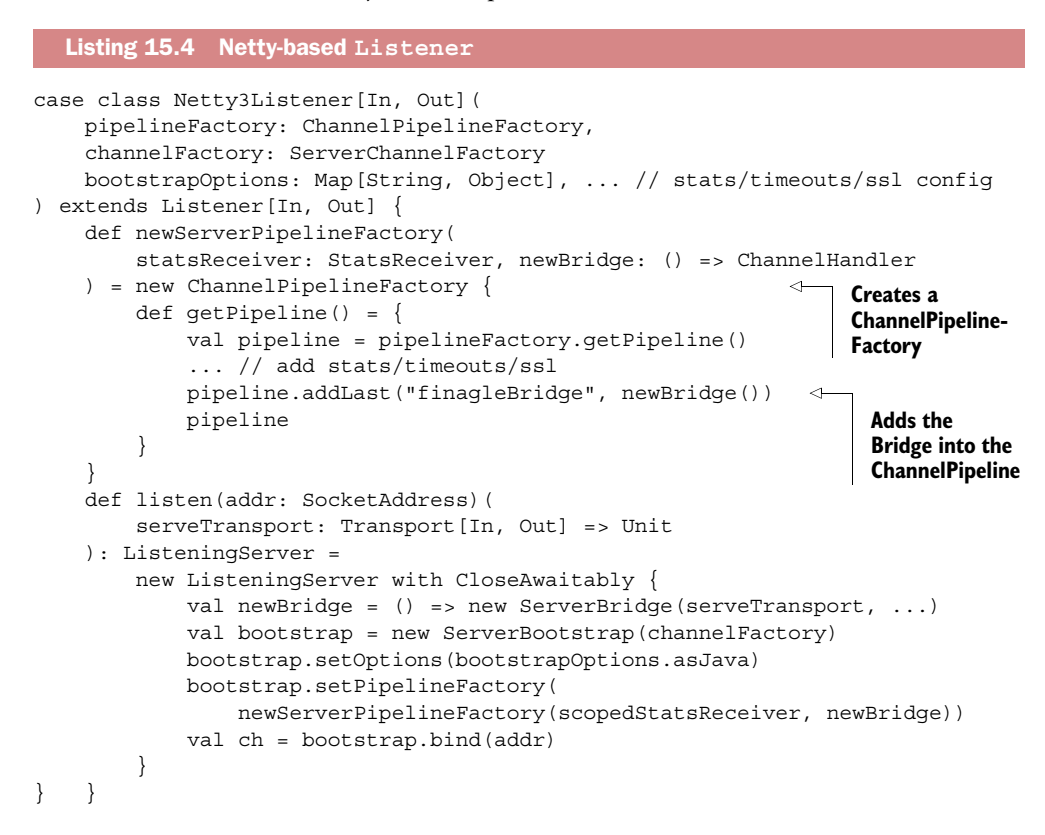

When a new channel is opened, the bridge creates a new ChannelTransport and hands it back to the Finagle server. This listing shows the code needed.<sup>9</sup>

```
class ServerBridge[In, Out](
     serveTransport: Transport[In, Out] => Unit,
) extends SimpleChannelHandler {
     override def channelOpen(
          ctx: ChannelHandlerContext,
          e: ChannelStateEvent 
     ){
          val channel = e.getChannel
         val transport = new ChannelTransport[In, Out](channel) \leftrightarrowserveTransport(transport)
          super.channelOpen(ctx, e)
     }
   Listing 15.5 Bridging Netty and Finagle
                                                                              Creates a 
                                                                              ChannelTransport 
                                                                              to bridge to 
                                                                              Finagle when a 
                                                                              new Channel is 
                                                                              opened
```
 $9$  The complete source is at [https://github.com/twitter/finagle.](https://github.com/twitter/finagle)

```
 override def exceptionCaught(
    ctx: ChannelHandlerContext,
    e: ExceptionEvent
 ) { // log exception and close channel }
```
# *15.2.4 Finagle's abstraction*

}

Finagle's core concept is a simple function (functional programming is the key here) from Request to Future of Response.

type Service[Req, Rep] = Req => Future[Rep]

This simplicity allows for very powerful composition. Service is a symmetric API representing both the client and the server. Servers implement the service interface. The server can be used concretely for testing, or Finagle can expose it on a network interface. Clients are provided an implemented service that's either virtual or a concrete representation of a remote server.

 For example, we can create a simple HTTP server by implementing a service that takes an HttpReq and returns a Future[HttpRep] representing an eventual response.

```
val s: Service[HttpReq, HttpRep] = new Service[HttpReq, HttpRep] {
     def apply(req: HttpReq): Future[HttpRep] =
        Future.value(HttpRep(Status.OK, req.body))
}
Http.serve(":80", s)
```
A client is then provided a symmetric representation of that service.

```
val client: Service[HttpReq, HttpRep] = Http.newService("twitter.com:80")?
val f: Future[HttpRep] = client(HttpReq("/"))?
f map { rep => processResponse(rep) }
```
This example exposes the server on port 80 of all interfaces and consumes from twitter.com port 80.

We can also choose not to expose the server and instead use it directly.

```
server(HttpReq("/")) map { rep => processResponse(rep) }
```
Here the client code behaves the same way but doesn't require a network connection. This makes testing clients and servers very simple and straightforward.

 Clients and servers provide application-specific functionality. But there's a need for application-agnostic functionality as well. Timeouts, authentication, and statics are a few examples. Filters provide an abstraction for implementing application-agnostic functionality.

Filters receive a request and a service with which it is composed:

type Filter[Req, Rep] = (Req, Service[Req, Rep]) => Future[Rep]

Filters can be chained together before being applied to a service:

recordHandletime andThen traceRequest andThen collectJvmStats andThen myService

This allows for clean abstractions of logic and good separation of concerns. Internally, Finagle heavily uses filters, which help to enhance modularity and reusability. They've proved valuable for testing as they can be unit-tested in isolation with minimal mocking.

 Filters can modify both the data and type of requests and responses. Figure 16.7 shows a request making its way through a filter chain into a service and back out.

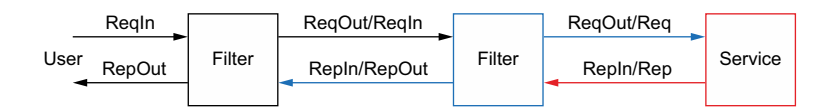

Figure 15.7 Request/response flow

We might use type modification for implementing authentication.

```
val auth: Filter[HttpReq, AuthHttpReq, HttpRes, HttpRes] =?
    \{ (req, svc) => authReq(req) flatMap \{ authReq => svc(authReq) \}val authedService: Service[AuthHttpReq, HttpRes] = ... 
val service: Service[HttpReq, HttpRes] =?
     auth andThen authedService
```
Here we have a service that requires an AuthHttpReq. To satisfy the requirement, a filter is created that can receive an HttpReq and authenticate it. The filter is then composed with the service yielding a new service that can take an HttpReq and produce an HttpRes. This allows us to test the authenticating filter in isolation from the service.

# *15.2.5 Failure management*

We operate under the assumption of failure; hardware will fail, networks will become congested, network links fail. Libraries capable of extremely high throughput and extremely low latency are meaningless if the systems they're running on or are communicating with fail. To that end, Finagle is set up to manage failures in a principled way. It trades some throughput and latency for better failure management.

 Finagle can balance load across a cluster of hosts implicitly using latency as a heuristic. Finagle clients locally track load on every host it knows about by counting the number of outstanding requests being dispatched to a single host. Given that, Finagle will dispatch new requests to hosts with the lowest load and, implicitly, the lowest latency.

 Failed requests will cause Finagle to close the connection to the failing host and remove it from the load balancer. In the background, Finagle will continuously try to reconnect. The host will be re-added to the load balancer only after Finagle can reestablish a connection. Service owners are then free to shut down individual hosts without negatively impacting downstream clients.

# *15.2.6 Composing services*

Finagle's service-as-a-function philosophy allows for simple but expressive code. For example, a user making a request for their home timeline touches a number of services, the core of which are the authentication service, timeline service, and tweet service. These relationships can be expressed succinctly.

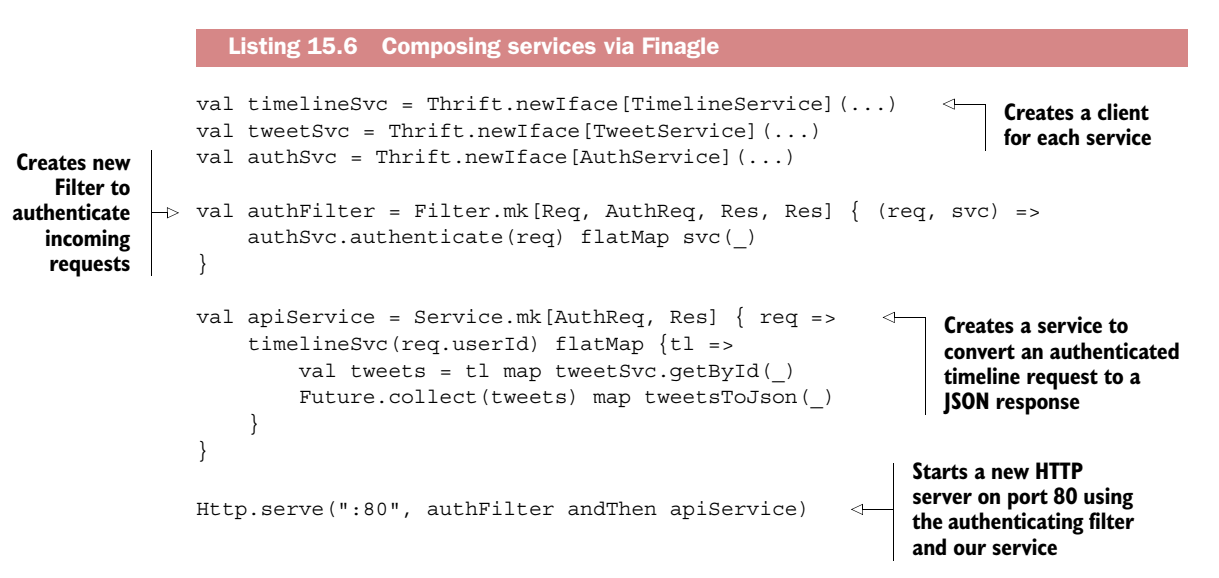

Here we create clients for the timeline service, tweet service, and authentication service. A filter is created for authenticating raw requests. Finally our service is implemented, combined with the auth filter, and exposed on port 80.

 When a request is received, the auth filter will attempt to authenticate it. A failure will be returned immediately without ever affecting the core service. Upon successful authentication, the AuthReq will be sent to the API service. The service will use the attached userId to look up the user's timeline via the timeline service. A list of tweet IDs is returned and then iterated over. Each ID is then used to request the associated tweet. Finally, the list of tweet requests is collected and converted into a JSON response.

 As you can see, the flow of data is defined, and we leave the concurrency to Finagle. We don't have to manage thread pools or worry about race conditions. The code is clear and safe.

# *15.2.7 The future: Netty*

We've been working closely with the Netty maintainers to improve on parts of Netty from which both Finagle and the wider community can benefit.<sup>10</sup> Recently, the internal structure of Finagle has been updated to be more modular, paving the way for an upgrade to Netty 4.

# *15.2.8 Twitter summary*

Finagle has yielded excellent results. We've managed to dramatically increase the amount of traffic we can serve while reducing latencies and hardware requirements. For instance, after moving our API endpoints from the Ruby stack onto Finagle, we saw latencies drop from hundreds of milliseconds to tens while reducing the number of machines required from triple to single digits. Our new stack has enabled us to reach new records in throughput. As of this writing, our record tweets per second is 143,199.<sup>11</sup> That number would have been unthinkable on our old architecture.

 Finagle was born out of a need to set Twitter up to scale out to billions of users across the entire globe at a time when keeping the service up for just a few million was a daunting task. Using Netty as a base, we were able to quickly design and build Finagle to manage our scaling challenges. Finagle and Netty handle every request Twitter sees.

# *15.3 Summary*

This chapter provides insight into how large companies such as Facebook and Twitter build software using Netty to guarantee the highest levels of performance and flexibility.

- Facebook's Nifty project shows how Netty was used to replace an existing Thrift implementation by providing custom protocol encoders and decoders.
- Twitter's Finagle shows how you can build your own high-performance framework on top of Netty and enhance it with features such as load-balancing and failover.

We hope the case studies presented here will serve as sources of information and also inspiration as you build your next-generation masterpiece.

<sup>10</sup> "Netty 4 at Twitter: Reduced GC Overhead," [https://blog.twitter.com/2013/netty-4-at-twitter-reduced-gc](https://blog.twitter.com/2013/netty-4-at-twitter-reduced-gc-overhead)[overhead.](https://blog.twitter.com/2013/netty-4-at-twitter-reduced-gc-overhead)

<sup>&</sup>lt;sup>11</sup> "New Tweets per second record, and how!" [https://blog.twitter.com/2013/new-tweets-per-second-record](https://blog.twitter.com/2013/new-tweets-per-second-record-and-how)[and-how.](https://blog.twitter.com/2013/new-tweets-per-second-record-and-how)

# *appendix Introduction to Maven*

This appendix provides a basic introduction to Apache Maven [\(http://maven](http://maven.apache.org/what-is-maven.html) [.apache.org/what-is-maven.html\)](http://maven.apache.org/what-is-maven.html). After reading it, you should be able to jumpstart your own projects by reusing configurations from the book's samples.

 Maven is a powerful tool and amply repays study. If you wish to learn more, you'll find the official documentation at<http://maven.apache.org>and an excellent set of freely available books in PDF format at [www.sonatype.com/resources/books.](http://www.sonatype.com/resources/books)

 The first section presents basic Maven concepts. In the second, we'll illustrate these concepts using examples from the book's sample projects.

# *A.1 What is Maven?*

Maven is a tool for managing Java projects, but not the kind used for resource planning and scheduling. Rather, it handles the tasks involved in managing a *physical* project, such as compilation, testing, packaging, documentation, and distribution.

Maven consists of the following:

- *A set of conventions addressing dependency management, directory layouts, and build workflows.* Standardizing on these conventions can greatly simplify development. For example, a common directory layout makes it much easier for developers to come up to speed on an unfamiliar project.
- *An XML schema for project configuration: the Project Object Model or POM.*<sup>1</sup> Every Maven project has a POM file, $^2$  named pom.xml by default, containing all the configuration information needed by Maven to manage the project.
- *A plugin architecture that delegates the execution of project tasks to external components.* This simplifies the update and extension of Maven's capabilities.

<sup>&</sup>lt;sup>1</sup> The Maven Project, "What is a POM?," [http://maven.apache.org/guides/introduction/introduction-to](http://maven.apache.org/guides/introduction/introduction-to-the-pom.html)[the-pom.html.](http://maven.apache.org/guides/introduction/introduction-to-the-pom.html)

<sup>&</sup>lt;sup>2</sup> <http://maven.apache.org/ref/3.2.5/maven-model/maven.html> has a detailed descrption of the POM.

Building and testing our sample projects requires the use of only a subset of Maven's features. These are the ones we'll discuss in this appendix, leaving aside some that would certainly be required by projects intended for production deployment. The topics we'll cover include the following:

- Basic concepts: artifacts, coordinates, and dependencies
- Key elements and uses of the Maven project descriptor (pom.xml)
- The Maven build lifecycle and plugins

# *A.1.1 Installing and configuring Maven*

You can download the appropriate Maven tar.gz or zip file for your system from [http://maven.apache.org/download.cgi.](http://maven.apache.org/download.cgi) Installation is simple: extract the contents of the archive to any folder of your choice (we'll call this <install\_dir>). This will create the directory <install\_dir>\apache-maven-3.3.3.<sup>3</sup>

Then,

- Set the environment variable M2\_HOME to point to  $\langle$  install\_dir>\apache-maven-3.3.3. This environment variable tells Maven where to find its configuration file, conf\settings.xml.
- Add %M2 HOME%\bin (or \$ ${M2$  HOME}/bin on Linux) to your execution path, after which you can run Maven by executing mvn on the command line.

You shouldn't need to modify the default settings to compile and run the sample projects. The first time you execute  $m$ vn, it will create your local repository $^4$  and download numerous JAR files needed for basic operation from the central Maven repository. Finally, it will download the dependencies needed to build the current project (including the Netty JARs). Details on customizing settings.xml can be found at [http://maven.apache.org/settings.html.](http://maven.apache.org/settings.html)

# *A.1.2 Basic Maven concepts*

In the following sections we'll explain the most important concepts of Maven. Familiarity with these will enable you to understand the main elements of a POM file.

# STANDARD DIRECTORY LAYOUTS

Maven defines a standard project directory layout. $^5$  Not all of its elements are required in every type of project and many can be overridden in the POM file if necessary. Table A.1 shows a basic WAR project, which differs from that of a JAR project by the presence of the directory src/main/webapp. When Maven builds the project, the contents of this directory (which contains the WEB-INF directory) will be placed at the

 $3\text{ A}$  At the time of this book's publication, the current Maven version was 3.3.3.

<sup>4</sup> By default this is the directory .m2/repository under your HOME directory on the current OS.

<sup>5</sup> Advantages of the Standard Directory Layout, [http://maven.apache.org/guides/introduction/introduction](http://maven.apache.org/guides/introduction/introduction-to-the-standard-directory-layout.html)[to-the-standard-directory-layout.html](http://maven.apache.org/guides/introduction/introduction-to-the-standard-directory-layout.html)

root of the WAR file. The placeholder at the base of this tree,  $\frac{1}{2}$  (project.basedir), is a standard Maven property that identifies the root directory of the current project.

Table A.1 Basic project directory layout

| <b>Folder</b>                       | <b>Description</b>                       |
|-------------------------------------|------------------------------------------|
| $\{\text{project}.\text{basedir}\}$ | Project root                             |
| $\vert -- \rangle$ src              | Source root                              |
| ---\main                            | Program source                           |
| $ ---\iota$ java                    | Java sources                             |
| $--- $ resources                    | Properties files, XML schema, etc.       |
| $\vert -- \vert$ webapp             | Web application resources                |
| ---\test                            | Test source root                         |
| $ ---\iota$ java                    | Java sources, such as JUnit test classes |
| $ --- $ resources                   | Properties files, XML schema, etc.       |
| --\target                           | Files created by the build process       |

# POM OUTLINE

This listing is an outline of a POM file from one of our sample projects. Only the top-level schema elements used are shown. Several of these are containers for other elements.

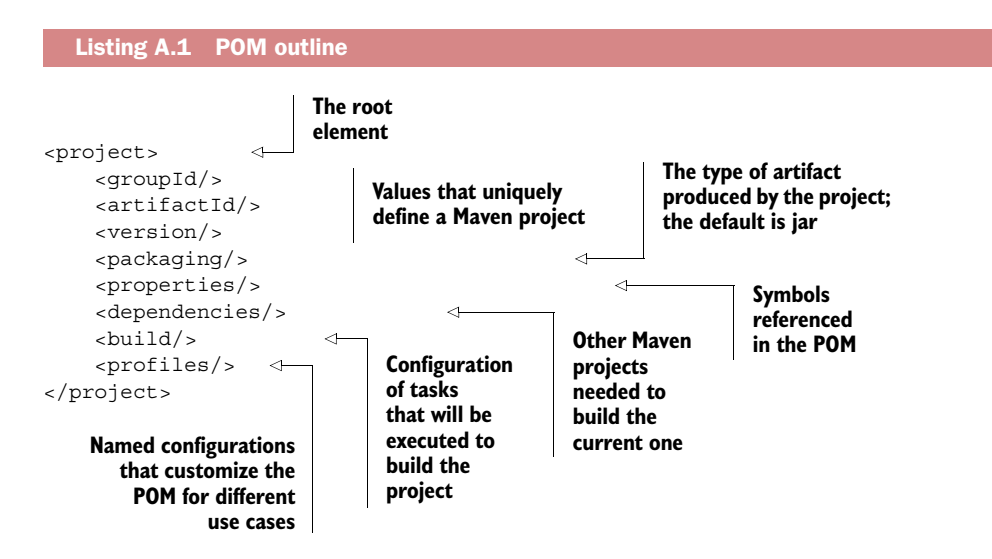

We'll discuss these elements in more detail in the remainder of this section.

# **ARTIFACT**

Any object that can be uniquely identified by Maven's coordinate system (see the discussion of GAV coordinates that follows) is a Maven artifact. Mostly, artifacts are the files produced by building a Maven project; for example, a JAR. But a POM file that contains only definitions used by other POMs (which does not itself produce an artifact) is also a Maven artifact.

 The type of a Maven artifact is specified by the <packaging> element of its POM file. The most frequently used values are pom, jar, ear, war, and maven-plugin.

# POM FILE USE CASES

A POM file can be used in the following ways:

- *Default*—To build an artifact
- *Parent*—To provide a single source of configuration information to be inherited by child projects —projects that declare this POM file as their <parent>
- *Aggregator*—To build a group of projects, declared as <modules>, residing in directories after the current one, each with its own POM

A POM file serving as a parent or aggregator will have a <packaging> value of pom. Note that a single POM file may serve both functions.

# GAV COORDINATES

The POM defines five elements, referred to as *coordinates*, that identify Maven artifacts. The acronym GAV refers to the initials of the three coordinates that must always be specified: <groupId>, <artifactId>, and <version>.

 The coordinates which follow are listed in the order in which they would appear in a full coordinate expression.

- <sup>1</sup> <groupId> is a universally unique identifier for a project or group of projects. This is often the fully qualified Java package name used in the Java source code. Examples: io.netty, com.google.
- 2 <artifactId> identifies an artifact that is distinct with respect to a <groupId>. Examples: netty-all, netty-handler.
- <sup>3</sup> <type> refers to the type of the primary artifact associated with the project (corresponding to the <packaging> value in the artifact's POM). Its default value is jar. Examples: pom, jar, war, ear.
- $\bullet$  <version> identifies a version of an artifact. Examples: 1.1, 2.0-SNAPSHOT,  $^6$ 4.0.31.Final.
- <sup>5</sup> <classifier> is used to distinguish artifacts that belong to the same POM but that were built differently from one another. Examples: javadoc, sources, jdk16, jdk17.

A full coordinate expression has the following format:

artifactId:groupId:packaging:version:classifier

The following GAV coordinates identify the JAR containing all of Netty's components.

io.netty:netty-all:4.0.31.Final

<sup>6</sup> See the "Snapshots and releases" discussion later in this section for more information about SNAPSHOT artifacts.

A POM file must declare the coordinates of the artifact it manages. A project with the following coordinates,

```
<groupId>io.netty</groupId>
<artifactId>netty-all</artifactId>
<version>4.0.31.Final</version>
<packaging>jar</packaging>
```
will produce an artifact whose name has the following format:

<artifactId>-<version>.<packaging>

In this case, it would produce this artifact:

netty-all-4.0.31.Final.jar

#### **DEPENDENCIES**

A project's dependencies are the external artifacts required to compile and execute it. In most cases, a dependency of your project will have its own dependencies. We refer to these as *transitive dependencies* of your project. A complex project can have a deep tree of dependencies; Maven provides a variety of facilities for understanding and managing it. $<sup>7</sup>$ </sup>

A Maven <dependency><sup>8</sup> is declared in the <dependencies> element of the POM.

```
<dependencies>
     <dependency>
         <groupId/>
         <artifactId/>
          <version/>
         <type/>
         <scope/>
         <systemPath/>
     </dependency>
     ...
</dependencies>
```
The GAV coordinates are always required in a <dependency> declaration. $^9$  The <type> and <scope> elements are required for values other than the defaults jar and compile, respectively.

 The next code example is an extract from the top-level POM for our sample projects. Note the first entry, which declares a dependency on the Netty JAR referenced earlier.

 $7$  For example, on the command-line, execute "mvn dependency:tree" inside one of the project directories that has a POM file.

<sup>8</sup> Managing dependencies, [http://maven.apache.org/guides/introduction/introduction-to-dependency](http://maven.apache.org/guides/introduction/introduction-to-dependency-mechanism.html)[mechanism.html.](http://maven.apache.org/guides/introduction/introduction-to-dependency-mechanism.html)

<sup>&</sup>lt;sup>9</sup> See the following "Dependency management" section.

```
<dependencies>
     <dependency>
         <groupId>io.netty<groupId>
         <artifactId>netty-all</artifactId>
         <version>4.0.31.Final</version>
     </dependency>
     <dependency>
         <groupId>nia</groupId>
         <artifactId>util</artifactId>
         <version>1.0-SNAPSHOT</version>
     </dependency>
     <dependency>
         <groupId>com.google.protobuf</groupId>
         <artifactId>protobuf-java</artifactId>
         <version>2.5.0</version>
     </dependency>
     <dependency>
         <groupId>org.eclipse.jetty.npn</groupId>
         <artifactId>npn-api</artifactId>=
         <version>1.1.0.v20120525</version>
     </dependency>
     <dependency>
         <groupId>junit</groupId>
         <artifactId>junit</artifactId>
         <version>4.11</version>
         <scope>test</scope>
     </dependency>
</dependencies>
```
The <scope> element can have the following values:

- compile—Needed for compilation and execution (default)
- runtime—Needed for execution only
- optional—Not seen as a transitive dependency by other projects that reference the artifact produced by this project
- provided—Not to be included in the WEB-INF/lib directory of the WAR file produced by this POM
- test—Needed for compilation and execution of tests only
- import—This is discussed in the following "Dependency Management" section

The <systemPath> element is used to refer to an absolute location in the filesystem.

 Maven's approach to managing project dependencies, which includes a repository protocol for storing and retrieving them, has revolutionized the way in which JAR files are shared across projects, effectively eliminating the problems that often arise when each developer on a project maintains a private lib directory.

# DEPENDENCY MANAGEMENT

The <dependencyManagement> element of a POM contains <dependency> declarations that can be used by other projects. Child projects of such a POM will inherit these declarations automatically. Other projects can import them by using the import value of the <scope> element (discussed in a moment).

 A project that references a <dependencyManagement> element can use the dependencies it declares without specifying their <version> coordinates. If a <version> is subsequently changed in that <dependencyManagement>, it will be picked up by all POMs that reference it.

In the following example, the version of Netty used is defined in the  $\epsilon$  properties > section of the POM and referenced in <dependencyManagement>.

```
<properties>
     <netty.version>4.0.31</netty.version>
     ...
     ...
</properties>
<dependencyManagement>
     <dependencies>
         <dependency>
             <groupId>io.netty</groupId>
             <artifactId>netty-all</artifactId>
             <version>${netty.version}</version>
         </dependency>
     </dependencies>
     ...
</dependencyManagement>
```
The dependency <scope> element has a special import value for this use: it imports the contents of the <dependencyManagement> element of an external POM (not declared as <parent>) into the <dependencyManagement> element of the current POM.

## **BUILD LIFECYCLES**

A Maven build lifecycle is a well-defined process for building and distributing an artifact. There are three built-in build lifecycles: clean, default, and site. We'll discuss only the first two of these, used for cleaning and distributing a project, respectively.

 A build lifecycle consists of a series of phases. The following is a partial list of the phases of the default build lifecycle:

- validate—Checks whether the project is correct and all necessary information is available
- process-sources—Processes the source code; for example, to filter any values
- compile—Compiles the source code of the project
- process-test-resources—Copies and processes the resources into the test destination directory
- test-compile—Compiles the test source code into the test destination directory
- test—Tests the compiled source code using a suitable unit testing framework
- package—Packages the compiled code in its distributable format, such as a JAR
- integration-test—Processes and deploys the package into an environment where integration tests can be run
- verify—Runs any checks to verify the package is valid and meets quality criteria
- install—Installs the package in the local repository, where it can be referenced as a dependency by other locally built projects
- deploy—Uploads the final artifact to a remote repository for sharing with other developers and projects

Executing one of these phases will invoke all preceding phases. For example,

```
mvn package
```
will execute validate, compile, and test, and will then assemble the artifact and place it in the project's target directory.

Executing

```
mvn clean install
```
will first remove all the results created by the previous build. Then it will run all of the default phases up to and including placing the artifact in your local repository file system.

 Although our sample projects can be built with these simple commands, any serious work with Maven requires a detailed understanding of the lifecycle phases.<sup>10</sup>

# **PLUGINS**

Although Maven coordinates execution of all the build lifecycle phases, it doesn't implement them directly. Rather, it delegates them to plugins,<sup>11</sup> which are artifacts of type maven-plugin (packaged as JAR files). The Apache Maven project provides plugins for all of the tasks defined by the standard build lifecycles; many more are produced by third parties to handle custom tasks of all kinds.

 A plugin may have multiple internal steps, or goals, which can also be invoked individually. In a JAR project, for example, the default lifecycle is handled by the mavenjar-plugin, which maps the various phases of the build to its own goals and those of other plugins, as shown in table A.2.

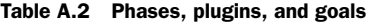

| <b>Phase</b>           | plugin:goal              |
|------------------------|--------------------------|
| process-resources      | resources: resources     |
| compile                | compiler: compiler       |
| process-test-resources | resources: testResources |
| test-compile           | compiler:testCompile     |

 $10$  "Introduction to the Build Lifecycle," [http://maven.apache.org/guides/introduction/introduction-to-the](http://maven.apache.org/guides/introduction/introduction-to-the-lifecycle.html)[lifecycle.html.](http://maven.apache.org/guides/introduction/introduction-to-the-lifecycle.html)

 $^{11}$  "Available Plugins," [http://maven.apache.org/plugins/index.html.](http://maven.apache.org/plugins/index.html)

| <b>Phase</b> | plugin:goal      |
|--------------|------------------|
| test         | surefire:test    |
| package      | jar:jar          |
| install      | install: install |
| deploy       | deploy:deploy    |

Table A.2 Phases, plugins, and goals *(continued)*

In our sample projects we use the following third-party plugin to execute our projects from the command line. Note that the declaration of a plugin, which is packaged as a JAR, uses the same GAV coordinates as those of a <dependency>.

```
<plugin> 
     <groupId>org.codehaus.mojo</groupId>
     <artifactId>exec-maven-plugin</artifactId>
     <version>1.2.1</version> 
</plugin>
```
#### PLUGIN MANAGEMENT

Like <dependencyManagement>, <pluginManagement> declares information that can be used by other POMs as shown in the next listing. But this is true only for child POMs, as there is no import declaration for plugins. As with dependencies, the <version> coordinate is inherited.

```
<build>
     <pluginManagement>
         <plugins>
             <plugin>
                 <artifactId>maven-compiler-plugin</artifactId>
                  <version>3.2</version>
                 <configuration>
                      <source>1.7</source>
                      <target>1.7</target>
                  </configuration>
             </plugin>
             <plugin>
                  <groupId>org.codehaus.mojo</groupId>
                  <artifactId>exec-maven-plugin</artifactId>
                  <version>1.2.1</version>
             </plugin>
         </plugins>
     </pluginManagement>
</build>
  Listing A.2 PluginManagement
```
Listing A.3 shows how a child of the POM fragment in listing A.2 could use the parent's <pluginManagement> configuration, referencing only the plugins it requires for its build. The child can also override any plugin configurations it needs to customize.

# About Maven plugins

When declaring plugins produced by the Maven project, the groupId [\(org.apache](http://org.apache.maven.plugins) [.maven.plugins\)](http://org.apache.maven.plugins) may be omitted, as seen in the declaration of the maven-compilerplugin in listing A.2. Furthermore, artifactIds beginning with "maven" are reserved for use by the Maven project. For example, a third party may provide a plugin with an artifactId of exec-maven-plugin but not maven-exec-plugin.

The POM defines a format for plugin configurations to which most plugins adhere.

Refer to Maven's "Guide to Configuring Plug-ins" [\(http://maven.apache.org/guides/](http://maven.apache.org/guides/mini/guide-configuring-plugins.html) [mini/guide-configuring-plugins.html\)](http://maven.apache.org/guides/mini/guide-configuring-plugins.html) for more information. This will help you to set up any plugins you want to use in your projects.

## Listing A.3 Plugin inheritance

```
<build>
```

```
 <plugins>
         <plugin>
             <artifactId>maven-compiler-plugin</artifactId>
         </plugin>
         <plugin>
             <groupId>org.codehaus.mojo</groupId>
             <artifactId>exec-maven-plugin</artifactId>
         </plugin>
     </plugins>
</build>
```
# PROFILES

A profile (defined within <profiles>) is a customized set of POM elements that can be enabled (activated) automatically or manually to alter the behavior of the POM. For example, you can define a profile that will set build parameters depending on the JDK version, OS, or target deployment environment (such as development, test, or production).

 A profile is referenced explicitly with the command-line -P flag. The following example would activate a profile that customizes the POM for JDK 1.6.

```
mvn -P jdk16 clean install
```
# **REPOSITORIES**

A Maven artifact repository12 may be *remote* or *local*.

■ A remote repository is a service from which Maven downloads dependencies referenced in POM files. If you have upload permission, then these dependencies

<sup>12</sup> See [http://maven.apache.org/guides/introduction/introduction-to-repositories.html.](http://maven.apache.org/guides/introduction/introduction-to-repositories.html)

may include artifacts produced by your own projects. A vast number of open source Maven projects (including Netty) post their artifacts to publicly accessible Maven repositories.

■ A local repository is a local directory that contains artifacts downloaded from remote repositories as well as artifacts you have built and installed on your local machine. It's normally placed under your home directory:

```
C:\Users\maw\.m2\repository
```
The physical directory structure of a Maven repository uses the GAV coordinates much as the Java compiler uses package names. For example, after Maven has downloaded the following dependency,

```
<dependency>
     <groupId>io.netty</groupId>
     <artifactId>netty-all</artifactId>
     <version>4.0.31.Final</version>
</dependency>
```
you'll find the following in your local repository:

```
.m2\repository
|---\io
    |---\netty
         |---\netty-all
            |---\4.0.31.Final netty-all-4.0.31.Final.jar
                     netty-all-4.0.31.Final.jar.sha1
                     netty-all-4.0.31.Final.pom
                     netty-all-4.0.31.Final.pom.sha1
                     _maven.repositories
```
## SNAPSHOTS AND RELEASES

Remote repositories generally define separate areas for artifacts that are under development and those that are stable or production releases. These are referred to as Snapshot and Release repositories, respectively.

 An artifact with a <version> value ending in -SNAPSHOT will be treated as one that has not yet been released. Such an artifact can be uploaded to the repository repeatedly with the same <version> value. Each time it will be assigned a unique timestamp. When it is retrieved by a project, the latest instance will be downloaded.

 An artifact <version> without a -SNAPSHOT suffix is treated as a release version. Usually, the repository policy allows a specific release version to be uploaded only once.

 When you build a project that has a SNAPSHOT dependency, Maven will check to see whether there is a copy in the local repository. If there is not, it will attempt to retrieve it from the designated remote repository, in which case it will receive the artifact with the latest timestamp. If the artifact does exist locally and the current build is the first of the day, by default Maven will attempt to update the local copy.

This behavior can be configured using settings in Maven's configuration file (settings.xml) or with command-line flags.

# *A.2 POM examples*

In this section we'll present POM examples to illustrate the topics discussed in the previous section.

# *A.2.1 A project POM*

The following listing shows a POM that creates a JAR file for a simple Netty project.

```
<?xml version="1.0" encoding="ISO-8859-15"?>
<project xmlns="http://maven.apache.org/POM/4.0.0"
     xmlns:xsi="http://www.w3.org/2001/XMLSchema-instance"
     xsi:schemaLocation="http://maven.apache.org/POM/4.0.0 
     http://maven.apache.org/maven-v4_0_0.xsd">
     <modelVersion>4.0.0</modelVersion>
     <groupId>com.example</groupId> 
     <artifactId>myproject</artifactId> 
     <version>1.0-SNAPSHOT</version> 
     <packaging>jar</packaging> 
     <name>My Jar Project</name>
     <dependencies> 
          <dependency> 
              <groupId>io.netty</groupId> 
              <artifactId>netty-all</artifactId> 
              <version>4.0.31.Final</version> 
          </dependency> 
     </dependencies> 
     <build> 
          <plugins> 
               <plugin> 
                   <groupId>org.apache.maven.plugins</groupId> 
                   <artifactId>maven-compiler-plugin</artifactId> 
                   <version>3.2</version> 
                   <configuration> 
                        <source>1.7</source> 
                        <target>1.7</target> 
                   </configuration> 
              </plugin> 
          </plugins> 
     </build> 
</project>
  Listing A.4 Standalone pom.xml
                                                       The project's GAV 
                                                       coordinates
                                                  The artifact produced by this project 
                                                  will be a JAR file (the default).
                                                             This POM declares only the 
                                                             Netty JAR as a dependency; 
                                                             a typical Maven project will 
                                                             have many dependencies.
                                                                             The <br/>build>
                                                                             section declares 
                                                                             the plugins that 
                                                                             will execute the 
                                                                             build tasks. We 
                                                                             have customized 
                                                                             only the compiler 
                                                                             plugin; for others 
                                                                             we accept the 
                                                                             defaults.
```
The artifact created by this POM will be a JAR file containing the classes compiled from the project's Java source code. The Netty JAR declared as a dependency will be added to the CLASSPATH during compilation.

The following are the basic Maven commands you would use with this POM:

- To create the JAR file in the project's build directory ("target"): mvn package
- To store the JAR file in the local repository:

mvn install

■ To post the JAR file to the global repository (if one has been defined): mvn deploy

# *A.2.2 POM inheritance and aggregation*

As we mentioned earlier, a POM can be used in several ways. Here we'll discuss its uses as a parent or aggregator.

#### POM INHERITANCE

A POM file may contain information to be inherited (and possibly overridden) by child projects.

# POM AGGREGATION

An aggregator POM builds one or more subprojects that reside in directories below that of the POM. The subprojects, or <modules>, are identified by their directory names:

```
<modules>
     <module>Server</module>
     <module>Client</module>
</modules>
```
When building subprojects, Maven creates a *reactor* that calculates any dependencies existing among them to determine the order in which they have to be built. Note that an aggregator POM may or may not be the parent of the projects it declares as modules. (Each subproject may declare a different POM as its <parent>.)

 The POM for the Echo client/server project in chapter 2 is both a parent and an aggregator.13 The chapter2 directory, under the sample code root directory, has the contents shown in the next listing.

 $13$  It is also a child of the nia-samples-parent POM above it, whose <dependencyManagement > it inherits and passes to its own child projects.

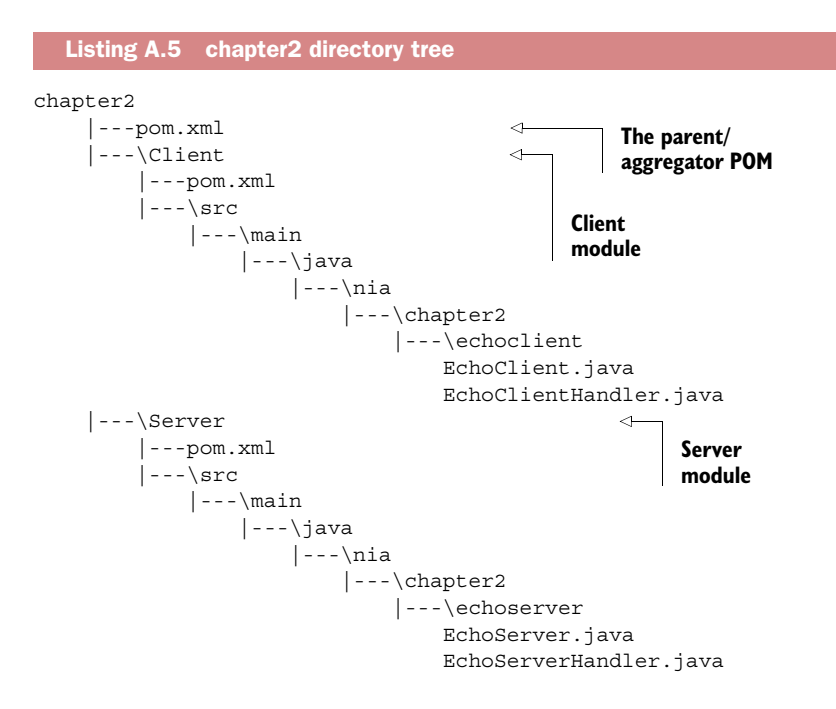

The packaging type of the root-level POM, shown in listing A.6, is  $\epsilon$  pom>, which signifies that it doesn't itself produce an artifact. Rather, it provides configuration information to projects that declare it as <parent>, such as the Client and Server projects. It's also an aggregator, which means you can build its <modules> by running mvn install in the chapter2 directory.

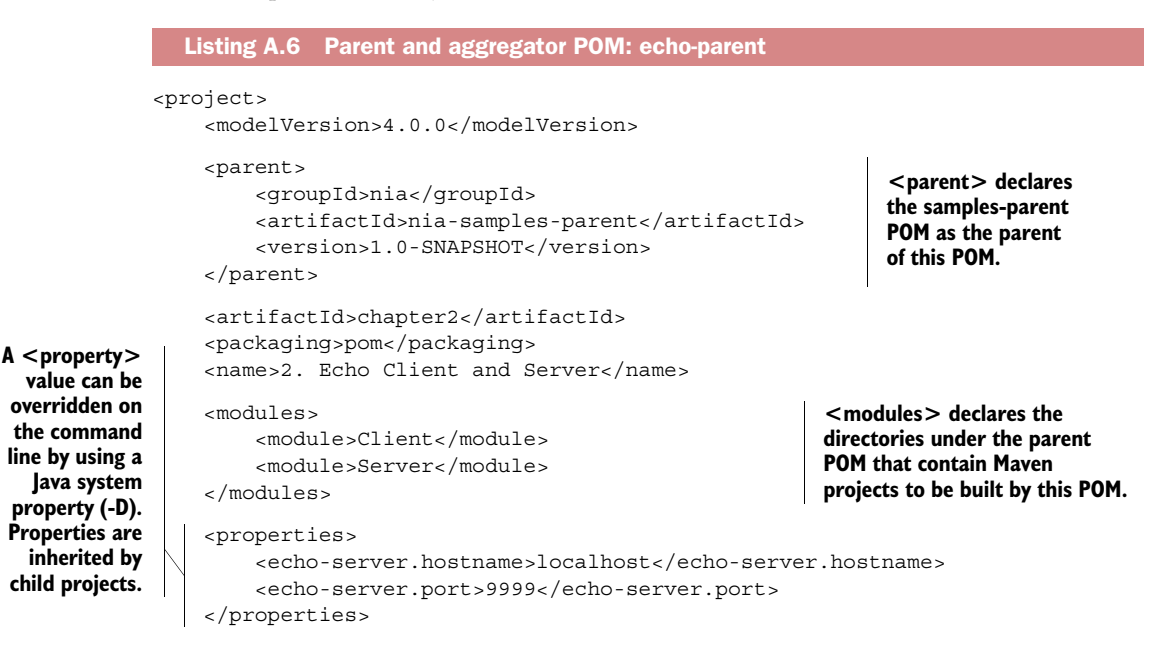

```
 <dependencies> 
          <dependency> 
               <groupId>io.netty</groupId> 
               <artifactId>netty-all</artifactId> 
          </dependency> 
     </dependencies> 
     <build>
          <plugins>
               <plugin> 
                   <artifactId>maven-compiler-plugin</artifactId> 
               </plugin> 
               <plugin> 
                   <artifactId>maven-failsafe-plugin</artifactId> 
               </plugin> 
               <plugin> 
                   <artifactId>maven-surefire-plugin</artifactId> 
               </plugin> 
               <plugin> 
                   <groupId>org.codehaus.mojo</groupId> 
                   <artifactId>exec-maven-plugin</artifactId> 
               </plugin> 
          </plugins>
     </build>
</project>
                                                                The parent's 
                                                                <dependencies> 
                                                                element is inherited 
                                                                by child projects.
                                                                                The parent's 
                                                                                <plugins> 
                                                                                element is 
                                                                                inherited 
                                                                                by child 
                                                                                projects.
```
Thanks to Maven's support for inheritance, the Server and Client POMs don't have very much work to do. The following listing shows the Server POM. (The Client POM is virtually identical.)

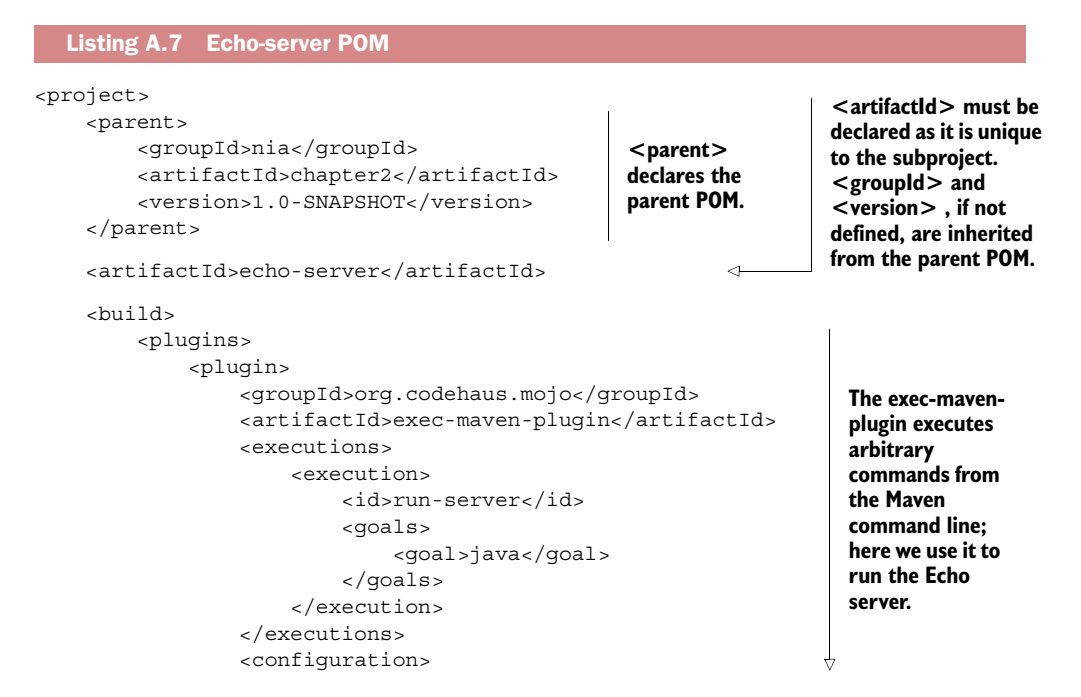

```
 <mainClass>nia.echo.EchoServer</mainClass> 
                       <arguments> 
                           <argument>${echo-server.port}</argument> 
                       </arguments> 
                  </configuration> 
              </plugin> 
         </plugins> 
     </build>
</project>
```
**The exec-mavenplugin executes arbitrary commands from the Maven command line; here we use it to run the Echo server.** 

This POM is very small because it inherits so much information from its parent and grandparent POMs (and there is even a great-grandparent POM, the Maven Super-POM). Note, for example, the use of the \${echo-server.port} property, inherited from the parent POM.

 The POM executed by Maven after all inherited information is assembled and all active profiles are applied is referred to as the "effective POM." To see it, run the following Maven command in the same directory as any POM file:

mvn help:effective-pom

# *A.3 Maven command-line*

The syntax of the mvn command is as follows:

mvn [options] [<goal(s)>] [<phase(s)>]

For details on its usage, as well as more information on many of the topics we have discussed in this appendix, Sonatype's "Maven: The Complete Reference" is a good resource.14

Table A.3 shows the mvn command-line options, which can be displayed by executing

mvn --help

Table A.3 mvn command-line arguments

| <b>Option</b>               | <b>Description</b>                                                                       |
|-----------------------------|------------------------------------------------------------------------------------------|
| $-am, -also-make$           | If project list is specified, also build projects<br>required by the list                |
| -amd,--also-make-dependents | If project list is specified, also build projects<br>that depend on projects on the list |
| -B.--batch-mode             | Run in non-interactive (batch) mode                                                      |
| -b,--builder <arg></arg>    | The id of the build strategy to use                                                      |
| -C.--strict-checksums       | Fail the build if checksums don't match                                                  |

<sup>14</sup> See [http://books.sonatype.com/mvnref-book/pdf/mvnref-pdf.pdf.](http://books.sonatype.com/mvnref-book/pdf/mvnref-pdf.pdf)
#### Table A.3 mvn command-line arguments *(continued)*

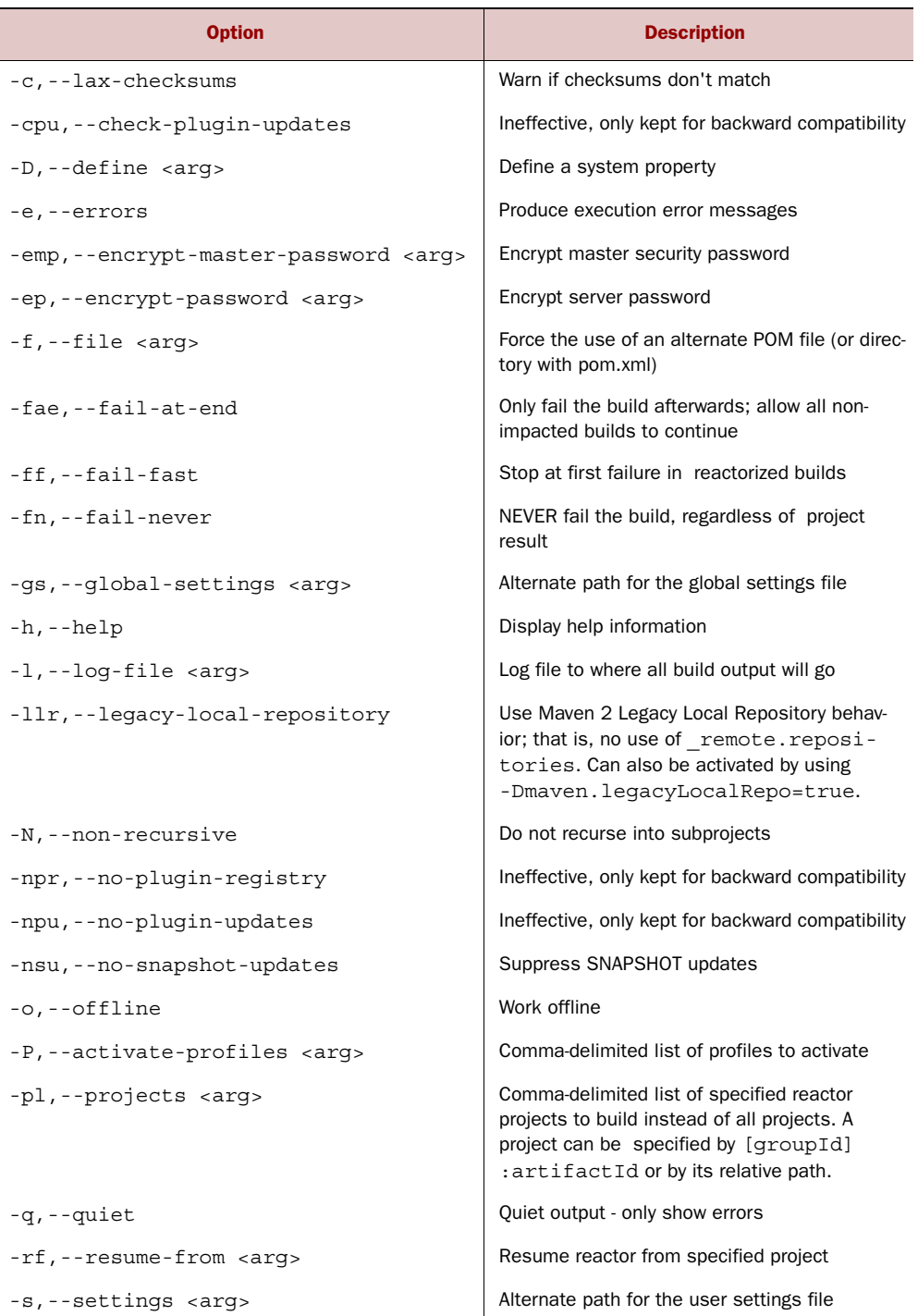

#### Table A.3 mvn command-line arguments

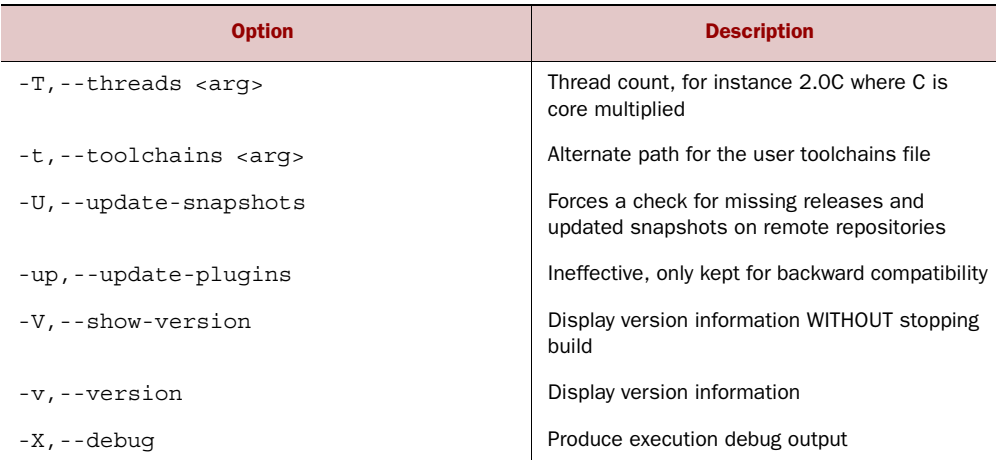

# *A.4 Summary*

<span id="page-289-0"></span>In this appendix we presented an introduction to Apache Maven, covering its basic concepts and principal use cases. We illustrated these by drawing on examples from the book's sample projects.

 Our goals are to help you to better understand how the projects are built and to provide a starting point for independent development.

# *index*

#### Symbols

@Sharable annotation [91](#page-117-0)–[92](#page-118-0)

### A

AbstractBootstrap class [108](#page-134-0) AbstractRequestHandler [209](#page-235-0) adapter classes [37](#page-63-0) addAfter() method [83](#page-109-0) addBefore() method [83](#page-109-1) addFirst() method [83](#page-109-2) addLast() method [83](#page-109-3) addListener() method [34](#page-60-0), [93](#page-119-0) AddressedEnvelope class [190](#page-216-0) ADVANCED level [80](#page-106-0) Apache Kafka [225](#page-251-0) APNS (Apple Push Notification Service) [220](#page-246-0) array() method [69](#page-95-0) ASF (Apache Software Foundation) [16](#page-42-0) asynchronous programming [9](#page-35-0) asynchronous transports [104](#page-130-0)–[105](#page-131-0) attr() method [110](#page-136-0), [113](#page-139-0)

#### B

backing arrays [57](#page-83-0) big data support [165](#page-191-0)–[167](#page-193-0) BinaryWebSocketFrame class [157](#page-183-0), [178](#page-204-0) bind() method [78](#page-104-0), [86](#page-112-0)–[87](#page-113-0), [110](#page-136-1), [112](#page-138-0)–[113](#page-139-1), [119](#page-145-0) blocking transports [105](#page-131-1)

Bootstrap classes [38](#page-64-0)–[40](#page-66-0) bootstrapping adding multiple Channel-Handlers during bootstrap [117](#page-143-0)–[118](#page-144-0) classes for [108](#page-134-1)–[109](#page-135-0) clients Channel and EventLoop-Group compatibility [111](#page-137-0)–[112](#page-138-1) from Channel [115](#page-141-0)–[117](#page-143-1) overview [109](#page-135-1)–[111](#page-137-1) DatagramChannel [119](#page-145-1) defined [18](#page-44-0) servers [113](#page-139-2)–[115](#page-141-1) shutdown and [120](#page-146-0) using ChannelOptions and attributes [118](#page-144-1)–[119](#page-145-2) broadcast transmissions, UDP [188](#page-214-0) buffer() method [70](#page-96-0), [72](#page-98-0) ByteBuf API ByteBuf class composite buffer pattern [58](#page-84-0)–[60](#page-86-0) direct buffer pattern [57](#page-83-1)–[58](#page-84-1) heap buffer pattern [57](#page-83-2) overview [56](#page-82-0)–[57](#page-83-3) ByteBufAllocator interface [70](#page-96-1)–[71](#page-97-0) ByteBufHolder interface [69](#page-95-1)–[70](#page-96-2) ByteBufUtil class [72](#page-98-1) byte-level operations derived buffers [64](#page-90-0)–[65](#page-91-0) discardable bytes [61](#page-87-0)

index management [62](#page-88-0)–[63](#page-89-0) random access indexing [60](#page-86-1) read operations [65](#page-91-1)–[68](#page-94-0) readable bytes [61](#page-87-1)–[62](#page-88-1) search operations [63](#page-89-1)–[64](#page-90-1) sequential access indexing [60](#page-86-2)–[61](#page-87-2) writable bytes [62](#page-88-2) write operations [65](#page-91-1)–[68](#page-94-0) overview [56](#page-82-1) reference counting [72](#page-98-2)–[74](#page-100-0) Unpooled class [71](#page-97-1)–[72](#page-98-3) ByteToMessageCodec class [142](#page-168-0)–[143](#page-169-0) ByteToMessageDecoder class [134](#page-160-0)–[136](#page-162-0)

# C

callbacks [10](#page-36-0)–[13](#page-39-0) capacity() method [69](#page-95-2) Channel interface [33](#page-59-0)–[34](#page-60-1), [46](#page-72-0)–[47](#page-73-0) compatibility with bootstrapping [111](#page-137-0)–[112](#page-138-1) lifecycle states [76](#page-102-0) channel() method [87](#page-113-1), [109](#page-135-2), [113](#page-139-3) channelActive state [76](#page-102-1) channelActive() method [10](#page-36-1), [23](#page-49-0), [77](#page-103-0) ChannelConfig interface [46](#page-72-1) channelFactory() method [113](#page-139-4) ChannelFuture interface [11](#page-37-0), [34](#page-60-2), [79](#page-105-0), [93](#page-119-1) ChannelFutureListener [94](#page-120-0)

ChannelHandler interface [10](#page-36-2), [13](#page-39-1), [18](#page-44-1)–[20](#page-46-0), [34](#page-60-3)–[35](#page-61-0), [37](#page-63-1) adapters [79](#page-105-1)–[80](#page-106-1) adding multiple during bootstrap [117](#page-143-0)–[118](#page-144-0) Channel lifecycle states [76](#page-102-0) ChannelHandler lifecycle methods [76](#page-102-2)–[77](#page-103-1) ChannelInboundHandler interface [77](#page-103-2)–[78](#page-104-1) ChannelOutboundHandler interface [78](#page-104-2)–[79](#page-105-2) resource management [80](#page-106-2)–[82](#page-108-0) ChannelHandlerContext interface [82](#page-108-1), [91](#page-117-1) advanced usage of [91](#page-117-2)–[92](#page-118-1) overview [87](#page-113-2)–[90](#page-116-0) ChannelHandlers big data support [165](#page-191-0)–[167](#page-193-0) decoders delimited protocols [160](#page-186-0)–[163](#page-189-0) length-based protocols [163](#page-189-1)–[164](#page-190-0) HTTP support compression [154](#page-180-0)–[155](#page-181-0) decoders and encoders for [151](#page-177-0)–[152](#page-178-0) message aggregation [153](#page-179-0) HTTPS support [155](#page-181-1) idle connections [158](#page-184-0)–[160](#page-186-1) serializing data with JBoss Marshalling [167](#page-193-1)–[168](#page-194-0) with JDK [167](#page-193-2) with Protocol Buffers [169](#page-195-0)–[170](#page-196-0) SSL/TLS support [148](#page-174-0)–[151](#page-177-1) timeouts [158](#page-184-0)–[160](#page-186-1) unit testing inbound messages [124](#page-150-0)–[126](#page-152-0) outbound messages [126](#page-152-1)–[127](#page-153-0) WebSocket support [155](#page-181-2)–[158](#page-184-1) channelInactive state [76](#page-102-3) channelInactive() method [77](#page-103-3) ChannelInboundHandler interface [18](#page-44-2), [35](#page-61-1)–[36](#page-62-0), [77](#page-103-2)–[78](#page-104-1) ChannelInboundHandler-Adapter class [24](#page-50-0), [36](#page-62-1), [79](#page-105-3), [117](#page-143-2) ChannelOptions [118](#page-144-1)–[119](#page-145-2) ChannelOutboundHandler interface [36](#page-62-2), [78](#page-104-2)–[79](#page-105-2)

ChannelOutboundHandler-Adapter class [36](#page-62-3), [79](#page-105-4) ChannelPipeline interface [20](#page-46-1), [35](#page-61-2)–[37](#page-63-2), [46](#page-72-2)–[47](#page-73-1) firing events [85](#page-111-0)–[86](#page-112-1) methods for modifying [83](#page-109-4)–[84](#page-110-0) overview [82](#page-108-2)–[83](#page-109-4) ChannelPromise interface [79](#page-105-5), [94](#page-120-1) channelRead() method [19](#page-45-0), [77](#page-103-4) channelRead0() method [23](#page-49-1) channelReadComplete() method [19](#page-45-1), [24](#page-50-1), [77](#page-103-5) channelRegistered() method [77](#page-103-6) channels [10](#page-36-3) channelUnregistered() method [77](#page-103-7) channelWritabilityChanged() method [77](#page-103-8) childAttr() method [113](#page-139-5) childHandler() method [113](#page-139-6) childOption() method [113](#page-139-7) ChunkedInput interface [165](#page-191-1)–[166](#page-192-0) ChunkedWriteHandler [180](#page-206-0) clear() method [63](#page-89-2) clients bootstrapping Channel and EventLoop-Group compatibility [111](#page-137-0)–[112](#page-138-1) from Channel [115](#page-141-0)–[117](#page-143-1) overview [109](#page-135-1)–[111](#page-137-1) building [26](#page-52-0)–[28](#page-54-0) Echo client bootstrapping client [24](#page-50-2)–[25](#page-51-0) SimpleChannelInbound-Handler class [23](#page-49-2)–[24](#page-50-3) overview [17](#page-43-0)–[18](#page-44-3) running [28](#page-54-1)–[31](#page-57-0) clone() method [108](#page-134-2), [110](#page-136-2), [113](#page-139-8) close() method [78](#page-104-3), [86](#page-112-2)–[87](#page-113-3), [151](#page-177-2) CloseWebSocketFrame class [157](#page-183-1), [178](#page-204-1) codecs abstract codec classes ByteToMessageCodec class [142](#page-168-0)–[143](#page-169-0) CombinedChannelDuplex-Handler class [146](#page-172-0) general discussion [142](#page-168-1) MessageToMessageCodec class [143](#page-169-1)–[145](#page-171-0)

decoders ByteToMessageDecoder class [134](#page-160-0)–[136](#page-162-0) MessageToMessage-Decoder class [137](#page-163-0)–[138](#page-164-0) overview [134](#page-160-1) ReplayingDecoder class [136](#page-162-1)–[137](#page-163-1) TooLongFrameException class [138](#page-164-1)–[139](#page-165-0) defined [133](#page-159-0)–[134](#page-160-2) encoders MessageToByteEncoder class [139](#page-165-1)–[141](#page-167-0) MessageToMessage-Encoder class [141](#page-167-1)–[142](#page-168-2) overview [139](#page-165-2) CombinedChannelDuplex-Handler class [146](#page-172-0) CompatibleMarshallingDecoder [168](#page-194-1) CompatibleMarshallingEncoder [168](#page-194-2) CompatibleObjectDecoder [167](#page-193-3) CompatibleObjectEncoder [167](#page-193-4) composite buffer pattern [58](#page-84-0)–[60](#page-86-0) compositeBuffer() method [71](#page-97-2) CompositeByteBuf class [58](#page-84-2)–[59](#page-85-0) compression, HTTP support [154](#page-180-0)–[155](#page-181-0) connect() method [78](#page-104-4), [86](#page-112-3)–[87](#page-113-4), [110](#page-136-3), [112](#page-138-2) content() method [70](#page-96-3) context() method [85](#page-111-1) ContinuationWebSocketFrame class [157](#page-183-2), [178](#page-204-2) copiedBuffer() method [72](#page-98-4) copy() method [70](#page-96-4)

#### D

DatagramChannel class [119](#page-145-3), [191](#page-217-0) DatagramPacket class [191](#page-217-1) decode() method [134](#page-160-3), [137](#page-163-2), [142](#page-168-3), [146](#page-172-1) decodeLast() method [134](#page-160-4), [142](#page-168-4) decoders ByteToMessageDecoder class [134](#page-160-0)–[136](#page-162-0) defined [134](#page-160-5) for delimited protocols [160](#page-186-0)–[163](#page-189-0) for HTTP support [151](#page-177-0)–[152](#page-178-0)

decoders *(continued)* for length-based protocols [163](#page-189-1)–[164](#page-190-0) MessageToMessageDecoder class [137](#page-163-0)–[138](#page-164-0) overview [37](#page-63-3)–[38](#page-64-1), [134](#page-160-1) ReplayingDecoder class [136](#page-162-1)–[137](#page-163-1) TooLongFrameException class [138](#page-164-1)–[139](#page-165-0) DefaultAddressedEnvelope class [191](#page-217-2) delimited protocols [160](#page-186-0)–[163](#page-189-0) DelimiterBasedFrameDecoder class [160](#page-186-2)–[161](#page-187-0) dependencies, in Maven [250](#page-276-0)–[252](#page-278-0) deregister() method [79](#page-105-6), [86](#page-112-4)–[87](#page-113-5) derived buffers [64](#page-90-0)–[65](#page-91-0) development environment configuring Java location [17](#page-43-1) general discussion [15](#page-41-0)–[16](#page-42-1) installing Apache Maven [16](#page-42-2)–[17](#page-43-2) installing IDE [16](#page-42-3) installing JDK [16](#page-42-1) direct buffer pattern [57](#page-83-1)–[58](#page-84-1) directBuffer() method [70](#page-96-5), [72](#page-98-5) DISABLED level [80](#page-106-3) discardable bytes [61](#page-87-0) discardReadBytes() method [61](#page-87-3) disconnect() method [78](#page-104-5), [86](#page-112-5)–[87](#page-113-6) Droplr case study creating faster uploads [204](#page-230-0) overview [203](#page-229-0), [211](#page-237-0) performance [210](#page-236-0) technology stack handler implementations [209](#page-235-1) overview [206](#page-232-0)–[207](#page-233-0) parent interface [209](#page-235-2) request handlers [209](#page-235-3) server and pipeline [207](#page-233-0)–[209](#page-235-4) upload request handler [210](#page-236-1) duplicate() method [70](#page-96-6)

# E

Echo client bootstrapping client [24](#page-50-2)–[25](#page-51-0) SimpleChannelInbound-Handler class [23](#page-49-2)–[24](#page-50-3)

Echo server bootstrapping server [20](#page-46-2)–[22](#page-48-0) ChannelHandler interfaces [18](#page-44-1)–[20](#page-46-0) Eclipse [16](#page-42-4) embedded transport [53](#page-79-0), [122](#page-148-0) EmbeddedChannel interface, unit testing and [122](#page-148-1)–[123](#page-149-0) encode() method [127](#page-153-1), [140](#page-166-0)–[141](#page-167-2), [143](#page-169-2) encoders defined [134](#page-160-6) for HTTP support [151](#page-177-0)–[152](#page-178-0) MessageToByteEncoder class [139](#page-165-1)–[141](#page-167-0) MessageToMessageEncoder class [141](#page-167-1)–[142](#page-168-2) overview [37](#page-63-3)–[38](#page-64-1), [139](#page-165-2) encryption, adding to Web-Socket support [184](#page-210-0) epoll transport [51](#page-77-0) equals() method [72](#page-98-6) EventExecutor [230](#page-256-0) EventLoop interface [33](#page-59-1)–[34](#page-60-4) in Netty 3 [100](#page-126-0) in Netty 4 [99](#page-125-0)–[100](#page-126-1) overview [98](#page-124-0)–[99](#page-125-0) task scheduling using [101](#page-127-0)–[103](#page-129-0) eventLoop() method [47](#page-73-2) EventLoopGroup [39](#page-65-0), [104](#page-130-1), [111](#page-137-0)–[112](#page-138-1) events and handlers [12](#page-38-0), [14](#page-40-0) exception handling inbound exceptions [92](#page-118-2)–[93](#page-119-2) outbound exceptions [93](#page-119-3) unit testing [128](#page-154-0)–[129](#page-155-0) exceptionCaught() method [19](#page-45-2)–[20](#page-46-3), [23](#page-49-3)–[24](#page-50-4), [31](#page-57-1), [76](#page-102-4), [93](#page-119-4) executor() method [87](#page-113-7)

# F

Facebook case study Nifty client design multiplexing [231](#page-257-0)–[232](#page-258-0) pipelining [231](#page-257-1) Nifty server design [228](#page-254-0)–[231](#page-257-2) overview [235](#page-261-0) results future improvements on Netty 4 [235](#page-261-1) improving timeout handling [234](#page-260-0)–[235](#page-261-2)

performance comparisons [233](#page-259-0)–[234](#page-260-1) stability issues [234](#page-260-2) Swift [233](#page-259-1) **Thrift** defined [227](#page-253-0) improving using Netty [228](#page-254-1) FileRegion interface [165](#page-191-2) finish() method [122](#page-148-2) Firebase case study HTTP 1.1 keep-alive [215](#page-241-0)–[216](#page-242-0) long polling [213](#page-239-0)–[215](#page-241-1) overview [211](#page-237-1)–[212](#page-238-0), [218](#page-244-0) SSL handler control [216](#page-242-1)–[218](#page-244-1) fireChannelActive() method [85](#page-111-2), [87](#page-113-8) fireChannelInactive() method [85](#page-111-3), [87](#page-113-9) fireChannelRead() method [85](#page-111-4), [87](#page-113-10) fireChannelReadComplete() method [85](#page-111-5), [87](#page-113-11) fireChannelRegistered() method [85](#page-111-6) fireChannelUnregistered() method [85](#page-111-7) fireExceptionCaught() method [85](#page-111-8) fireUserEventTriggered() method [85](#page-111-9) FixedLengthFrameDecoder class [163](#page-189-2) flip() method [60](#page-86-3) flush() method [47](#page-73-3), [79](#page-105-7), [86](#page-112-6) frames, WebSocket [178](#page-204-3) futures [11](#page-37-1)–[13](#page-39-0)

# G

get() method [65](#page-91-2), [85](#page-111-10) getCloseNotifyTimeoutMillis() method [150](#page-176-0) getHandshakeTimeoutMillis() method [150](#page-176-1) group() method [109](#page-135-3), [113](#page-139-9)

#### H

handler() method [87](#page-113-12), [112](#page-138-3)–[113](#page-139-10) handlerAdded() method [76](#page-102-5) handlerRemoved() method [76](#page-102-6) handshakeFuture() method [150](#page-176-2) hasArray() method [58](#page-84-3), [69](#page-95-3) heap buffer pattern [57](#page-83-2) heapBuffer() method [70](#page-96-7)

hexdump() method [72](#page-98-7) HTTP 1.1 keep-alive [215](#page-241-0)–[216](#page-242-0) HTTP support compression [154](#page-180-0)–[155](#page-181-0) decoders and encoders for [151](#page-177-0)–[152](#page-178-0) message aggregation [153](#page-179-0) HttpObjectAggregator [138](#page-164-2), [181](#page-207-0) HttpObjectDecoder [137](#page-163-3) HttpRequestDecoder [152](#page-178-1) HttpRequestEncoder [152](#page-178-2) HttpRequestHandler [181](#page-207-1) HttpResponseDecoder [152](#page-178-3) HttpResponseEncoder [152](#page-178-4) HTTPS support [155](#page-181-1) HttpServerCodec [180](#page-206-1)

#### I

IDE (integrated development environment), installing [16](#page-42-3) IDL (Interface Definition Language) [227](#page-253-1) idle connections [158](#page-184-0)–[160](#page-186-1) IdleStateHandler class [158](#page-184-2)–[159](#page-185-0) IETF (Internet Engineering Task Force) [155](#page-181-3), [178](#page-204-4) IllegalReferenceCount-Exception [73](#page-99-0) IllegalStateException [112](#page-138-4) inbound exceptions [92](#page-118-2)–[93](#page-119-2) inbound messages, unit testing [124](#page-150-0)–[126](#page-152-0) IndexOutOfBound-Exception [62](#page-88-3) IndexOutOfBounds-Exception [56](#page-82-2) initChannel() method [117](#page-143-3) InputStream class [62](#page-88-4) installation Apache Maven [16](#page-42-2)–[17](#page-43-2) IDE [16](#page-42-3) JDK [16](#page-42-1) Maven [247](#page-273-0) [integrated development envi](#page-42-5)[ronment.](#page-42-5) *See* IDE Intellij Idea Community Edition [16](#page-42-6) [Interface Definition Language.](#page-253-2)  *See* IDL [Internet Engineering Task](#page-181-4)  [Force.](#page-181-4) *See* IETF ioBuffer() method [71](#page-97-3) isActive() method [47](#page-73-4)

isReadable() method [69](#page-95-4) isRemoved() method [87](#page-113-13) isSharable() method [79](#page-105-8) isWritable() method [69](#page-95-5)

#### J

[Java Development Kit.](#page-30-0) *See* JDK (Java Development Kit) [Java Virtual Machine.](#page-32-0) *See* JVM Java, networking in Java NIO [6](#page-32-1) overview [4](#page-30-1)–[6](#page-32-1) JAVA\_HOME variable [16](#page-42-7) JBoss Marshalling, serialization using [167](#page-193-1)–[168](#page-194-0) JDK (Java Development Kit) [4](#page-30-0) installing [16](#page-42-1) scheduling API [100](#page-126-2)–[101](#page-127-1) serialization using [167](#page-193-2) JUnit [122](#page-148-3) Assertions [123](#page-149-1) JVM (Java Virtual Machine) [6](#page-32-2), [52](#page-78-0) JZlib [155](#page-181-5)

#### L

length-based protocols [163](#page-189-1)–[164](#page-190-0) LengthFieldBasedFrame-Decoder class [163](#page-189-3) libevent [228](#page-254-2) LineBasedFrameDecoder class [137](#page-163-4), [160](#page-186-3)–[161](#page-187-1) localAddress() method [47](#page-73-5), [109](#page-135-4), [113](#page-139-11)

#### M

mark() method [62](#page-88-5) markReaderIndex() method [63](#page-89-3) markWriterIndex() method [63](#page-89-3) MarshallingDecoder [168](#page-194-3) MarshallingEncoder [168](#page-194-4) Maven artifacts [248](#page-274-0)–[249](#page-275-0) build lifecycles [252](#page-278-1)–[253](#page-279-0) command-line arguments [261](#page-287-0)–[263](#page-289-0) dependencies [250](#page-276-0)–[252](#page-278-0) directory layout [247](#page-273-1)–[248](#page-274-1) GAV coordinates [249](#page-275-1)–[250](#page-276-1) installing [247](#page-273-0) overview [246](#page-272-0)–[247](#page-273-0)

plugins [253](#page-279-1)–[254](#page-280-0) POM examples aggregation [258](#page-284-0)–[261](#page-287-1) inheritance [258](#page-284-1) project POM [257](#page-283-0)–[258](#page-284-2) POM file use cases [249](#page-275-2) POM outline [248](#page-274-2) profiles [255](#page-281-0) repositories [255](#page-281-1)–[256](#page-282-0) snapshots [256](#page-282-1)–[257](#page-283-1) maxCapacity() method [69](#page-95-6) Memcached [225](#page-251-1), [236](#page-262-0) messages, encoders and decoders [37](#page-63-3)–[38](#page-64-1) MessageToByteEncoder [139](#page-165-1)–[141](#page-167-0) MessageToMessageCodec [143](#page-169-1)–[145](#page-171-0) MessageToMessageDecoder [137](#page-163-0)–[138](#page-164-0) MessageToMessageEncoder [126](#page-152-2), [141](#page-167-1)–[142](#page-168-2), [192](#page-218-0) multicast transmissions [188](#page-214-1) MySQL [236](#page-262-1)

#### N

name() method [87](#page-113-14) names() method [85](#page-111-11) NetBeans [16](#page-42-8) netcat [194](#page-220-0) **Netty** architecture [32](#page-58-0) as asynchronous and eventdriven framework [9](#page-35-1) callbacks [10](#page-36-0)–[13](#page-39-0) channels [10](#page-36-3) events and handlers [12](#page-38-0)–[14](#page-40-0) futures [11](#page-37-1)–[13](#page-39-0) overview [7](#page-33-0)–[8](#page-34-0) real-world usage [8](#page-34-0)–[9](#page-35-2) selectors [14](#page-40-0) newScheduledThreadPool() method [101](#page-127-2) newSingleThreadScheduled-Executor() method [101](#page-127-3) NIO (non-blocking I/O) [49](#page-75-0)–[50](#page-76-0) overview [6](#page-32-1) selectors [6](#page-32-3)–[7](#page-33-1) NIO transport [20](#page-46-4) NioDatagramChannnel class [191](#page-217-3) NioServerSocketChannel-Factory [207](#page-233-1)

#### INDEX **269**

#### O

ObjectDecoder [167](#page-193-5) ObjectEncoder [167](#page-193-6) ObjectInputStream class [167](#page-193-7) ObjectOutputStream class [167](#page-193-8) OIO (old blocking I/O) [51](#page-77-1)–[52](#page-78-1) OpenSSL [149](#page-175-0) OpenSslEngine class [149](#page-175-1) operationComplete() method [11](#page-37-2) option() method [109](#page-135-5), [113](#page-139-12), [118](#page-144-2) OrderedMemoryAwareThread-PoolExcecutor [230](#page-256-1) outbound exceptions [93](#page-119-3) outbound messages, unit testing [126](#page-152-1)–[127](#page-153-0)

#### P

PARANOID level [80](#page-106-4) performance, Droplr case study [210](#page-236-0) PingWebSocketFrame class [157](#page-183-3), [178](#page-204-5) pipeline() method [47](#page-73-6), [88](#page-114-0), [91](#page-117-3) POJO (Plain Old Java Object) [189](#page-215-0)–[190](#page-216-1) POM files, Maven aggregation [258](#page-284-0)–[261](#page-287-1) inheritance [258](#page-284-1) outline for [248](#page-274-2) project POM [257](#page-283-0)–[258](#page-284-2) use cases for [249](#page-275-2) PongWebSocketFrame class [157](#page-183-4), [178](#page-204-6) ProtobufDecoder [169](#page-195-1) ProtobufEncoder [169](#page-195-2) ProtobufVarint32Frame-Decoder [169](#page-195-3) Protocol Buffers, serialization using [169](#page-195-0)–[170](#page-196-0)

# Q

QoS (Quality of Service) [173](#page-199-0)

#### R

random access indexing [60](#page-86-1) read() method [67](#page-93-0), [79](#page-105-9), [86](#page-112-7), [88](#page-114-1) readableBytes() method [69](#page-95-7) readerIndex [56](#page-82-3), [60](#page-86-4)–[61](#page-87-4) readInbound() method [122](#page-148-4)

readOutbound() method [122](#page-148-5)–[123](#page-149-2) ReadTimeoutHandler class [158](#page-184-3) Redis [236](#page-262-2) reference counting [72](#page-98-2)–[74](#page-100-0), [136](#page-162-2) remoteAddress() method [47](#page-73-7), [110](#page-136-4) remove() method [83](#page-109-5) replace() method [83](#page-109-6) ReplayingDecoder class [136](#page-162-1)–[137](#page-163-1) reset() method [62](#page-88-6) retain() method [179](#page-205-0) RPC (remote procedure calls) [201](#page-227-0), [227](#page-253-3) RuntimeException [129](#page-155-1)

# S

scalability, asynchronous programming and [9](#page-35-3) scheduleAtFixedRate() method [102](#page-128-0) ScheduledExecutorService API [101](#page-127-4) SCTP (Stream Control Transmission Protocol) [53](#page-79-1) security, SSL/TLS support [148](#page-174-0)–[151](#page-177-1) selectors in Java NIO [6](#page-32-3)–[7](#page-33-1) overview [14](#page-40-0) sequential access indexing [60](#page-86-2)–[61](#page-87-2) serialization with JBoss Marshalling [167](#page-193-1)–[168](#page-194-0) with JDK [167](#page-193-2) with Protocol Buffers [169](#page-195-0)–[170](#page-196-0) ServerBootstrap class [39](#page-65-1), [113](#page-139-13) servers bootstrapping [113](#page-139-2)–[115](#page-141-1) building [26](#page-52-0)–[28](#page-54-0) Echo server bootstrapping server [20](#page-46-2)–[22](#page-48-0) ChannelHandler interfaces [18](#page-44-1)–[20](#page-46-0) overview [17](#page-43-0)–[18](#page-44-3) running [28](#page-54-1)–[31](#page-57-0) set() methods [66](#page-92-0) setCloseNotifyTimeout() method [150](#page-176-3) setCloseNotifyTimeoutMillis() method [150](#page-176-4)

setFailure() method [94](#page-120-2) setHandshakeTimeout() method [150](#page-176-5) setHandshakeTimeoutMillis() method [150](#page-176-6) setSuccess() method [94](#page-120-3) shutdown [120](#page-146-0) shutdownGracefully() method [120](#page-146-1) SIMPLE level [80](#page-106-5) SimpleChannelInbound-Handler [24](#page-50-5), [78](#page-104-6) SimpleChannelInbound-Handler class [23](#page-49-2)–[24](#page-50-3), [38](#page-64-2) SimpleHandler [210](#page-236-2) slice() method [64](#page-90-2) SocketTimeoutException [52](#page-78-2) SSL support [148](#page-174-0)–[151](#page-177-1) SSLContext class [149](#page-175-2) SSLEngine class [149](#page-175-3) SslHandler [184](#page-210-1) SslHandler class [150](#page-176-7), [155](#page-181-6), [158](#page-184-4), [216](#page-242-1) [Stream Control Transmission](#page-79-2)  [Protocol.](#page-79-2) *See* SCTP

### T

task scheduling JDK scheduling API [100](#page-126-2)–[101](#page-127-1) using EventLoop interface [101](#page-127-0)–[103](#page-129-0) TCP (Transmission Control Protocol) [53](#page-79-1), [188](#page-214-2) TextWebSocketFrame class [157](#page-183-5), [178](#page-204-7) TextWebSocketFrameHandler [181](#page-207-2) threading model asynchronous transports [104](#page-130-0)–[105](#page-131-0) blocking transports [105](#page-131-1) EventLoop interface in Netty 3 [100](#page-126-0) in Netty 4 [99](#page-125-0)–[100](#page-126-1) overview [98](#page-124-0)–[99](#page-125-0) overview [97](#page-123-0)–[98](#page-124-1) task scheduling JDK scheduling API [100](#page-126-2)–[101](#page-127-1) using EventLoop interface [101](#page-127-0)–[103](#page-129-0) thread management [103](#page-129-1)–[104](#page-130-2) Thrift [236](#page-262-3) timeouts [158](#page-184-0)–[160](#page-186-1)

TLS support [148](#page-174-0)–[151](#page-177-1) TooLongFrameException class [138](#page-164-1)–[139](#page-165-0) transitive dependencies [250](#page-276-2) transport layers, defined [20](#page-46-5) transports API overview [46](#page-72-3)–[48](#page-74-0) embedded transport [53](#page-79-0) epoll [51](#page-77-0) examples using non-blocking Netty version [45](#page-71-0)–[46](#page-72-4) using I/O and NIO with Netty [44](#page-70-0)–[45](#page-71-1) using  $I/O$  and NIO without Netty [42](#page-68-0)–[44](#page-70-1) local transport for communication within JVM [52](#page-78-0) NIO [49](#page-75-0)–[50](#page-76-0) OIO [51](#page-77-1)–[52](#page-78-1) overview [49](#page-75-1) use cases for [53](#page-79-3)–[54](#page-80-0) Twitter case study failure management [243](#page-269-0)–[244](#page-270-0) Finagle abstraction of [242](#page-268-0)–[243](#page-269-1) composing services [244](#page-270-1) overview [236](#page-262-4)–[241](#page-267-0) overview [236](#page-262-5)–[245](#page-271-0)

#### U

UDP (User Datagram Protocol) [53](#page-79-1) broadcast transmissions [188](#page-214-0) broadcaster for [190](#page-216-2)–[195](#page-221-0) example application for [188](#page-214-3)–[189](#page-215-1), [198](#page-224-0)

monitor for [195](#page-221-1)–[197](#page-223-0) overview [188](#page-214-4) using POJO messages [189](#page-215-0)–[190](#page-216-1) UDT (UDP-based Data Transfer Protocol) [53](#page-79-1) unicast transmissions [188](#page-214-5) unit testing EmbeddedChannel interface [122](#page-148-1)–[123](#page-149-0) exception handling [128](#page-154-0)–[129](#page-155-0) general discussion [121](#page-147-0)–[122](#page-148-1) inbound messages [124](#page-150-0)–[126](#page-152-0) outbound messages [126](#page-152-1)–[127](#page-153-0) Unpooled class [71](#page-97-1)–[72](#page-98-3) UnsupportedOperation-Exception [136](#page-162-3) Urban Airship case study binary protocol example [220](#page-246-1)–[223](#page-249-0) direct to device delivery [223](#page-249-1)–[224](#page-250-0) large numbers of concurrent connections [224](#page-250-1) overview [218](#page-244-2)–[220](#page-246-2), [225](#page-251-2) third-party delivery [220](#page-246-3) [User Datagram Protocol.](#page-79-4) *See* UDP userEventTriggered() method [77](#page-103-9)

# W

WebSocket defined [216](#page-242-2) Droplr case study [213](#page-239-1)

example application [174](#page-200-0), [183](#page-209-0)–[184](#page-210-0) general discussion [173](#page-199-1)–[174](#page-200-0) implementing support for adding encryption [184](#page-210-0) bootstrapping server [182](#page-208-0)–[183](#page-209-1) handling HTTP requests [175](#page-201-0)–[178](#page-204-8) handling WebSocket frames [178](#page-204-9)–[180](#page-206-2) initializing Channel-Pipeline [180](#page-206-3)–[182](#page-208-1) overview [175](#page-201-1) WebSocket protocol [144](#page-170-0), [155](#page-181-2)–[158](#page-184-1) WebSocketFrameDecoder [182](#page-208-2) WebSocketFrameEncoder [182](#page-208-3) WebSocketServerProtocol-Handler [157](#page-183-6), [181](#page-207-3) wrappedBuffer() method [72](#page-98-8) writableBytes() method [69](#page-95-8) write methods() [68](#page-94-1) write() method [47](#page-73-8), [79](#page-105-10), [86](#page-112-8), [88](#page-114-2) writeAndFlush() method [24](#page-50-6), [47](#page-73-9)–[48](#page-74-1), [86](#page-112-9) writeInbound() method [122](#page-148-6) writeOutbound() method [122](#page-148-7)–[123](#page-149-3) writerIndex [56](#page-82-4), [60](#page-86-5), [62](#page-88-7) WriteTimeoutHandler class [159](#page-185-1)

# Z

zero-copy feature [50](#page-76-1)

# Maurer • Wolfthal **Netty IN ACTION**

N<br>N etty is a Java-based networking framework that manages complex networking, multithreading, and concurrency for your applications. And Netty hides the boilerplate and low-level code, keeping your business logic separate and easier to reuse. With Netty, you get an easy-to-use API, leaving you free to focus on what's unique to your application.

**Netty in Action** introduces the Netty framework and shows you how to incorporate it into your Java network applications. You will discover how to write highly scalable applications without getting into low-level APIs. The book teaches you to think in an asynchronous way as you work through its many hands-on examples and helps you master the best practices of building large-scale network apps.

# What's Inside

- Netty from the ground up
- Asynchronous, event-driven programming
- Implementing services using different protocols
- Covers Netty 4.x

This book assumes readers are comfortable with Java and basic network architecture.

**Norman Maurer** is a senior software engineer at Apple and a core developer of Netty. Marvin Wolfthal is a Dell Services consultant who has implemented mission-critical enterprise systems using Netty.

To download their free eBook in PDF, ePub, and Kindle formats, owners of this book should visit manning.com/books/netty-in-action

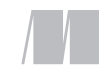

MANNING

\$54.99 / Can \$63.99 [INCLUDING eBOOK]

**"**The first-ever book on Netty ... shows how to build a high-performance, low-latency network application.<sup>??</sup><br>From the Foreword —From the Foreword by Trustin Lee, Founder of Netty

"High-performance Java network stacks—covered from concepts to best practices."<br>—Christian Bach —Christian Bach Grid Trading Platform

"The most comprehensive content for getting the most out of Netty."<br>—Jürgen Hoffmann, Red Hat —Jürgen Hoffmann, Red Hat

"An excellent overview of the Netty framework. Highly recommended to anyone doing performance-sensitive network I/O work in Java.**''**<br>—Yestin Johnson, Impact Radius —Yestin Johnson, Impact Radius

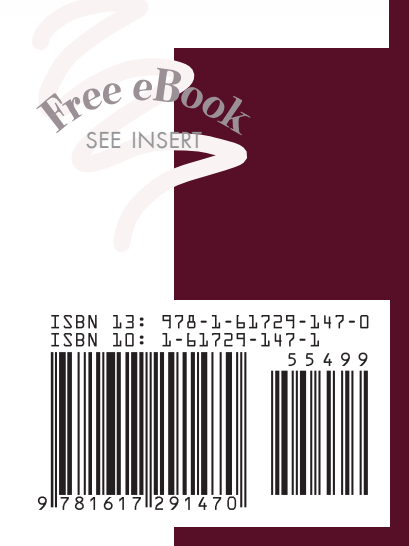